# BXjscls パッケージ (BXJS 文書クラス集) ソースコード説明書

八登崇之(Takayuki YATO; aka. "ZR"

v2.1 [2020/05/28]

この文書はソースコード説明書です。一般の文書作成者向けの解説については、ユーザマ ニュアル bxjscls-manual.pdf を参照してください。

### 目次

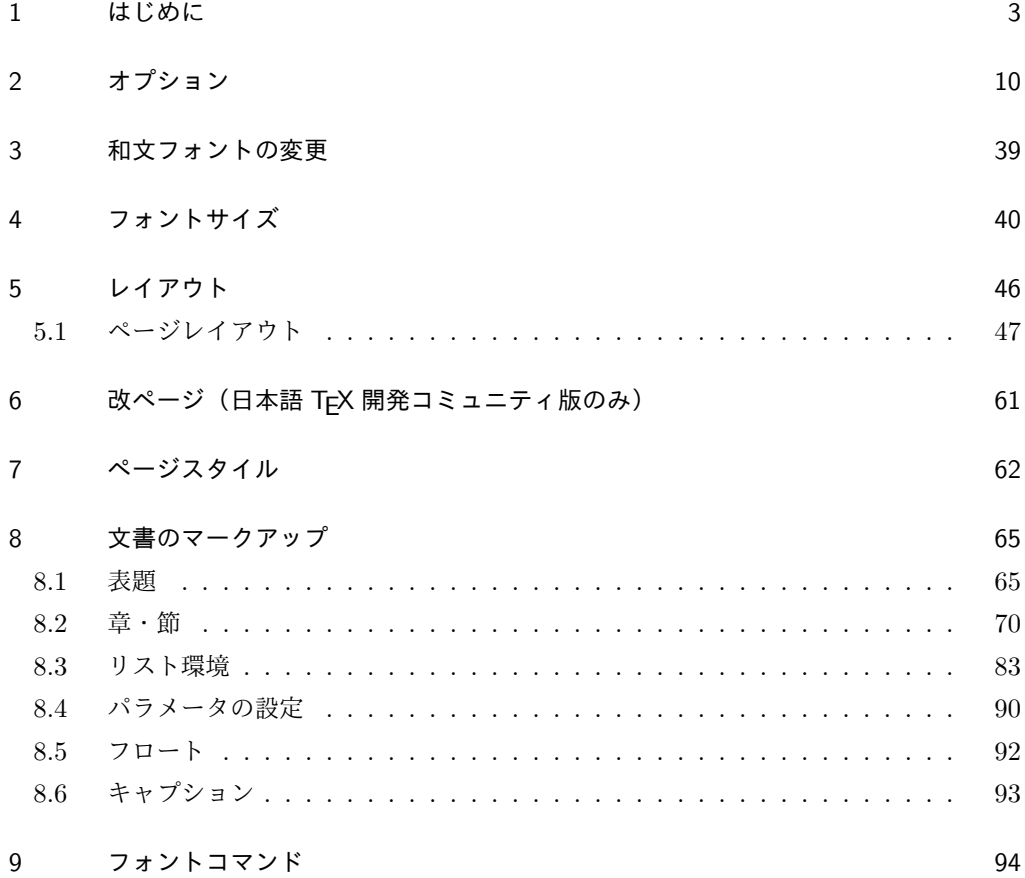

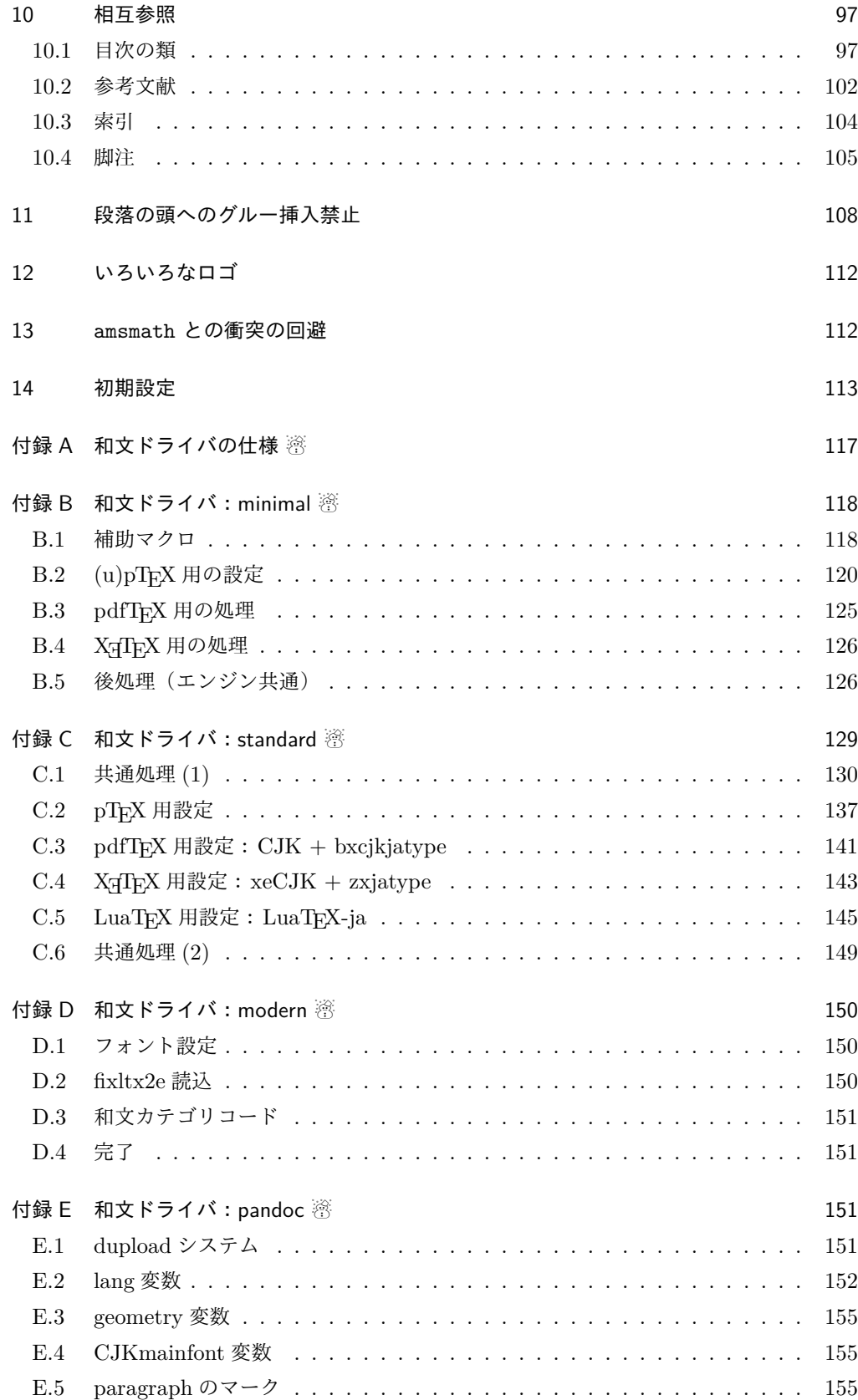

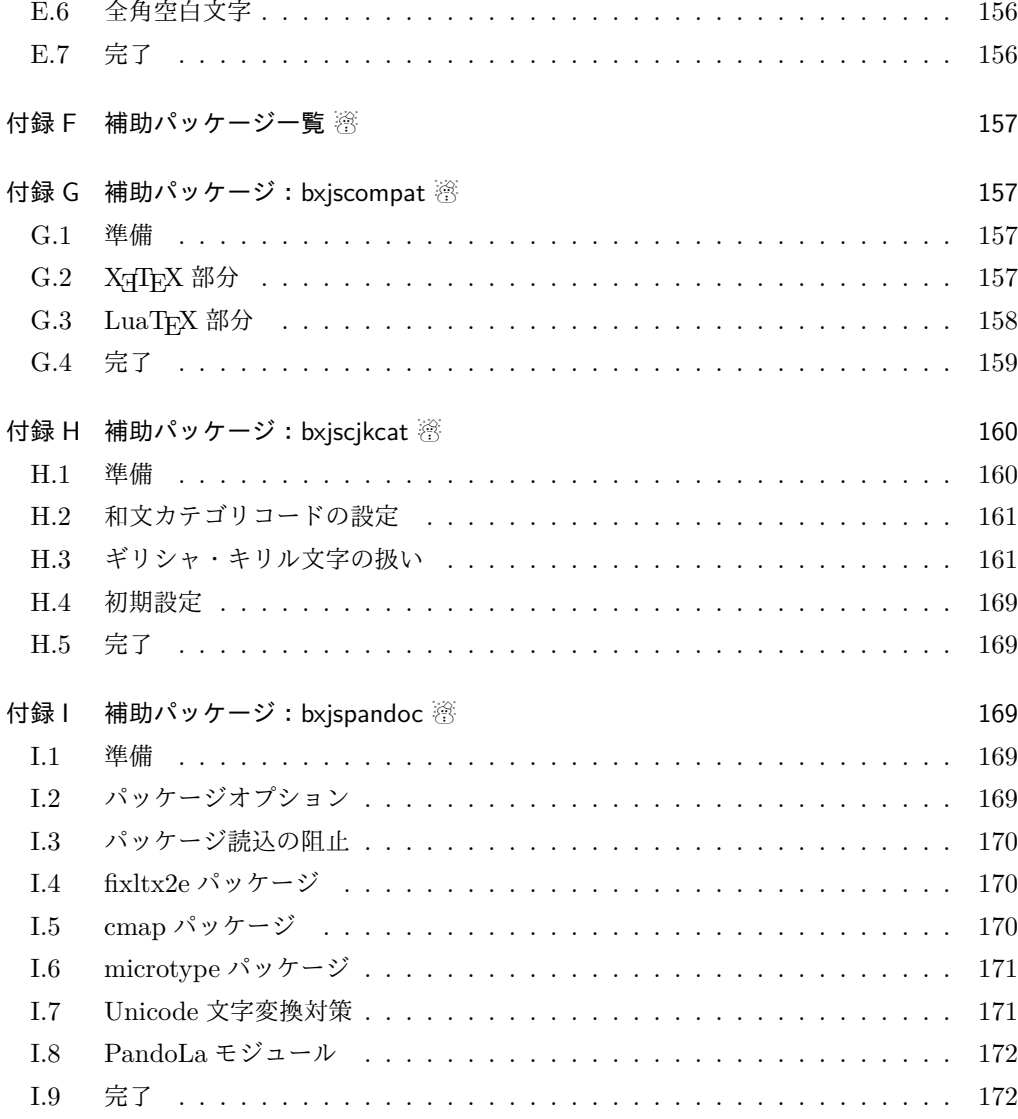

## 1 はじめに

この文書は「BXJS ドキュメントクラス」の DocStrip 形式のソースである。インストー ル時のモジュール指定は以下のようである。

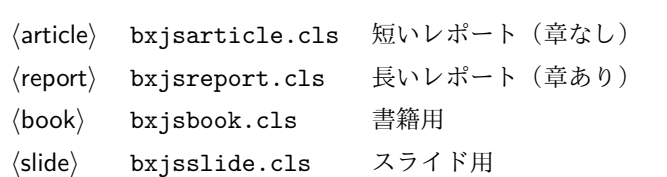

本ドキュメントクラスは奥村晴彦氏および日本語 TeX 開発コミュニティによる 「pIATFX 2<sub>6</sub> 新ドキュメントクラス」に改変を加えたものである。本ドキュメントクラス に関する説明は全てこの形式の枠の中に記す。枠の外にあるものは原版著者による原版に対

これは LATEX3 Project の classes.dtx と株式会社アスキーの jclasses.dtx に基づい てもともと奥村晴彦により作成されたものです。現在は日本語 TFX 開発コミュニティによ り GitHub で管理されています。

https://github.com/texjporg/jsclasses

[2002-12-19] いろいろなものに収録していただく際にライセンスを明確にする必要が生じ てきました。アスキーのものが最近は modified BSD ライセンスになっていますので,私の ものもそれに準じて modified BSD とすることにします。

[2016-07-13] 日本語 TEX 開発コミュニティによる管理に移行しました。

[2009-02-22] 田中琢爾氏による upLATEX 対応パッチを取り込みました。

ここでは次のドキュメントクラス(スタイルファイル)を作ります。

[2017-02-13] forum:2121 の議論を機に, jsreport クラスを新設しました。従来の jsbook の report オプションと比べると, abstract 環境の使い方および挙動がアスキーの jreport に近づきました。

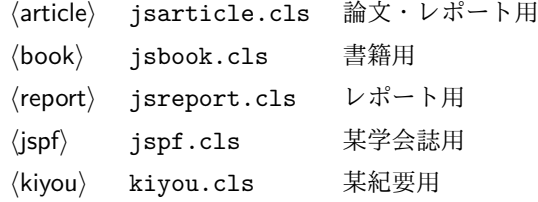

以下では実際のコードに即して説明します。

1 %<\*cls>

2%% このファイルは日本語文字を含みます.

\bxjs@clsname 文書クラスの名前です。エラーメッセージ表示などで使われます。

3 %<article>\def\bxjs@clsname{bxjsarticle}

4 %<book>\def\bxjs@clsname{bxjsbook}

5 %<report>\def\bxjs@clsname{bxjsreport}

6 %<slide>\def\bxjs@clsname{bxjsslide}

\ifjsc@needsp@tch [2016-08-22] 従来 jsclasses では, pLATEX や LATEX の不都合な点に対して、クラスファ イル内で独自に対策を施していました。しかし、2016年以降、コミュニティ版 pLATFX が次 第に対策コードをカーネル内に取り込むようになりました。そこで、新しい pLATFX カーネ ルと衝突しないように,日付が古い場合だけパッチをあてる場合があります。この処理に使 用するフラグを定義します。

7 \newif\ifjsc@needsp@tch

8 \jsc@needsp@tchfalse

■BXJS クラス特有の設定 ※

```
長さ値の指定で式を利用可能にするため calc を読み込む。
               9 \RequirePackage{calc}
               クラスオプションで key-value 形式を使用するため keyval を読み込む。
              10 \RequirePackage{keyval}
               クラスの本体ではこの他に geometry パッケージが読み込まれる。
              TODO: 依存パッケージの情報。
                互換性のための補助パッケージを読み込む。
              11 \IfFileExists{bxjscompat.sty}{%
              12 \let\jsAtEndOfClass\@gobble
              13 \RequirePackage{bxjscompat}%
              14 }{}
   \jsDocClass 〔トークン〕文書クラスの種別。以下の定値トークンの何れかと同等:\jsArticle=bxjsar-
              ticle、\jsBook=bxjsbook、\jsReport=bxjsreport、\jsSlide=bxjsslide。
              15 \let\jsArticle=a
              16 \let\jsBook=b
              17 \let\jsReport=r
              18 \let\jsSlide=s
              19 %<article>\let\jsDocClass\jsArticle
              20 %<book>\let\jsDocClass\jsBook
              21 %<report>\let\jsDocClass\jsReport
              22 %<slide>\let\jsDocClass\jsSlide
     \jsEngine 〔暗黙文字トークン〕エンジン (TFX の種類) の種別: j = pTFX 系、x = XqTFX、p =
              pdfTEX (含 DVI モード)、1 = LuaTEX、J = NTT jTEX、0 = Omega 系、n =以上の何
              れでもない。
              23 \let\jsEngine=n
              24 \def\bxjs@test@engine#1#2{%
              25 \edef\bxjs@tmpa{\string#1}%
              26 \edef\bxjs@tmpb{\meaning#1}%
              27 \ifx\bxjs@tmpa\bxjs@tmpb #2\fi}
              28 \bxjs@test@engine\kanjiskip{\let\jsEngine=j}
              29 \bxjs@test@engine\jintercharskip{\let\jsEngine=J}
              30 \bxjs@test@engine\Omegaversion{\let\jsEngine=O}
              31 \bxjs@test@engine\XeTeXversion{\let\jsEngine=x}
              32 \bxjs@test@engine\pdftexversion{\let\jsEngine=p}
              33 \bxjs@test@engine\luatexversion{\let\jsEngine=l}
\ifisWithupTeX [スイッチ] エンジンが(内部漢字コードが Unicode の)upTFX であるか。
              34 \newif\ifjsWithupTeX
              35 \ifx\ucs\@undefined\else \ifnum\ucs"3000="3000
              36 \jsWithupTeXtrue
              37 \fi\fi
              38 \let\if@jsc@uplatex\ifjsWithupTeX
\ifjsWithpTeXng [スイッチ] エンジンが pTFX-ng であるか。
```

```
5
```

```
39 \newif\ifjsWithpTeXng
                40 \bxjs@test@engine\ngbanner{\jsWithpTeXngtrue}
  \ifjsWitheTeX 〔スイッチ〕エンジンが ε-TFX 拡張をもつか。
                41 \newif\ifjsWitheTeX
                42 \bxjs@test@engine\eTeXversion{\jsWitheTeXtrue}
                  非サポートのエンジンの場合は強制終了させる。
                ※ NTT jT<sub>E</sub>X と Omega 系。
                43 \let\bxjs@tmpa\relax
                44 \ifx J\jsEngine \def\bxjs@tmpa{NTT-jTeX}\fi
                45 \ifx O\jsEngine \def\bxjs@tmpa{Omega}\fi
                46 \ifx\bxjs@tmpa\relax \expandafter\@gobble
                47 \else
                48 \ClassError\bxjs@clsname
                49 {The engine in use (\bxjs@tmpa) is not supported}
                50 {It's a fatal error. I'll quit right now.}
                51 \expandafter\@firstofone
                52 \fi{\endinput\@@end}
                  LuaTFX の場合、本クラス用の Lua モジュールを用意する。
                53 \ifx l\jsEngine
                54 \directlua{ bxjs = {} }
                55 \fi
\bxjs@protected ε-TFX 拡張が有効な場合にのみ \protected の効果をもつ。
                56 \ifjsWitheTeX \let\bxjs@protected\protected
                57 \else \let\bxjs@protected\@empty
                58 \fifi
\bxjs@robust@def 無引数の頑強な命令を定義する。
                59 \ifjsWitheTeX
                60 \def\bxjs@robust@def{\protected\def}
                61 \else
                62 \def\bxjs@robust@def{\DeclareRobustCommand*}
                63 \fii
 \ifjsInPdfMode [スイッチ] pdfTFX / LuaTFX が PDF モードで動作しているか。
                ※ LuaTFX 0.8x 版でのプリミティブ名変更に対応。
                64 \newif\ifjsInPdfMode
                65 \@nameuse{ImposeOldLuaTeXBehavior}
                66 \let\bxjs@tmpa\PackageWarningNoLine
                67 \let\PackageWarningNoLine\PackageInfo % suppress warning
                68 \RequirePackage{ifpdf}
                69 \let\PackageWarningNoLine\bxjs@tmpa
                70 \@nameuse{RevokeOldLuaTeXBehavior}
                71 \let\ifjsInPdfMode\ifpdf
```

```
\ifbxjs@TUenc [スイッチ] LAT<sub>E</sub>X の既定のフォントエンコーディングが TU であるか。
```

```
※ 2017 年 1 月以降の LATFX カーネルにおいて「Unicode を表す LATFX 公式のフォントエ
                   ンコーディング」である"TU"が導入され、これ以降の LAT<sub>E</sub>X を X<sub>T</sub>TEX または LuaTEX
                   で動かしている場合は、既定のエンコーディングが TU になる。それ以外の場合は、既定の
                   エンコーディングは OT1 である。
                   72 \newif\ifbxjs@TUenc
                   73 \def\bxjs@tmpa{TU}\edef\bxjs@tmpb{\f@encoding}
                   74 \ifx\bxjs@tmpa\bxjs@tmpb
                   75 \bxjs@TUenctrue
                   76 \fi
        \bxjs@cond \bxjs@cond\ifXXX……\fi{\langle真}}{\langle偽}}
                    TFX の if-文 (\ifXXX……〈真〉\else〈偽〉\fi) を末尾呼出形式に変換するためのマクロ。
                   77 \@gobbletwo\if\if \def\bxjs@cond#1\fi{%
                   78 #1\expandafter\@firstoftwo
                   79 \else\expandafter\@secondoftwo
                   80 \{f_i\}\bxjs@cslet \bxjs@cslet{\langle \langle \hat{A}前 1}}\制御綴:
                   81 \def\bxjs@cslet#1{%
                   82 \expandafter\let\csname#1\endcsname}
     \bxjs@csletcs \bxjs@csletcs{\langle \Delta \tilde{m} 1 \rangle}{\langle \Delta \tilde{m} 2 \rangle:
                   83 \def\bxjs@csletcs#1#2{%
                   84 \expandafter\let\csname#1\expandafter\endcsname\csname#2\endcsname}
      \bxjs@catopt \bxjs@catopt{(文字列 1)}{(文字列 2)}: 2つの文字列を, で繋いだ文字列。ただし片方
                   が空の場合は , を入れない。完全展開可能。
                   85 \def\bxjs@catopt#1#2{%
                   86 #1\if\relax#1\relax\else\if\relax#2\relax\else,\fi\fi#2}
      \bxjs@ifplus \@ifstar の + 版。
                   87 \def\bxjs@ifplus#1{\@ifnextchar+{\@firstoftwo{#1}}}
\bxjs@gset@tempcnta calc の整数式を用いて \@tempcnta の値を設定する。
                   88 \let\c@bxjs@tempcnta\@tempcnta
                   89 \def\bxjs@gset@tempcnta{\setcounter{bxjs@tempcnta}}
    \jsSetQHLength \jsSetQHLength\CS{{長さ式}}: \setlength の変種で、通常の calc の長さ式の代わ
                   りに、「Q/H/trueQ/trueH/zw/zh の単位付きの実数」が記述できる(この場合は式は使え
                   ない)。
                   90 \def\jsSetQHLength#1#2{%
                   91 \begingroup
                   92 \bxjs@parse@qh{#2}%
                   93 \ifx\bxjs@tmpb\relax
                   94 \setlength\@tempdima{#2}%
                   95 \xdef\bxjs@g@tmpa{\the\@tempdima}%
                   96 \else \global\let\bxjs@g@tmpa\bxjs@tmpb
```

```
97 \fi
                       98 \endgroup
                       99 #1=\bxjs@g@tmpa\relax}
         \bxjs@parse@qh #1 が Q/H/trueQ/trueH/zw/zh で終わる場合、単位用の寸法値マクロ \bxjs@unit@XXX が
                       定義済なら、\bxjs@tmpb に #1 に等しい寸法の表現を返し、そうでないならエラーを出す。
                       それ以外では、\bxjs@tmpb は \relax になる。
                       ※ (u)pLATFX の場合はこれらの和文単位はエンジンでサポートされる。しかし和文フォント
                       の設定が完了するまでは zw/zh の値は正しくない。
                       100 \if j\jsEngine \def\bxjs@parse@qh@units{zw,zh}
                      101 \else \def\bxjs@parse@qh@units{trueQ,trueH,Q,H,zw,zh}
                      102 \fi
                      103 \def\bxjs@parse@qh#1{%
                      104 \let\bxjs@tmpb\relax
                      105 \@for\bxjs@tmpa:=\bxjs@parse@qh@units\do{%
                      106 \ifx\bxjs@tmpb\relax
                      107 \edef\bxjs@next{{\bxjs@tmpa}{#1}}%
                      108 \expandafter\bxjs@parse@qh@a\csname bxjs@unit@\bxjs@tmpa\expandafter
                      109 \endcsname\bxjs@next
                      110 \fi}}
                      111 \def\bxjs@parse@qh@a#1#2#3{%
                      112 \def\bxjs@next##1#2\@nil##2\@nnil{\bxjs@parse@qh@b{##1}{##2}#1}%
                      113 \bxjs@next#3\@nil#2\@nil\@nnil}
                      114 \def\bxjs@parse@qh@b#1#2#3{%
                      115 \ifx\@nnil#2\@nnil\else
                      116 \ifx#3\relax
                      117 \ClassError\bxjs@clsname
                      118 {You cannot use '\bxjs@tmpa' here}{\@ehc}%
                      119 \def\bxjs@tmpb{0pt}%
                      120 \else
                      121 \@tempdimb#3\relax \@tempdimb#1\@tempdimb
                      122 \edef\bxjs@tmpb{\the\@tempdimb}%
                      123 \fi
                      124 \fi}
                       今の段階では Q/H だけが使用可能。
                      125 \def\bxjs@unit@Q{0.25mm}\let\bxjs@unit@H\bxjs@unit@Q
\bxjs@begin@document@hook BXJS クラス用の文書本体開始時フック。
                      126 \@onlypreamble\bxjs@begin@document@hook
                      127 \let\bxjs@begin@document@hook\@empty
                      128 \AtBeginDocument{\bxjs@begin@document@hook}
  \bxjs@post@option@hook \ProcessOptions 直後に実行されるフック。
                      129 \@onlypreamble\bxjs@post@option@hook
                      130 \let\bxjs@post@option@hook\@empty
 \bxjs@pre@jadriver@hook 和文ドライバ読込直前に実行されるフック。
```

```
131 \@onlypreamble\bxjs@pre@jadriver@hook
             132 \let\bxjs@pre@jadriver@hook\@empty
\jsAtEndOfClass このクラスの読込終了時に対するフック。(補助パッケージ中で用いられる。)
             133 \def\jsAtEndOfClass{%
             134 \expandafter\g@addto@macro\csname\bxjs@clsname.cls-h@@k\endcsname}
                一時的な手続き用の制御綴。
             135 \@onlypreamble\bxjs@tmpdo
             136 \@onlypreamble\bxjs@tmpdo@a
             137 \@onlypreamble\bxjs@tmpdo@b
             138 \@onlypreamble\bxjs@tmpdo@c
             139 \@onlypreamble\bxjs@tmpdo@d
               LuaTEX の場合、原版のコード中のコントロールワード中に現れる日本語文字のカテゴリ
              コードを一時的に 11 に変更する。クラス読込終了時点で元に戻される。
              ※現在の LuaLATEX では、漢字のカテゴリコードは最初から 11 になっているので、この処
              理は特段の意味を持たない。しかし、昔は 12 になっていて、この場合、日本語文字のコン
              トロールワードの命令を使用するには、カテゴリコードを 11 に変更する必要がある。
             140 \if l\jsEngine
             141 \def\bxjs@tmpdo#1{%
             142 \xdef\bxjs@pre@jadriver@hook{%
             143 \bxjs@pre@jadriver@hook
             144 \catcode`#1=\the\catcode`#1\relax}%
             145 \catcode`#1=11\relax}
             146 \@tfor\bxjs@tmpa:=和西暦\do
             147 {\expandafter\bxjs@tmpdo\bxjs@tmpa}
             148 \fi\jsInhibitGlue は \inhibitglue が定義されていればそれを実行し、未定義ならば何
              もしない。
             149 \bxjs@robust@def\jsInhibitGlue{%
             150 \ifx\inhibitglue\@undefined\else \inhibitglue \fi}
                万が一「2.09 互換モード」になっていた場合は、これ以上進むと危険なので強制終了さ
              せる。
             151 \if@compatibility
             152 \ClassError\bxjs@clsname
             153 {Something went chaotic!\MessageBreak
             154 (How come '\string\documentstyle' is there?)\MessageBreak
             155 I cannot go a single step further...}
             156 {If the chant of '\string\documentstyle' was just a blunder of yours,\MessageBreak
             157 then there'll still be hope....}
             158 \expandafter\@firstofone
             159 \else \expandafter\@gobble
             160 \fi{\typeout{Farewell!}\endinput\@@end}
```

```
9
```
2 オプション

これらのクラスは \documentclass{jsarticle} あるいは \documentclass[オプショ ン]{jsarticle} のように呼び出します。

まず,オプションに関連するいくつかのコマンドやスイッチ(論理変数)を定義します。

- \if@restonecol 段組のときに真になる論理変数です。 161 \newif\if@restonecol
- \if@titlepage これを真にすると表題,概要を独立したページに出力します。 162 \newif\if@titlepage
- \if@openright \chapter, \part を右ページ起こしにするかどうかです。横組の書籍では真が標準で, 要 するに片起こし,奇数ページ起こしになります。 163 %<book|report>\newif\if@openright
- \if@openleft [2017-02-24] \chapter, \part を左ページ起こしにするかどうかです。 164 %<book|report>\newif\if@openleft
- \if@mainmatter 真なら本文,偽なら前付け・後付けです。偽なら \chapter で章番号が出ません。

BXJS では report 系でも定義されることに注意。

165 %<book|report>\newif\if@mainmatter \@mainmattertrue

\if@enablejfam 和文フォントを数式フォントとして登録するかどうかを示すスイッチです。

JS クラスと異なり、初期値は偽とする。

166 \newif\if@enablejfam \@enablejfamfalse

以下で各オプションを宣言します。

■用紙サイズ JIS や ISO の A0 判は面積 1 m<sup>2</sup>,縦横比 1 : √2 の長方形の辺の長さを mm 単位に切り捨てたものです。これを基準として順に半截しては mm 単位に切り捨てたもの が A1,A2,…です。

B 判は JIS と ISO で定義が異なります。JIS では B0 判の面積が  $1.5\,\mathrm{m}^2$  ですが, ISO で は B1 判の辺の長さが A0 判と A1 判の辺の長さの幾何平均です。したがって ISO の B0 判 は 1000 mm × 1414 mm です。このため, LAT<sub>EX 2</sub> の b5paper は 250 mm × 176 mm です  $\phi$ , pLAT<sub>E</sub>X 2<sub>6</sub> の b5paper は 257 mm × 182 mm になっています。ここでは pLAT<sub>E</sub>X 2<sub>6</sub> に ならって JIS に従いました。

デフォルトは a4paper です。

b5var (B5 変形, 182mm×230mm), a4var (A4 変形, 210mm×283mm) を追加しま した。

```
BXJS クラスではページレイアウト設定に geometry パッケージを用いる。用紙サイズ設
定は geometry に渡すオプションの指定と扱われる。
167 \@onlypreamble\bxjs@setpaper
168 \def\bxjs@setpaper#1{\def\bxjs@param@paper{#1}}
169 \DeclareOption{a3paper}{\bxjs@setpaper{a3paper}}
170 \DeclareOption{a4paper}{\bxjs@setpaper{a4paper}}
171 \DeclareOption{a5paper}{\bxjs@setpaper{a5paper}}
172 \DeclareOption{a6paper}{\bxjs@setpaper{a6paper}}
173 \DeclareOption{b4paper}{\bxjs@setpaper{{257truemm}{364truemm}}}
174 \DeclareOption{b5paper}{\bxjs@setpaper{{182truemm}{257truemm}}}
175 \DeclareOption{b6paper}{\bxjs@setpaper{{128truemm}{182truemm}}}
176 \DeclareOption{a4j}{\bxjs@setpaper{a4paper}}
177 \DeclareOption{a5j}{\bxjs@setpaper{a5paper}}
178 \DeclareOption{b4j}{\bxjs@setpaper{{257truemm}{364truemm}}}
179 \DeclareOption{b5j}{\bxjs@setpaper{{182truemm}{257truemm}}}
180 \DeclareOption{a4var}{\bxjs@setpaper{{210truemm}{283truemm}}}
181 \DeclareOption{b5var}{\bxjs@setpaper{{182truemm}{230truemm}}}
※...var を Pandoc で使えるように後ろに paper をつけた形を用意する。
182 \DeclareOption{a4varpaper}{\bxjs@setpaper{{210truemm}{283truemm}}}
183 \DeclareOption{b5varpaper}{\bxjs@setpaper{{182truemm}{230truemm}}}
184 \DeclareOption{letterpaper}{\bxjs@setpaper{letterpaper}}
185 \DeclareOption{legalpaper}{\bxjs@setpaper{legalpaper}}
186 \DeclareOption{executivepaper}{\bxjs@setpaper{executivepaper}}
```
#### ■横置き 用紙の縦と横の長さを入れ換えます。

```
187 \newif\if@landscape
188 \@landscapefalse
189 \DeclareOption{landscape}{\@landscapetrue}
```
■slide オプション slide を新設しました。

[2016-10-08] slide オプションは article 以外では使い物にならなかったので,簡単のた め article のみで使えるオプションとしました。

```
190 \newif\if@slide
```
BXJS ではスライド用のクラス bxjsslide を用意しているので、本来はこのスイッチは 不要なはずである。しかし、JS クラスの一部のコードをそのまま使うために保持している。 ※この \if@slide という制御綴は、ユニークでないにも関わらず、衝突した場合に正常動 作が保たれない、という問題を抱えている。

```
191 %<!slide>\@slidefalse
192 %<slide>\@slidetrue
```
■サイズオプション 10pt, 11pt, 12pt のほかに, 8pt, 9pt, 14pt, 17pt, 21pt, 25pt, 30pt,36pt,43pt を追加しました。これは等比数列になるように選んだものです(従来の 20pt も残しました)。\@ptsize の定義が変だったのでご迷惑をおかけしましたが,標準的 なドキュメントクラスと同様にポイント数から 10 を引いたものに直しました。

[2003-03-22] 14Q オプションを追加しました。

[2003-04-18] 12Q オプションを追加しました。

[2016-07-08] \mag を使わずに各種寸法をスケールさせるためのオプション nomag を新設 しました。usemag オプションの指定で従来通りの動作となります。デフォルトは usemag です。

[2016-07-24] オプティカルサイズを調整するために NFSS へパッチを当てるオプション nomag\* を新設しました。

\@ptsize は 10pt, 11pt, 12pt が指定された時のみ従来と同じ値とし、それ以外は  $\iint_{\mathbb{S}}$ UnusualPtSize (= -20)にする。

```
193 \newcommand{\@ptsize}{0}
194 \def\bxjs@param@basefontsize{10pt}
195 \def\jsUnusualPtSize{-20}
```
\bxjs@setbasefontsize 基底フォントサイズを実際に変更する。

```
196 \def\bxjs@setbasefontsize#1{%
```
Q 単位の長さ指定をサポートするため \jsSetQHLength を使う。

※クラスオプションのトークン列の中に展開可能なトークンがある場合、LATEX はクラス

```
ファイルの読込の前にそれを展開しようとする。このため、この位置で \jQ をサポートする
```
- ことは原理的に不可能である。
- 197 \jsSetQHLength\@tempdima{#1}%
- 198 \edef\bxjs@param@basefontsize{\the\@tempdima}%
- 199 \ifdim\@tempdima=10pt \long\def\@ptsize{0}%
- 200 \else\ifdim\@tempdima=10.95pt \long\def\@ptsize{1}%
- 201 \else\ifdim\@tempdima=12pt \long\def\@ptsize{2}%
- 202 \else \long\edef\@ptsize{\jsUnusualPtSize}\fi\fi\fi}

```
TODO: 恐らく 14pt と base=14.4pt 等の関係も全く等価であるべき。
```

```
203 \def\bxjs@setjbasefontsize#1{%
204 \setkeys{bxjs}{jbase=#1}}
```
\ifjsc@mag は「\mag を使うか」を表すスイッチ。

\ifjsc@mag@xreal は「NFSS にパッチを当てるか」を表すスイッチ。

```
205 \newif\ifjsc@mag
```

```
206 \newif\ifjsc@mag@xreal
```

```
207 %\let\jsc@magscale\@undefined
```

```
208 \DeclareOption{8pt}{\bxjs@setbasefontsize{8pt}}
```

```
209 \DeclareOption{9pt}{\bxjs@setbasefontsize{9pt}}
```

```
210 \DeclareOption{10pt}{\bxjs@setbasefontsize{10pt}}
```

```
211 \DeclareOption{11pt}{\bxjs@setbasefontsize{10.95pt}}
```

```
212 \DeclareOption{12pt}{\bxjs@setbasefontsize{12pt}}
213 \DeclareOption{14pt}{\bxjs@setbasefontsize{14.4pt}}
214 \DeclareOption{17pt}{\bxjs@setbasefontsize{17.28pt}}
215 \DeclareOption{20pt}{\bxjs@setbasefontsize{20pt}}
216 \DeclareOption{21pt}{\bxjs@setbasefontsize{20.74pt}}
217 \DeclareOption{25pt}{\bxjs@setbasefontsize{24.88pt}}
218 \DeclareOption{30pt}{\bxjs@setbasefontsize{29.86pt}}
219 \DeclareOption{36pt}{\bxjs@setbasefontsize{35.83pt}}
220 \DeclareOption{43pt}{\bxjs@setbasefontsize{43pt}}
221 \DeclareOption{12Q}{\bxjs@setjbasefontsize{3mm}}
222 \DeclareOption{14Q}{\bxjs@setjbasefontsize{3.5mm}}
223 \DeclareOption{10ptj}{\bxjs@setjbasefontsize{10pt}}
224 \DeclareOption{10.5ptj}{\bxjs@setjbasefontsize{10.5pt}}
225 \DeclareOption{11ptj}{\bxjs@setjbasefontsize{11pt}}
226 \DeclareOption{12ptj}{\bxjs@setjbasefontsize{12pt}}
```
JS クラス互換の magstyle 設定オプション。

 \DeclareOption{usemag}{\let\bxjs@magstyle\bxjs@magstyle@usemag} \DeclareOption{nomag}{\let\bxjs@magstyle\bxjs@magstyle@nomag} \DeclareOption{nomag\*}{\let\bxjs@magstyle\bxjs@magstyle@xreal}

■トンボオプション トンボ (crop marks) を出力します。実際の処理は pL4TFX 2<sub>6</sub> 本体 で行います(plcore.dtx 参照)。オプション tombow で日付付きのトンボ,オプション tombo で日付なしのトンボを出力します。これらはアスキー版のままです。カウンタ \hour, \minute は pLATFX 2. 本体で宣言されています。

取りあえず、pTFX 系の場合に限り、JS クラスのトンボ関連のコードをそのまま活かして おく。正常に動作する保証はない。

```
230 \if j\jsEngine
231 \hour\time \divide\hour by 60\relax
232 \@tempcnta\hour \multiply\@tempcnta 60\relax
233 \minute\time \advance\minute-\@tempcnta
234 \DeclareOption{tombow}{%
235 \tombowtrue \tombowdatetrue
236 \setlength{\@tombowwidth}{.1\p@}%
237 \@bannertoken{%
238 \jobname\space(\number\year-\two@digits\month-\two@digits\day
239 \space\two@digits\hour:\two@digits\minute)}%
240 \maketombowbox}
241 \DeclareOption{tombo}{%
242 \tombowtrue \tombowdatefalse
243 \setlength{\@tombowwidth}{.1\p@}%
244 \maketombowbox}
245 \fi
```

```
■面付け オプション mentuke で幅ゼロのトンボを出力します。面付けに便利です。これ
もアスキー版のままです。
246 \if j\jsEngine
247 \DeclareOption{mentuke}{%
248 \tombowtrue \tombowdatefalse
249 \setlength{\@tombowwidth}{\z@}%
250 \maketombowbox}
251 \fi
■両面,片面オプション twoside で奇数ページ・偶数ページのレイアウトが変わります。
  [2003-04-29] vartwoside でどちらのページも傍注が右側になります。
```

```
252 \DeclareOption{oneside}{\@twosidefalse \@mparswitchfalse}
253 \DeclareOption{twoside}{\@twosidetrue \@mparswitchtrue}
254 \DeclareOption{vartwoside}{\@twosidetrue \@mparswitchfalse}
```

```
■二段組 twocolumn で二段組になります。
255 \DeclareOption{onecolumn}{\@twocolumnfalse}
256 \DeclareOption{twocolumn}{\@twocolumntrue}
```

```
■表題ページ titlepage で表題・概要を独立したページに出力します。
```

```
257 \DeclareOption{titlepage}{\@titlepagetrue}
258 \DeclareOption{notitlepage}{\@titlepagefalse}
```

```
■右左起こし 書籍では章は通常は奇数ページ起こしになりますが,横組ではこれを
openright と表すことにしてあります。openany で偶数ページからでも始まるようになり
ます。
```
[2017-02-24] openright は横組では奇数ページ起こし,縦組では偶数ページ起こしを表 します。ややこしいですが,これは LATEX の標準クラスが西欧の横組事情しか考慮せずに, 奇数ページ起こしと右起こしを一緒にしてしまったせいです。縦組での奇数ページ起こしと 横組での偶数ページ起こしも表現したいので,jsclasses では新たに openleft も追加しま した。

```
259 %<book|report>\DeclareOption{openright}{\@openrighttrue\@openleftfalse}
260 %<br/>book|report>\DeclareOption{openleft}{\@openlefttrue\@openrightfalse}
261 %<book|report>\DeclareOption{openany}{\@openrightfalse\@openleftfalse}
```
■eqnarray 環境と数式の位置 森本さんのご教示にしたがって前に移動しました。

eqnarray LATFX の eqnarray 環境では & でできるアキが大きすぎるようですので、少し小さくしま す。また,中央の要素も \displaystyle にします。

262 \def\eqnarray{%

- 263 \stepcounter{equation}%
- 264 \def\@currentlabel{\p@equation\theequation}%
- 265 \global\@eqnswtrue
- 266 \m@th

```
267 \global\@eqcnt\z@
268 \tabskip\@centering
269 \let\\\@eqncr
270 $$\everycr{}\halign to\displaywidth\bgroup
271 \hskip\@centering$\displaystyle\tabskip\z@skip{##}$\@eqnsel
272 &\global\@eqcnt\@ne \hfil$\displaystyle{{}##{}}$\hfil
273 &\global\@eqcnt\tw@ $\displaystyle{##}$\hfil\tabskip\@centering
274 &\global\@eqcnt\thr@@ \hb@xt@\z@\bgroup\hss##\egroup
275 \tabskip\z@skip
276 \cr}
```
leqno で数式番号が左側になります。fleqn で数式が本文左端から一定距離のところに出 力されます。森本さんにしたがって訂正しました。

```
277 \DeclareOption{leqno}{\input{leqno.clo}}
278 \DeclareOption{fleqn}{\input{fleqn.clo}%
279 % fleqn 用の eqnarray 環境の再定義
280 \def\eqnarray{%
281 \stepcounter{equation}%
282 \def\@currentlabel{\p@equation\theequation}%
283 \global\@eqnswtrue\m@th
284 \global\@eqcnt\z@
```

```
286 \let\\=\@eqncr
287 \setlength\abovedisplayskip{\topsep}%
288 \ifvmode
289 \addtolength\abovedisplayskip{\partopsep}%
290 \fi
291 \addtolength\abovedisplayskip{\parskip}%
292 \setlength\belowdisplayskip{\abovedisplayskip}%
293 \setlength\belowdisplayshortskip{\abovedisplayskip}%
294 \setlength\abovedisplayshortskip{\abovedisplayskip}%
295 $$\everycr{}\halign to\linewidth% $$
296 \bgroup
297 \hskip\@centering$\displaystyle\tabskip\z@skip{##}$\@eqnsel
298 &\global\@eqcnt\@ne \hfil$\displaystyle{{}##{}}$\hfil
299 &\global\@eqcnt\tw@
300 $\displaystyle{##}$\hfil \tabskip\@centering
301 &\global\@eqcnt\thr@@ \hb@xt@\z@\bgroup\hss##\egroup
302 \tabskip\z@skip\cr
```

```
303 }}
```
■文献リスト 文献リストを open 形式 (著者名や書名の後に改行が入る)で出力します。 これは使われることはないのでコメントアウトしてあります。

```
304 % \DeclareOption{openbib}{%
```

```
305 % \AtEndOfPackage{%
```
\tabskip\mathindent

- % \renewcommand\@openbib@code{%
- 307 % \advance\leftmargin\bibindent
- % \itemindent -\bibindent

309 % \listparindent \itemindent 310 % \parsep \z@}% 311 % \renewcommand\newblock{\par}}}

■数式フォントとして和文フォントを登録しないオプション 数式中では16通りのフォン トしか使えません。AMSFonts や mathptmx パッケージを使って数式フォントをたくさん 使うと "Too many math alphabets …" というエラーが起こってしまいます。disablejfam オプションを付ければ,明朝・ゴシックを数式用フォントとして登録するのをやめますので, 数式用フォントが二つ節約できます。いずれにしても \textmc や \mbox や amsmath パッ ケージの \text を使えば数式中で和文フォントが使えますので,この新ドキュメントクラ スでは標準で和文フォントを数式用に登録しないことにしていたのですが、従来のドキュメ ントクラスの仕様に合わせることにしました。

\bxjs@enablejfam 〔暗黙文字トークン〕enablejfam オプションの状態:

312 %\let\bxjs@enablejfam\@undefined

enablejfam オプションの処理。

```
313 \def\bxjs@kv@enablejfam@true{\let\bxjs@enablejfam=t}
314 \def\bxjs@kv@enablejfam@false{\let\bxjs@enablejfam=f}
315 \def\bxjs@kv@enablejfam@default{\let\bxjs@enablejfam\@undefined}
316 \define@key{bxjs}{enablejfam}[true]{%
317 \bxjs@set@keyval{enablejfam}{#1}{}}
```
JS クラスとの互換のため disablejfam オプションを定義する。

 $318 \ \{\Delta x \} \$ 

※実際に何らかの設定を行うのは和文ドライバである。和文ドライバとエンジンの組合せに より、enablejfam が default である場合に「数式和文ファミリ」が有効と無効の選択は 異なるし、またそもそも有効と無効の一方しか選択できない場合もある。

■ドラフト draft で overfull box の起きた行末に 5pt の罫線を引きます。 [2016-07-13] \ifdraft を定義するのをやめました。

\ifjsDraft draft オプションが指定されているか。

※ JS クラスの \ifdraft が廃止されたので、BXJS クラスでも \ifdraft を 2.0 版で廃止 した。

319 \newif\ifjsDraft

```
320 \DeclareOption{draft}{\jsDrafttrue \overfullrule=5pt }
321 \DeclareOption{final}{\jsDraftfalse \overfullrule=0pt }
```
■和文フォントメトリックの選択 このクラスファイルでは、和文 TFM として東京書籍印 刷の小林肇さんの作られた JIS フォントメトリック (jis, jisg) を標準で使うことにしま

すが,従来の min10, goth10 などを使いたいときは mingoth というオプションを指定しま す。また, winjis オプションで winjis メトリック (OTF パッケージと同じ psitau さん 作;ソースに書かれた Windows の機種依存文字が dvips, dvipdfmx などで出力出来るよう になる)が使えます。

[2018-02-04] winjis オプションはコッソリ削除しました。代替として,同等なものをパッ ケージ化 (winjis.sty) して,GitHub にはコッソリ置いておきます。

BXJS クラスではここは和文ドライバの管轄。

■papersize スペシャルの利用 dvips や dviout で用紙設定を自動化するにはオプション papersize を与えます。

BXJS クラスでは geometry パッケージがこの処理を行う。

```
\ifbxjs@papersize 〔スイッチ〕papersize スペシャルを出力するか。既定で有効であるが、nopapersize オプ
             ションで無効にできる。
             ※ JS クラスでは \ifpapersize という制御綴だが、これは採用しない。
             322 \newif\ifbxjs@papersize
```

```
323 \bxjs@papersizetrue
```

```
324 \DeclareOption{nopapersize}{\bxjs@papersizefalse}
```
325 \DeclareOption{papersize}{\bxjs@papersizetrue}

■英語化 オプション english を新設しました。

※\if@english は非ユニークで衝突耐性がない。

```
326 \newif\if@english
327 \@englishfalse
328 \DeclareOption{english}{\@englishtrue}
```
■jsbook を jsreport もどきに オプション report を新設しました。

[2017-02-13] 従来は「jsreport 相当」を jsbook の report オプションで提供していまし たが,新しく jsreport クラスも作りました。どちらでもお好きな方を使ってください。

BXJS では当初から bxjsreport クラスが用意されている。

■jslogo パッケージの読み込み LATEX 関連のロゴを再定義する jslogo パッケージを読 み込まないオプション nojslogo を新設しました。jslogo オプションの指定で従来どおり の動作となります。デフォルトは jslogo で,すなわちパッケージを読み込みます。

BXJS クラスでは、nojslogo を既定とする。

```
329 \newif\if@jslogo \@jslogofalse
             330 \DeclareOption{jslogo}{\@jslogotrue}
             331 \DeclareOption{nojslogo}{\@jslogofalse}
             ■複合設定オプション ※
             TODO: \bxjs@invscale を書く場所を決める。(JS クラスと同じにはできなそう。)
\bxjs@invscale \bxjs@invscale は TFX における「長さのスケール」の逆関数を求めるもの。例えば
             \bxjs@invscale\dimX{1.3} は \dimX=1.3\dimX の逆の演算を行う。
             ※局所化の \begingroup〜\endgroup について、以前は \group〜\egroup を使っていた
             が、これだと数式モード中では空のサブ数式を生み出してしまうため修正した。
             ※元の長さが 128 pt 以上の場合でも動作するように修正した。
             332 \mathchardef\bxjs@isc@ll=128
             333 \mathchardef\bxjs@isc@sl=259
             334 \def\bxjs@isc@sl@h{65539 }
             335 \def\bxjs@invscale#1#2{%
             336 \begingroup \@tempdima=#1\relax \@tempdimb#2\p@\relax
             337 \ifdim\@tempdima<\bxjs@isc@ll\p@
             338 \@tempcnta\@tempdima \multiply\@tempcnta\@cclvi
             339 \divide\@tempcnta\@tempdimb \multiply\@tempcnta\@cclvi
             340 \else
             341 \@tempcnta\@tempdima \divide\@tempcnta\@tempdimb
             342 \multiply\@tempcnta\p@ \let\bxjs@isc@sl\bxjs@isc@sl@h
             343 \fi
             344 \@tempcntb\p@ \divide\@tempcntb\@tempdimb
             345 \advance\@tempcnta-\@tempcntb \advance\@tempcnta-\tw@
             346 \@tempdimb\@tempcnta\@ne
             347 \advance\@tempcnta\@tempcntb \advance\@tempcntb
             348 \advance\@tempcnta\bxjs@isc@sl \@tempdimc\@tempcnta\@ne
             349 \@whiledim\@tempdimb<\@tempdimc\do{%
             350 \@tempcntb\@tempdimb \advance\@tempcntb\@tempdimc
             351 \advance\@tempcntb\@ne \divide\@tempcntb\tw@
             352 \ifdim #2\@tempcntb>\@tempdima
             353 \advance\@tempcntb\m@ne \@tempdimc=\@tempcntb\@ne
             354 \else \@tempdimb=\@tempcntb\@ne \fi}%
             355 \xdef\bxjs@gtmpa{\the\@tempdimb}%
             356 \endgroup #1=\bxjs@gtmpa\relax}
```
複合設定オプションとは、「エンジンやドライバや和文ドライバの設定を含む、複数の設定 を一度に行うオプション」のことである。ある特定の設定を短く書く必要性が高いと判断さ れる場合に用意される。

pandoc オプションは、Pandoc で LATFX 用の既定テンプレートを用いて他形式から LATFX (および PDF) 形式に変換する用途に最適化した設定を与える。

\DeclareOption{pandoc}{%

```
和文ドライバを pandoc に、エンジン指定を autodetect-engine に変更する。
※実際の和文ドライバ・エンジン設定より優先される。
358 \g@addto@macro\bxjs@post@option@hook{%
359 \bxjs@oldfontcommandstrue
360 \setkeys{bxjs}{ja=pandoc}%
361 \let\bxjs@engine@given=*}%
ドライバオプションを dvi=dvipdfmx 相当に変更する。
※これは実際のドライバ設定で上書きできる(オプション宣言順に注意)。
TODO: できない気がする…。
362 \def\bxjs@driver@opt{dvipdfmx}%
363 \bxjs@dvi@opttrue}
```
■エンジン・ドライバオプション 鎏

```
\bxjs@engine@given オプションで明示されたエンジンの種別。
                 364 %\let\bxjs@engine@given\@undefined
 \bxjs@engine@opt 明示されたエンジンのオプション名。
                 365 %\let\bxjs@engine@opt\@undefined
                   エンジン明示指定のオプションの処理。
                 ※ 0.9pre 版の暫定仕様と異なり、エンジン名は ...latex に限定する。xetex や pdftex
                 は一般的な LATEX の慣習に従って「ドライバの指定」とみなすべきだから。
                 366 \DeclareOption{autodetect-engine}{%
                 367 \let\bxjs@engine@given=*}
                 368 \DeclareOption{latex}{%
                 369 \def\bxjs@engine@opt{latex}%
                 370 \let\bxjs@engine@given=n}
                 371 \DeclareOption{platex}{%
                 372 \def\bxjs@engine@opt{platex}%
                 373 \let\bxjs@engine@given=j}
                 374 \DeclareOption{uplatex}{%
                 375 \def\bxjs@engine@opt{uplatex}%
                 376 \let\bxjs@engine@given=u}
                 377 \DeclareOption{xelatex}{%
                 378 \def\bxjs@engine@opt{xelatex}%
                 379 \let\bxjs@engine@given=x}
                 380 \DeclareOption{pdflatex}{%
                 381 \def\bxjs@engine@opt{pdflatex}%
                 382 \let\bxjs@engine@given=p}
                 383 \DeclareOption{lualatex}{%
                 384 \def\bxjs@engine@opt{lualatex}%
                 385 \let\bxjs@engine@given=l}
```

```
386 \DeclareOption{platex-ng}{%
```

```
387 \def\bxjs@engine@opt{platex-ng}%
```

```
388 \let\bxjs@engine@given=g}
```
- \DeclareOption{platex-ng\*}{%
- \def\bxjs@engine@opt{platex-ng\*}%
- \let\bxjs@platexng@nodrv=t%
- \let\bxjs@engine@given=g}

```
\bxjs@driver@given オプションで明示されたドライバの種別。
```

```
393 %\let\bxjs@driver@given\@undefined
394 \let\bxjs@driver@@dvimode=0
395 \let\bxjs@driver@@dvipdfmx=1
396 \let\bxjs@driver@@pdfmode=2
397 \let\bxjs@driver@@xetex=3
398 \let\bxjs@driver@@dvips=4
```

```
399 \let\bxjs@driver@@none=5
```
\bxjs@driver@opt 明示された「ドライバ指定」のオプション名。

```
400 %\let\bxjs@driver@opt\@undefined
```

```
401 \DeclareOption{dvips}{%
```

```
402 \def\bxjs@driver@opt{dvips}%
```

```
403 \let\bxjs@driver@given\bxjs@driver@@dvips}
```

```
404 \DeclareOption{dviout}{%
```

```
405 \def\bxjs@driver@opt{dviout}%
```

```
406 \let\bxjs@driver@given\bxjs@driver@@dvimode}
```

```
407 \DeclareOption{xdvi}{%
```

```
408 \def\bxjs@driver@opt{xdvi}%
```

```
409 \let\bxjs@driver@given\bxjs@driver@@dvimode}
```

```
410 \DeclareOption{dvipdfmx}{%
```

```
411 \def\bxjs@driver@opt{dvipdfmx}%
```

```
412 \let\bxjs@driver@given\bxjs@driver@@dvipdfmx}
```
- \DeclareOption{nodvidriver}{%
- \def\bxjs@driver@opt{nodvidriver}%

```
415 \let\bxjs@driver@given\bxjs@driver@@none}
```

```
416 \DeclareOption{pdftex}{%
```

```
417 \def\bxjs@driver@opt{pdftex}%
```

```
418 \let\bxjs@driver@given\bxjs@driver@@pdfmode}
```

```
419 \DeclareOption{luatex}{%
```

```
420 \def\bxjs@driver@opt{luatex}%
```

```
421 \let\bxjs@driver@given\bxjs@driver@@pdfmode}
```

```
422 \DeclareOption{xetex}{%
```

```
423 \def\bxjs@driver@opt{xetex}%
```

```
424 \let\bxjs@driver@given\bxjs@driver@@xetex}
```
dvipdfmx-if-dvi は互換性のためのオプションで、dvi=dvipdfmx と同値である。

```
※ 2.0 版より dvipdfmx-if-dvi は非推奨となった。
```

```
425 \DeclareOption{dvipdfmx-if-dvi}{%
```

```
426 \ClassWarningNoLine\bxjs@clsname
```

```
427 {The old option 'dvipdfmx-if-dvi' is DEPRECATED\MessageBreak
```

```
428 and may be abolished in future!\MessageBreak
429 You should write 'dvi=dvipdfmx' instead}%
430 \setkeys{bxjs}{dvi=dvipdfmx}}
431
```
■その他の BXJS 独自オプション 滲

TODO: 互換用オプションを分離する (2.0 版で?)。

\ifbxjs@bigcode upTFX で有効化する ToUnicode CMap として「UTF8-UCS2」の代わりに「UTF8-UTF16」 を使うか。BMP 外の文字に対応できる「UTF8-UTF16」の方が望ましいのであるが、この ファイルが利用可能かの確実な判定が困難であるため、既定を真とした上で、オプションで 指定することとする。

※ 2.0 版より、既定値を常に真とする。

\newif\ifbxjs@bigcode \bxjs@bigcodetrue

nobigcode /bigcode オプションの定義。

- \DeclareOption{nobigcode}{%
- \bxjs@bigcodefalse}
- \DeclareOption{bigcode}{%
- \bxjs@bigcodetrue}

\ifbxjs@oldfontcommands \allowoldfontcommands を既定で有効にするか。

\newif\ifbxjs@oldfontcommands

nooldfontcommands、oldfontcommands オプションの定義。

※oldfontcommands オプションの名前は memoir クラスに倣った。ちなみに KOMA-Script

では enabledeprecatedfontcommands であるがこれはチョットアレなので避けた。

\DeclareOption{nooldfontcommands}{%

- \bxjs@oldfontcommandsfalse}
- \DeclareOption{oldfontcommands}{%
- \bxjs@oldfontcommandstrue}

#### ■JS クラスのオプションで無効なもの ☃ ltjsclasses に倣って警告を出す。

```
442 \DeclareOption{winjis}{%
443 \ClassWarningNoLine\bxjs@clsname
444 {This class does not support `winjis' option}%
445 }
446 \DeclareOption{mingoth}{%
447 \ClassWarningNoLine\bxjs@clsname
448 {This class does not support `mingoth' option}%
449 }
450 \DeclareOption{jis}{%
451 \ClassWarningNoLine\bxjs@clsname
```

```
452 {This class does not support `jis' option}%
                        453 }
                        ■keyval 型のオプション 鬱
                          その他のオプションは keyval の機構を用いて処理する。
                        454 \DeclareOption*{%
                        455 \def\bxjs@next{\bxjs@safe@setkeys{bxjs}}%
                        456 \expandafter\bxjs@next\expandafter{\CurrentOption}}
      \bxjs@safe@setkeys 未知のキーに対してエラー無しで無視する \setkeys。
                        ※ネスト不可。
                        457 \def\bxjs@safe@setkeys#1#2{%
                        458 \let\bxjs@save@KV@errx\KV@errx \let\KV@errx\@gobble
                        459 \setkeys{#1}{#2}%
                        460 \let\KV@errx\bxjs@save@KV@errx}
\bxjs@declare@enum@option \bxjs@declare@enum@option{\forall \pi > 2名}{(enum 名}}
                          "(オプション名)=(値)"のオプション指定に対して、\[bxjs@(enum 名)] を \[bxjs@(enum
                        名)©©(値)] に等値する(後者の制御綴が未定義の場合はエラー)、という動作を規定する。
                        461 \@onlypreamble\bxjs@declare@enum@option
                        462 \def\bxjs@declare@enum@option#1#2{%
                        463 \define@key{bxjs}{#1}{%
                        464 \expandafter\ifx\csname bxjs@#2@@##1\endcsname\relax
                        465 \bxjs@error@keyval{#1}{##1}%
                        466 \else \bxjs@csletcs{bxjs@#2}{bxjs@#2@@##1}%
                        467 \fi}}
\bxjs@declare@bool@option \bxjs@declare@bool@option{\langle \overrightarrow{\lambda} \rangle}{\langle \overrightarrow{\lambda} \rangle}
                          "(オプション名)=(真偽値)"のオプション指定に対して、\if[bxjs@(スイッチ名)] を設定
                        する、という動作を規定する。
                        468 \@onlypreamble\bxjs@declare@bool@option
                        469 \def\bxjs@declare@bool@option#1#2{%
                        470 \define@key{bxjs}{#1}[true]{%
                        471 \expandafter\ifx\csname bxjs@#2##1\endcsname\relax
                        472 \bxjs@error@keyval{#1}{##1}%
                        473 \else \@nameuse{bxjs@#2##1}%
                        474 \fi}}
        \bxjs@set@keyval \bxjs@set@keyval{\{key\}{\{value\}}{\{error\}}
                          \bxjs@kv@(key)@(value) が定義済ならそれを実行し、未定義ならエラーを出す。
                        475 \def\bxjs@set@keyval#1#2#3{%
                        476 \expandafter\let\expandafter\bxjs@next\csname bxjs@kv@#1@#2\endcsname
                       477 \ifx\bxjs@next\relax
                        478 \bxjs@error@keyval{#1}{#2}%
                        479 #3%
                        480 \else \bxjs@next
```

```
481 \fi}
               482 \@onlypreamble\bxjs@error@keyval
               483 \def\bxjs@error@keyval#1#2{%
               484 \ClassError\bxjs@clsname
               485 {Invalid value '#2' for option #1}\@ehc}
      \jsScale 〔実数値マクロ〕和文スケール値。
               486 \def\jsScale{0.924715}
\bxjs@base@opt 明示された base オプションの値。
               487 %\let\bxjs@base@opt\@undefined
                 base オプションの処理。
               488 \define@key{bxjs}{base}{%
               489 \edef\bxjs@base@opt{#1}%
               490 \bxjs@setbasefontsize{#1}}
               491 \define@key{bxjs}{fontsize}{\setkeys{bxjs}{base=#1}}
\bxjs@jbase@opt 明示された jbase オプションの値。
              492 %\let\bxjs@jbase@opt\@undefined
                  jbase オプションの処理。
               493 \define@key{bxjs}{jbase}{\edef\bxjs@jbase@opt{#1}}
               494 \define@key{bxjs}{jafontsize}{\setkeys{bxjs}{jbase=#1}}
\bxjs@scale@opt 明示された scale オプションの値。
               495 %\let\bxjs@scale@opt\@undefined
                 scale オプションの処理。
               496 \define@key{bxjs}{scale}{%
               497 \edef\bxjs@scale@opt{#1}%
               498 \let\jsScale\bxjs@scale@opt}
               499 \define@key{bxjs}{jafontscale}{\setkeys{bxjs}{scale=#1}}
                  noscale オプションの処理。
               500 \ \Declarelption \{noscale\{\setminus setkeys \{brjs\} \{scale=1\} \}\bxjs@param@mag mag オプションの値。
               501 \let\bxjs@param@mag\relax
                 mag オプションの処理。
               502 \define@key{bxjs}{mag}{\edef\bxjs@param@mag{#1}}
                  paper オプションの処理。
               503 \define@key{bxjs}{paper}{\edef\bxjs@param@paper{#1}}
\bxjs@jadriver 和文ドライバの名前。
               504 \let\bxjs@jadriver\relax
               505 %\let\bxjs@jadriver@opt\@undefined
```

```
ja オプションの処理。
              ※jadriver は 0.9 版で用いられた旧称。
              ※単なる ja という指定は無視される(Pandoc 対策)。
              506 \define@key{bxjs}{jadriver}{\edef\bxjs@jadriver@opt{#1}}
             507 \define@key{bxjs}{ja}[\relax]{%
             508 \ifx\relax#1\else\edef\bxjs@jadriver@opt{#1}\fi}
    \jsJaFont 和文フォント設定の名前。
             509 \let\jsJaFont\@empty
                jafont オプションの処理。
             510 \define@key{bxjs}{jafont}{\edef\jsJaFont{#1}}
   \jsJaParam 和文ドライバパラメタの文字列。
             511 \let\jsJaParam\@empty
                japaram オプションの処理。
             512 \define@key{bxjs}{japaram}{\edef\jsJaParam{#1}}
\bxjs@magstyle magstyle 設定値。(古いイマイチな名前。)
             513 \let\bxjs@magstyle@mag=m
             514 \let\bxjs@magstyle@real=r
             515 \let\bxjs@magstyle@xreal=x
              (新しい素敵な名前。)
              ※ただし制御綴としては、*付の名前は扱い難いので、\bxjs@magstyle@xreal の方を優先
              させる。
             516 \let\bxjs@magstyle@usemag\bxjs@magstyle@mag
              517 \let\bxjs@magstyle@nomag\bxjs@magstyle@real
             518 \expandafter\let\csname bxjs@magstyle@nomag*\endcsname\bxjs@magstyle@xreal
              \bxjs@magstyle@default は既定の値を表す。
             519 \let\bxjs@magstyle@default\bxjs@magstyle@usemag
             520 \ifx l\jsEngine \ifnum\luatexversion>86
             521 \let\bxjs@magstyle@default\bxjs@magstyle@xreal
             522 \fi\fi
             523 \ifjsWithpTeXng
             524 \let\bxjs@magstyle@default\bxjs@magstyle@xreal
             525 \fi
              526 \let\bxjs@magstyle\bxjs@magstyle@default
                magstyle オプションの処理。
             527 \define@key{bxjs}{magstyle}{%
             528 \expandafter\let\expandafter\bxjs@magstyle\csname
             529 bxjs@magstyle@#1\endcsname
             530 \ifx\bxjs@magstyle\relax
             531 \ClassError\bxjs@clsname
              532 {Invalid value '#1' for option magstyle}\@ehc
```

```
533 \let\bxjs@magstyle\bxjs@magstyle@default
               534 \fi}
 \bxjs@geometry geometry オプションの値。
               535 \let\bxjs@geometry@class=c
               536 \let\bxjs@geometry@user=u
               537 \let\bxjs@geometry\bxjs@geometry@class
                  geometry オプションの処理。
               538 \define@key{bxjs}{geometry}{%
               539 \expandafter\let\expandafter\bxjs@geometry\csname
               540 bxjs@geometry@#1\endcsname
               541 \ifx\bxjs@geometry\relax
               542 \ClassError\bxjs@clsname
               543 {Invalid value '#1' for option geometry}\@ehc
               544 \let\bxjs@geometry\bxjs@geometry@class
               545 \fi}
\ifbxjs@fancyhdr 〔スイッチ〕fancyhdr パッケージに対する調整を行うか。
               546 \newif\ifbxjs@fancyhdr \bxjs@fancyhdrtrue
                  fancyhdr オプションの処理。
               547 \let\bxjs@kv@fancyhdr@true\bxjs@fancyhdrtrue
               548 \let\bxjs@kv@fancyhdr@false\bxjs@fancyhdrfalse
               549 \define@key{bxjs}{fancyhdr}[true]{%
               550 \bxjs@set@keyval{fancyhdr}{#1}{}}
\ifbxjs@dvi@opt dvi オプションが指定されたか。
               551 \newif\ifbxjs@dvi@opt
                  DVI モードのドライバとドライバ種別との対応。
               552 \let\bxjs@dvidriver@@dvipdfmx=\bxjs@driver@@dvipdfmx
               553 \let\bxjs@dvidriver@@dvips=\bxjs@driver@@dvips
               554 \let\bxjs@dvidriver@@dviout=\bxjs@driver@@dvimode
               555 \let\bxjs@dvidriver@@xdvi=\bxjs@driver@@dvimode
               556 \let\bxjs@dvidriver@@nodvidriver=\bxjs@driver@@none
                  dvi オプションの処理。
               557 \define@key{bxjs}{dvi}{%
               558 \expandafter\let\expandafter\bxjs@tmpa\csname
               559 bxjs@dvidriver@@#1\endcsname
               560 \ifx\bxjs@tmpa\relax
               561 \ClassError\bxjs@clsname
               562 {Invalid value '#1' for option dvi}\@ehc
               563 \else
                \bxjs@driver@given を未定義にしていることに注意。
               564 \def\bxjs@driver@opt{#1}%
               565 \let\bxjs@driver@given\@undefined
               566 \bxjs@dvi@opttrue
```

```
25
```
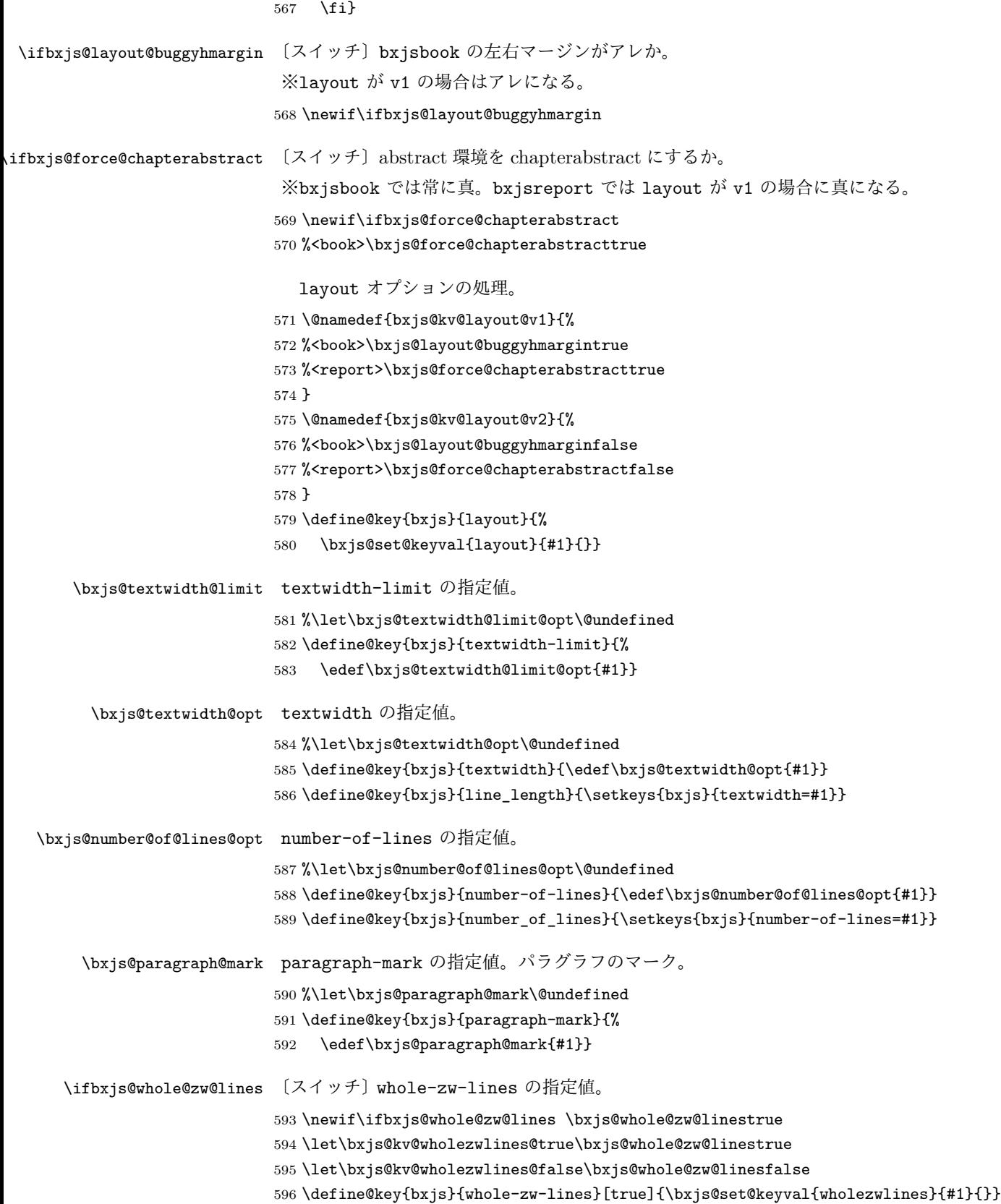

```
\ifbxjs@jaspace@cmd 〔スイッチ〕jaspace-cmd の指定値。
                     597 \newif\ifbxjs@jaspace@cmd \bxjs@jaspace@cmdtrue
                     598 \let\bxjs@kv@jaspacecmd@true\bxjs@jaspace@cmdtrue
                     599 \let\bxjs@kv@jaspacecmd@false\bxjs@jaspace@cmdfalse
                     600 \define@key{bxjs}{jaspace-cmd}[true]{\bxjs@set@keyval{jaspacecmd}{#1}{}}
                     601 \define@key{bxjs}{xkanjiskip-cmd}[true]{\bxjs@set@keyval{jaspacecmd}{#1}{}}
  \ifbxjs@fix@at@cmd 〔スイッチ〕fix-at-cmd の指定値。
                     602 \newif\ifbxjs@fix@at@cmd \bxjs@fix@at@cmdtrue
                     603 \let\bxjs@kv@fixatcmd@true\bxjs@fix@at@cmdtrue
                     604 \let\bxjs@kv@fixatcmd@false\bxjs@fix@at@cmdfalse
                     605 \define@key{bxjs}{fix-at-cmd}[true]{\bxjs@set@keyval{fixatcmd}{#1}{}}
\ifbxjs@hyperref@enc 〔スイッチ〕hyperref-enc の指定値。
                     606 \newif\ifbxjs@hyperref@enc \bxjs@hyperref@enctrue
                     607 \let\bxjs@kv@hyperrefenc@true\bxjs@hyperref@enctrue
                     608 \let\bxjs@kv@hyperrefenc@false\bxjs@hyperref@encfalse
                     609 \define@key{bxjs}{hyperref-enc}[true]{\bxjs@set@keyval{hyperrefenc}{#1}{}}
  \bxjs@everyparhook everyparhook の指定値。
                     610 \chardef\bxjs@everyparhook@none=0
                     611 \chardef\bxjs@everyparhook@compat=1
                     612 \chardef\bxjs@everyparhook@modern=2
                     613 \if j\jsEngine
                     614 \let\bxjs@everyparhook\bxjs@everyparhook@compat
                     615 \else
                     616 \let\bxjs@everyparhook\bxjs@everyparhook@modern
                     617 \fi
                     618 \def\bxjs@kv@everyparhook@none{\let\bxjs@everyparhook\bxjs@everyparhook@none}
                     619 \def\bxjs@kv@everyparhook@compat{\let\bxjs@everyparhook\bxjs@everyparhook@compat}
                     620 \def\bxjs@kv@everyparhook@modern{\let\bxjs@everyparhook\bxjs@everyparhook@modern}
                     621 \define@key{bxjs}{everyparhook}{\bxjs@set@keyval{everyparhook}{#1}{}}
 \bxjs@label@section label-section の指定値。
                     622 \chardef\bxjs@label@section@none=0
                     623 \chardef\bxjs@label@section@compat=1
                     624 \chardef\bxjs@label@section@modern=2
                     625 \let\bxjs@label@section\bxjs@label@section@compat
                     626 \def\bxjs@kv@labelsection@none{\let\bxjs@label@section\bxjs@label@section@none}
                     627 \def\bxjs@kv@labelsection@compat{\let\bxjs@label@section\bxjs@label@section@compat}
                     628 \def\bxjs@kv@labelsection@modern{\let\bxjs@label@section\bxjs@label@section@modern}
                     629 \define@key{bxjs}{label-section}{\bxjs@set@keyval{labelsection}{#1}{}}
       \ifbxjs@usezw 〔スイッチ〕use-zw の指定値。
                     630 \newif\ifbxjs@usezw \bxjs@usezwtrue
                     631 \bxjs@declare@bool@option{use-zw}{usezw}
                     632 \DeclareOption{nozw}{\setkeys{bxjs}{use-zw=false}}
                     633 \DeclareOption{zw}{\setkeys{bxjs}{use-zw=true}}
```

```
\ifbxjs@disguise@js 〔スイッチ〕disguise-js の指定値。
                     634 \newif\ifbxjs@disguise@js \bxjs@disguise@jstrue
                     635 \bxjs@declare@bool@option{disguise-js}{disguise@js}
                     636 \DeclareOption{nojs}{\setkeys{bxjs}{disguise-js=false}}
                     637 \DeclareOption{js}{\setkeys{bxjs}{disguise-js=true}}
 \ifbxjs@precisetext 〔スイッチ〕precise-text の指定値。
                     638 \newif\ifbxjs@precisetext
                     639 \bxjs@declare@bool@option{precise-text}{precisetext}
                     640 \DeclareOption{noprecisetext}{\setkeys{bxjs}{precise-text=false}}
                     641 \DeclareOption{precisetext}{\setkeys{bxjs}{precise-text=true}}
\ifbxjs@simplejasetup 〔スイッチ〕simple-ja-setup の指定値。
                     642 \newif\ifbxjs@simplejasetup \bxjs@simplejasetuptrue
                     643 \bxjs@declare@bool@option{simple-ja-setup}{simplejasetup}
                     644 \DeclareOption{nosimplejasetup}{\setkeys{bxjs}{simple-ja-setup=false}}
                     645 \DeclareOption{simplejasetup}{\setkeys{bxjs}{simple-ja-setup=true}}
  \ifbxjs@strong@cmd 〔スイッチ〕strong-cmd の指定値。
                     646 \newif\ifbxjs@strong@cmd \bxjs@strong@cmdtrue
                     647 \let\bxjs@kv@strongcmd@true\bxjs@strong@cmdtrue
                     648 \let\bxjs@kv@strongcmd@false\bxjs@strong@cmdfalse
                     649 \define@key{bxjs}{strong-cmd}[true]{\bxjs@set@keyval{strongcmd}{#1}{}}
```
#### ■オプションの実行

```
LATEX の実装では、クラスやパッケージのオプションのトークン列の中に { } が含まれ
ると正常に処理ができない。これに対処する為 \@removeelement の実装に少し手を加える
(仕様は変わらない)。
※クラスに \DeclareOption* がある場合は \@unusedoptions は常に空のままであるこ
とを利用している。
650 \let\bxjs@org@removeelement\@removeelement
651 \def\@removeelement#1#2#3{%
652 \def\reserved@a{#2}%
653 \ifx\reserved@a\@empty \let#3\@empty
654 \else \bxjs@org@removeelement{#1}{#2}{#3}%
655 \fi}
```
デフォルトのオプションを実行します。multicols や url を \RequirePackage するの はやめました。

 %<article>\ExecuteOptions{a4paper,oneside,onecolumn,notitlepage,final} 657%<br/>>book>\ExecuteOptions{a4paper,twoside,onecolumn,titlepage,openright,final} %<report>\ExecuteOptions{a4paper,oneside,onecolumn,titlepage,openany,final} %<slide>\ExecuteOptions{36pt,a4paper,landscape,oneside,onecolumn,titlepage,final}

```
660 \ProcessOptions\relax
661 \bxjs@post@option@hook
   後処理
662 \if@slide
663 \def\maybeblue{\@ifundefined{ver@color.sty}{}{\color{blue}}}
664 \overline{f}i
665 \if@landscape
666 \setlength\@tempdima {\paperheight}
667 \setlength\paperheight{\paperwidth}
668 \setlength\paperwidth {\@tempdima}
669 \fi
```
■グローバルオプションの整理 ※

グローバルオプションのトークン列に { } が含まれていると、やはり後のパッケージの読 込処理で不具合を起こすようである(\ProcessOptions\* がエラーになる)。従って、この ようなオプションは除外することにする。

```
670 \def\bxjs@tmpdo{%
671 \def\bxjs@tmpa{\@gobble}%
672 \expandafter\bxjs@tmpdo@a\@classoptionslist,\@nil,%
673 \let\@classoptionslist\bxjs@tmpa}
674 \def\bxjs@tmpdo@a#1,{%
675 \ifx\@nil#1\relax\else
676 \bxjs@tmpdo@b#1{}\@nil
677 \if@tempswa \edef\bxjs@tmpa{\bxjs@tmpa,#1}\fi
678 \expandafter\bxjs@tmpdo@a
679 \fi}
680 \def\bxjs@tmpdo@b#1#{\bxjs@tmpdo@c}
681 \def\bxjs@tmpdo@c#1\@nil{%
682 \ifx\@nil#1\@nil \@tempswatrue \else \@tempswafalse \fi}
683 \bxjs@tmpdo
```
papersize、10pt、noscale の各オプションは他のパッケージと衝突を起こす可能性が あるため、グローバルオプションから外す。

```
684 \@expandtwoargs\@removeelement
685 {papersize}\@classoptionslist\@classoptionslist
686 \@expandtwoargs\@removeelement
687 {10pt}\@classoptionslist\@classoptionslist
688 \@expandtwoargs\@removeelement
689 {noscale}\@classoptionslist\@classoptionslist
```
■使用エンジンの検査·自動判定 ユーザが uplatex オプションの有無により指定したエ ンジンが,実際に使われているものと一致しているかを検査し,一致しない場合はエラー メッセージを表示します。

[2016-11-09] pLATFX/ upLATFX を自動判別するオプション autodetect-engine を新設

しました。upLATEX の場合は,グローバルオプションに uplatex を追加することで,自動 判定に応じて otf パッケージにも uplatex オプションが渡るようにします。

ここのコードを削除。

[2016-11-11] pLATFX の場合は、オプション uplatex が指定されていれば必ずエラーを出 します。autodetect-engine が有効になっていてもエラーを出しますが,これは otf パッ ケージにuplatex オプションが渡ってしまうのを防ぐためです。

```
正規化前の和文ドライバの値を \bxjs@jadriver に設定する。
690 \ifx\bxjs@jadriver@opt\@undefined\else
691 \let\bxjs@jadriver\bxjs@jadriver@opt
692 \fi
  エンジン明示指定のオプションが与えられた場合は、それが実際のエンジンと一致するか
を検査する。
693 \let\bxjs@tmpb\jsEngine
694 \ifx j\bxjs@tmpb\ifjsWithpTeXng
695 \let\bxjs@tmpb=g
696 \fi\fi
697 \ifx j\bxjs@tmpb\ifjsWithupTeX
698 \let\bxjs@tmpb=u
699 \fi\fi
700 \ifx p\bxjs@tmpb\ifjsInPdfMode\else
701 \let\bxjs@tmpb=n
702 \fi\fi
(この時点で \bxjs@tmpb は \bxjs@engine@given と同じ規則で分類したコードをもって
いる。)
703 \ifx *\bxjs@engine@given
704 \let\bxjs@engine@given\bxjs@tmpb
エンジン指定が autodetect-engine であり、かつ実際のエンジンが (u)pLATFX だった場
合は、本来のエンジンオプションをグローバルオプションに加える。
705 \ifx j\bxjs@engine@given
706 \g@addto@macro\@classoptionslist{,platex}
707 \else\ifx u\bxjs@engine@given
708 \g@addto@macro\@classoptionslist{,uplatex}
709 \fi\fi
710 \fi
711 \ifx\bxjs@engine@given\@undefined\else
712 \ifx\bxjs@engine@given\bxjs@tmpb\else
713 \ClassError\bxjs@clsname
714 {Option '\bxjs@engine@opt' used on wrong engine}\@ehc
715 \fi
716 \fi
```

```
エンジンが pTFX-ng の場合、グローバルオプションに uplatex を追加する。
717 \ifjsWithpTeXng
718 \g@addto@macro\@classoptionslist{,uplatex}
719 \fi
```

```
■ドライバ指定 ※ ドライバ指定のオプションが与えられた場合は、それがエンジンと整合
するかを検査する。
720 \@tempswatrue
721 \ifx \bxjs@driver@given\@undefined\else
722 \ifjsInPdfMode
723 \ifx\bxjs@driver@given\bxjs@driver@@pdfmode\else
724 \@tempswafalse
725 \fi
726 \else\ifx x\jsEngine
727 \ifx\bxjs@driver@given\bxjs@driver@@xetex\else
728 \@tempswafalse
729 \fi
730 \else
731 \ifx\bxjs@driver@given\bxjs@driver@@pdfmode
732 \@tempswafalse
733 \else\ifx\bxjs@driver@given\bxjs@driver@@xetex
734 \@tempswafalse
735 \if{if}736 \ifjsWithpTeXng\ifx\bxjs@driver@given\bxjs@driver@@dvipdfmx\else
737 \@tempswafalse
738 \tilde{i}739 \ifmmode \text{ififi}\else 739 \fi740 \ifmmode\big\langle\textbf{f}\, \mathbf{i}\big\rangle\big\}741 \if@tempswa\else
742 \ClassError\bxjs@clsname
743 {Option '\bxjs@driver@opt' used on wrong engine}\@ehc
```
\fi

DVI 出力のエンジンである場合の追加処理。

```
745 \ifjsInPdfMode \@tempswafalse
746 \else\ifx x\jsEngine \@tempswafalse
747 \else\ifjsWithpTeXng \@tempswafalse
748 \else \@tempswatrue
749 \fi\fi\fi
750 \if@tempswa
```

```
ドライバオプションがない場合は警告を出す。
```

```
※ただし ja 非指定の場合はスキップする(0.3 版との互換性のため)。
```

```
751 \ifx\bxjs@driver@opt\@undefined \ifx\bxjs@jadriver@opt\@undefined\else
```

```
752 \ClassWarningNoLine\bxjs@clsname
```

```
753 {No driver option is given}
```

```
754 \tilde{i}
```

```
dvi=XXX が指定されていた場合は、XXX が指定された時と同じ動作にする。(グローバルオ
```
プションに XXX を追加する。)

```
755 \ifbxjs@dvi@opt
```

```
756 \edef\bxjs@next{%
```
- 757 \let\noexpand\bxjs@driver@given
- \csname bxjs@dvidriver@@\bxjs@driver@opt\endcsname
- \noexpand\g@addto@macro\noexpand\@classoptionslist
- {,\bxjs@driver@opt}%
- }\bxjs@next
- \fi \fi
- エンジンが pTEX-ng の場合、グローバルオプションに dvipdfmx を追加する。ただし、 エンジンオプションが platex-ng\*(\*付)の場合、および既に dvipdfmx が指定されてい る場合を除く。

```
764 \ifjsWithpTeXng
```
- \ifx\bxjs@driver@given\bxjs@driver@@dvipdfmx
- \let\bxjs@platexng@nodrv\@undefined
- \else\ifx t\bxjs@platexng@nodrv\else
- \g@addto@macro\@classoptionslist{,dvipdfmx}
- \fi\fi
- \fi

ドライバが nodvidriver であった場合の処理。DVI ウェア依存の処理を全て無効化する。

- \ifx\bxjs@driver@given\bxjs@driver@@none
- \bxjs@papersizefalse \fi

```
■その他の BXJS 特有の後処理 ☃ \bxjs@jadriver の正規化。値が未指定の場合は
minimal に変える。ただしエンジンが (u)pTFX である場合は standard に変える。
※ (u)pTFX 以外で ja を省略するのは 2.0 版より非推奨となった。
```

```
774 \def\bxjs@@minimal{minimal}
775 \ifx\bxjs@jadriver\relax
776 \ifx j\jsEngine
777 \def\bxjs@jadriver{standard}
778 \else
779 \ClassWarningNoLine\bxjs@clsname
780 {The option 'ja' is MISSING!!\MessageBreak
781 So 'ja=minimal' is assumed as fallback, but\MessageBreak
782 such implicit setting is now DEPRECATED!\MessageBreak
783 You should write 'ja=minimal' explicitly,\MessageBreak
784 if it is intended}
785 \let\bxjs@jadriver\bxjs@@minimal
786 \fi
787 \fi
  エンジンオプションがない場合はエラーを出す。
※ただし ja 非指定の場合はスキップする。
788 \ifx\bxjs@jadriver@opt\@undefined\else
```

```
789 \ifx\bxjs@engine@given\@undefined
        790 \ClassError\bxjs@clsname
        791 {An engine option must be explicitly given}%
        792 {When you use a Japanese-driver you must specify a correct\MessageBreak
        793 engine option.\MessageBreak\@ehc}
        794 \fi\fi
           新しい LuaTEX(0.87 版以降)では mag がアレなので、magstyle=usemag が指定されて
         いた場合はエラーを出す。(この場合の既定値は nomag* であり、エラーの場合は既定値に
         置き換えられる。)
        795 \ifx\bxjs@magstyle@default\bxjs@magstyle@mag\else
        796 \ifx\bxjs@magstyle\bxjs@magstyle@mag
        797 \let\bxjs@magstyle\bxjs@magstyle@default
        798 \ClassError\bxjs@clsname
        799 {The engine does not support 'magstyle=usemag'}%
        800 {LuaTeX v0.87 or later no longer supports the "mag" feature of TeX.\MessageBreak
        801 The default value 'nomag*' is used instead.\MessageBreak \@ehc}
        802 \fi
        803 \fi
          base、jbase、scale の値を用いて和文スケール値を解決する。
         ※\bxjs@param@basefontsize と \jsScale へのオプション値の反映は既に実施されてい
         ることに注意。jbase 非指定の場合はこのままでよい。
        804 \ifx\bxjs@jbase@opt\@undefined\else
        805 \ifx\bxjs@base@opt\@undefined
         jbase 指定済で base 未指定の場合は、\jsScale の値を採用して和文基底サイズを決定
         する。
        806 \jsSetQHLength\@tempdima{\bxjs@jbase@opt}%
        807 \bxjs@invscale\@tempdima\jsScale
        808 \bxjs@setbasefontsize{\@tempdima}%
        809 \else
         jbase と base がともに指定済の場合は、それらの値から和文スケール値を決定する。
        810 \ifx\bxjs@scale@opt\@undefined\else
        811 \ClassWarningNoLine\bxjs@clsname
        812 {Redundant 'scale' option is ignored}%
        813 \fi
        814 \jsSetQHLength\@tempdima{\bxjs@jbase@opt}%
        815 \@tempdimb=\bxjs@param@basefontsize\relax
        816 \edef\jsScale{\strip@pt\@tempdimb}%
        817 \bxjs@invscale\@tempdima\jsScale
        818 \edef\jsScale{\strip@pt\@tempdima}%
        819 \fi
        820 \fi
\Cjascale 和文クラス共通仕様(※ただし ZR 氏提唱)における、和文スケール値の変数。
```
\let\Cjascale\jsScale

```
8bit 欧文 TEX の場合は、高位バイトをアクティブ化しておく。(和文を含むマクロ定義を
通用させるため。)
822 \if \if p\jsEngine T\else\if n\jsEngine T\else F\fi\fi T
823 \@tempcnta="80 \loop \ifnum\@tempcnta<"100
824 \catcode\@tempcnta\active
825 \advance\@tempcnta\@ne
826 \repeat
827 \fi
  js オプション指定時は、jsarticle (または jsbook) クラスを読込済のように振舞う。
※「2 つのクラスを読み込んだ状態」は \LoadClass を使用した場合に出現するので、別に
異常ではない。
828 \ifbxjs@disguise@js
829 %<book|report>\def\bxjs@js@clsname{jsbook}
830 %<!book&!report>\def\bxjs@js@clsname{jsarticle}
831 \@namedef{ver@\bxjs@js@clsname.cls}{2001/01/01 (bxjs)}
832 \fi
  color/graphics パッケージが持つ出力用紙サイズ設定の機能は、BXJS クラスでは余計
なので無効にしておく。このため、グローバルで nosetpagesize を設定しておく。
833\g@addto@macro\@classoptionslist{,nosetpagesize}
  oldfontcommands オプション指定時は \allowoldfontcommands 命令を実行する。
834 \ifbxjs@oldfontcommands
835 \AtEndOfClass{\allowoldfontcommands}
```

```
836 \fi
```
■papersize スペシャルの出力 dvi ファイルの先頭に dvips の papersize special を書き込 むことで,出力用紙サイズを設定します。これは dvipdfmx や最近の dviout にも有効です。 どうやら papersize special には true 付の単位は許されず、かつ単位は常に true なものと扱 われるようです。そこで,後で出てくる(☆)の部分,「\mag にあわせてスケール」よりも 手前で実行しておくことになります。

トンボの付いたときの用紙サイズは無意味ですが,いわゆる「ノビ」サイズという縦横 1 インチずつ長い用紙に出力することを考えて,1インチずつ加えました。ところが pLATFX 2g はトンボ出力幅を両側に1インチとっていますので, dvips 使用時に

 $-0 -0.5$ in, $-0.5$ in

というオプションを与えて両側 0.5 インチのトンボにするといいでしょう。

[2003-05-17] トンボをプレビューに使うことを考えて 1 インチを 2 インチにしました。

[2016-07-11] memoir クラスのマニュアルによると,トンボを含めた用紙の寸法は \stockwidth,\stockheight と呼ぶようですので,これを使うことにしました。

[2017-01-11] ト ン ボ オ プ シ ョ ン が 指 定 さ れ て い る と き 「だ け」\stockwidth, \stockheight を定義するようにしました。

BXJS では出力用紙サイズ記録は geometry パッケージが行う。

また、JS クラスと異なり、\stockwidth、\stockheight は常に定義される。

```
837 \newdimen\stockwidth \newdimen\stockheight
838 \begingroup\expandafter\expandafter\expandafter\endgroup
839 \expandafter\ifx\csname iftombow\expandafter\endcsname\csname iftrue\endcsname
840 % \newdimen\stockwidth \newdimen\stockheight
841 \setlength{\stockwidth}{\paperwidth}
842 \setlength{\stockheight}{\paperheight}
843 \advance \stockwidth 2in
844 \advance \stockheight 2in
845 \fi
```
■基準となる行送り

\n@baseline 基準となる行送りをポイント単位で表したものです。

```
846 %<slide>\def\n@baseline{13}%
847 %<!slide>\ifdim\bxjs@param@basefontsize<10pt \def\n@baseline{15}%
```
848 %<!slide>\else \def\n@baseline{16}\fi

■拡大率の設定

```
\bxjs@magstyle の値に応じてスイッチ jsc@mag と jsc@mag@xreal を設定する。
849 \ifx\bxjs@magstyle\bxjs@magstyle@mag
850 \jsc@magtrue
851 \else\ifx\bxjs@magstyle\bxjs@magstyle@xreal
852 \jsc@mag@xrealtrue
853 \fi\fi
```
サイズの変更は TFX のプリミティブ \mag を使って行います。9 ポイントについては行送 りも若干縮めました。サイズについては全面的に見直しました。

[2008-12-26] 1000 / \mag に相当する \inv@mag を定義しました。truein を使っていた ところを \inv@mag in に直しましたので,geometry パッケージと共存できると思います。 なお,新ドキュメントクラス側で 10pt 以外にする場合の注意:

- geometry 側でオプション truedimen を指定してください。
- geometry 側でオプション mag は使えません。

設定すべき \mag 値を (基底サイズ)/(10 pt) × 1000 と算出。BXJS クラスでは、\mag を 直接指定したい場合は、geometry 側ではなくクラスのオプションで行うものとする。

```
854 \ifx\bxjs@param@mag\relax
```

```
855 \@tempdima=\bxjs@param@basefontsize
```

```
856 \advance\@tempdima.001pt \multiply\@tempdima25
```

```
857 \divide\@tempdima16384\relax \@tempcnta\@tempdima\relax
858 \edef\bxjs@param@mag{\the\@tempcnta}
859 \else
860 % mag 値が直接指定された場合
861 \bxjs@gset@tempcnta{\bxjs@param@mag}
862 \ifnum\@tempcnta<\z@ \@tempcnta=\z@ \fi
863 % 有効な mag 値の範囲は 1--32768
864 \edef\bxjs@param@mag{\the\@tempcnta}
865 \advance\@tempcnta100000
866 \def\bxjs@tmpa#1#2#3#4#5\@nil{\@tempdima=#2#3#4.#5\p@}
867 \expandafter\bxjs@tmpa\the\@tempcnta\@nil
868 \edef\bxjs@param@basefontsize{\the\@tempdima}
869 \fi
870 \@tempcnta\bxjs@param@mag \advance\@tempcnta100000
871 \def\bxjs@tmpa#1#2#3#4\@nil{\@tempdima=#2#3.#4\p@}
872 \expandafter\bxjs@tmpa\the\@tempcnta\@nil
873 \edef\jsc@magscale{\strip@pt\@tempdima}
874 \let\jsBaseFontSize\bxjs@param@basefontsize
```
[2016-07-08] \jsc@mpt および \jsc@mmm に,それぞれ 1pt および 1mm を拡大させた値 を格納します。以降のレイアウト指定ではこちらを使います。

```
\mag する場合(現状はこれが既定)にコードの変更を低減するために、以下では必要に応
 じて、\jsc@mpt を \p@? と書く。その上で、\mag する場合は ? を無視して \p@ と解釈さ
せ、\mag しない場合は ? を英字扱いにして \p@? という制御綴を\jsc@mpt と同値にする。
※(多分2.0版あたりで) JS クラスに合わせるため \p@? 表記を止める予定。
875 \newdimen\jsc@mpt
876 \newdimen\jsc@mmm
877 \ifjsc@mag
878 \jsc@mpt=1\p@
879 \jsc@mmm=1mm
880 \catcode`\?=9 % \p@? read as \p@
881 \else
882 \jsc@mpt=\jsc@magscale\p@
883 \jsc@mmm=\jsc@magscale mm
884 \catcode`\?=11 \let\p@?\jsc@mpt
885 \fi
886 \chardef\bxjs@qmcc=\catcode`\?\relax
887 \g@addto@macro\bxjs@pre@jadriver@hook{\catcode`\?=12\relax}
  ここで pTEX の zw に相当する単位として用いる長さ変数 \jsZw を作成する。約束によ
 り、これは \jsScale × (指定フォントサイズ) に等しい。
  nozw 非指定時は \zw を \jsZw と同義にする。
888 \newdimen\jsZw
889 \jsZw=10\jsc@mpt \jsZw=\jsScale\jsZw
890 \ifbxjs@usezw
```
```
891 \providecommand*\zw{\jsZw}
892 \fi
```

```
\zwspace 全角幅の水平空き。
```
\def\zwspace{\hskip\jsZw\relax}

\let\jsc@invscale\bxjs@invscale

```
そして、magstyle が nomag* の場合は、NFSS にパッチを当てる。
894 \ifjsc@mag@xreal
```

```
ムニャムニャムニャ……。
```
\RequirePackage{type1cm}

```
897 \ifbxjs@TUenc
898 \expandafter\let\csname TU/lmr/m/n/10\endcsname\relax
899 \else
900 \expandafter\let\csname OT1/cmr/m/n/10\endcsname\relax
901 \overline{f}902 \expandafter\let\csname OMX/cmex/m/n/10\endcsname\relax
903 \let\jsc@get@external@font\get@external@font
904 \def\get@external@font{%
905 \jsc@preadjust@extract@font
906 \jsc@get@external@font}
907 \def\jsc@fstrunc#1{%
908 \edef\jsc@tmpa{\strip@pt#1}%
909 \expandafter\jsc@fstrunc@a\jsc@tmpa.****\@nil}
910 \def\jsc@fstrunc@a#1.#2#3#4#5#6\@nil{%
911 \if#5*\else
912 \edef\jsc@tmpa{#1%
913 \ifnum#2#3>\z@ .#2\ifnum#3>\z@ #3\fi\fi}%
914 \{f_i\}915 \def\jsc@preadjust@extract@font{%
916 \let\jsc@req@size\f@size
917 \dimen@\f@size\p@ \jsc@invscale\dimen@\jsc@magscale
918 \advance\dimen@.005pt\relax \jsc@fstrunc\dimen@
919 \let\jsc@ref@size\jsc@tmpa
920 \let\f@size\jsc@ref@size}
921 \def\execute@size@function#1{%
922 \let\jsc@cref@size\f@size
923 \let\f@size\jsc@req@size
924 \csname s@fct@#1\endcsname}
925 \let\jsc@DeclareErrorFont\DeclareErrorFont
926 \def\DeclareErrorFont#1#2#3#4#5{%
927 \@tempdimc#5\p@ \@tempdimc\jsc@magscale\@tempdimc
928 \edef\jsc@tmpa{{#1}{#2}{#3}{#4}{\strip@pt\@tempdimc}}
929 \expandafter\jsc@DeclareErrorFont\jsc@tmpa}
930 \def\gen@sfcnt{%
931 \edef\mandatory@arg{\mandatory@arg\jsc@cref@size}%
932 \empty@sfcnt}
```

```
933 \def\genb@sfcnt{%
                  934 \edef\mandatory@arg{%
                  935 \mandatory@arg\expandafter\genb@x\jsc@cref@size..\@@}%
                  936 \empty@sfcnt}
                  937 \ifbxjs@TUenc\else
                  938 \DeclareErrorFont{0T1}{cmr}{m}{n}{10}
                  939 \fi
                  940 \fi
                     [2016-11-16] latex.ltx (ltspace.dtx) で定義されている \smallskip の,単位 pt を
                   \jsc@mpt に置き換えた \jsc@smallskip を定義します。これは \maketitle で用い
                   られます。\jsc@medskip と \jsc@bigskip は必要ないのでコメントアウトしています。
     \jsc@smallskip
       \jsc@medskip
941 \def\jsc@smallskip{\vspace\jsc@smallskipamount}
       \jsc@bigskip
942 %\def\jsc@medskip{\vspace\jsc@medskipamount}
                  943 %\def\jsc@bigskip{\vspace\jsc@bigskipamount}
\jsc@smallskipamount
  \jsc@medskipamount
944 \newskip\jsc@smallskipamount
 \jsc@bigskipamount
                  945 \jsc@smallskipamount=3\jsc@mpt plus 1\jsc@mpt minus 1\jsc@mpt
                  946 %\newskip\jsc@medskipamount
                  947 %\jsc@medskipamount =6\jsc@mpt plus 2\jsc@mpt minus 2\jsc@mpt
                  948 %\newskip\jsc@bigskipamount
                  949 %\jsc@bigskipamoun =12\jsc@mpt plus 4\jsc@mpt minus 4\jsc@mpt
                     \paperwidth, \paperheight を\mag にあわせてスケールしておきます(☆)。
                     [2016-07-11] 新しく追加した\stockwidth,\stockheight も\mag にあわせてスケール
                   します。
                     [2017-01-11] トンボオプションが指定されているとき「だけ」\stockwidth,
                   \stockheight が定義されています。
                   ■pagesize スペシャルの出力 [2003-05-17] dvipdfm(x) の pagesize スペシャルを出力し
                   ます。
                     [2004-08-08] 今の dvipdfmx は dvips 用スペシャルを理解するようなので外しました。
                  950 % \ifpapersize
                  951 % \setlength{\@tempdima}{\paperwidth}
                  952 % \setlength{\@tempdimb}{\paperheight}
                  953 % \iftombow
                  954 % \advance \@tempdima 2truein
                  955 % \advance \@tempdimb 2truein
                  956 % \fi
                  957 % \AtBeginDvi{\special{pdf: pagesize width \the\@tempdima\space height \the\@tempdimb}}
```
958 % \fi

### 3 和文フォントの変更

和文フォントの設定は和文ドライバの管轄。

\@ 欧文といえば, LATFX の \def\@{\spacefactor\@m} という定義 (\@m は 1000) では I watch TV\@. と書くと V とピリオドのペアカーニングが効かなくなります。そこで,次 のような定義に直し,I watch TV.\@ と書くことにします。

[2016-07-14] 2015-01-01 の IATFX で, auxiliary files に書き出されたときにスペースが食 われないようにする修正が入りました。これに合わせて {} を補いました。

BXJS クラスでの変更点:

- fix-at-cmd オプションが偽の場合は再定義しない。
- 固定の 3000 でなく実際のピリオドの sfcode 値を使う。
- •「防御的な \@」での不具合を防ぐため、大文字直後の \@ は標準と同等の動作にする。

```
959 \chardef\bxjs@periodchar=`\.
960 \bxjs@protected\def\bxjs@SE{%
961 \ifnum\spacefactor<\@m \spacefactor\@m
962 \else \spacefactor\sfcode\bxjs@periodchar
963 \fi}
964 \ifbxjs@fix@at@cmd
965 \def\@{\bxjs@SE{}}
966 \fi
```

```
\strong
fontspec で提供される \strong 命令と strongenv 環境を全てのエンジンで使えるよう
strongenv
       にする。
```
※

```
967 \ifbxjs@strong@cmd\jsAtEndOfClass{%
```

```
968 \ifx\strong\@undefined\ifx\strongenv\@undefined
```

```
969 \DeclareRobustCommand{\strongenv}{\bxjs@strong@font}%
```

```
970 \DeclareTextFontCommand{\strong}{\strongenv}%
```

```
fontspec と互換の \strongfontdeclare 命令も提供する。ただし、BXJS での \strong
は多段階には対応しないので、引数のコンマ区切りリストのうちの先頭の項目だけが意味を
もつ。既定の設定は \bfseries(太字)である。
```

```
※\strongfontdeclare は試験的機能とする。
```
- 971 \@ifdefinable{\strongfontdeclare}{\bxjs@protected\def\strongfontdeclare#1{% 972 \bxjs@strong@font@declare@a#1,\@nil}}%
- 973 \def\bxjs@strong@font@declare@a#1,#2\@nil{\def\bxjs@strong@font{#1}}%

```
974 \def\bxjs@strong@font{\bfseries}%
975 \fi\fi
976 }\fi
```
# 4 フォントサイズ

フォントサイズを変える命令(\normalsize,\small など)の実際の挙動の設定は,三 つの引数をとる命令 \@setfontsize を使って,たとえば

\@setfontsize{\normalsize}{10}{16}

のようにして行います。これは

\normalsize は 10 ポイントのフォントを使い,行送りは 16 ポイントである

という意味です。ただし,処理を速くするため,以下では 10 と同義の IATFX の内部命令 \@xpt を使っています。この \@xpt の類は次のものがあり,LATEX 本体で定義されてい ます。

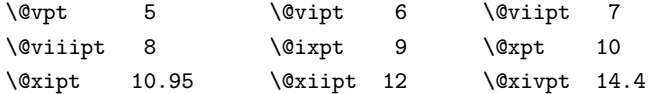

ここでは \@setfontsize の定義を少々変更して、段落の字下げ \parindent, 和文文字 間のスペース \kanjiskip, 和文・欧文間のスペース \xkanjiskip を変更しています。

\kanjiskip は pLAT<sub>E</sub>X 2<sub>F</sub> で Opt plus .4pt minus .5pt に設定していますが, これは そもそも文字サイズの変更に応じて変わるべきものです。それに,プラスになったりマイナ スになったりするのは,追い出しと追い込みの混在が生じ,統一性を欠きます。なるべく追 い出しになるようにプラスの値だけにしたいところですが,ごくわずかなマイナスは許すこ とにしました。

\xkanjiskip については,四分つまり全角の 1/4 を標準として,追い出すために三分あ るいは二分まで延ばすのが一般的ですが,ここでは Times や Palatino のスペースがほぼ四 分であることに着目して,これに一致させています。これなら書くときにスペースを空けて も空けなくても同じ出力になります。

\parindent については,0(以下)でなければ全角幅(1zw)に直します。 [2008-02-18] english オプションで \parindent を 1em にしました。

```
\set@fontsize \fontsize 命令(\large 等でなく)でフォントサイズ変更した場合にもフックが実行され
            るように、\@setfontsize ではなく \set@fontsize に対してパッチを当てるように変更。
           977 \def\bxjs@tmpa{\def\set@fontsize##1##2##3}
           978 \expandafter\bxjs@tmpa\expandafter{%
           979 \set@fontsize{#1}{#2}{#3}%
           980 % 末尾にコードを追加
```

```
981 \expandafter\def\expandafter\size@update\expandafter{%
                982 \size@update
                983 \jsFontSizeChanged}%
                984 }
\jsFontSizeChanged フォントサイズ変更時に呼ばれるフック。\jsZw を再設定している。その後でユーザ定義用
                 のフック \jsResetDimen を実行する。
                985 \newcommand*\jsFontSizeChanged{%
                986 \jsZw=\f@size\p@
                987 \jsZw=\jsScale \jsZw
                988 \ifdim\parindent>\z@
                989 \if@english \parindent=1em
                990 \else \parindent=1\jsZw
                991 \setminusfi
                992 \fi\relax
                993 \jsResetDimen}
    \jsResetDimen ユーザ定義用のフック。
                994 \newcommand*\jsResetDimen{}
 \jsc@setfontsize クラスファイルの内部では,拡大率も考慮した \jsc@setfontsize を\@setfontsize の
                 変わりに用いることにします。
                995 \ifjsc@mag
                996 \let\jsc@setfontsize\@setfontsize
                997 \else
                998 \def\jsc@setfontsize#1#2#3{%
                999 \@setfontsize#1{#2\jsc@mpt}{#3\jsc@mpt}}
               1000 % microtype 対策
               1001 \ifjsWitheTeX\if j\jsEngine\else
               1002 \def\jsc@setfontsize#1#2#3{%
               1003 \edef\bxjs@sfs@next{%
               1004 \unexpanded{\@setfontsize#1}%
               1005 {\the\dimexpr#2\jsc@mpt\relax}{\the\dimexpr#3\jsc@mpt\relax}%
               1006 }\bxjs@sfs@next}
               1007 \fi\fi
               1008 \fi
                   これらのグルーをもってしても行分割ができない場合は、\emergencystretch に訴え
```

```
ます。
```
これはフォントサイズ非依存なので \Cwd で書くのが適当だが、\Cwd はまだ定義されて いない。

1009 \emergencystretch 3\jsZw

\ifnarrowbaselines 欧文用に行間を狭くする論理変数と,それを真・偽にするためのコマンドです。

\narrowbaselines

\widebaselines

[2003-06-30] 数 式 に 入 る と こ ろ で \narrowbaselines を 実 行 し て い る の で \abovedisplayskip 等が初期化されてしまうという shintok さんのご指摘に対し て,しっぽ愛好家さんが次の修正を教えてくださいました。

[2008-02-18] english オプションで最初の段落のインデントをしないようにしました。 TODO: Hasumi さん [qa:54539] のご指摘は考慮中です。

別行立て数式に入るときに \narrowbaselines が呼ばれるが、このコードでは「数式中 で \normalsize などのサイズ命令(\@currsize の実体)が呼ばれた」ことになり警告が 出る。JS クラスでは、\@setfontsize 中の \@nomath 実行を消して「そもそもサイズ命令 で警告が出ない」ようにしている。警告が常に出ないのも望ましくないので、BXJS クラス の実装では、\narrowbaselines の時だけ警告が出ないようにする。

```
1010 \newif\ifnarrowbaselines
1011 \if@english
1012 \narrowbaselinestrue
1013 \fi
1014 \def\narrowbaselines{%
1015 \narrowbaselinestrue
1016 \skip0=\abovedisplayskip
1017 \skip2=\abovedisplayshortskip
1018 \skip4=\belowdisplayskip
1019 \skip6=\belowdisplayshortskip
1020 % 一時的に警告を無効化する
1021 \let\bxjs@save@nomath\@nomath
1022 \let\@nomath\@gobble
1023 \@currsize\selectfont
1024 \let\@nomath\bxjs@save@nomath
1025 \abovedisplayskip=\skip0
1026 \abovedisplayshortskip=\skip2
1027 \belowdisplayskip=\skip4
1028 \belowdisplayshortskip=\skip6\relax}
1029 \def\widebaselines{\narrowbaselinesfalse\@currsize\selectfont}
```
microtype パッケージを読み込んだ場合、\normalsize 等のフォントサイズ変更命令の 定義の中に if 文が使われていると、不可解なエラーが発生する。これは microtype が邪悪 なトリックを使用しているせいなのだが、一応こちら側で対策をとることにする。

```
1030 \def\bxjs@if@narrowbaselines{%
1031 \ifnarrowbaselines\expandafter\@firstoftwo
1032 \else \expandafter\@secondoftwo
1033 \fi
1034 }
```
\normalsize 標準のフォントサイズと行送りを選ぶコマンドです。

本文 10 ポイントのときの行送りは,欧文の標準クラスファイルでは 12 ポイント,アス キーの和文クラスファイルでは 15 ポイントになっていますが,ここでは 16 ポイントにしま した。ただし \narrowbaselines で欧文用の 12 ポイントになります。

公称 10 ポイントの和文フォントが約 9.25 ポイント(アスキーのものの 0.961 倍)である こともあり、行送りがかなりゆったりとしたと思います。実際,16/9.25 ≈ 1.73 であり, 和 文の推奨値の一つ「二分四分」(1.75)に近づきました。

microtype 対策のため if 文を避ける。

```
1035 \renewcommand{\normalsize}{%
   1036 \bxjs@if@narrowbaselines{%
   1037 \jsc@setfontsize\normalsize\@xpt\@xiipt
   1038 }{%else
   1039 \jsc@setfontsize\normalsize\@xpt{\n@baseline}%
   1040 \frac{1}{2}数式の上のアキ(\abovedisplayskip),短い数式の上のアキ(\abovedisplayshortskip),
    数式の下のアキ(\belowdisplayshortskip)の設定です。
      [2003-02-16] ちょっと変えました。
      [2009-08-26] TEX Q & A 52569 から始まる議論について逡巡していましたが,結局,微調
    節してみることにしました。
   1041 \abovedisplayskip 11\p@? \@plus3\p@? \@minus4\p@?
   1042 \abovedisplayshortskip \z@ \@plus3\p@?
   1043 \belowdisplayskip 9\p@? \@plus3\p@? \@minus4\p@?
   1044 \belowdisplayshortskip \belowdisplayskip
      最後に,リスト環境のトップレベルのパラメータ \@listI を,\@listi にコピーしてお
     きます。\@listI の設定は後で出てきます。
   1045 \let\@listi\@listI}
      ここで実際に標準フォントサイズで初期化します。
   1046 \normalsize
\Cht 基準となる長さの設定をします。pLAT<sub>E</sub>X 2<sub>の</sub> カーネル(plfonts.dtx)で宣言されているパ
\Cdp
ラメータに実際の値を設定します。たとえば \Cwd は \normalfont の全角幅(1zw)です。
\overline{C}\Cvs
     [2017-08-31] 基準とする文字を「全角空白」(EUC コード 0xA1A1)から「漢」(JIS コー
    ド 0x3441)へ変更しました。
```

```
\Chs
```
\Cwd 等の変数は pTFX 系以外では未定義なのでここで定義する。

```
1047 \ifx\Cht\@undefined \newdimen\Cht \fi
```

```
1048 \ifx\Cdp\@undefined \newdimen\Cdp \fi
```

```
1049 \ifx\Cwd\@undefined \newdimen\Cwd \fi
1050 \ifx\Cvs\@undefined \newdimen\Cvs \fi
```

```
1051 \ifx\Chs\@undefined \newdimen\Chs \fi
```
規約上、現在の\jsZw の値が \Cwd である。BXJS では \Cht と \Cdp は単純に \Cwd の

88% と 12% の値とする。

```
1052 \setlength\Cht{0.88\jsZw}
1053 \setlength\Cdp{0.12\jsZw}
1054 \setlength\Cwd{1\jsZw}
1055 \setlength\Cvs{\baselineskip}
1056 \setlength\Chs{1\jsZw}
```
\small \small も \normalsize と同様に設定します。行送りは,\normalsize が 16 ポイントな ら,割合からすれば  $16 \times 0.9 = 14.4$  ポイントになりますが, \small の使われ方を考えて, ここでは和文 13 ポイント, 欧文 11 ポイントとします。また, \topsep と \parsep は,元 はそれぞれ  $4 \pm 2$ ,  $2 \pm 1$  ポイントでしたが, ここではゼロ (\z@) にしました。

microtype 対策のため if 文を避ける。後の \footnotesize も同様。

```
1057 \newcommand{\small}{%
            1058 \bxjs@if@narrowbaselines{%
            1059 %<!kiyou> \jsc@setfontsize\small\@ixpt{11}%
            1060 %<kiyou> \jsc@setfontsize\small{8.8888}{11}%
            1061 }{%else
            1062 %<!kiyou> \jsc@setfontsize\small\@ixpt{13}%
            1063 %<kiyou> \jsc@setfontsize\small{8.8888}{13.2418}%
            1064 }%
            1065 \abovedisplayskip 9\p@? \@plus3\p@? \@minus4\p@?
            1066 \abovedisplayshortskip \z@ \@plus3\p@?
            1067 \belowdisplayskip \abovedisplayskip
            1068 \belowdisplayshortskip \belowdisplayskip
            1069 \def\@listi{\leftmargin\leftmargini
            1070 \topsep \z@
            1071 \text{parsep } z@1072 \itemsep \parsep}}
\footnotesize \footnotesize も同様です。\topsep と \parsep は, 元はそれぞれ 3±1, 2±1 ポイン
              トでしたが,ここではゼロ(\z@)にしました。
            1073 \newcommand{\footnotesize}{%
            1074 \bxjs@if@narrowbaselines{%
            1075 %<!kiyou> \jsc@setfontsize\footnotesize\@viiipt{9.5}%
            1076 %<kiyou> \jsc@setfontsize\footnotesize{8.8888}{11}%
            1077 }{%else
            1078 %<!kiyou> \jsc@setfontsize\footnotesize\@viiipt{11}%
            1079 % <kiyou> \jsc@setfontsize\footnotesize{8.8888}{13.2418}%
            1080 }%
            1081 \abovedisplayskip 6\p@? \@plus2\p@? \@minus3\p@?
            1082 \abovedisplayshortskip \z@ \@plus2\p@?
            1083 \belowdisplayskip \abovedisplayskip
            1084 \belowdisplayshortskip \belowdisplayskip
            1085 \def\@listi{\leftmargin\leftmargini
```
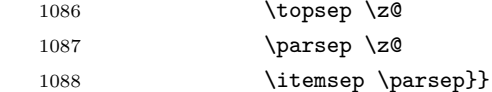

\scriptsize それ以外のサイズは,本文に使うことがないので,単にフォントサイズと行送りだけ変更し \tiny ます。特に注意すべきは \large で,これは二段組のときに節見出しのフォントとして使い, \large 行送りを \normalsize と同じにすることによって, 節見出しが複数行にわたっても段間で \Large 行が揃うようにします。

\LARGE [2004-11-03] \HUGE を追加。

\huge 1089 \newcommand{\scriptsize}{\jsc@setfontsize\scriptsize\@viipt\@viiipt} 1090\newcommand{\tiny}{\jsc@setfontsize\tiny\@vpt\@vipt}

\Huge 1091 \if@twocolumn

\HUGE1092%<!kiyou> \newcommand{\large}{\jsc@setfontsize\large\@xiipt{\n@baseline}} 1093 %<kiyou> \newcommand{\large}{\jsc@setfontsize\large{11.111}{\n@baseline}} 1094 \else

1095 %<!kiyou> \newcommand{\large}{\jsc@setfontsize\large\@xiipt{17}} 1096 %<kiyou> \newcommand{\large}{\jsc@setfontsize\large{11.111}{17}}

1097 \fi

```
1098 %<!kiyou>\newcommand{\Large}{\jsc@setfontsize\Large\@xivpt{21}}
```
1099 %<kiyou>\newcommand{\Large}{\jsc@setfontsize\Large{12.222}{21}}

```
1100 \newcommand{\LARGE}{\jsc@setfontsize\LARGE\@xviipt{25}}
```
1101 \newcommand{\huge}{\jsc@setfontsize\huge\@xxpt{28}}

```
1102 \newcommand{\Huge}{\jsc@setfontsize\Huge\@xxvpt{33}}
```

```
1103 \newcommand{\HUGE}{\jsc@setfontsize\HUGE{30}{40}}
```
別行立て数式の中では \narrowbaselines にします。和文の行送りのままでは、行列や 場合分けの行送り,連分数の高さなどが不釣合いに大きくなるためです。

本文中の数式の中では \narrowbaselines にしていません。本文中ではなるべく行送り が変わるような大きいものを使わず,行列は amsmath の smallmatrix 環境を使うのがい いでしょう。

1104 \everydisplay=\expandafter{\the\everydisplay \narrowbaselines}

しかし,このおかげで別行数式の上下のスペースが少し違ってしまいました。とりあえず amsmath の equation 関係は okumacro のほうで逃げていますが,もっとうまい逃げ道が あればお教えください。

見出し用のフォントは \bfseries 固定ではなく, \headfont という命令で定めること にします。これは太ゴシックが使えるときは \sffamily \bfseries でいいと思いますが, 通常の中ゴシックでは単に \sffamily だけのほうがよさそうです。『pLATFX 2』 美文書作 成入門』(1997年)では \sffamily \fontseries{sbc} として新ゴ M と合わせましたが, \fontseries{sbc} はちょっと幅が狭いように感じました。

```
1105 % \newcommand{\headfont}{\bfseries}
```

```
1106 \newcommand{\headfont}{\sffamily}
```
1107 % \newcommand{\headfont}{\sffamily\fontseries{sbc}\selectfont}

### 5 レイアウト

#### ■二段組

\columnsep \columnsep は二段組のときの左右の段間の幅です。元は 10pt でしたが,2zw にしました。 \columnseprule このスペースの中央に \columnseprule の幅の罫線が引かれます。

> 1108 %<!kiyou>\setlength\columnsep{2\Cwd} 1109 %<kiyou>\setlength\columnsep{28truebp}

1110 \setlength\columnseprule{\z@}

### ■段落

\lineskip 上下の行の文字が \lineskiplimit より接近したら,\lineskip より近づかないようにし \normallineskip ます。元は 0pt でしたが 1pt に変更しました。normal... の付いた方は保存用です。 \lineskiplimit 1111 \setlength\lineskip{1\jsc@mpt} \normallineskiplimit<sup>1112</sup> \setlength\normallineskip{1\jsc@mpt} 1113 \setlength\lineskiplimit{1\jsc@mpt} 1114 \setlength\normallineskiplimit{1\jsc@mpt}

\baselinestretch 実際の行送りが \baselineskip の何倍かを表すマクロです。たとえば

\renewcommand{\baselinestretch}{2}

とすると、行送りが通常の 2 倍になります。ただし、これを設定すると、たとえ \baselineskip が伸縮するように設定しても,行送りの伸縮ができなくなります。行 送りの伸縮はしないのが一般的です。

1115 \renewcommand{\baselinestretch}{}

\parskip \parskip は段落間の追加スペースです。元は 0pt plus 1pt になっていましたが,ここでは \parindent ゼロにしました。\parindent は段落の先頭の字下げ幅です。

> 1116 \setlength\parskip{\z@} 1117 \if@slide 1118 \setlength\parindent{0\p@} 1119 \else 1120 \setlength\parindent{1\Cwd} 1121 \fi

\@lowpenalty \nopagebreak,\nolinebreak は引数に応じて次のペナルティ値のうちどれかを選ぶよう \@medpenalty になっています。ここはオリジナル通りです。

```
\@highpenalty
1122 \@lowpenalty 51
             1123 \@medpenalty 151
             1124 \@highpenalty 301
```
\interlinepenalty 段落中の改ページのペナルティです。デフォルトは 0 です。

1125 % \interlinepenalty 0

\brokenpenalty ページの最後の行がハイフンで終わる際のペナルティです。デフォルトは 100 です。

% \brokenpenalty 100

5.1 ページレイアウト

BXJS ではページレイアウトの処理は geometry パッケージが担当している。

■準備 ※

```
\bxjs@bd@pre@geometry@hook begin-document フックのコード内で、geometry パッケージが挿入するコードの直前で実
                          行されるフック。
                        1127 \@onlypreamble\bxjs@bd@pre@geometry@hook
                        1128 \let\bxjs@bd@pre@geometry@hook\@empty
                            現状ではここで \mag を設定している。
                            \topskip も指定する。
                        1129 \ifjsc@mag
                        1130 \mag=\bxjs@param@mag
                        1131 \fi
                        1132 \setlength{\topskip}{10\p@?}
                            \jsSetQHLength のための和文単位の定義。
                        1133 \def\bxjs@unit@trueQ{0.25truemm}\let\bxjs@unit@trueH\bxjs@unit@trueQ
                        1134 \def\bxjs@unit@zw{\jsZw}\let\bxjs@unit@zh\bxjs@unit@zw
                            \bxjs@param@paper が長さ指定({W}{H})の場合、geometry の形式(papersize={W,H})
                          に変換する。
                        1135 \def\bxjs@tmpdo{\futurelet\bxjs@tmpa\bxjs@tmpdo@a}
                        1136 \def\bxjs@tmpdo@a{%
                        1137 \ifx\bxjs@tmpa\bgroup \expandafter\bxjs@tmpdo@b
                        1138 \else \expandafter\bxjs@tmpdo@c \fi}
                        1139 \def\bxjs@tmpdo@b#1#2#3\@nil{\edef\bxjs@param@paper{papersize={#1,#2}}}
                        1140 \def\bxjs@tmpdo@c#1\@nil{\bxjs@tmpdo@d#1,,\@nil}
                        1141 \def\bxjs@tmpdo@d#1,#2,#3\@nil{%
                        1142 \ifx\@nil#3\@nil\else \edef\bxjs@param@paper{papersize={#1,#2}}\fi}
                        1143 \expandafter\bxjs@tmpdo\bxjs@param@paper\@empty\@empty\@nil
       \bxjs@layout@paper geometry の用紙設定のオプション。
                        1144 \edef\bxjs@layout@paper{%
                        1145 \ifjsc@mag truedimen,\fi
                        1146 \if@landscape landscape,\fi
                        1147 \bxjs@param@paper}
```

```
\bxjs@layout geometry のページレイアウトのオプション列。文書クラス毎に異なる。
```

```
1148 %<*article|report>
1149 \def\bxjs@layout@base{%
1150 headheight=\topskip,footskip=0.03367\paperheight,%
1151 headsep=\footskip-\topskip,includeheadfoot,%
1152 }
1153 \edef\bxjs@layout{\bxjs@layout@base
1154 hscale=0.76,hmarginratio=1:1,%
1155 vscale=0.83,vmarginratio=1:1,%
1156 }
1157 %</article|report>
1158 %<*book>
1159 \def\bxjs@layout@base{%
1160 headheight=\topskip,headsep=6\jsc@mmm,nofoot,includeheadfoot,%
1161 }
1162 \ifbxjs@layout@buggyhmargin %---
1163 % アレ
1164 \edef\bxjs@layout{\bxjs@layout@base
1165 hmargin=36\jsc@mmm,hmarginratio=1:1,%
1166 vscale=0.83,vmarginratio=1:1,%
1167 }
1168 \else %---
1169 % 非アレ
1170 \edef\bxjs@layout{\bxjs@layout@base
1171 hmargin=18\jsc@mmm,%
1172 vscale=0.83,vmarginratio=1:1,%
1173 }
1174 \text{ } \text{ } 11 %---
1175 %</book>
1176 %<*slide>
1177 \def\bxjs@layout@base{%
1178 noheadfoot,%
1179 }
1180 \edef\bxjs@layout{\bxjs@layout@base
1181 hscale=0.9,hmarginratio=1:1,%
1182 vscale=0.944,vmarginratio=1:1,%
1183 }
1184 %</slide>
   textwidth オプションの設定を反映する。
1185 %<*!book>
1186 \ifx\bxjs@textwidth@opt\@undefined\else
1187 \jsSetQHLength\@tempdima{\bxjs@textwidth@opt}
1188 \edef\bxjs@layout{\bxjs@layout width=\the\@tempdima,}
1189 \fi
1190 %</!book>
1191 \ifx\bxjs@number@of@lines@opt\@undefined\else
1192 \bxjs@gset@tempcnta{\bxjs@number@of@lines@opt}
1193 \edef\bxjs@layout{\bxjs@layout lines=\the\@tempcnta,}
1194\overline{1194}
```

```
\fullwidth 〔寸法レジスタ〕ヘッダ・フッタ領域の横幅。
                   1195 \newdimen\fullwidth
\bxjs@textwidth@limit 〔寸法値マクロ〕bxjsbook における、\textwidth 上限の値。
   \jsTextWidthLimit 〔実数値マクロ〕\bxjs@textwidth@limit の全角(\Cwd)単位での値。
                   1196 %<*book>
                   1197 \newcommand\jsTextWidthLimit{40}
                   1198 \@tempdima=\jsTextWidthLimit\Cwd
                   1199 \ifx\bxjs@textwidth@limit@opt\@undefined\else
                   1200 \bxjs@gset@tempcnta{\bxjs@textwidth@limit@opt}
                   1201 \@tempdima=\@tempcnta\Cwd
                   1202 \foralli
                   1203 \ifx\bxjs@textwidth@opt\@undefined\else
                   1204 \jsSetQHLength\@tempdima{\bxjs@textwidth@opt}
                   1205 \fi
                   1206 \edef\bxjs@textwidth@limit{\the\@tempdima}
                   1207 \ifdim\@tempdima=\jsTextWidthLimit\Cwd\else
                   1208 \bxjs@invscale\@tempdima{\strip@pt\Cwd}
                   1209 \long\edef\jsTextWidthLimit{\strip@pt\@tempdima}
                   1210 \fi
                   1211 %</book>
\bxjs@preproc@layout geometry の前処理。
                       geometry は \topskip が標準の行高(\ht\strutbox)より小さくならないようにする
                     自動調整を行うが、これをどうするかは未検討。今のところ、単純に回避(無効化)して
                     いる。
                   1212 \def\bxjs@preproc@layout{%
                   1213 \ \cdot \cdot \text{bxys@save@ht@strutbox{} \texttt{strutbox} \texttt{strutbox} = 10\, \texttt{sc@mpt}\bxjs@postproc@layout geometry の後処理。
                   1214 \def\bxjs@postproc@layout{%
                     geometry のドライバを再設定する。
                   1215 \ifx\bxjs@geometry@driver\relax\else
                   1216 \let\Gm@driver\bxjs@geometry@driver
                   1217 \fi
                     \ht\strutbox の値を元に戻す。
                   1218 \ht\strutbox=\bxjs@save@ht@strutbox\relax
                     \textwidth の値を補正する。
                   1219 \ifbxjs@whole@zw@lines
                   1220 \@tempdimb=\textwidth
                   1221 \if@twocolumn \@tempdima=2\Cwd \else \@tempdima=1\Cwd \fi
                   1222 \advance\textwidth.005pt\relax
                   1223 \divide\textwidth\@tempdima \multiply\textwidth\@tempdima
                   1224 \advance\@tempdimb-\textwidth
                   1225 \advance\oddsidemargin 0.5\@tempdimb
```

```
49
```

```
1226 \advance\evensidemargin 0.5\@tempdimb
```

```
1227 \fi
```

```
1228 \fullwidth=\textwidth
```

```
bxjsbook の場合は、geometry が設定した \textwidth は \fullwidth として扱い、その
値から実際の \textwidth を導出する。
```

```
1229 %<*book>
```

```
1230 \@tempdima=\bxjs@textwidth@limit\relax
```

```
1231 \ifbxjs@whole@zw@lines
```
1232 \advance\@tempdima.005pt\relax

```
1233 \divide\@tempdima\Cwd \multiply\@tempdima\Cwd
```

```
1234 \fi
```

```
1235 \ifdim\textwidth>\@tempdima
```

```
1236 \textwidth=\@tempdima
```

```
1237 \addtolength\evensidemargin{\fullwidth-\textwidth}
```

```
1238 \fi
```

```
1239 %</book>
```
\textheight 関連の調整。

```
1240 \@tempdimb=\textheight
```

```
1241 \advance\textheight-\topskip
```

```
1242 \advance\textheight.005pt\relax
```

```
1243 \divide\textheight\baselineskip \multiply\textheight\baselineskip
```

```
1244 \advance\textheight\topskip
```

```
1245 \advance\@tempdimb-\textheight
```

```
1246 \advance\topmargin0.5\@tempdimb
```
\headheight 関連の調整。

```
1247 \@tempdima=\topskip
```

```
1248 \advance\headheight\@tempdima
```

```
1249 \advance\topmargin-\@tempdima
```
marginpar 関連の調整。

```
1250 \setlength\marginparsep{\columnsep}
1251 \setlength\marginparpush{\baselineskip}
1252 \setlength\marginparwidth{\paperwidth-\oddsidemargin-1truein%
1253 -\textwidth-10\jsc@mmm-\marginparsep}
1254 \ifbxjs@whole@zw@lines
1255 \divide\marginparwidth\Cwd \multiply\marginparwidth\Cwd
1256 \fi
```
連動する変数。

```
1257 \maxdepth=.5\topskip
```

```
1258 \stockwidth=\paperwidth
```

```
1259 \stockheight=\paperheight
```

```
1260 }
```

```
\jsGeometryOptions geometry パッケージに渡すオプションのリスト。
```

```
※geometry=user 指定時にユーザが利用することを想定している。
```

```
1261 \edef\jsGeometryOptions{%
```
■geometry パッケージを読み込む

```
geoemtry=class の場合に、実際に geometry パッケージを読みこむ。
1263 \ifx\bxjs@geometry\bxjs@geometry@class
```

```
geometry のドライバオプション指定。nopapersize 指定時は、special 命令出力を抑止
するためにドライバを none にする。そうでない場合は、クラスで指定したドライバオプ
ションが引き継がれるので何もしなくてよいが、例外として、ドライバが dvipdfmx の時
は、現状の geometry は dvipdfm を指定する必要がある。
```
\ifbxjs@papersize

```
1265 \ifx\bxjs@driver@given\bxjs@driver@@dvipdfmx
```

```
1266 \PassOptionsToPackage{dvipdfm}{geometry}
```

```
1267 \else\ifx\bxjs@driver@given\bxjs@driver@@dvimode
```

```
1268 \PassOptionsToPackage{dvipdfm}{geometry}
```

```
1269 \fi\fi
```

```
1270 \let\bxPapersizeSpecialDone=t
```

```
1271 \else
```

```
1272 \PassOptionsToPackage{driver=none}{geometry}
```
\fi

```
ここで geometry を読み込む。
```
※geometry の begin-document フックにおいて、LuaTFX の旧版互換を有効にする。

```
1274 \AtBeginDocument{\bxjs@bd@pre@geometry@hook}
1275 \AtBeginDocument{\ImposeOldLuaTeXBehavior}
```

```
1276 \bxjs@preproc@layout
```

```
1277 \edef\bxjs@next{%
```

```
1278 \noexpand\RequirePackage[\bxjs@layout@paper,\bxjs@layout]{geometry}%
```

```
1279 }\bxjs@next
```
\AtBeginDocument{\RevokeOldLuaTeXBehavior}

```
\bxjs@geometry@driver geometry が用いるドライバの名前。
```

```
※この値は一度決めた後は変わってほしくないので、\bxjs@postproc@layout において書
き戻す処理を入れている。
```

```
1281 \let\bxjs@geometry@driver\Gm@driver
```

```
1282 \bxjs@postproc@layout
```
geometry のドライバ自動判別に対する前処理。

\g@addto@macro\bxjs@bd@pre@geometry@hook{%

BXJS2.0 版より、geometry の 4.x 版のサポートは廃止された。

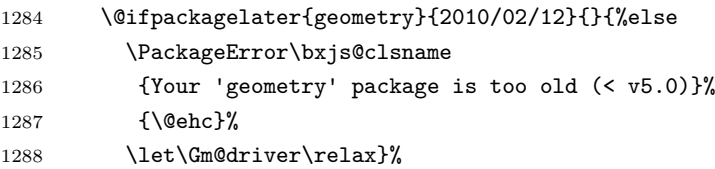

```
エンジンが platex-ng の時は geometry のドライバを pdftex にする。
             1289 \ifjsWithpTeXng
             1290 \ifx\Gm@driver\@empty
             1291 \def\Gm@driver{pdftex}%
             1292 \setminusfi
             1293 \fi}
\setpagelayout ページレイアウト設定のためのユーザ命令。
             1294 \def\setpagelayout{%
             1295 \bxjs@ifplus{\bxjs@setpagelayout@a\tw@}{%else
             1296 \@ifstar{\bxjs@setpagelayout@a\@ne}{\bxjs@setpagelayout@a\z@}}}
             1297 \def\bxjs@setpagelayout@a#1#2{%
             1298 \ifcase#1% modify
             1299 \def\bxjs@next{\ifjsc@mag truedimen,\fi #2}%
             1300 \or\reset(*)
             1301 \def\bxjs@next{reset,\bxjs@layout@paper,#2}%
             1302 \or% semireset(+)
             1303 \def\bxjs@next{reset,\bxjs@layout@paper,\bxjs@layout@base,#2}%
             1304 \fi
             1305 \bxjs@preproc@layout
             1306 \edef\bxjs@next{%
             1307 \noexpand\geometry{\bxjs@next}%
             1308 }\bxjs@next
             1309 \bxjs@postproc@layout}
```
#### ■geometry パッケージを読み込まない

geometry=user の場合の処理。

```
1310 \else\ifx\bxjs@geometry\bxjs@geometry@user
```

```
この場合はユーザが何らかの方法(例えば geometry を読み込む)でページレイアウトを
設定する必要がある。もし、本体開始時に \textwidth がカーネル設定の値(.5\maxdimen)
のままになっている場合はエラーを出す。
※\jsUseMinimalPageLayout は動作テスト用。
```

```
1311 \g@addto@macro\bxjs@begin@document@hook{%
```

```
1312 \ifdim\textwidth=.5\maxdimen
```

```
1313 \ClassError\bxjs@clsname
```

```
1314 {Page layout is not properly set}%
```

```
1315 {\@ehd}%
```

```
1316 \fi}
```

```
1317 \def\jsUseMinimalPageLayout{%
```

```
1318 \setlength{\textwidth}{6.5in}%
```

```
1319 \setlength{\textheight}{8in}}
```
\setpagelayout はとりあえず無効にしておく。

```
1320 \let\bxjs@geometry@driver\relax
```

```
1321 \def\setpagelayout{%
1322 \bxjs@ifplus{\bxjs@pagelayout@a}{%else
1323 \@ifstar{\bxjs@pagelayout@a}{\bxjs@pagelayout@a}}}
1324 \def\bxjs@pagelayout@a#1{%
1325 \ClassError\bxjs@clsname
1326 {Command '\string\setpagelayout' is not supported,\MessageBreak
1327 because 'geometry' value is not 'class'}\@eha}
1328 %
1329 \fi\fi
```
■JS クラスと共通処理の開始 ※

ここからのコードは以下の点を除いて JS クラスのものを踏襲する。

- zw の代わりに \jsZw を用いる。
- article/report/book/slide の切り分けの処理が異なる。

※ diff が崩壊するのを避けるためオリジナルのコードを無効化した状態で挿入しておく。

1330 %<\*jsclasses>

#### ■縦方向のスペース

```
\headheight
\topskip は本文領域上端と本文 1 行目のベースラインとの距離です。あまりぎりぎりの値
  \topskip にすると,本文中に ∫ のような高い文字が入ったときに 1 行目のベースラインが他のペー
         ジより下がってしまいます。ここでは本文の公称フォントサイズ (10pt) にします。
          [2003-06-26] \headheight はヘッダの高さで,元は 12pt でしたが,新ドキュメントクラ
         スでは \topskip と等しくしていました。ところが,fancyhdr パッケージで \headheight
         が小さいとおかしいことになるようですので,2 倍に増やしました。代わりに,版面の上下
         揃えの計算では \headheight ではなく \topskip を使うことにしました。
          [2016-08-17] 圏点やルビが一行目に来た場合に下がるのを防ぐため,\topskip を 10pt
         から 1.38zw に増やしました。\headheight は従来と同じ 20pt のままとします。
        1331 \setlength\topskip{1.38zw}%% from 10\jsc@mpt (2016-08-17)
        1332 \if@slide
        1333 \setlength\headheight{0\jsc@mpt}
        1334 \else
        1335 \setlength\headheight{20\jsc@mpt}%% from 2\topskip (2016-08-17); from \topskip (2003-
          06-26)
        1336 \fi
```

```
\footskip \footskip は本文領域下端とフッタ下端との距離です。標準クラスファイルでは, book で
       0.35in (約 8.89mm), book 以外で 30pt (約 10.54mm) となっていましたが, ここでは A4
       判のときちょうど 1cm となるように,\paperheight の 0.03367 倍(最小 \baselineskip)
       としました。書籍については,フッタは使わないことにして,ゼロにしました。
```

```
1337 %<*article|kiyou>
       1338 \if@slide
       1339 \setlength\footskip{0pt}
       1340 \else
       1341 \setlength\footskip{0.03367\paperheight}
       1342 \ifdim\footskip<\baselineskip
       1343 \setlength\footskip{\baselineskip}
       1344 \fi
       1345 \fi
       1346 %</article|kiyou>
       1347%<jspf>\setlength\footskip{9\jsc@mmm}
       1348 %<*book>
       1349 \if@report
       1350 \setlength\footskip{0.03367\paperheight}
       1351 \ifdim\footskip<\baselineskip
       1352 \setlength\footskip{\baselineskip}
       1353 \fi
       1354 \else
       1355 \setlength\footskip{0pt}
       1356 \fi
       1357 %</book>
       1358 %<*report>
       1359 \setlength\footskip{0.03367\paperheight}
       1360 \ifdim\footskip<\baselineskip
       1361 \setlength\footskip{\baselineskip}
       1362 \fi
       1363 %</report>
\headsep \headsep はヘッダ下端と本文領域上端との距離です。元は book で 18pt (約 6.33mm), そ
         れ以外で 25pt (約 8.79mm)になっていました。ここでは article は \footskip − \topskip
         としました。
           [2016-10-08] article の slide のとき,および book の非 report と kiyou のときに
         \headsep を減らしそこねていたのを修正しました(2016-08-17 での修正漏れ)。
```

```
1364 %<*article>
1365 \if@slide
```
1366 \setlength\headsep{0\jsc@mpt}

```
1367 \addtolength\headsep{-\topskip}%% added (2016-10-08)
```

```
1368 \addtolength\headsep{10\jsc@mpt}%% added (2016-10-08)
```
\else

```
1370 \setlength\headsep{\footskip}
```

```
1371 \addtolength\headsep{-\topskip}
```

```
1372 \fi
```

```
1373 %</article>
```
%<\*book>

```
1375 \if@report
```

```
1376 \setlength\headsep{\footskip}
```

```
1377 \addtolength\headsep{-\topskip}
```

```
1378 \else
```

```
1379 \setlength\headsep{6\jsc@mmm}
1380 \addtolength\headsep{-\topskip}%% added (2016-10-08)
1381 \addtolength\headsep{10\jsc@mpt}%% added (2016-10-08)
1382 \fi
1383 %</book>
1384 %<*report>
1385 \setlength\headsep{\footskip}
1386 \addtolength\headsep{-\topskip}
1387 %</report>
1388 %<*jspf>
1389 \setlength\headsep{9\jsc@mmm}
1390 \addtolength\headsep{-\topskip}
1391 %</jspf>
1392 %<*kiyou>
1393 \setlength\headheight{0\jsc@mpt}
1394 \setlength\headsep{0\jsc@mpt}
1395 \addtolength\headsep{-\topskip}%% added (2016-10-08)
1396 \addtolength\headsep{10\jsc@mpt}%% added (2016-10-08)
1397 %</kiyou>
```
\maxdepth \maxdepth は本文最下行の最大の深さで, plain TFX や LATFX 2.09 では 4pt に固定でし た。LATEX2e では \maxdepth + \topskip を本文フォントサイズの 1.5 倍にしたいのです が,\topskip は本文フォントサイズ(ここでは 10pt)に等しいので,結局 \maxdepth は \topskip の半分の値(具体的には 5pt)にします。 1398 \setlength\maxdepth{.5\topskip}

#### ■本文の幅と高さ

- \fullwidth 本文の幅が全角 40 文字を超えると読みにくくなります。そこで,書籍の場合に限って,紙 の幅が広いときは外側のマージンを余分にとって全角 40 文字に押え,ヘッダやフッタは本 文領域より広く取ることにします。このときヘッダやフッタの幅を表す \fullwidth という 長さを定義します。
	- 1399 \newdimen\fullwidth

この \fullwidth は article では紙幅 \paperwidth の 0.76 倍を超えない全角幅の整数倍 (二段組では全角幅の偶数倍)にします。0.76 倍という数値は A4 縦置きの場合に紙幅から 約 2 インチを引いた値になるように選びました。book では紙幅から 36 ミリを引いた値にし ました。

- \textwidth 書籍以外では本文領域の幅 \textwidth は \fullwidth と等しくします。article では A4 縦置きで 49 文字となります。某学会誌スタイルでは 50zw(25 文字 ×2 段)+段間 8mm とします。
	- 1400 %<\*article>
	- 1401 \if@slide
	- 1402 \setlength\fullwidth{0.9\paperwidth}
	- 1403 \else
	- 1404 \setlength\fullwidth{0.76\paperwidth}

```
1405 \fi
1406 \if@twocolumn \@tempdima=2zw \else \@tempdima=1zw \fi
1407 \divide\fullwidth\@tempdima \multiply\fullwidth\@tempdima
1408 \setlength\textwidth{\fullwidth}
1409 %</article>
1410 %<*book>
1411 \if@report
1412 \setlength\fullwidth{0.76\paperwidth}
1413 \else
1414 \setlength\fullwidth{\paperwidth}
1415 \addtolength\fullwidth{-36\jsc@mmm}
1416 \fi
1417 \if@twocolumn \@tempdima=2zw \else \@tempdima=1zw \fi
1418 \divide\fullwidth\@tempdima \multiply\fullwidth\@tempdima
1419 \setlength\textwidth{\fullwidth}
1420 \if@report \else
1421 \if@twocolumn \else
1422 \ifdim \fullwidth>40zw
1423 \setlength\textwidth{40zw}
1424 \fi
1425 \quad \text{If} \quad1426 \fi
1427 %</book>
1428 % <* report>
1429 \setlength\fullwidth{0.76\paperwidth}
1430 \if@twocolumn \@tempdima=2zw \else \@tempdima=1zw \fi
1431 \divide\fullwidth\@tempdima \multiply\fullwidth\@tempdima
1432 \setlength\textwidth{\fullwidth}
1433 %</report>
1434 %<*jspf>
1435 \setlength\fullwidth{50zw}
1436 \addtolength\fullwidth{8\jsc@mmm}
1437 \setlength\textwidth{\fullwidth}
1438 %</jspf>
1439 %<*kiyou>
1440 \setlength\fullwidth{48zw}
1441 \addtolength\fullwidth{\columnsep}
1442 \setlength\textwidth{\fullwidth}
1443 %</kiyou>
```
\textheight 紙の高さ \paperheight は,1 インチと \topmargin と \headheight と \headsep と \textheight と \footskip とページ下部の余白を加えたものです。

> 本文部分の高さ \textheight は,紙の高さ \paperheight の 0.83 倍から,ヘッダの高さ, ヘッダと本文の距離,本文とフッタ下端の距離,\topskip を引き,それを \baselineskip の倍数に切り捨て、最後に \topskip を加えます。念のため 0.1 ポイント余分に加えておき ます。0.83 倍という数値は、A4 縦置きの場合に紙の高さから上下マージン各約1インチを 引いた値になるように選びました。

```
某学会誌スタイルでは 44 行にします。
```
[2003-06-26] \headheight を \topskip に直しました。以前はこの二つは値が同じで あったので,変化はないはずです。

[2016-08-26] \topskip を 10pt から 1.38zw に増やしましたので,その分 \textheight を増やします(2016-08-17 での修正漏れ)。

[2016-10-08] article の slide のときに \headheight はゼロなので,さらに修正しました (2016-08-17 での修正漏れ)。

1444 %<\*article|book|report>

```
1445 \if@slide
```
1446 \setlength{\textheight}{0.95\paperheight}

1447 \else

1448 \setlength{\textheight}{0.83\paperheight}

 $1449$  \fi

1450 \addtolength{\textheight}{-10\jsc@mpt}%% from -\topskip (2016-10-08); from - \headheight (2003-06-26)

```
1451 \addtolength{\textheight}{-\headsep}
```
1452 \addtolength{\textheight}{-\footskip}

- 1453 \addtolength{\textheight}{-\topskip}
- 1454 \divide\textheight\baselineskip
- 1455 \multiply\textheight\baselineskip
- 1456 %</article|book|report>

1457 %<jspf>\setlength{\textheight}{51\baselineskip}

```
1458 %<kiyou>\setlength{\textheight}{47\baselineskip}
```
1459 \addtolength{\textheight}{\topskip}

```
1460 \addtolength{\textheight}{0.1\jsc@mpt}
```

```
1461 %<jspf>\setlength{\mathindent}{10\jsc@mmm}
```
\flushbottom [2016-07-18] \textheight に念のため 0.1 ポイント余裕を持たせているのと同様に, \flushbottom にも余裕を持たせます。元の LATEX 2ε での完全な \flushbottom の定 義は

> \def\flushbottom{% \let\@textbottom\relax \let\@texttop\relax}

ですが,次のようにします。

1462 \def\flushbottom{%

```
1463 \def\@textbottom{\vskip \z@ \@plus.1\jsc@mpt}%
```
1464 \let\@texttop\relax}

\marginparsep \marginparsep は欄外の書き込みと本文との間隔です。\marginparpush は欄外の書き込 \marginparpush みどうしの最小の間隔です。

> 1465 \setlength\marginparsep{\columnsep} 1466 \setlength\marginparpush{\baselineskip}

\oddsidemargin それぞれ奇数ページ,偶数ページの左マージンから 1 インチ引いた値です。片面印刷では \evensidemargin \oddsidemargin が使われます。T<sub>E</sub>X は上・左マージンに 1truein を挿入しますが,トン ボ関係のオプションが指定されると pLATFX  $2\varepsilon$  (plcore.ltx) はトンボの内側に 1in のス

```
ペース(1truein ではなく)を挿入するので,場合分けしています。
1467 \setlength{\oddsidemargin}{\paperwidth}
1468 \addtolength{\oddsidemargin}{-\fullwidth}
1469 \setlength{\oddsidemargin}{.5\oddsidemargin}
1470 \iftombow
1471 \addtolength{\oddsidemargin}{-1in}
1472 \else
1473 \addtolength{\oddsidemargin}{-\inv@mag in}
1474 \fi
1475 \setlength{\evensidemargin}{\oddsidemargin}
1476 \if@mparswitch
1477 \addtolength{\evensidemargin}{\fullwidth}
1478 \addtolength{\evensidemargin}{-\textwidth}
1479 \fi
```

```
\marginparwidth \marginparwidth は欄外の書き込みの横幅です。外側マージンの幅(\evensidemargin +
              1インチ)から1センチを引き,さらに \marginparsep(欄外の書き込みと本文のアキ)を
              引いた値にしました。最後に 1 zw の整数倍に切り捨てます。
             1480 \setlength\marginparwidth{\paperwidth}
             1481 \addtolength\marginparwidth{-\oddsidemargin}
             1482 \addtolength\marginparwidth{-\inv@mag in}
             1483 \addtolength\marginparwidth{-\textwidth}
             1484 \addtolength\marginparwidth{-10\jsc@mmm}
             1485 \addtolength\marginparwidth{-\marginparsep}
             1486 \@tempdima=1zw
             1487 \divide\marginparwidth\@tempdima
             1488 \multiply\marginparwidth\@tempdima
    \topmargin 上マージン(紙の上端とヘッダ上端の距離)から 1 インチ引いた値です。
                [2003-06-26] \headheight を \topskip に直しました。以前はこの二つは値が同じで
              あったので,変化はないはずです。
                [2016-08-17] \topskip を 10pt から 1.38zw に直しましたが,\topmargin は従来の値か
               ら変わらないように調節しました。…のつもりでしたが,\textheight を増やし忘れてい
              たので変わってしまっていました(2016-08-26 修正済み)。
             1489 \setlength\topmargin{\paperheight}
             1490 \addtolength\topmargin{-\textheight}
             1491 \if@slide
             1492 \addtolength\topmargin{-\headheight}
             1493 \else
             1494 \addtolength\topmargin{-10\jsc@mpt}%% from -\topskip (2016-10-08); from -
                \headheight (2003-06-26)
             1495 \fi
             1496 \addtolength\topmargin{-\headsep}
             1497 \addtolength\topmargin{-\footskip}
             1498 \setlength\topmargin{0.5\topmargin}
             1499 %<kiyou>\setlength\topmargin{81truebp}
```

```
1500 \iftombow
```

```
1501 \addtolength\topmargin{-1in}
1502 \else
1503 \addtolength\topmargin{-\inv@mag in}
1504 \fi
1505 %</jsclasses>
```
#### ■脚注

\footnotesep 各脚注の頭に入る支柱(strut)の高さです。脚注間に余分のアキが入らないように, \footnotesize の支柱の高さ(行送りの 0.7 倍)に等しくします。

ここは元々は

{\footnotesize\global\setlength\footnotesep{\baselineskip}}

としていたが、そもそも \global\setlength∼ は calc 使用時には有意義な動作をしない。 \global\footnotesep だと所望の値が得られるが、同時に \footnotesize のフォントを 固定させてしまうという副作用をもつ。なので、実際の設定値を直接使うことにする。

1506 \footnotesep=11\p@? \footnotesep=0.7\footnotesep

\footins \skip\footins は本文の最終行と最初の脚注との間の距離です。標準の 10 ポイントクラス では 9 plus 4 minus 2 ポイントになっていますが,和文の行送りを考えてもうちょっと大 きくします。

1507 \setlength{\skip\footins}{16\p@? \@plus 5\p@? \@minus 2\p@?}

■フロート関連 フロート (図,表)関連のパラメータは LATFX 2ε 本体で定義されています が、ここで設定変更します。本文ページ(本文とフロートが共存するページ)とフロートだ けのページで設定が異なります。ちなみに,カウンタは内部では \c@ を名前に冠したマクロ になっています。

\c@topnumber topnumber カウンタは本文ページ上部のフロートの最大数です。

[2003-08-23] ちょっと増やしました。

- 1508 \setcounter{topnumber}{9}
- \topfraction 本文ページ上部のフロートが占有できる最大の割合です。フロートが入りやすいように,元 の値 0.7 を 0.8 [2003-08-23: 0.85] に変えてあります。 1509 \renewcommand{\topfraction}{.85}
- \c@bottomnumber bottomnumber カウンタは本文ページ下部のフロートの最大数です。 [2003-08-23] ちょっと増やしました。

1510 \setcounter{bottomnumber}{9}

\bottomfraction 本文ページ下部のフロートが占有できる最大の割合です。元は 0.3 でした。

1511 \renewcommand{\bottomfraction}{.8}

\c@totalnumber totalnumber カウンタは本文ページに入りうるフロートの最大数です。

[2003-08-23] ちょっと増やしました。

1512 \setcounter{totalnumber}{20}

\textfraction 本文ページに最低限入らなければならない本文の割合です。フロートが入りやすいように元 の 0.2 を 0.1 に変えました。

1513 \renewcommand{\textfraction}{.1}

- \floatpagefraction フロートだけのページでのフロートの最小割合です。これも 0.5 を 0.8 に変えてあります。 1514 \renewcommand{\floatpagefraction}{.8}
	- \c@dbltopnumber 二段組のとき本文ページ上部に出力できる段抜きフロートの最大数です。 [2003-08-23] ちょっと増やしました。

1515 \setcounter{dbltopnumber}{9}

- \dbltopfraction 二段組のとき本文ページ上部に出力できる段抜きフロートが占めうる最大の割合です。0.7 を 0.8 に変えてあります。 1516 \renewcommand{\dbltopfraction}{.8}
- \dblfloatpagefraction 二段組のときフロートだけのページに入るべき段抜きフロートの最小割合です。0.5 を 0.8 に変えてあります。

1517 \renewcommand{\dblfloatpagefraction}{.8}

\floatsep \floatsep はページ上部・下部のフロート間の距離です。\textfloatsep はページ上部・ \textfloatsep 下部のフロートと本文との距離です。\intextsep は本文の途中に出力されるフロートと本 \intextsep 文との距離です。

> 1518 \setlength\floatsep {12\p@? \@plus 2\p@? \@minus 2\p@?} 1519 \setlength\textfloatsep{20\p@? \@plus 2\p@? \@minus 4\p@?} 1520 \setlength\intextsep {12\p@? \@plus 2\p@? \@minus 2\p@?}

\dblfloatsep 二段組のときの段抜きのフロートについての値です。

 $\label{th:rel} $$\dbltext{loatsep}1521 \setlength\db1floatsep$  ${12\po? \Qplus 2\po? \Qminus 2\po? }$ 1522 \setlength\dbltextfloatsep{20\p@? \@plus 2\p@? \@minus 4\p@?}

> \@fptop フロートだけのページに入るグルーです。\@fptop はページ上部,\@fpbot はページ下部, \@fpsep \@fpsep はフロート間に入ります。

\@fpbot 1523 \setlength\@fptop{0\p@? \@plus 1fil} 1524 \setlength\@fpsep{8\p@? \@plus 2fil} 1525 \setlength\@fpbot{0\p@? \@plus 1fil}

\@dblfptop 段抜きフロートについての値です。

\@dblfpsep 1526 \setlength\@dblfptop{0\p@? \@plus 1fil}

- \@dblfpbot 1527 \setlength\@dblfpsep{8\p@? \@plus 2fil}
- 1528 \setlength\@dblfpbot{0\p@? \@plus 1fil}

# 改ページ(日本語 TEX 開発コミュニティ版のみ)

\pltx@cleartorightpage \pltx@cleartoleftpage \pltx@cleartooddpage \pltx@cleartoevenpage

[2017-02-24] コミュニティ版 pLATEX の標準クラス 2017/02/15 に合わせて、同じ命令を追 加しました。

- 1. \pltx@cleartorightpage:右ページになるまでページを繰る命令
- 2. \pltx@cleartoleftpage:左ページになるまでページを繰る命令
- 3. \pltx@cleartooddpage:奇数ページになるまでページを繰る命令
- 4. \pltx@cleartoevenpage:偶数ページになるまでページを繰る命令

#### となっています。

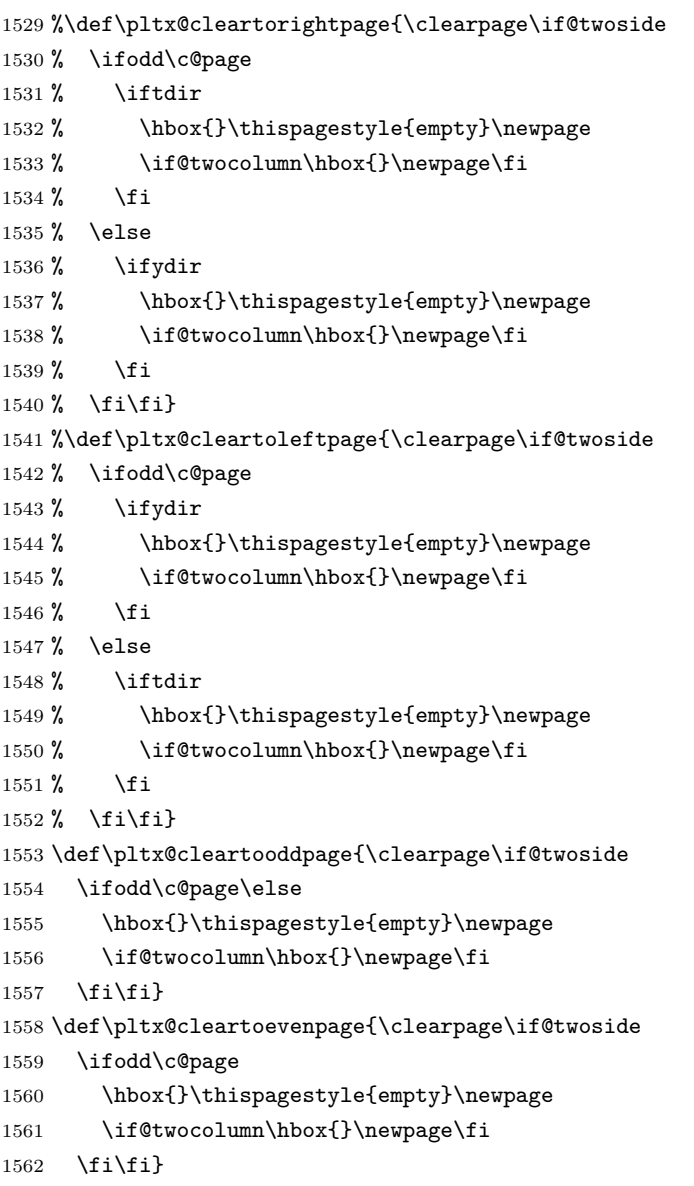

BXJS クラスでは \iftdir 等が使えないので、横組を仮定した定義を用いる。

1563 \let\pltx@cleartorightpage\pltx@cleartooddpage 1564 \let\pltx@cleartoleftpage\pltx@cleartoevenpage

```
\cleardoublepage [2017-02-24] コミュニティ版 pLATFX の標準クラス 2017/02/15 に合わせて, report と book
```

```
クラスの場合に\cleardoublepage を再定義します。
1565 %<*book|report>
1566 \if@openleft
1567 \let\cleardoublepage\pltx@cleartoleftpage
1568 \else\if@openright
1569 \let\cleardoublepage\pltx@cleartorightpage
1570 \text{fi}1571 %</book|report>
```
### 7 ページスタイル

ページスタイルとして, LATFX  $2\varepsilon$  (欧文版) の標準クラスでは empty, plain, headings, myheadings があります。このうち empty, plain スタイルは LAT<sub>E</sub>X 2<sub>6</sub> 本体で定義されて います。

アスキーのクラスファイルでは headnombre, footnombre, bothstyle, jpl@in が追加 されていますが,ここでは欧文標準のものだけにしました。

ページスタイルは \ps@... の形のマクロで定義されています。

\@evenhead \@oddhead,\@oddfoot,\@evenhead,\@evenfoot は偶数・奇数ページの柱(ヘッダ, \@oddhead フッタ)を出力する命令です。これらは \fullwidth 幅の \hbox の中で呼び出されます。 \@evenfoot \ps@... の中で定義しておきます。

\@oddfoot 柱の内容は, \chapter が呼び出す \chaptermark{何々}, \section が呼び出す \sectionmark{何々} で設定します。柱を扱う命令には次のものがあります。

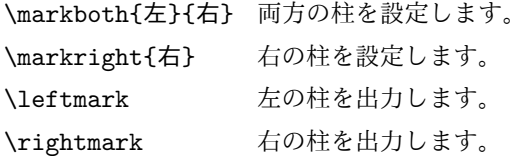

柱を設定する命令は,右の柱が左の柱の下位にある場合は十分まともに動作します。たと えば左マークを \chapter, 右マークを \section で変更する場合がこれにあたります。し かし、同一ページに複数の \markboth があると、おかしな結果になることがあります。

\tableofcontents のような命令で使われる \@mkboth は,\ps@... コマンド中で \markboth か \@gobbletwo(何もしない)に \let されます。

\ps@empty empty ページスタイルの定義です。LATEX 本体で定義されているものをコメントアウトした 形で載せておきます。

```
1572 % \def\ps@empty{%
```

```
1573 % \let\@mkboth\@gobbletwo
```

```
1574 % \let\@oddhead\@empty
```

```
1575 % \let\@oddfoot\@empty
```

```
1576 % \let\@evenhead\@empty
```

```
1577 % \let\@evenfoot\@empty}
```

```
\ps@plainhead
plainhead はシンプルなヘッダだけのページスタイルです。
\ps@plainfoot
   \ps@plain
              plainfoot はシンプルなフッタだけのページスタイルです。
              plain は book では plainhead,それ以外では plainfoot になります。
           1578 \def\ps@plainfoot{%
           1579 \let\@mkboth\@gobbletwo
           1580 \let\@oddhead\@empty
           1581 \def\@oddfoot{\normalfont\hfil\thepage\hfil}%
           1582 \let\@evenhead\@empty
           1583 \let\@evenfoot\@oddfoot}
           1584 \def\ps@plainhead{%
           1585 \let\@mkboth\@gobbletwo
           1586 \let\@oddfoot\@empty
           1587 \let\@evenfoot\@empty
           1588 \def\@evenhead{%
           1589 \if@mparswitch \hss \fi
           1590 \hbox to \fullwidth{\textbf{\thepage}\hfil}%
           1591 \if@mparswitch\else \hss \fi}%
           1592 \def\@oddhead{%
           1593 \hbox to \fullwidth{\hfil\textbf{\thepage}}\hss}}
           1594 %<book>\let\ps@plain\ps@plainhead
           1595 %<!book>\let\ps@plain\ps@plainfoot
\ps@headings headings スタイルはヘッダに見出しとページ番号を出力します。ここではヘッダにアン
             ダーラインを引くようにしてみました。
               まず article の場合です。
           1596 %<*article|slide>
           1597 \if@twoside
           1598 \def\ps@headings{%
           1599 \let\@oddfoot\@empty
           1600 \let\@evenfoot\@empty
           1601 \def\@evenhead{\if@mparswitch \hss \fi
           1602 \underline{\hbox to \fullwidth{\textbf{\thepage}\hfil\leftmark}}%
           1603 \if@mparswitch\else \hss \fi}%
           1604 \def\@oddhead{%
           1605 \underline{%
           1606 \hbox to \fullwidth{{\rightmark}\hfil\textbf{\thepage}}}\hss}%
           1607 \let\@mkboth\markboth
           1608 \def\sectionmark##1{\markboth{%
           1609 \ifnum \c@secnumdepth >\z@ \bxjs@label@sect{section}\hskip1\jsZw\fi
           1610 ##1}{}}%
```
1611 \def\subsectionmark##1{\markright{%

```
1612 \ifnum \c@secnumdepth >\@ne \bxjs@label@sect{subsection}\hskip1\jsZw\fi
1613 ##1}}%
1614 }
1615 \else % if not twoside
1616 \def\ps@headings{%
1617 \let\@oddfoot\@empty
1618 \def\@oddhead{%
1619 \underline{%
1620 \hbox to \fullwidth{{\rightmark}\hfil\textbf{\thepage}}}\hss}%
1621 \let\@mkboth\markboth
1622 \def\sectionmark##1{\markright{%
1623 \ifnum \c@secnumdepth >\z@ \bxjs@label@sect{section}\hskip1\jsZw\fi
1624 ##1}}}
1625 \fi
1626 %</article|slide>
```
次は book および report の場合です。[2011-05-10] しっぽ愛好家さん [qa:6370] のパッ チを取り込ませていただきました(北見さん [qa:55896] のご指摘ありがとうございます)。

\autoxspacing は未定義の可能性があるため、「\autoxspacing が定義済なら実行する」 マクロ \bxjs@maybe@autoxspacing を代わりに用いる。

```
1627 %<*book|report>
1628 \def\bxjs@maybe@autoxspacing{%
1629 \ifx\autoxspacing\@undefined\else \autoxspacing \fi}
1630 \newif\if@omit@number
1631 \def\ps@headings{%
1632 \let\@oddfoot\@empty
1633 \let\@evenfoot\@empty
1634 \def\@evenhead{%
1635 \if@mparswitch \hss \fi
1636 \underline{\hbox to \fullwidth{\bxjs@maybe@autoxspacing
1637 \textbf{\thepage}\hfil\leftmark}}%
1638 \if@mparswitch\else \hss \fi}%
1639 \def\@oddhead{\underline{\hbox to \fullwidth{\bxjs@maybe@autoxspacing
1640 {\if@twoside\rightmark\else\leftmark\fi}\hfil\textbf{\thepage}}}\hss}%
1641 \let\@mkboth\markboth
1642 \def\chaptermark##1{\markboth{%
1643 \ifnum \c@secnumdepth >\m@ne
1644 \if@mainmatter
1645 \if@omit@number\else
1646 \@chapapp\thechapter\@chappos\hskip1\jsZw
1647 \fi
1648 \fi
1649 \fi
1650 ##1}{}}%
1651 \def\sectionmark##1{\markright{%
1652 \ifnum \c@secnumdepth >\z@ \bxjs@label@sect{section}\hskip1\jsZw\fi
```

```
1653 ##1}}}%
             1654 %</book|report>
                最後は学会誌の場合です。
             1655 %<*jspf>
             1656 \def\ps@headings{%
             1657 \def\@oddfoot{\normalfont\hfil\thepage\hfil}
             1658 \def\@evenfoot{\normalfont\hfil\thepage\hfil}
             1659 \def\@oddhead{\normalfont\hfil \@title \hfil}
             1660 \def\@evenhead{\normalfont\hfil プラズマ・核融合学会誌\hfil}}
             1661 %</jspf>
\ps@myheadings myheadings ページスタイルではユーザが \markboth や \markright で柱を設定するた
              め,ここでの定義は非常に簡単です。
                [2004-01-17] 渡辺徹さんのパッチを適用しました。
             1662 \def\ps@myheadings{%
             1663 \let\@oddfoot\@empty\let\@evenfoot\@empty
             1664 \def\@evenhead{%
             1665 \if@mparswitch \hss \fi%
             1666 \hbox to \fullwidth{\thepage\hfil\leftmark}%
             1667 \if@mparswitch\else \hss \fi}%
             1668 \def\@oddhead{%
             1669 \hbox to \fullwidth{\rightmark\hfil\thepage}\hss}%
             1670 \let\@mkboth\@gobbletwo
             1671 %<book|report> \let\chaptermark\@gobble
             1672 \let\sectionmark\@gobble
             1673 %<!book&!report> \let\subsectionmark\@gobble
             1674 }
```
# 8 文書のマークアップ

### 8.1 表題

\title これらは LATEX 本体で次のように定義されています。ここではコメントアウトした形で示し \author ます。

```
\date<sup>1675</sup>%\newcommand*{\title}[1]{\gdef\@title{#1}}
     1676 % \newcommand*{\author}[1]{\gdef\@author{#1}}
```
- 1677 % \newcommand\*{\date}[1]{\gdef\@date{#1}}
- 1678 % \date{\today}

\subtitle 副題を設定する。

\jsSubtitle ※プレアンブルにおいて \newcommand\*{\subtitle}{...} が行われることへの対策とし て、\subtitle の定義を \title の実行まで遅延させることにする。もしどうしても主題 より前に副題を設定したい場合は、\jsSubtitle 命令を直接用いればよい。 本体を \jsSubtitle として定義する。

```
1679 \newcommand*{\jsSubtitle}[1]{\gdef\bxjs@subtitle{#1}}
1680 %\let\bxjs@subtitle\@undefined
   \title にフックを入れる。
1681 \renewcommand*{\title}[1]{\bxjs@decl@subtitle\gdef\@title{#1}}
1682 \AtBeginDocument{\bxjs@decl@subtitle}
1683 \def\bxjs@decl@subtitle{%
1684 \global\let\bxjs@decl@subtitle\relax
1685 \ifx\subtitle\@undefined
1686 \global\let\subtitle\jsSubtitle
1687 \fi}
```
\bxjs@annihilate@subtitle \subtitle 命令を無効化する。

```
※独自の \subtitle が使われている場合は無効化しない。
```

```
1688 \def\bxjs@annihilate@subtitle{%
```

```
1689 \ifx\subtitle\jsSubtitle \global\let\subtitle\relax \fi
```

```
1690 \global\let\jsSubtitle\relax}
```
\etitle 某学会誌スタイルで使う英語のタイトル,英語の著者名,キーワード,メールアドレスです。

```
\eauthor 1691 % <* jspf>
```

```
\keywords<sup>1692</sup> \newcommand*{\etitle}[1]{\gdef\@etitle{#1}}
```

```
1693 \newcommand*{\eauthor}[1]{\gdef\@eauthor{#1}}
```

```
1694 \newcommand*{\keywords}[1]{\gdef\@keywords{#1}}
```

```
1695 \newcommand*{\email}[1]{\gdef\authors@mail{#1}}
```

```
1696 \newcommand*{\AuthorsEmail}[1]{\gdef\authors@mail{author's e-mail:\ #1}}
1697 %</jspf>
```
# \plainifnotempty 従来の標準クラスでは,文書全体のページスタイルを empty にしても表題のあるページだけ plain になってしまうことがありました。これは \maketitle の定義中に \thispagestyle {plain} が入っているためです。この問題を解決するために,「全体のページスタイルが empty でないならこのページのスタイルを plain にする」という次の命令を作ることにし ます。

1698 \def\plainifnotempty{% 1699 \ifx \@oddhead \@empty 1700 \ifx \@oddfoot \@empty 1701 \else 1702 \thispagestyle{plainfoot}%  $1703$  \fi 1704 \else 1705 \thispagestyle{plainhead}% 1706 \fi}

- \maketitle 表題を出力します。著者名を出力する部分は、欧文の標準クラスファイルでは \large, 和 文のものでは \Large になっていましたが,ここでは \large にしました。
	- [2016-11-16] 新設された nomag および nomag\* オプションの場合をデフォルト(usemag 相当)に合わせるため, \smallskip を\jsc@smallskip に置き換えました。\smallskip

のままでは nomag(\*) の場合にスケールしなくなり,レイアウトが変わってしまいます。 1707 %<\*article|book|report|slide> 1708 \if@titlepage 1709 \newcommand{\maketitle}{% 1710 \begin{titlepage}% 1711 \let\footnotesize\small 1712 \let\footnoterule\relax 1713 \let\footnote\thanks  $1714$  \null\vfil 1715 \if@slide 1716 {\footnotesize \@date}% 1717 \begin{center}  $1718$  \mbox{} \\[1\jsZw] 1719 \large 1720 {\maybeblue\hrule height0\p@? depth2\p@?\relax}\par 1721 \jsc@smallskip 1722 \@title 1723 \ifx\bxjs@subtitle\@undefined\else 1724 \par\vskip\z@ 1725 {\small \bxjs@subtitle\par}  $1726$  \fi 1727 \jsc@smallskip 1728 {\maybeblue\hrule height0\p@? depth2\p@?\relax}\par  $1729$   $\forall$ fill 1730 {\small \@author}% 1731 \end{center} 1732 \else 1733 \vskip 60\p@? 1734 \begin{center}% 1735 {\LARGE \@title \par}% 1736 \ifx\bxjs@subtitle\@undefined\else 1737 \vskip5\p@? 1738 {\normalsize \bxjs@subtitle\par} 1739  $\setminus$ fi 1740 \vskip 3em% 1741 {\large 1742 \lineskip .75em 1743  $\begin{cases} \begin{array}{c} \text{begin} \text{1743} \end{array} \end{cases}$ 1744 \@author 1745 \end{tabular}\par}% 1746 \vskip 1.5em 1747 {\large \@date \par}% 1748 \end{center}%  $1749$  \fi 1750 \par 1751 \@thanks\vfil\null 1752 \end{titlepage}% 1753 \setcounter{footnote}{0}%

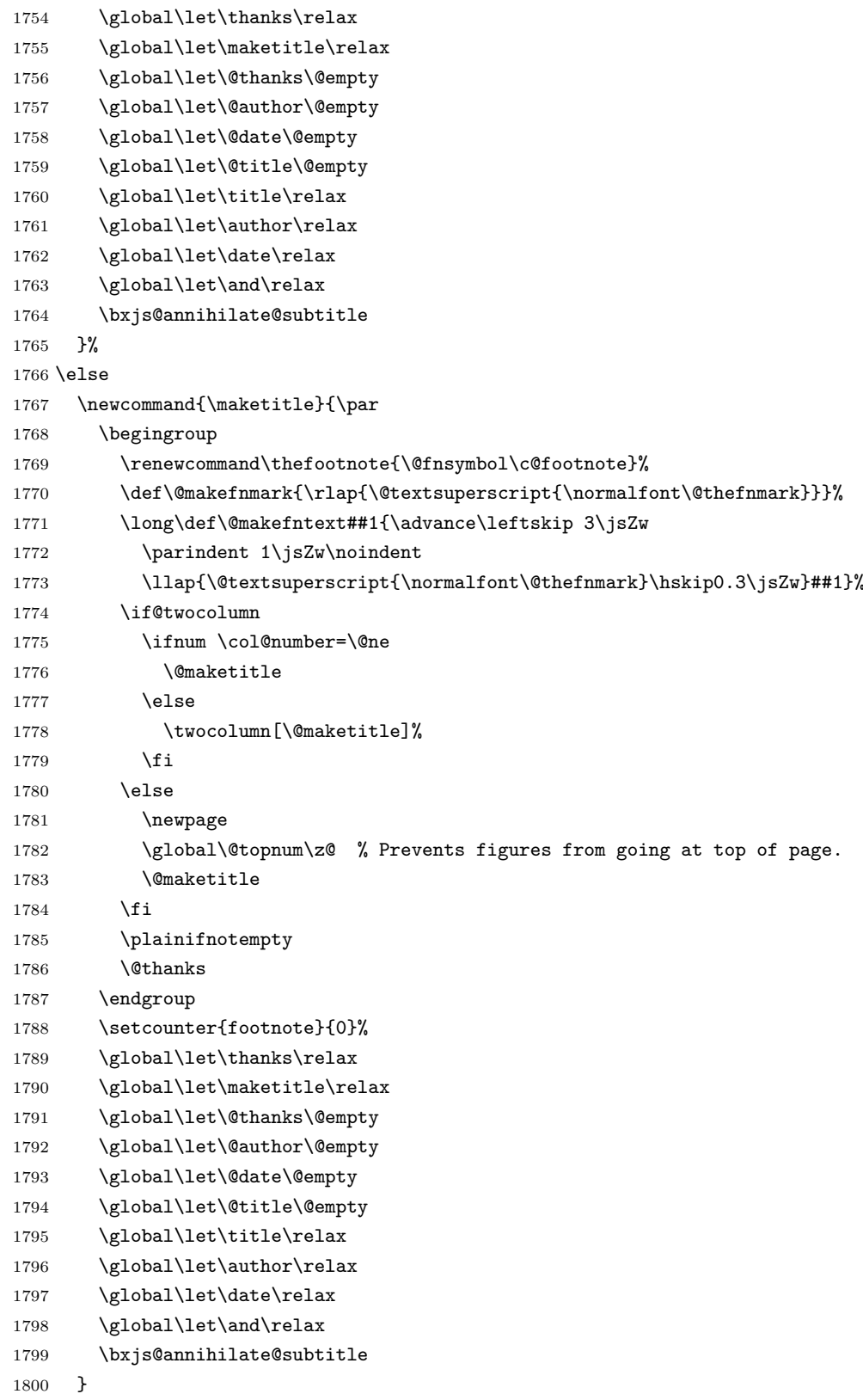

```
\@maketitle 独立した表題ページを作らない場合の表題の出力形式です。
```

```
1801 \def\@maketitle{%
1802 \newpage\null
1803 \vskip 2em
1804 \begin{center}%
1805 \let\footnote\thanks
1806 {\LARGE \@title \par}%
1807 \ifx\bxjs@subtitle\@undefined\else
1808 \vskip3\p@?
1809 {\normalsize \bxjs@subtitle\par}
1810 \fi
1811 \vskip 1.5em
1812 {\large
1813 \lineskip .5em
1814 \begin{tabular}[t]{c}%
1815 \@author
1816 \end{tabular}\par}%
1817 \vskip 1em
1818 {\large \@date}%
1819 \end{center}%
1820 \par\vskip 1.5em
1821 %<article|slide> \ifvoid\@abstractbox\else\centerline{\box\@abstractbox}\vskip1.5em\fi
1822 }
1823 \fi
1824 %</article|book|report|slide>
1825 %<*jspf>
1826 \newcommand{\maketitle}{\par
1827 \begingroup
1828 \renewcommand\thefootnote{\@fnsymbol\c@footnote}%
1829 \def\@makefnmark{\rlap{\@textsuperscript{\normalfont\@thefnmark}}}%
1830 \long\def\@makefntext##1{\advance\leftskip 3\jsZw
1831 \parindent 1\jsZw\noindent
1832 \llap{\@textsuperscript{\normalfont\@thefnmark}\hskip0.3\jsZw}##1}%
1833 \twocolumn[\@maketitle]%
1834 \plainifnotempty
1835 \@thanks
1836 \endgroup
1837 \setcounter{footnote}{0}%
1838 \global\let\thanks\relax
1839 \global\let\maketitle\relax
1840 \global\let\@thanks\@empty
1841 \global\let\@author\@empty
1842 \global\let\@date\@empty
1843 % \global\let\@title\@empty % \@title は柱に使う
1844 \global\let\title\relax
1845 \global\let\author\relax
1846 \global\let\date\relax
1847 \global\let\and\relax
```

```
1848 \ifx\authors@mail\@undefined\else{%
1849 \def\@makefntext{\advance\leftskip 3\jsZw \parindent -3\jsZw}%
1850 \footnotetext[0]{\itshape\authors@mail}%
1851 }\fi
1852 \global\let\authors@mail\@undefined}
1853 \def\@maketitle{%
1854 \newpage\null
1855 \vskip 6em % used to be 2em
1856 \begin{center}
1857 \let\footnote\thanks
1858 \ifx\@title\@undefined\else{\LARGE\headfont\@title\par}\fi
1859 \lineskip .5em
1860 \ifx\@author\@undefined\else
1861 \vskip 1em
1862 \begin{tabular}[t]{c}%
1863 \@author
1864 \end{tabular}\par
1865 \fi
1866 \ifx\@etitle\@undefined\else
1867 \vskip 1em
1868 {\large \@etitle \par}%
1869 \fi
1870 \ifx\@eauthor\@undefined\else
1871 \vskip 1em
1872 \begin{cases} [t] {\c} \1873 \@eauthor
1874 \end{tabular}\par
1875 \fi
1876 \vskip 1em
1877 \@date
1878 \end{center}
1879 \vskip 1.5em
1880 \centerline{\box\@abstractbox}
1881 \ifx\@keywords\@undefined\else
1882 \vskip 1.5em
1883 \centerline{\parbox{157\jsc@mmm}{\textsf{Keywords:}\\\small\@keywords}}
1884 \fi
1885 \vskip 1.5em}
1886 %</jspf>
```
### 8.2 章・節

ムニャムニャ……。

\bxjs@label@sect 節付 #1 の番号を出力する。節付 XXX に対して、\labelXXX が定義済ならそれが出力書式 を表す。未定義ならばカウンタの出力書式 \theXXX が使われる。 1887 \def\bxjs@label@sect#1{%

```
1888 \expandafter\ifx\csname label#1\endcsname\relax
1889 \csname the#1\endcsname
1890 \else \csname label#1\endcsname
1891 \fi}
1892 \def\@seccntformat#1{\bxjs@label@sect{#1}\quad}
```
\@secapp 節番号の接頭辞。

\@secpos 節番号の接尾辞。

```
1893 \ifnum\bxjs@label@section=\bxjs@label@section@compat\else
1894 \def\@secapp{\presectionname}
1895 \def\@secpos{\postsectionname}
1896 \fi
```
\labelsection 節番号の出力書式。

```
1897 \ifnum\bxjs@label@section=\bxjs@label@section@modern
1898 \def\labelsection{\@secapp\thesection\@secpos}
1899 \fi
```
■構成要素 \@startsection マクロは 6 個の必須引数と, オプションとして \* と 1 個の オプション引数と 1 個の必須引数をとります。

\@startsection{名}{レベル}{字下げ}{前アキ}{後アキ}{スタイル} \*[別見出し]{見出し}

それぞれの引数の意味は次の通りです。

名 ユーザレベルコマンドの名前です(例: section)。

- レベル 見 出 し の 深 さ を 示 す 数 値 で す (chapter=1, section=2, …)。 こ の 数 値 が secnumdepth 以下のとき見出し番号を出力します。
- 字下げ 見出しの字下げ量です。
- 前アキ この値の絶対値が見出し上側の空きです。負の場合は,見出し直後の段落をインデ ントしません。
- 後アキ 正の場合は,見出しの下の空きです。負の場合は,絶対値が見出しの右の空きです (見出しと同じ行から本文を始めます)。
- スタイル 見出しの文字スタイルの設定です。

この \* 印がないと、見出し番号を付け、見出し番号のカウンタに1を加算します。 別見出し 目次や柱に出力する見出しです。

見出し 見出しです。

見出しの命令は通常 \@startsection とその最初の 6 個の引数として定義されます。

次 は \@startsection の 定 義 で す。 情 報 処 理 学 会 論 文 誌 ス タ イ ル フ ァ イ ル (ipsjcommon.sty)を参考にさせていただきましたが,完全に行送りが \baselineskip の整数倍にならなくてもいいから前の行と重ならないようにしました。

```
1900 \def\@startsection#1#2#3#4#5#6{%
1901 \if@noskipsec \leavevmode \fi
1902 \par
1903 % 見出し上の空きを \@tempskipa にセットする
1904 \@tempskipa #4\relax
1905 % \@afterindent は見出し直後の段落を字下げするかどうかを表すスイッチ
1906 \if@english \@afterindentfalse \else \@afterindenttrue \fi
1907 % 見出し上の空きが負なら見出し直後の段落を字下げしない
1908 \ifdim \@tempskipa <\z@
1909 \@tempskipa -\@tempskipa \@afterindentfalse
1910 \fi
1911 \if@nobreak
1912% \everypar{\everyparhook}% これは間違い
1913 \everypar{}%
1914 \else
1915 \addpenalty\@secpenalty
1916 % 次の行は削除
1917 % \addvspace\@tempskipa
1918 % 次の \noindent まで追加
1919 \ifdim \@tempskipa >\z@
1920 \if@slide\else
1921 \null
1922 \vspace*{-\baselineskip}%
1923 \setminusfi
1924 \vskip\@tempskipa
1925 \fi
1926 \fi
1927 \noindent
1928 % 追加終わり
1929 \@ifstar
1930 {\@ssect{#3}{#4}{#5}{#6}}%
1931 {\@dblarg{\@sect{#1}{#2}{#3}{#4}{#5}{#6}}}}
   \@sect と \@xsect は,前のアキがちょうどゼロの場合にもうまくいくように,多少変え
 てあります。\everyparhook も挿入しています。
```
\everyparhook の挿入は everyparhook=compat の時のみ行う。

```
\bxjs@if@ceph everyparhook=compat である場合にのみ直後のトークンを実行する。
```

```
1932 \ifnum\bxjs@everyparhook=\bxjs@everyparhook@compat
1933 \let\bxjs@if@ceph\@firstofone
1934 \else \let\bxjs@if@ceph\@gobble
1935 \fi
```

```
1936 \def\@sect#1#2#3#4#5#6[#7]#8{%
1937 \ifnum #2>\c@secnumdepth
1938 \let\@svsec\@empty
1939 \else
```
```
1940 \refstepcounter{#1}%
1941 \protected@edef\@svsec{\@seccntformat{#1}\relax}%
1942 \fi
1943 % 見出し後の空きを \@tempskipa にセット
1944 \@tempskipa #5\relax
1945 % 条件判断の順序を入れ換えました
1946 \ifdim \@tempskipa<\z@
1947 \def\@svsechd{%
1948 #6{\hskip #3\relax
1949 \@svsec #8}%
1950 \csname #1mark\endcsname{#7}%
1951 \addcontentsline{toc}{#1}{%
1952 \ifnum #2>\c@secnumdepth \else
1953 \protect\numberline{\bxjs@label@sect{#1}}%
1954 \fi
1955 #7}}% 目次にフルネームを載せるなら #8
1956 \else
1957 \begingroup
1958 \interlinepenalty \@M % 下から移動
1959 #6{%
1960 \@hangfrom{\hskip #3\relax\@svsec}%
1961% \interlinepenalty \@M % 上に移動
1962 #8\@@par}%
1963 \endgroup
1964 \csname #1mark\endcsname{#7}%
1965 \addcontentsline{toc}{#1}{%
1966 \ifnum #2>\c@secnumdepth \else
1967 \protect\numberline{\bxjs@label@sect{#1}}%
1968 \fi
1969 #7}% 目次にフルネームを載せるならここは #8
1970 \fi
1971 \@xsect{#5}}
   二つ挿入した \everyparhook のうち後者が \paragraph 類の後で2回実行され、それ
 以降は前者が実行されます。
   [2016-07-28] slide オプションと twocolumn オプションを同時に指定した場合の罫線の
 位置を微調整しました。
1972 \def\@xsect#1{%
```

```
1973 % 見出しの後ろの空きを \@tempskipa にセット
1974 \@tempskipa #1\relax
1975 % 条件判断の順序を変えました
1976 \ifdim \@tempskipa<\z@
1977 \@nobreakfalse
1978 \global\@noskipsectrue
1979 \everypar{%
1980 \if@noskipsec
1981 \global\@noskipsecfalse
1982 {\setbox\z@\lastbox}%
```

```
1983 \clubpenalty\@M
1984 \begingroup \@svsechd \endgroup
1985 \unskip
1986 \@tempskipa #1\relax
1987 \hskip -\@tempskipa
1988 \else
1989 \clubpenalty \@clubpenalty
1990 \everypar\expandafter{\bxjs@if@ceph\everyparhook}%
1991 \fi\bxjs@if@ceph\everyparhook}%
1992 \else
1993 \par \nobreak
1994 \vskip \@tempskipa
1995 \@afterheading
1996 \fi
1997 \if@slide
1998 {\vskip\if@twocolumn-5\jsc@mpt\else-6\jsc@mpt\fi
1999 \maybeblue\hrule height0\jsc@mpt depth1\jsc@mpt
2000 \vskip\if@twocolumn 4\jsc@mpt\else 7\jsc@mpt\fi\relax}%
2001 \fi
2002 \par % 2000-12-18
2003 \ignorespaces}
2004 \def\@ssect#1#2#3#4#5{%
2005 \@tempskipa #3\relax
2006 \ifdim \@tempskipa<\z@
2007 \def\@svsechd{#4{\hskip #1\relax #5}}%
2008 \else
2009 \begingroup
2010 #4{%
2011 \@hangfrom{\hskip #1}%
2012 \interlinepenalty \@M #5\@@par}%
2013 \endgroup
2014 \fi
2015 \@xsect{#3}}
```
## ■柱関係の命令

```
\chaptermark \...mark の形の命令を初期化します(第7節参照)。\chaptermark 以外は LAT<sub>E</sub>X 本体で
     \sectionmark
定義済みです。
  \subsectionmark 2016 \newcommand*\chaptermark [1] {}
\subsubsectionmark 2017 % \newcommand*{\sectionmark}[1]{}
   \paragraphmark _{2019} % \newcommand*{\subsubsectionmark}[1]{}
\subparagraphmark
2020 % \newcommand*{\paragraphmark}[1]{}
                 2018 % \newcommand*{\subsectionmark}[1]{}
                 2021 % \newcommand*{\subparagraphmark}[1]{}
```

```
■カウンタの定義
```
\c@secnumdepth secnumdepth は第何レベルの見出しまで番号を付けるかを決めるカウンタです。

```
2022 %<!book&!report>\setcounter{secnumdepth}{3}
                2023 %<br/>book|report>\setcounter{secnumdepth}{2}
      \c@chapter
見出し番号のカウンタです。\newcounter の第 1 引数が新たに作るカウンタです。これは
      \c@section
第 2 引数が増加するたびに 0 に戻されます。第 2 引数は定義済みのカウンタです。
   \c@subsection 2024 \newcounter{part}
 \c@subsubsection 2025 %<br/>book|report>\newcounter{chapter}
    \c@paragraph _{2027}%<!book&!report>\newcounter{section}
  \c@subparagraph
2028 \newcounter{subsection}[section]
                2026 %<book|report>\newcounter{section}[chapter]
                2029 \newcounter{subsubsection}[subsection]
                2030 \newcounter{paragraph}[subsubsection]
                2031 \newcounter{subparagraph}[paragraph]
        \thepart
カウンタの値を出力する命令 \the 何々 を定義します。
     \thechapter
     \thesection
  \thesubsection
\thesubsubsection
   \theparagraph
\thesubparagraph
                    カウンタを出力するコマンドには次のものがあります。
                       \arabic {COUNTER} 1, 2, 3, ...
                       \roman{COUNTER} i, ii, iii, …
                       \Roman{COUNTER} I, II, III, …
                       \alph{COUNTER} a, b, c, …
                       \Alph{COUNTER} A, B, C, …
                       \kappaiansuji{COUNTER} -, \equiv, \equiv, ...以下ではスペース節約のため @ の付いた内部表現を多用しています。
                2032 \renewcommand{\thepart}{\@Roman\c@part}
                2033 %<*!book&!report>
                2034 \ifnum\bxjs@label@section=\bxjs@label@section@compat
                2035 \renewcommand{\thesection}{\presectionname\@arabic\c@section\postsectionname}
                2036 \renewcommand{\thesubsection}{\@arabic\c@section.\@arabic\c@subsection}
                2037 \else
                2038 \renewcommand{\thesection}{\@arabic\c@section}
                2039 \renewcommand{\thesubsection}{\thesection.\@arabic\c@subsection}
                2040 \overline{ifi}2041 %</!book&!report>
                2042 %<*book|report>
                2043 \renewcommand{\thechapter}{\@arabic\c@chapter}
                2044 \renewcommand{\thesection}{\thechapter.\@arabic\c@section}
                2045 \renewcommand{\thesubsection}{\thesection.\@arabic\c@subsection}
                2046 %</book|report>
                2047 \renewcommand{\thesubsubsection}{%
                2048 \thesubsection.\@arabic\c@subsubsection}
                2049 \renewcommand{\theparagraph}{%
                2050 \thesubsubsection.\@arabic\c@paragraph}
                2051 \renewcommand{\thesubparagraph}{%
                2052 \theparagraph.\@arabic\c@subparagraph}
       \@chapapp
\@chapapp の初期値は \prechaptername(第)です。
       \@chappos
```

```
75
```
\@chappos の初期値は \postchaptername(章)です。

\appendix は \@chapapp を \appendixname に,\@chappos を空に再定義します。 [2003-03-02] \@secapp は外しました。

```
2053 %<br/>book|report>\newcommand{\@chapapp}{\prechaptername}
2054 %<br />book|report>\newcommand{\@chappos}{\postchaptername}
```
■前付,本文,後付 本のうち章番号があるのが「本文」,それ以外が「前付」「後付」です。

\frontmatter ページ番号をローマ数字にし,章番号を付けないようにします。

[2017-03-05] \frontmatter と \mainmatter の 2 つの命令は、改丁または改ページした 後で \pagenumbering{...} でノンブルを1にリセットします。長い間 \frontmatter は openany のときに単なる改ページとしていましたが,これではノンブルをリセットする際に 偶奇逆転が起こる場合がありました。openany かどうかに依らず奇数ページまで繰るように 修正することで,問題を解消しました。実は,LATEX の標準クラスでは 1998 年に修正され ていた問題です(コミュニティ版 pLATFX の標準クラス 2017/03/05 も参照)。

```
2055 %<*book|report>
```
2056 \newcommand\frontmatter{%

- 2057 \pltx@cleartooddpage
- 2058 \@mainmatterfalse
- 2059 \pagenumbering{roman}}

\mainmatter ページ番号を算用数字にし,章番号を付けるようにします。

- 2060 \newcommand\mainmatter{%
- 2061 \pltx@cleartooddpage
- 2062 \@mainmattertrue
- 2063 \pagenumbering{arabic}}

\backmatter 章番号を付けないようにします。ページ番号の付け方は変わりません。

2064 \newcommand\backmatter{%

- 2065 \if@openleft
- 2066 \cleardoublepage
- 2067 \else\if@openright
- 2068 \cleardoublepage
- 2069 \else
- 2070 \clearpage
- $2071$  \fi\fi
- 2072 \@mainmatterfalse}

```
2073 %</book|report>
```
## ■部

\part 新しい部を始めます。

\secdef を使って見出しを定義しています。このマクロは二つの引数をとります。

\secdef{星なし}{星あり}

星なし \* のない形の定義です。

```
星あり * のある形の定義です。
         \secdef は次のようにして使います。
          \def\chapter { ... \secdef \CMDA \CMDB }
          \def\CMDA [#1]#2{....} % \chapter[...]{...} の定義
          \def\CMDB #1{....} % \chapter*{...} の定義
         まず book と report のクラス以外です。
     2074 %<*!book&!report>
     2075 \newcommand\part{%
     2076 \if@noskipsec \leavevmode \fi
     2077 \par
     2078 \addvspace{4ex}%
     2079 \if@english \@afterindentfalse \else \@afterindenttrue \fi
     2080 \secdef\@part\@spart}
     2081 %</!book&!report>
         book および report クラスの場合は,少し複雑です。
     2082 %<*book|report>
     2083 \newcommand\part{%
     2084 \if@openleft
     2085 \cleardoublepage
     2086 \else\if@openright
     2087 \cleardoublepage
     2088 \else
     2089 \clearpage
     2090 \tilde{1}2091 \thispagestyle{empty}% 欧文用標準スタイルでは plain
     2092 \if@twocolumn
     2093 \onecolumn
     2094 \@restonecoltrue
     2095 \else
     2096 \@restonecolfalse
     2097 \fi
     2098 \null\vfil
     2099 \secdef\@part\@spart}
     2100 %</book|report>
\@part 部の見出しを出力します。\bfseries を \headfont に変えました。
         book および report クラス以外では secnumdepth が −1 より大きいとき部番号を付け
       ます。
     2101 %<*!book&!report>
     2102 \def\@part[#1]#2{%
     2103 \ifnum \c@secnumdepth >\m@ne
     2104 \refstepcounter{part}%
     2105 \addcontentsline{toc}{part}{%
     2106 \prepartname\thepart\postpartname\hspace{1\jsZw}#1}%
```

```
2107 \else
```

```
2108 \addcontentsline{toc}{part}{#1}%
      2109 \fi
      2110 \markboth{}{}%
      2111 {\parindent\z@
      2112 \raggedright
      2113 \interlinepenalty \@M
      2114 \normalfont
      2115 \ifnum \c@secnumdepth >\m@ne
      2116 \Large\headfont\prepartname\thepart\postpartname
      2117 \par\nobreak
      2118 \fi
      2119 \huge \headfont #2%
      2120 \mathbb{}{}{\parrow}2121 \nobreak
      2122 \vskip 3ex
      2123 \@afterheading}
      2124 %</!book&!report>
          book および report クラスでは secnumdepth が −2 より大きいとき部番号を付けます。
      2125 %<*book|report>
      2126 \def\@part[#1]#2{%
      2127 \ifnum \c@secnumdepth >-2\relax
      2128 \refstepcounter{part}%
      2129 \addcontentsline{toc}{part}{%
      2130 \prepartname\thepart\postpartname\hspace{1\jsZw}#1}%
      2131 \else
      2132 \addcontentsline{toc}{part}{#1}%
      2133 \fi
      2134 \markboth{}{}%
      2135 {\centering
      2136 \interlinepenalty \@M
      2137 \normalfont
      2138 \ifnum \c@secnumdepth >-2\relax
      2139 \huge\headfont \prepartname\thepart\postpartname
      2140 \par\vskip20\p@?
      2141 \fi
      2142 \Huge \headfont #2\par}%
      2143 \@endpart}
      2144 %</book|report>
\@spart 番号を付けない部です。
      2145 %<*!book&!report>
      2146 \def\@spart#1{{%
      2147 \parindent \z@ \raggedright
      2148 \interlinepenalty \@M
      2149 \normalfont
```

```
2150 \huge \headfont #1\par}%
```

```
2151 \nobreak
```

```
2152 \vskip 3ex
```

```
2153 \@afterheading}
2154 %</!book&!report>
2155 %<*book|report>
2156 \def\@spart#1{{%
2157 \centering
2158 \interlinepenalty \@M
2159 \normalfont
2160 \Huge \headfont #1\par}%
2161 \@endpart}
2162 %</book|report>
```
\@endpart \@part と \@spart の最後で実行されるマクロです。両面印刷のときは白ページを追加しま す。二段組のときには,二段組に戻します。

> [2016-12-13] openany のときには白ページが追加されるのは変なので,その場合は追加し ないようにしました。このバグは LATFX では classes.dtx v1.4b (2000/05/19) で修正されて います。

```
2163 %<*book|report>
2164 \def\@endpart{\vfil\newpage
2165 \if@twoside
2166 \if@openleft %% added (2017/02/24)
2167 \null\thispagestyle{empty}\newpage
2168 \else\if@openright %% added (2016/12/13)
2169 \null\thispagestyle{empty}\newpage
2170 \fi\fi %% added (2016/12/13, 2017/02/24)
2171 \fi
2172 \if@restonecol
2173 \twocolumn
2174 \{f_i\}2175 %</book|report>
```
#### ■章

```
\chapter 章の最初のページスタイルは,全体が empty でなければ plain にします。また,\@topnum
      を0にして、章見出しの上に図や表が来ないようにします。
```

```
2176 %<*book|report>
2177 \newcommand{\chapter}{%
2178 \if@openleft\cleardoublepage\else
2179 \if@openright\cleardoublepage\else\clearpage\fi\fi
2180 \plainifnotempty % 元: \thispagestyle{plain}
2181 \global\@topnum\z@
2182 \if@english \@afterindentfalse \else \@afterindenttrue \fi
2183 \secdef
2184 {\@omit@numberfalse\@chapter}%
```

```
2185 {\@omit@numbertrue\@schapter}}
```

```
\@chapter 章見出しを出力します。secnumdepth が 0 以上かつ \@mainmatter が真のとき章番号を出
       力します。
```

```
2186 \def\@chapter[#1]#2{%
               2187 \ifnum \c@secnumdepth >\m@ne
               2188 \if@mainmatter
               2189 \refstepcounter{chapter}%
               2190 \typeout{\@chapapp\thechapter\@chappos}%
               2191 \addcontentsline{toc}{chapter}%
               2192 {\protect\numberline
               2193 % %{\if@english\thechapter\else\@chapapp\thechapter\@chappos\fi}%
               2194 {\@chapapp\thechapter\@chappos}%
               2195 #1}%
               2196 \else\addcontentsline{toc}{chapter}{#1}\fi
               2197 \else
               2198 \addcontentsline{toc}{chapter}{#1}%
               2199 \fi
               2200 \chaptermark{#1}%
               2201 \addtocontents{lof}{\protect\addvspace{10\jsc@mpt}}%
               2202 \addtocontents{lot}{\protect\addvspace{10\jsc@mpt}}%
               2203 \if@twocolumn
               2204 \@topnewpage[\@makechapterhead{#2}]%
               2205 \else
               2206 \@makechapterhead{#2}%
               2207 \@afterheading
               2208 \fi}
\@makechapterhead 実際に章見出しを組み立てます。\bfseries を \headfont に変えました。
               2209 \def\@makechapterhead#1{%
```
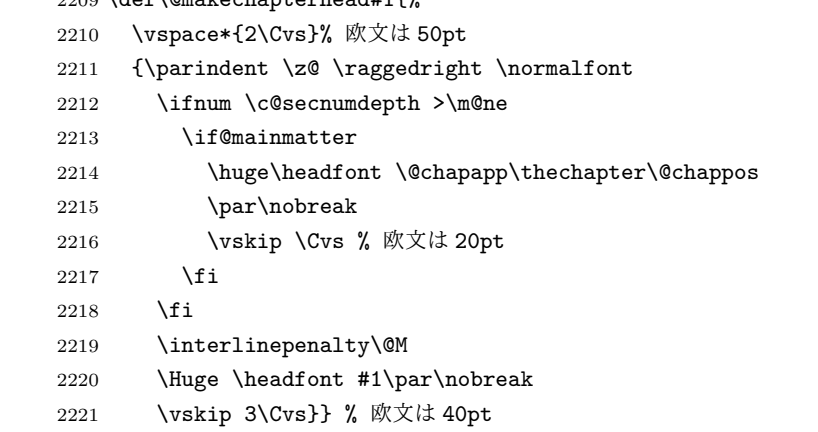

\@schapter \chapter\*{...} コマンドの本体です。\chaptermark を補いました。

```
2222 \def\@schapter#1{%
```

```
2223 \chaptermark{#1}%
2224 \if@twocolumn
2225 \@topnewpage[\@makeschapterhead{#1}]%
2226 \else
2227 \@makeschapterhead{#1}\@afterheading
2228 \fi}
```

```
\@makeschapterhead 番号なしの章見出しです。
```

```
2229 \def\@makeschapterhead#1{%
2230 \vspace*{2\Cvs}% 欧文は 50pt
2231 {\parindent \z@ \raggedright
2232 \normalfont
2233 \interlinepenalty\@M
2234 \Huge \headfont #1\par\nobreak
2235 \vskip 3\Cvs}} % 欧文は 40pt
2236 %</book|report>
```
#### ■下位レベルの見出し

\section 欧文版では \@startsection の第 4 引数を負にして最初の段落の字下げを禁止しています

```
が,和文版では正にして字下げするようにしています。
```
段組のときはなるべく左右の段が狂わないように工夫しています。

```
2237 \if@twocolumn
2238 \newcommand{\section}{%
2239 %<jspf>\ifx\maketitle\relax\else\maketitle\fi
2240 \@startsection{section}{1}{\z@}%
2241 %<!kiyou> {0.6\Cvs}{0.4\Cvs}%
2242 %<kiyou> {\Cvs}{0.5\Cvs}%
2243 % {\normalfont\large\headfont\@secapp}}
2244 {\normalfont\large\headfont\raggedright}}
2245 \else
2246 \newcommand{\section}{%
2247 \if@slide\clearpage\fi
2248 \@startsection{section}{1}{\z@}%
2249 {\Cvs \@plus.5\Cdp \@minus.2\Cdp}% 前アキ
2250 {.5\Cvs \@plus.3\Cdp}% 後アキ
2251 % {\normalfont\Large\headfont\@secapp}}
2252 {\normalfont\Large\headfont\raggedright}}
2253 \fi
```
\subsection 同上です。

```
2254 \if@twocolumn
2255 \newcommand{\subsection}{\@startsection{subsection}{2}{\z@}%
2256 {\zeta}{\if@slide .4\Cvs \else $x@ {\f}2257 {\normalfont\normalsize\headfont}}
2258 \else
2259 \newcommand{\subsection}{\@startsection{subsection}{2}{\z@}%
2260 {\Cvs \@plus.5\Cdp \@minus.2\Cdp}% 前アキ
2261 {.5\Cvs \@plus.3\Cdp}% 後アキ
2262 {\normalfont\large\headfont}}
2263 \fi
```
\subsubsection [2016-07-22] slide オプション指定時に \subsubsection の文字列と罫線が重なる問題に 対処しました (forum:1982)。

2264 \if@twocolumn

2265 \newcommand{\subsubsection}{\@startsection{subsubsection}{3}{\z@}%

```
2266 {\zeta}{\if@slide .4\Cvs \le \zeta \zeta}2267 {\normalfont\normalsize\headfont}}
2268 \else
2269 \newcommand{\subsubsection}{\@startsection{subsubsection}{3}{\z@}%
2270 {\Cvs \@plus.5\Cdp \@minus.2\Cdp}%
2271 {\if@slide .5\Cvs \@plus.3\Cdp \else \z@ \fi}%
2272 {\normalfont\normalsize\headfont}}
2273 \fi
```
\paragraph 見出しの後ろで改行されません。

\jsParagraphMark [2016-11-16] 従来は \paragraph の最初に出るマークを「■」に固定していましたが,こ のマークを変更可能にするため \jsParagraphMark というマクロに切り出しました。これ で,たとえば

```
\renewcommand{\jsParagraphMark}{★}
```
とすれば「★」に変更できますし,マークを空にすることも容易です。なお,某学会クラス では従来どおりマークは付きません。

※ BXJS クラスでは、1.1 版 [2016-02-14] から \jsParagraphMark をサポートしている。 段落のマーク(■)が必ず和文フォントで出力されるようにする。

\jsJaChar は standard 和文ドライバが読み込まれた場合は \jachar と同義になるが、 それ以外は何もしない。

```
2274 \newcommand\jsParagraphMark{\relax\jsJaChar{■}}
2275 \let\bxjs@org@paragraph@mark\jsParagraphMark
2276 \ifx\bxjs@paragraph@mark\@empty
2277 \let\jsParagraphMark\@empty
2278 \else\ifx\bxjs@paragraph@mark\@undefined\else
2279 \long\edef\jsParagraphMark{\noexpand\jsJaChar{\bxjs@paragraph@mark}}
2280 \fi\fi
2281 \let\jsJaChar\@empty
2282 \if@twocolumn
2283 \newcommand{\paragraph}{\@startsection{paragraph}{4}{\z@}%
2284 {\z@}{\if@slide .4\Cvs \else -1\jsZw\fi}% 改行せず 1\jsZw のアキ
2285 %<jspf> {\normalfont\normalsize\headfont}}
2286 %<!jspf> {\normalfont\normalsize\headfont\jsParagraphMark}}
2287 \else
2288 \newcommand{\paragraph}{\@startsection{paragraph}{4}{\z@}%
2289 {0.5\Cvs \@plus.5\Cdp \@minus.2\Cdp}%
2290 {\if@slide .5\Cvs \@plus.3\Cdp \else -1\jsZw\fi}% 改行せず 1\jsZw のアキ
2291 % < jspf> {\normalfont\normalsize\headfont}}
2292 %<!jspf> {\normalfont\normalsize\headfont\jsParagraphMark}}
2293 \fi
```
\subparagraph 見出しの後ろで改行されません。

2294 \if@twocolumn

```
2295 \newcommand{\subparagraph}{\@startsection{subparagraph}{5}{\z@}%
2296 {\zeta \cdot 4\Cvs \@plus .3\Cdp \le -1\jsZw\fi\}2297 {\normalfont\normalsize\headfont}}
2298 \else
2299 \newcommand{\subparagraph}{\@startsection{subparagraph}{5}{\z@}%
2300 {\z@}{\if@slide .5\Cvs \@plus.3\Cdp \else -1\jsZw\fi}%
2301 {\normalfont\normalsize\headfont}}
2302 \overline{1}
```
## 8.3 リスト環境

第 k レベルのリストの初期化をするのが \@listk です ( $k =$ i, ii, iii, iv)。\@listk は \leftmargin を \leftmargink に設定します。

```
\leftmargini 二段組であるかないかに応じてそれぞれ 2em,2.5em でしたが,ここでは全角幅の 2 倍にし
         ました。
```

```
[2002-05-11] 3zw に変更しました。
   [2005-03-19] 二段組は 2zw に戻しました。
2303 \if@slide
2304 \setlength\leftmargini{1\jsZw}
2305 \else
2306 \if@twocolumn
2307 \setlength\leftmargini{2\jsZw}
2308 \else
2309 \setlength\leftmargini{3\jsZw}
2310 \fi
2311 \fi
```
\leftmarginii ii,iii,iv は \labelsep とそれぞれ '(m)', 'vii.', 'M.' の幅との和より大きくすること \leftmarginiii になっています。ここでは全角幅の整数倍に丸めました。

```
\leftmarginiv
2312 \if@slide
\substack{2313 \\ 2314}\setlength\leftmarginii {1\jsZw}
```

```
\leftmarginvi_{2315}\setlength\leftmarginiii{1\jsZw}
                  \setlength\leftmarginiv {1\jsZw}
             2316 \setlength\leftmarginv {1\jsZw}
             2317 \setlength\leftmarginvi {1\jsZw}
             2318 \else
             2319 \setlength\leftmarginii {2\jsZw}
             2320 \setlength\leftmarginiii{2\jsZw}
             2321 \setlength\leftmarginiv {2\jsZw}
             2322 \setlength\leftmarginv {1\jsZw}
             2323 \setlength\leftmarginvi {1\jsZw}
             2324 \fi
```
\labelsep \labelsep はラベルと本文の間の距離です。\labelwidth はラベルの幅です。これは二分 \labelwidth に変えました。

```
2325 \setlength \labelsep {0.5\jsZw} % .5em
```
2326 \setlength \labelwidth{\leftmargini} 2327 \addtolength\labelwidth{-\labelsep}

\partopsep リスト環境の前に空行がある場合,\parskip と \topsep に \partopsep を加えた値だけ 縦方向の空白ができます。0 に改変しました。

2328 \setlength\partopsep{\z@} % {2\p@ \@plus 1\p@ \@minus 1\p@}

\@beginparpenalty リストや段落環境の前後,リスト項目間に挿入されるペナルティです。

\@endparpenalty 2329 \@beginparpenalty -\@lowpenalty \@itempenalty 2330 \@endparpenalty -\@lowpenalty 2331 \@itempenalty -\@lowpenalty

> \@listi \@listi は \leftmargin,\parsep,\topsep,\itemsep などのトップレベルの定義を \@listI します。この定義は,フォントサイズコマンドによって変更されます(たとえば \small の 中では小さい値に設定されます)。このため,\normalsize がすべてのパラメータを戻せる ように,\@listI で \@listi のコピーを保存します。元の値はかなり複雑ですが,ここで は簡素化してしまいました。特に最初と最後に行送りの半分の空きが入るようにしてありま す。アスキーの標準スタイルではトップレベルの itemize, enumerate 環境でだけ最初と 最後に行送りの半分の空きが入るようになっていました。

> > $[2004-09-27] \topsep のグルー  $^{+0.2}_{-0.1}$  \baselineskip を思い切って外しました。$

```
2332 \def\@listi{\leftmargin\leftmargini
2333 \parsep \z@
2334 \topsep 0.5\baselineskip
```
- 2335 \itemsep \z@ \relax}
- 
- 2336 \let\@listI\@listi

念のためパラメータを初期化します(実際には不要のようです)。

2337 \@listi

\@listii 第 2〜6 レベルのリスト環境のパラメータの設定です。

```
\@listiii
2338 \def\@listii{\leftmargin\leftmarginii
\begin{array}{c}\n\sqrt{2339} \\
2340\n\end{array}\lambda@listv_{2341}\@listvi
2342 \itemsep\parsep}
              \labelwidth\leftmarginii \advance\labelwidth-\labelsep
              \topsep \z@
             \parsep \z@
        2343 \def\@listiii{\leftmargin\leftmarginiii
        2344 \labelwidth\leftmarginiii \advance\labelwidth-\labelsep
        2345 \topsep \z@
        2346 \parsep \z@
        2347 \itemsep\parsep}
        2348 \def\@listiv {\leftmargin\leftmarginiv
        2349 \labelwidth\leftmarginiv
        2350 \advance\labelwidth-\labelsep}
        2351 \def\@listv {\leftmargin\leftmarginv
        2352 \labelwidth\leftmarginv
        2353 \advance\labelwidth-\labelsep}
        2354 \def\@listvi {\leftmargin\leftmarginvi
```

```
2355 \labelwidth\leftmarginvi
2356 \advance\labelwidth-\labelsep}
```
■enumerate 環境 enumerate 環境はカウンタ enumi, enumii, enumiii, enumiv を使 います。enumn は第 n レベルの番号です。

```
\theenumi 出力する番号の書式を設定します。これらは LAT<sub>E</sub>X 本体(1t1ists.dtx 参照)で定義済み
  \theenumii
ですが,ここでは表し方を変えています。\@arabic,\@alph,\@roman,\@Alph はそれぞ
 \theenumiii
れ算用数字,小文字アルファベット,小文字ローマ数字,大文字アルファベットで番号を出
  \theenumiv
力する命令です。
          2357 \renewcommand{\theenumi}{\@arabic\c@enumi}
          2358 \renewcommand{\theenumii}{\@alph\c@enumii}
          2359 \renewcommand{\theenumiii}{\@roman\c@enumiii}
          2360 \renewcommand{\theenumiv}{\@Alph\c@enumiv}
 \labelenumi
enumerate 環境の番号を出力する命令です。第 2 レベル以外は最後に欧文のピリオドが付
\labelenumii
きますが,これは好みに応じて取り払ってください。第 2 レベルの番号のかっこは和文用に
\labelenumiii
換え,その両側に入る余分なグルーを \inhibitglue で取り除いています。
\labelenumiv
             和文の括弧で囲むための補助命令 \jsInJaParen を定義して \labelenumii でそれを用
           いている。
           ※現状の zxjatype の \inhibitglue の実装には「前後のグルーを消してしまう」という
           不備があって、そのため enumii の出力が異常になるという不具合があった。zxjatype を
           修正するまでの回避策として、サイズがゼロの罫(\bxjs@dust)でガードしておく。
          2361 \def\bxjs@dust{\vrule\@width\z@\@height\z@\@depth\z@}
          2362 \newcommand*{\jsInJaParen}[1]{%
          2363 \bxjs@dust\jsInhibitGlue(#1)\jsInhibitGlue\bxjs@dust}
          2364 \newcommand{\labelenumi}{\theenumi.}
          2365 \newcommand{\labelenumii}{\jsInJaParen{\theenumii}}
          2366 \newcommand{\labelenumiii}{\theenumiii.}
```

```
2367 \newcommand{\labelenumiv}{\theenumiv.}
```
\p@enumii \p@enumn は \ref コマンドで enumerate 環境の第 n レベルの項目が参照されるときの書 \p@enumiii 式です。これも第 2 レベルは和文用かっこにしました。

```
\p@enumiv<sup>2368</sup> \renewcommand{\p@enumii}{\theenumi}
         2369 \renewcommand{\p@enumiii}{\theenumi\jsInhibitGlue (\theenumii ) }
         2370 \renewcommand{\p@enumiv}{\p@enumiii\theenumiii}
```
#### ■itemize 環境

```
\labelitemi
itemize 環境の第 n レベルのラベルを作るコマンドです。
\labelitemii 2371 \newcommand\labelitemi{\textbullet}
\labelitemiii<br>
\labelitemiii<br>
\labelitemiii
\labelitemiv<sub>2374</sub> \newcommand\labelitemiv{\textperiodcentered}
            2373 \newcommand\labelitemiii{\textasteriskcentered}
```
#### ■ description 環境

```
description 本来の description 環境では,項目名が短いと,説明部分の頭がそれに引きずられて左に
        出てしまいます。これを解決した新しい description の実装です。
```
2375 \newenvironment{description}{%

- 2376 \list{}{%
- 2377 \labelwidth=\leftmargin
- 2378 \labelsep=1\jsZw
- 2379 \advance \labelwidth by -\labelsep
- 2380 \let \makelabel=\descriptionlabel}}{\endlist}
- \descriptionlabel description 環境のラベルを出力するコマンドです。好みに応じて #1 の前に適当な空き (たとえば \hspace{1\jsZw})を入れるのもいいと思います。

2381 \newcommand\*\descriptionlabel[1]{\normalfont\headfont #1\hfil}

### ■概要

```
abstract 概要(要旨,梗概)を出力する環境です。book クラスでは各章の初めにちょっとしたことを
      書くのに使います。titlepage オプション付きの article クラスでは、独立したページに
      出力されます。abstract 環境は元は quotation 環境で作られていましたが,quotation
      環境の右マージンをゼロにしたので, list 環境で作り直しました。
       JSPF スタイルでは実際の出力は \maketitle で行われます。
```
bxjsreport クラスの abstract 環境は:

- layout=v1 の場合は jsbook + report の動作を継承する。つまり jsbook と同じに なる。
- layout=v2 の場合は新設の jsreport の動作を継承する。つまり jsarticle (+ titlapage)と同じになる。

chapterabstract jsbook の abstract 環境(「各章の初めにちょっとしたことを書く」ためのもの)を chapterabstract と呼ぶことにする。

```
2382 %<*book|report>
2383 \newenvironment{chapterabstract}{%
2384 \begin{list}{}{%
2385 \listparindent=1\jsZw
2386 \itemindent=\listparindent
2387 \rightmargin=0pt
2388 \leftmargin=5\jsZw}\item[]}{\end{list}\vspace{\baselineskip}}
2389 %</book|report>
   "普通の"abstract 環境の定義。
2390 %<*article|report|slide>
2391 \newbox\@abstractbox
2392 \if@titlepage
2393 \newenvironment{abstract}{%
```

```
2394 \titlepage
2395 \null\vfil
2396 \@beginparpenalty\@lowpenalty
2397 \begin{center}%
2398 \headfont \abstractname
2399 \@endparpenalty\@M
2400 \end{center}%
 BXJS クラスでは、概要の最初の段落に段落下げが入るようにする。
2401 \par}%
2402 {\par\vfil\null\endtitlepage}
2403 \else
2404 \newenvironment{abstract}{%
2405 \if@twocolumn
2406 \ifx\maketitle\relax
2407 \section*{\abstractname}%
2408 \else
2409 \global\setbox\@abstractbox\hbox\bgroup
2410 \begin{minipage}[b]{\textwidth}
2411 \small\parindent1\jsZw
2412 \begin{center}%
2413 {\headfont \abstractname\vspace{-.5em}\vspace{\z@}}%
2414 \end{center}%
2415 \list{}{%
2416 \listparindent\parindent
2417 \itemindent \listparindent
2418 \rightmargin \leftmargin}%
2419 \item\relax
2420 \fi
2421 \else
2422 \small
2423 \begin{center}%
2424 {\headfont \abstractname\vspace{-.5em}\vspace{\z@}}%
2425 \end{center}%
2426 \list{}{%
2427 \listparindent\parindent
2428 \itemindent \listparindent
2429 \rightmargin \leftmargin}%
2430 \item\relax
2431 \fi}{\if@twocolumn
2432 \ifx\maketitle\relax
2433 \else
2434 \endlist\end{minipage}\egroup
2435 \fi
2436 \else
2437 \endlist
2438 \fi}
2439 \overline{1}2440 %</article|report|slide>
```

```
2441 %<*jspf>
2442 \newbox\@abstractbox
2443 \newenvironment{abstract}{%
2444 \global\setbox\@abstractbox\hbox\bgroup
2445 \begin{minipage}[b]{157\jsc@mmm}{\sffamily Abstract}\par
2446 \small
2447 \if@english \parindent6\jsc@mmm \else \parindent1\jsZw \fi}%
2448 {\end{minipage}\egroup}
2449 %</jspf>
   bxjs@force@chapterabstract が真の場合は、abstract 環境を chapterabstract 環境と
 等価にする。
2450 %<*book|report>
2451 \ifbxjs@force@chapterabstract
2452 \let\abstract\chapterabstract
2453 \let\endabstract\endchapterabstract
2454 \fi
2455 %</book|report>
```
## ■キーワード

keywords キーワードを準備する環境です。実際の出力は \maketitle で行われます。

```
2456 %<*jspf>
2457 %\newbox\@keywordsbox
```

```
2458 %\newenvironment{keywords}{%
```

```
2459 % \global\setbox\@keywordsbox\hbox\bgroup
```
% \begin{minipage}[b]{1570\jsc@mmm}{\sffamily Keywords:}\par

```
2461 % \small\parindent0\jsZw}%
```

```
2462 % {\end{minipage}\egroup}
```

```
2463 %</jspf>
```
#### ■verse 環境

```
verse 詩のための verse 環境です。
```

```
2464 \newenvironment{verse}{%
2465 \let \\=\@centercr
2466 \list{}{%
2467 \itemsep \z@
2468 \itemindent -2\jsZw % \overline{n}: -1.5em
2469 \listparindent\itemindent
2470 \rightmargin \z@
2471 \advance\leftmargin 2\jsZw}% \overline{n}: 1.5em
2472 \item\relax}{\endlist}
```
■quotation 環境

```
quotation 段落の頭の字下げ量を 1.5em から \parindent に変えました。また,右マージンを 0 にし
       ました。
```

```
2473 \newenvironment{quotation}{%
2474 \list{}{%
2475 \listparindent\parindent
2476 \itemindent\listparindent
2477 \rightmargin \z@}%
2478 \item\relax}{\endlist}
```
#### ■quote 環境

```
quote quote 環境は,段落がインデントされないことを除き,quotation 環境と同じです。
```

```
2479 \newenvironment{quote}%
```

```
2480 {\list{}{\rightmargin\z@}\item\relax}{\endlist}
```
■定理など ltthm.dtx 参照。たとえば次のように定義します。

```
\newtheorem{definition}{定義}
\newtheorem{axiom}{公理}
\newtheorem{theorem}{定理}
```

```
[2001-04-26] 定理の中はイタリック体になりましたが,これでは和文がゴシック体になっ
てしまうので,\itshape を削除しました。
```
[2009-08-23] \bfseries を \headfont に直し,\labelsep を 1 zw にし,括弧を全角に しました。

```
2481 \def\@begintheorem#1#2{\trivlist\labelsep=1\jsZw
2482 \item[\hskip \labelsep{\headfont #1\ #2}]}
2483 \def\@opargbegintheorem#1#2#3{\trivlist\labelsep=1\jsZw
2484 \item[\hskip \labelsep{\headfont #1\ #2 (#3) }]}
```
## titlepage タイトルを独立のページに出力するのに使われます。

```
[2017-02-24] コミュニティ版 pLATEX の標準クラス 2017/02/15 に合わせて,book クラス
でタイトルを必ず奇数ページに送るようにしました。といっても,横組クラスしかありませ
んでしたので、従来の挙動は何も変わっていません。また、book 以外の場合のページ番号の
リセットもコミュニティ版 pLATEX の標準クラス 2017/02/15 に合わせましたが,こちらも
片面印刷あるいは独立のタイトルページを作らないクラスばかりでしたので,従来の挙動は
何も変わらずに済みました。
```

```
2485 \newenvironment{titlepage}{%
2486 %<br />book> \pltx@cleartooddpage %% 2017-02-24
2487 \if@twocolumn
2488 \@restonecoltrue\onecolumn
2489 \else
2490 \@restonecolfalse\newpage
2491 \fi
2492 \thispagestyle{empty}%
```

```
2493 \ifodd\c@page\setcounter{page}\@ne\else\setcounter{page}\z@\fi %% 2017-02-
   24
2494 }%
2495 {\if@restonecol\twocolumn \else \newpage \fi
2496 \if@twoside\else
2497 \setcounter{page}\@ne
2498 \fi}
```
### ■付録

```
\appendix 本文と付録を分離するコマンドです。
```

```
2499 %<*!book&!report>
2500 \newcommand{\appendix}{\par
2501 \setcounter{section}{0}%
2502 \setcounter{subsection}{0}%
2503 \ifnum\bxjs@label@section=\bxjs@label@section@compat
2504 \gdef\presectionname{\appendixname}%
2505 \gdef\postsectionname{}%
2506 % \gdef\thesection{\@Alph\c@section}% [2003-03-02]
2507 \gdef\thesection{\presectionname\@Alph\c@section\postsectionname}%
2508 \gdef\thesubsection{\@Alph\c@section.\@arabic\c@subsection}%
2509 \else
2510 \gdef\@secapp{\appendixname}%
2511 \gdef\@secpos{}%
2512 \gdef\thesection{\@Alph\c@section}%
2513 \fi}
2514 %</!book&!report>
2515 %<*book|report>
2516 \newcommand{\appendix}{\par
2517 \setcounter{chapter}{0}%
2518 \setcounter{section}{0}%
2519 \gdef\@chapapp{\appendixname}%
2520 \gdef\@chappos{}%
2521 \gdef\thechapter{\@Alph\c@chapter}}
2522 %</book|report>
```
## 8.4 パラメータの設定

■array と tabular 環境

- \arraycolsep array 環境の列間には \arraycolsep の 2 倍の幅の空きが入ります。 \setlength\arraycolsep{5\p@?}
	- \tabcolsep tabular 環境の列間には \tabcolsep の 2 倍の幅の空きが入ります。 \setlength\tabcolsep{6\p@?}

# \arrayrulewidth array, tabular 環境内の罫線の幅です。

\setlength\arrayrulewidth{.4\p@}

\doublerulesep array, tabular 環境での二重罫線間のアキです。 2526 \setlength\doublerulesep{2\p@}

#### ■tabbing 環境

\tabbingsep \' コマンドで入るアキです。

2527 \setlength\tabbingsep{\labelsep}

#### ■minipage 環境

\@mpfootins minipage 環境の脚注の \skip\@mpfootins は通常のページの \skip\footins と同じ働 きをします。

 $2528 \skip\@mpfootins = \skip\footnotesize\>footins$ 

## ■framebox 環境

\fboxsep \fbox,\framebox で内側のテキストと枠との間の空きです。

\fboxrule \fbox,\framebox の罫線の幅です。 2529 \setlength\fboxsep{3\p@?} 2530 \setlength\fboxrule{.4\p@}

#### ■ equation と eqnarray 環境

\theequation 数式番号を出力するコマンドです。

2531 %<!book&!report>\renewcommand \theequation {\@arabic\c@equation} %<\*book|report> \@addtoreset{equation}{chapter} \renewcommand\theequation {\ifnum \c@chapter>\z@ \thechapter.\fi \@arabic\c@equation} %</book|report>

\jot eqnarray の行間に余分に入るアキです。デフォルトの値をコメントアウトして示しておき ます。

2537 % \setlength\jot{3pt}

\@eqnnum 数式番号の形式です。デフォルトの値をコメントアウトして示しておきます。

\jsInhibitGlue(\theequation )\jsInhibitGlue のように和文かっこを使うこと も可能です。

2538 % \def\@eqnnum{(\theequation)}

amsmath パッケージを使う場合は \tagform@ を次のように修正します。

2539 % \def\tagform@#1{\maketag@@@{(\ignorespaces#1\unskip\@@italiccorr )}}

## 8.5 フロート

タイプ TYPE のフロートオブジェクトを扱うには、次のマクロを定義します。

\fps@TYPE フロートを置く位置(float placement specifier)です。 \ftype@TYPE フロートの番号です。2 の累乗(1,2,4,…)でなければなりません。 \ext@TYPE フロートの目次を出力するファイルの拡張子です。 \fnum@TYPE キャプション用の番号を生成するマクロです。 **\@makecaption**(num)(text) キャプションを出力するマクロです。(num) は \fnum@... の生成する番号, (text) はキャプションのテキストです。テキストは適当な幅の \parbox に入ります。

#### ■figure 環境

\c@figure 図番号のカウンタです。

```
\thefigure 図番号を出力するコマンドです。
```

```
2540 %<*!book&!report>
2541 \newcounter{figure}
2542 \renewcommand \thefigure {\@arabic\c@figure}
2543 %</!book&!report>
2544 %<*book|report>
2545 \newcounter{figure}[chapter]
2546 \renewcommand \thefigure
2547 {\ifnum \c@chapter>\z@ \thechapter.\fi \@arabic\c@figure}
2548 %</book|report>
```
\fps@figure figure のパラメータです。\figurename の直後に ~ が入っていましたが,ここでは外し

```
\ftype@figure
ました。
```
\ext@figure<sup>2549</sup> \def\fps@figure{tbp}

```
\fnum@figure
2550 \def\ftype@figure{1}
             2551 \def\ext@figure{lof}
```
2552 \def\fnum@figure{\figurename\nobreak\thefigure}

```
figure
* 形式は段抜きのフロートです。
```

```
figure*
2553 \newenvironment{figure}%
     2554 {\@float{figure}}%
```

```
2555 {\end@float}
2556 \newenvironment{figure*}%
2557 {\ddot{\text{figure}}}2558 {\end@dblfloat}
```
#### ■table 環境

\c@table 表番号カウンタと表番号を出力するコマンドです。アスキー版では \thechapter. が \thetable \thechapter{}・になっていますが,ここではオリジナルのままにしています。

```
2559 %<*!book&!report>
           2560 \newcounter{table}
           2561 \renewcommand\thetable{\@arabic\c@table}
           2562 %</!book&!report>
           2563 %<*book|report>
           2564 \newcounter{table}[chapter]
           2565 \renewcommand \thetable
           2566 {\ifnum \c@chapter>\z@ \thechapter.\fi \@arabic\c@table}
           2567 %</book|report>
 \fps@table
table のパラメータです。\tablename の直後に ~ が入っていましたが,ここでは外しま
\ftype@table
した。
 \ext@table
2568 \def\fps@table{tbp}
\fnum@table
2569 \def\ftype@table{2}
           2570 \def\ext@table{lot}
           2571 \def\fnum@table{\tablename\nobreak\thetable}
      table
* は段抜きのフロートです。
     table*
2572 \newenvironment{table}%
           2573 {\@float{table}}%
```

```
2574 {\end@float}
2575 \newenvironment{table*}%
2576 {\@dblfloat{table}}%
2577 {\end@dblfloat}
```
8.6 キャプション

```
\@makecaption \caption コマンドにより呼び出され,実際にキャプションを出力するコマンドです。第 1
        引数はフロートの番号,第2引数はテキストです。
```
\abovecaptionskip それぞれキャプションの前後に挿入されるスペースです。\belowcaptionskip が 0 になっ \belowcaptionskip ていましたので,キャプションを表の上につけた場合にキャプションと表がくっついてしま うのを直しました。

> 2578 \newlength\abovecaptionskip 2579 \newlength\belowcaptionskip 2580 \setlength\abovecaptionskip{5\p@?} % 元: 10\p@

2581\setlength\belowcaptionskip{5\p@?} % 元: 0\p@

実際のキャプションを出力します。オリジナルと異なり,文字サイズを \small にし,キャ

プションの幅を 2cm 狭くしました。

[2003-11-05] ロジックを少し変えてみました。

2582 %<\*!jspf>

- 2583 % \long\def\@makecaption#1#2{{\small
- 2584 % \advance\leftskip10\jsc@mmm
- 2585 % \advance\rightskip10\jsc@mmm
- 2586 % \vskip\abovecaptionskip
- 2587 % \sbox\@tempboxa{#1\hskip1\jsZw\relax #2}%

```
2588 % \ifdim \wd\@tempboxa >\hsize
2589 % #1\hskip1\jsZw\relax #2\par
2590 % \else
2591 % \global \@minipagefalse
2592 % \hb@xt@\hsize{\hfil\box\@tempboxa\hfil}%
2593 \% \fi
2594 % \vskip\belowcaptionskip}}
2595 \long\def\@makecaption#1#2{{\small
2596 \advance\leftskip .0628\linewidth
2597 \advance\rightskip .0628\linewidth
2598 \vskip\abovecaptionskip
2599 \sbox\@tempboxa{#1\zwspace#2}%
2600 \ifdim \wd\@tempboxa <\hsize \centering \fi
2601 #1\zwspace#2\par
2602 \vskip\belowcaptionskip}}
2603 %</!jspf>
2604 %<*jspf>
2605 \long\def\@makecaption#1#2{%
2606 \vskip\abovecaptionskip
2607 \sbox\@tempboxa{\small\sffamily #1\quad #2}%
2608 \ifdim \wd\@tempboxa >\hsize
2609 {\small\sffamily
2610 \list{#1}{%
2611 \renewcommand{\makelabel}[1]{##1\hfil}
2612 \text{itemsep} \text{ze}2613 \itemindent \z@
2614 \labelsep \z@
2615 \labelwidth 11\jsc@mmm
2616 \listparindent\z@
2617 \leftmargin 11\jsc@mmm}\item\relax #2\endlist}
2618 \else
2619 \global \@minipagefalse
2620 \hb@xt@\hsize{\hfil\box\@tempboxa\hfil}%
2621 \fi
2622 \vskip\belowcaptionskip}
2623 %</jspf>
```
## 9 フォントコマンド

ここでは LATEX 2.09 で使われていたコマンドを定義します。これらはテキストモードと数 式モードのどちらでも動作します。これらは互換性のためのもので,できるだけ \text... と \math... を使ってください。

[2016-07-15] KOMA-Script 中の \scr@DeclareOldFontCommand に倣い、これらの命令 を使うときには警告を発することにしました。

[2016-07-16] 警告を最初の一回だけ発することにしました。また,例外的に警告を出さな いようにするスイッチも付けます。

```
\if@jsc@warnoldfontcmd
\if@jsc@warnoldfontcmdexception \if@jsc@warnoldfontcmd は BXJS クラスでは不使用。
                              \if@jsc@warnoldfontcmdexception は \allow/disallowoldfontcommands の状態
                             を表す。
                           2624 \newif\if@jsc@warnoldfontcmd
                           2625 \@jsc@warnoldfontcmdtrue
                           2626 \newif\if@jsc@warnoldfontcmdexception
                           2627 \@jsc@warnoldfontcmdexceptionfalse
  \jsc@DeclareOldFontCommand
                           2628 \newcommand*{\jsc@DeclareOldFontCommand}[3]{%
                           2629 \g@addto@macro\bxjs@oldfontcmd@list{\do#1}%
                           2630 \DeclareOldFontCommand{#1}{%
                           2631 \bxjs@oldfontcmd{#1}#2%
                           2632 }{%
                           2633 \bxjs@oldfontcmd{#1}#3%
                           2634 }%
                           2635 }
                           2636 \DeclareRobustCommand*{\jsc@warnoldfontcmd}[1]{%
                           2637 \ClassInfo\bxjs@clsname
                           2638 {Old font command '\string#1' is used!!\MessageBreak
                           2639 The first occurrence is}%
                           2640 }
      \allowoldfontcommands "二文字フォント命令"の使用を許可する(警告しない)。
    \disallowoldfontcommands "二文字フォント命令"の使用に対して警告を出す。
                           2641 \newcommand*{\allowoldfontcommands}{%
                           2642 \@jsc@warnoldfontcmdexceptiontrue}
                           2643 \newcommand*{\disallowoldfontcommands}{%
                           2644 \@jsc@warnoldfontcmdexceptionfalse}
                           2645 \let\bxjs@oldfontcmd@list\@empty
                           2646 \def\bxjs@oldfontcmd#1{%
                           2647 \expandafter\bxjs@oldfontcmd@a\csname bxjs@ofc/\string#1\endcsname#1}
                           2648 \def\bxjs@oldfontcmd@a#1#2{%
                           2649 \if@jsc@warnoldfontcmdexception\else
                           2650 \global\@jsc@warnoldfontcmdfalse
                           2651 \ifx#1\relax
                           2652 \global\let#1=t%
                           2653 \jsc@warnoldfontcmd{#2}%
                           2654 \fi
                           2655 \fi}
                           2656 \def\bxjs@warnoldfontcmd@final{%
                           2657 % \par
                           2658 \global\let\bxjs@warnoldfontcmd@final\@empty
```

```
2659 \let\@tempa\@empty
2660 \def\do##1{%
2661 \expandafter\ifx\csname bxjs@ofc/\string##1\endcsname\relax\else
2662 \edef\@tempa{\@tempa \space\string##1}\fi}
2663 \bxjs@oldfontcmd@list
2664 \ifx\@tempa\@empty\else
2665 \ClassWarningNoLine\bxjs@clsname
2666 {Some old font commands were used in text:\MessageBreak
2667 \space\@tempa\MessageBreak
2668 You should note, that since 1994 LaTeX2e provides a\MessageBreak
2669 new font selection scheme called NFSS2 with several\MessageBreak
2670 new, combinable font commands. The
2671 class provides\MessageBreak
2672 the old font commands only for compatibility}
2673 \fi}
 単純に \AtEndDocument のフックの中で \bxjs@warnoldfontcmd@final を実行した場
 合、最終ページのヘッダ・フッタの中にある二文字フォント命令はそれより後に実行される
 ため捕捉できない。これに対処するため、\end{document} 中に実行される \clearpage の
 処理の直後に \bxjs....final が呼ばれるようにする。
2674 \def\bxjs@warnoldfontcmd@kick@final{%
2675 \g@addto@macro\clearpage{\bxjs@warnoldfontcmd@final}}
2676 \AtEndDocument{\bxjs@warnoldfontcmd@kick@final}
```
\mc フォントファミリを変更します。

```
\gt 2677 \jsc@DeclareOldFontCommand{\mc}{\normalfont\mcfamily}{\mathmc}
\rm 2678 \jsc@DeclareOldFontCommand{\gt}{\normalfont\gtfamily}{\mathgt}
\sf<sub>2680</sub>\jsc@DeclareOldFontCommand{\sf}{\normalfont\sffamily}{\mathsf}
\tt
2681 \jsc@DeclareOldFontCommand{\tt}{\normalfont\ttfamily}{\mathtt}
   2679\jsc@DeclareOldFontCommand{\rm}{\normalfont\rmfamily}{\mathrm}
\bf ボールドシリーズにします。通常のミーディアムシリーズに戻すコマンドは \mdseries
     です。
   2682 \jsc@DeclareOldFontCommand{\bf}{\normalfont\bfseries}{\mathbf}
\it
フォントシェイプを変えるコマンドです。斜体とスモールキャップスは数式中では何もしま
\sl
せん(警告メッセージを出力します)。通常のアップライト体に戻すコマンドは \upshape
\sc
です。
   2683 \jsc@DeclareOldFontCommand{\it}{\normalfont\itshape}{\mathit}
   2684 \jsc@DeclareOldFontCommand{\sl}{\normalfont\slshape}{\@nomath\sl}
   2685 \jsc@DeclareOldFontCommand{\sc}{\normalfont\scshape}{\@nomath\sc}
\cal
数式モード以外では何もしません(警告を出します)。
\mit
2686 \DeclareRobustCommand*{\cal}{\@fontswitch\relax\mathcal}
   2687 \DeclareRobustCommand*{\mit}{\@fontswitch\relax\mathnormal}
```
## 10 相互参照

## 10.1 目次の類

\section コマンドは .toc ファイルに次のような行を出力します。

\contentsline{section}{タイトル}{ページ}

たとえば \section に見出し番号が付く場合,上の「タイトル」は

\numberline{番号}{見出し}

となります。この「番号」は \thesection コマンドで生成された見出し番号です。 figure 環境の \caption コマンドは .lof ファイルに次のような行を出力します。

\contentsline{figure}{\numberline{番号}{キャプション}{ページ}

この「番号」は \thefigure コマンドで生成された図番号です。

table 環境も同様です。

\contentsline{...} は \10... というコマンドを実行するので、あらかじめ \l@chapter,\l@section,\l@figure などを定義しておかなければなりません。これ らの多くは \@dottedtocline コマンドを使って定義します。これは

\@dottedtocline{レベル}{インデント}{幅}{タイトル}{ページ}

という書式です。

- レベル この値が tocdepth 以下のときだけ出力されます。\chapter はレベル 0,\section はレベル 1,等々です。
- インデント 左側の字下げ量です。
- 幅 「タイトル」に \numberline コマンドが含まれる場合,節番号が入る箱の幅です。
- \@pnumwidth ページ番号の入る箱の幅です。
- \@tocrmarg 右マージンです。\@tocrmarg ≥ \@pnumwidth とします。

\@dotsep 点の間隔です(単位 mu)。

\c@tocdepth 目次ページに出力する見出しレベルです。元は article で 3,その他で 2 でしたが,ここ では一つずつ減らしています。

- 2688 \newcommand\@pnumwidth{1.55em}
- 2689 \newcommand\@tocrmarg{2.55em}

2690 \newcommand\@dotsep{4.5}

- 2691 %<!book&!report>\setcounter{tocdepth}{2}
- 2692 %<br />book|report>\setcounter{tocdepth}{1}

■目次

\tableofcontents 目次を生成します。

```
\jsc@tocl@width [2013-12-30] \prechaptername などから見積もった目次のラベルの長さです。(by ts)
              2693 \newdimen\jsc@tocl@width
              2694 \newcommand{\tableofcontents}{%
              2695 %<*book|report>
              2696 \settowidth\jsc@tocl@width{\headfont\prechaptername\postchaptername}%
              2697 \settowidth\@tempdima{\headfont\appendixname}%
              2698 \ifdim\jsc@tocl@width<\@tempdima \setlength\jsc@tocl@width{\@tempdima}\fi
              2699 \ifdim\jsc@tocl@width<2\jsZw \divide\jsc@tocl@width by 2 \advance\jsc@tocl@width 1\jsZw\fi
              2700 \if@twocolumn
              2701 \@restonecoltrue\onecolumn
              2702 \else
              2703 \@restonecolfalse
              2704 \fi
              2705 \chapter*{\contentsname}%
              2706 \@mkboth{\contentsname}{}%
              2707 %</book|report>
              2708 %<*!book&!report>
              2709 \settowidth\jsc@tocl@width{\headfont\presectionname\postsectionname}%
              2710 \settowidth\@tempdima{\headfont\appendixname}%
              2711 \ifdim\jsc@tocl@width<\@tempdima\relax\setlength\jsc@tocl@width{\@tempdima}\fi
              2712 \ifdim\jsc@tocl@width<2\jsZw \divide\jsc@tocl@width by 2 \advance\jsc@tocl@width 1\jsZw\fi
              2713 \section*{\contentsname}%
              2714 \@mkboth{\contentsname}{\contentsname}%
              2715 %</!book&!report>
              2716 \@starttoc{toc}%
              2717 %<br/>book|report> \if@restonecol\twocolumn\fi
              2718 }
       \l@part 部の目次です。
              2719 \newcommand*{\l@part}[2]{%
              2720 \ifnum \c@tocdepth >-2\relax
              2721 %<!book&!report> \addpenalty\@secpenalty
              2722 %<br/>book|report> \addpenalty{-\@highpenalty}%
              2723 \addvspace{2.25em \@plus\p@?}%
              2724 \begingroup
              2725 \parindent \z@
              2726 % \@pnumwidth should be \@tocrmarg
              2727 % \rightskip \@pnumwidth
              2728 \rightskip \@tocrmarg
              2729 \parfillskip -\rightskip
              2730 {\leaveymode
              2731 \large \headfont
              2732 \setlength\@lnumwidth{4\jsZw}%
              2733 #1\hfil \hb@xt@\@pnumwidth{\hss #2}}\par
              2734 \nobreak
              2735 %<br/>book|report> \global\@nobreaktrue
              2736 %<br/>book|report> \everypar{\global\@nobreakfalse\everypar{}}%
```

```
2737 \endgroup
         2738 \fi}
\l@chapter 章の目次です。\@lnumwidth を 4.683zw に増やしました。
            [2013-12-30] \@lnumwidth を \jsc@tocl@width から決めるようにしてみました。(by
          ts)
         2739 %<*book|report>
         2740 \newcommand*{\l@chapter}[2]{%
         2741 \ifnum \c@tocdepth >\m@ne
         2742 \addpenalty{-\@highpenalty}%
         2743 \addvspace{1.0em \@plus\p@?}
         2744 % \vskip 1.0em \@plus\p@ % book.cls では↑がこうなっている
         2745 \begingroup
         2746 \parindent\z@
         2747 % \rightskip\@pnumwidth
         2748 \rightskip\@tocrmarg
         2749 \parfillskip-\rightskip
         2750 \leavevmode\headfont
         2751 % % \if@english\setlength\@lnumwidth{5.5em}\else\setlength\@lnumwidth{4.683\jsZw}\fi
         2752 \setlength\@lnumwidth{\jsc@tocl@width}\advance\@lnumwidth 2.683\jsZw
         2753 \advance\leftskip\@lnumwidth \hskip-\leftskip
         2754 #1\nobreak\hfil\nobreak\hbox to\@pnumwidth{\hss#2}\par
         2755 \penalty\@highpenalty
         2756 \endgroup
         2757 \fi}
         2758 %</book|report>
\l@section 節の目次です。
         2759 %<*!book&!report>
         2760 \newcommand*{\l@section}[2]{%
         2761 \ifnum \c@tocdepth >\z@
         2762 \addpenalty{\@secpenalty}%
         2763 \addvspace{1.0em \@plus\p@?}%
         2764 \begingroup
         2765 \parindent\z@
         2766 % \rightskip\@pnumwidth
         2767 \rightskip\@tocrmarg
         2768 \parfillskip-\rightskip
         2769 \leavevmode\headfont
         2770 % % \setlength\@lnumwidth{4\jsZw}% 元 1.5em [2003-03-02]
         2771 \setlength\@lnumwidth{\jsc@tocl@width}\advance\@lnumwidth 2\jsZw
         2772 \advance\leftskip\@lnumwidth \hskip-\leftskip
         2773 #1\nobreak\hfil\nobreak\hbox to\@pnumwidth{\hss#2}\par
         2774 \endgroup
         2775 \fi}
         2776 %</!book&!report>
```
インデントと幅はそれぞれ 1.5em,2.3em でしたが,1zw,3.683zw に変えました。 2777 %<book|report> % \newcommand\*{\l@section}{\@dottedtocline{1}{1\jsZw}{3.683\jsZw}}

```
[2013-12-30] 上のインデントは \jsc@tocl@width から決めるようにしました。(by ts)
  \l@subsection
さらに下位レベルの目次項目の体裁です。あまり使ったことがありませんので,要修正かも
\l@subsubsection
   \l@paragraph
 \l@subparagraph
2778 %<*!book&!report>
               しれません。
                  [2013-12-30] ここも \jsc@tocl@width から決めるようにしてみました。(by ts)
              2779 % \newcommand*{\l@subsection} {\@dottedtocline{2}{1.5em}{2.3em}}
              2780 % \newcommand*{\l@subsubsection}{\@dottedtocline{3}{3.8em}{3.2em}}
              2781 % \newcommand*{\l@paragraph} {\@dottedtocline{4}{7.0em}{4.1em}}
              2782 % \newcommand*{\l@subparagraph} {\@dottedtocline{5}{10em}{5em}}
              2783 %
              2784 % \newcommand*{\l@subsection} {\@dottedtocline{2}{1zw}{3zw}}
              2785 % \newcommand*{\l@subsubsection}{\@dottedtocline{3}{2\jsZw}{3\jsZw}}
              2786 % \newcommand*{\l@paragraph} {\@dottedtocline{4}{3\jsZw}{3\jsZw}}
              2787 % \newcommand*{\l@subparagraph} {\@dottedtocline{5}{4\jsZw}{3\jsZw}}
              2788 %
              2789 \newcommand*{\l@subsection}{%
              2790 \@tempdima\isc@tocl@width \advance\@tempdima -1\isZw
              2791 \@dottedtocline{2}{\@tempdima}{3\jsZw}}
              2792 \newcommand*{\l@subsubsection}{%
              2793 \@tempdima\jsc@tocl@width \advance\@tempdima 0\jsZw
              2794 \@dottedtocline{3}{\@tempdima}{4\jsZw}}
              2795 \newcommand*{\l@paragraph}{%
              2796 \@tempdima\jsc@tocl@width \advance\@tempdima 1\jsZw
              2797 \@dottedtocline{4}{\@tempdima}{5\jsZw}}
              2798 \newcommand*{\l@subparagraph}{%
              2799 \@tempdima\jsc@tocl@width \advance\@tempdima 2\jsZw
              2800 \@dottedtocline{5}{\@tempdima}{6\jsZw}}
              2801 %</!book&!report>
              2802 %<*book|report>
              2803 % \newcommand*{\l@subsection} {\@dottedtocline{2}{3.8em}{3.2em}}
              2804 % \newcommand*{\l@subsubsection}{\@dottedtocline{3}{7.0em}{4.1em}}
              2805 % \newcommand*{\l@paragraph} {\@dottedtocline{4}{10em}{5em}}
              2806 % \newcommand*{\l@subparagraph} {\@dottedtocline{5}{12em}{6em}}
              2807 \newcommand*{\l@section}{%
              2808 \@tempdima\jsc@tocl@width \advance\@tempdima -1\jsZw
              2809 \@dottedtocline{1}{\@tempdima}{3.683\jsZw}}
              2810 \newcommand*{\l@subsection}{%
              2811 \@tempdima\jsc@tocl@width \advance\@tempdima 2.683\jsZw
              2812 \@dottedtocline{2}{\@tempdima}{3.5\jsZw}}
              2813 \newcommand*{\l@subsubsection}{%
              2814 \@tempdima\jsc@tocl@width \advance\@tempdima 6.183\jsZw
              2815 \@dottedtocline{3}{\@tempdima}{4.5\jsZw}}
              2816 \newcommand*{\l@paragraph}{%
              2817 \@tempdima\jsc@tocl@width \advance\@tempdima 10.683\jsZw
              2818 \@dottedtocline{4}{\@tempdima}{5.5\jsZw}}
              2819 \newcommand*{\l@subparagraph}{%
              2820 \@tempdima\jsc@tocl@width \advance\@tempdima 16.183\jsZw
```

```
2821 \@dottedtocline{5}{\@tempdima}{6.5\jsZw}}
            2822 %</book|report>
   \numberline
欧文版 LATEX では \numberline{...} は幅 \@tempdima の箱に左詰めで出力する命令で
   \@lnumwidth
すが,アスキー版では \@tempdima の代わりに \@lnumwidth という変数で幅を決めるよう
             に再定義しています。後続文字が全角か半角かでスペースが変わらないように \hspace を
              入れておきました。
            2823 \newdimen\@lnumwidth
            2824 \def\numberline#1{\hb@xt@\@lnumwidth{#1\hfil}\hspace{0pt}}
\@dottedtocline
LATEX 本体(ltsect.dtx 参照)での定義と同じですが,\@tempdima を \@lnumwidth に
    \jsTocLine
変えています。
               [2018-06-23] デフォルトでは . . . . . . . . . . . . . のようにベースラインになります。
                これを変更可能にするため, \jsTocLine というマクロに切り出しました。例えば, 仮想
              ボディの中央・・・・・・・・・・・・・・・・・・・・・・・・・・・・・・・・・・・・・・・・・・・・・・・・・・・ に変更したい場合は
               \renewcommand{\jsTocLine}{\leaders \hbox {\hss \hbox{thss}とします。
            2825 \def\jsTocLine{\leaders\hbox{%
            2826 $\m@th \mkern \@dotsep mu\hbox{.}\mkern \@dotsep mu$}\hfill}
            2827 \def\@dottedtocline#1#2#3#4#5{\ifnum #1>\c@tocdepth \else
            2828 \vskip \z@ \@plus.2\p@?
            2829 {\leftskip #2\relax \rightskip \@tocrmarg \parfillskip -\rightskip
            2830 \parindent #2\relax\@afterindenttrue
            2831 \interlinepenalty\@M
```

```
2832 \leavevmode
```

```
2833 \@lnumwidth #3\relax
```

```
2834 \advance\leftskip \@lnumwidth \null\nobreak\hskip -\leftskip
```

```
2835 {#4}\nobreak
```

```
2836 \jsTocLine \nobreak\hb@xt@\@pnumwidth{%
```

```
2837 \hfil\normalfont \normalcolor #5}\par}\fi}
```
## ■図目次と表目次

```
\listoffigures 図目次を出力します。
```

```
2838 \newcommand{\listoffigures}{%
2839 %<*book|report>
2840 \if@twocolumn\@restonecoltrue\onecolumn
2841 \else\@restonecolfalse\fi
2842 \chapter*{\listfigurename}%
2843 \@mkboth{\listfigurename}{}%
2844 %</book|report>
2845 %<*!book&!report>
2846 \section*{\listfigurename}%
2847 \@mkboth{\listfigurename}{\listfigurename}%
2848 %</!book&!report>
2849 \@starttoc{lof}%
```
 %<book|report> \if@restonecol\twocolumn\fi }

\l@figure 図目次の項目を出力します。

\newcommand\*{\l@figure}{\@dottedtocline{1}{1\jsZw}{3.683\jsZw}}

#### \listoftables 表目次を出力します。

```
2853 \newcommand{\listoftables}{%
2854 %<*book|report>
2855 \if@twocolumn\@restonecoltrue\onecolumn
2856 \else\@restonecolfalse\fi
2857 \chapter*{\listtablename}%
2858 \@mkboth{\listtablename}{}%
2859 %</book|report>
2860 %<*!book&!report>
2861 \section*{\listtablename}%
2862 \@mkboth{\listtablename}{\listtablename}%
2863 %</!book&!report>
2864 \@starttoc{lot}%
2865 %<book|report> \if@restonecol\twocolumn\fi
2866 }
```
\l@table 表目次は図目次と同じです。

\let\l@table\l@figure

## 10.2 参考文献

\bibindent オープンスタイルの参考文献で使うインデント幅です。元は 1.5em でした。 \newdimen\bibindent \setlength\bibindent{2\jsZw}

thebibliography 参考文献リストを出力します。

[2016-07-16] LATEX 2.09 で使われていたフォントコマンドの警告を,文献スタイル(.bst) ではよく \bf がいまだに用いられることが多いため、thebibliography 環境内では例外的 に出さないようにしました。

```
2870 \newenvironment{thebibliography}[1]{%
2871 \@jsc@warnoldfontcmdexceptiontrue
2872 \global\let\presectionname\relax
2873 \global\let\postsectionname\relax
2874 %<article|slide> \section*{\refname}\@mkboth{\refname}{\refname}%
2875 %<*kiyou>
2876 \vspace{1.5\baselineskip}
2877 \subsubsection*{\refname}\@mkboth{\refname}{\refname}%
2878 \vspace{0.5\baselineskip}
2879 %</kiyou>
2880 %<br/>book|report> \chapter*{\bibname}\@mkboth{\bibname}{}%
```

```
2882 \list{\@biblabel{\@arabic\c@enumiv}}%
2883 {\settowidth\labelwidth{\@biblabel{#1}}%
2884 \leftmargin\labelwidth
2885 \advance\leftmargin\labelsep
2886 \@openbib@code
2887 \usecounter{enumiv}%
2888 \let\p@enumiv\@empty
2889 \renewcommand\theenumiv{\@arabic\c@enumiv}}%
2890 % <kiyou> \small
2891 \sloppy
2892 \clubpenalty4000
2893 \@clubpenalty\clubpenalty
2894 \widowpenalty4000%
2895 \sfcode`\.\@m}
2896 {\def\@noitemerr
2897 {\@latex@warning{Empty `thebibliography' environment}}%
2898 \endlist}
```
\newblock \newblock はデフォルトでは小さなスペースを生成します。

2899 \newcommand{\newblock}{\hskip .11em\@plus.33em\@minus.07em}

\@openbib@code \@openbib@code はデフォルトでは何もしません。この定義は openbib オプションによっ て変更されます。

2900 \let\@openbib@code\@empty

\@biblabel \bibitem[...] のラベルを作ります。ltbibl.dtx の定義の半角 | を全角 [] に変え, 余 分なスペースが入らないように \jsInhibitGlue ではさみました。とりあえずコメントア ウトしておきますので,必要に応じて生かしてください。

2901 % \def\@biblabel#1{\jsInhibitGlue [#1] \jsInhibitGlue}

\cite 文献の番号を出力する部分は ltbibl.dtx で定義されていますが,コンマとかっこを和文 \@cite \@citex 要に応じて生かしてください。かっこの前後に入るグルーを \jsInhibitGlue で取ってい フォントにするには次のようにします。とりあえずコメントアウトしておきましたので、必

ますので、オリジナル同様,Knuth~\cite{knu}」のように半角空白で囲んでください。

- 2902 % \def\@citex[#1]#2{\leavevmode
- 2903 % \let\@citea\@empty
- 2904 % \@cite{\@for\@citeb:=#2\do
- 2905 % {\@citea\def\@citea{,\inhibitglue\penalty\@m\ }%
- 2906 % \edef\@citeb{\expandafter\@firstofone\@citeb\@empty}%
- 2907 % \if@filesw\immediate\write\@auxout{\string\citation{\@citeb}}\fi
- 2908 % \@ifundefined{b@\@citeb}{\mbox{\normalfont\bfseries ?}%
- 2909 % \G@refundefinedtrue
- 2910 % \ClatexCwarning
- 2911 % {Citation `\@citeb' on page \thepage \space undefined}} %
- 2912 % {\@cite@ofmt{\csname b@\@citeb\endcsname}}}}{#1}}
- 2913 % \def\@cite#1#2{\jsInhibitGlue[{#1\if@tempswa ,#2\fi}]\jsInhibitGlue}

引用番号を上ツキの 1)のようなスタイルにするには次のようにします。\cite の先頭に

```
\unskip を付けて先行のスペース(~ も)を帳消しにしています。
2914 % \DeclareRobustCommand\cite{\unskip
2915 % \@ifnextchar [{\@tempswatrue\@citex}{\@tempswafalse\@citex[]}}
2916 % \def\@cite#1#2{$^{\hbox{\scriptsize{#1\if@tempswa
2917 % , \jsInhibitGlue\ #2\fi}) }}$}
```
### 10.3 索引

```
theindex 2〜3 段組の索引を作成します。最後が偶数ページのときにマージンがずれる現象を直しまし
         た(Thanks: 藤村さん)。
       2918 \newenvironment{theindex}{% 索引を 3 段組で出力する環境
       2919 \if@twocolumn
       2920 \onecolumn\@restonecolfalse
       2921 \else
       2922 \clearpage\@restonecoltrue
       2923 \fi
       2924 \columnseprule.4pt \columnsep 2\jsZw
       2925 \ifx\multicols\@undefined
       2926 %<br/>book|report> \twocolumn[\@makeschapterhead{\indexname}%
       2927 %<br/>book|report> \addcontentsline{toc}{chapter}{\indexname}]<
       2928 %<!book&!report> \def\presectionname{}\def\postsectionname{}%
       2929 %<!book&!report> \twocolumn[\section*{\indexname}]%
       2930 \else
       2931 \ifdim\textwidth<\fullwidth
       2932 \setlength{\evensidemargin}{\oddsidemargin}
       2933 \setlength{\textwidth}{\fullwidth}
       2934 \setlength{\linewidth}{\fullwidth}
       2935 %<br/>book|report> \begin{multicols}{3}[\chapter*{\indexname}%
       2936 %<br/>book|report> \addcontentsline{toc}{chapter}{\indexname}]<
       2937 %<!book&!report> \def\presectionname{}\def\postsectionname{}%
       2938 %<!book&!report> \begin{multicols}{3}[\section*{\indexname}]%
       2939 \lambdaelse
       2940 %<br/>book|report> \begin{multicols}{2}[\chapter*{\indexname}%
       2941 %<br/>book|report> \addcontentsline{toc}{chapter}{\indexname}]</
       2942 %<!book&!report> \def\presectionname{}\def\postsectionname{}%
       2943 %<!book&!report> \begin{multicols}{2}[\section*{\indexname}]%
       2944 \fi
       2945 \fi
       2946 %<book|report> \@mkboth{\indexname}{}%
       2947 %<!book&!report> \@mkboth{\indexname}{\indexname}%
       2948 \plainifnotempty % \thispagestyle{plain}
       2949 \parindent\z@
       2950 \parskip\z@ \@plus .3\p@?\relax
       2951 \let\item\@idxitem
       2952 \raggedright
       2953 \footnotesize\narrowbaselines
       2954 }{
```

```
2955 \ifx\multicols\@undefined
         2956 \if@restonecol\onecolumn\fi
         2957 \else
         2958 \end{multicols}
         2959 \fi
         2960 \clearpage
         2961 }
 \@idxitem
索引項目の字下げ幅です。\@idxitem は \item の項目の字下げ幅です。
  \subitem2962\newcommand{\@idxitem}{\par\hangindent 4\jsZw} % 元 40pt
\subsubitem 2963 \newcommand{\subitem}{\@idxitem \hspace*{2\jsZw}} % 元 20pt
         2964 \newcommand{\subsubitem}{\@idxitem \hspace*{3\jsZw}} % \bar{\pi} 30pt
\indexspace 索引で先頭文字ごとのブロックの間に入るスペースです。
         2965 \newcommand{\indexspace}{\par \vskip 10\p@? \@plus5\p@? \@minus3\p@?\relax}
  \seename
索引の \see,\seealso コマンドで出力されるものです。デフォルトはそれぞれ see,see also
 \alsoname
という英語ですが,ここではとりあえず両方とも「→」に変えました。⇒($\Rightarrow$)
           などでもいいでしょう。
         2966 \newcommand\seename{\if@english see\else \rightarrow\fi}
         2967 \newcommand\alsoname{\if@english see also\else →\fi}
```
### 10.4 脚注

\footnote 和文の句読点・閉じかっこ類の直後で用いた際に余分なアキが入るのを防ぐため, \footnotemark \inhibitglue を入れることにします。pLATEX の日付が 2016/09/03 より新しい場合は, このパッチが不要なのであてません。

> パッチの必要性は「\pltx@foot@penalty が未定義か」で行う。\inhibitglue の代わ りに \jsInhibitGlue を使う。

```
2968 \ifx\pltx@foot@penalty\@undefined
2969 \let\footnotes@ve=\footnote
2970 \def\footnote{\jsInhibitGlue\footnotes@ve}
2971 \let\footnotemarks@ve=\footnotemark
2972 \def\footnotemark{\jsInhibitGlue\footnotemarks@ve}
2973 \fi
```

```
\@makefnmark 脚注番号を付ける命令です。ここでは脚注番号の前に記号 ∗ を付けています。「注 1」の形式に
         するには \textasteriskcentered を 注\kern0.1em にしてください。\@xfootnotenext
         と合わせて,もし脚注番号が空なら記号も出力しないようにしてあります。
```
- [2002-04-09] インプリメントの仕方を変えたため消しました。
- [2013-04-23] 新しい pTFX では脚注番号のまわりにスペースが入りすぎることを防ぐた め,北川さんのパッチ [qa:57090] を取り込みました。
- [2013-05-14] plcore.ltx に倣った形に書き直しました(Thanks: 北川さん)。

[2016-07-11] コミュニティ版 pLATFX の変更に追随しました (Thanks: 角藤さん)。 pLATFX の日付が 2016/04/17 より新しい場合は,このパッチが不要なのであてません。

pTFX 依存のコードなので、minimal 和文ドライバ実装に移動。

\thefootnote 脚注番号に \* 印が付くようにしました。ただし,番号がゼロのときは \* 印も脚注番号も付 きません。

> [2003-08-15] \textasteriskcentered ではフォントによって下がりすぎるので変更しま した。

> [2016-10-08] TODO: 脚注番号が newtxtext や newpxtext の使用時におかしくなってし まいます。これらのパッケージは内部で \thefootnote を再定義していますので,気になる 場合はパッケージを読み込むときに defaultsups オプションを付けてください (qa:57284, qa:57287)。

2974 \def\thefootnote{\ifnum\c@footnote>\z@\leavevmode\lower.5ex\hbox{\*}\@arabic\c@footnote\fi}

「注1」の形式にするには次のようにしてください。

2975 % \def\thefootnote{\ifnum\c@footnote>\z@ 注\kern0.1\jsZw\@arabic\c@footnote\fi}

## \footnoterule 本文と脚注の間の罫線です。

2976 \renewcommand{\footnoterule}{%

- 2977 \kern-2.6\p@? \kern-.4\p@
- 2978 \hrule width .4\columnwidth
- 2979 \kern 2.6\p@?}

\c@footnote 脚注番号は章ごとにリセットされます。

2980 %<br/>book|report>\@addtoreset{footnote}{chapter}

\@footnotetext 脚注で \verb が使えるように改変してあります。Jeremy Gibbons, *TEX and TUG NEWS*, Vol. 2, No. 4 (1993), p. 9)

[2016-08-25] コミュニティ版 pLATFX の「閉じ括弧類の直後に\footnotetext が続く場

合に改行が起きることがある問題に対処」と同等のコードを追加しました。

- [2016-09-08] コミュニティ版 pLATEX のバグ修正に追随しました。
- [2016-11-29] 古い pLATEX で使用された場合を考慮してコードを改良。
- [2018-03-11] \next などいくつかの内部命令を \jsc@... 付きのユニークな名前にしま した。

2981 \long\def\@footnotetext{%

- 2982 \insert\footins\bgroup
- 2983 \normalfont\footnotesize
- 2984 \interlinepenalty\interfootnotelinepenalty
- 2985 \splittopskip\footnotesep
- 2986 \splitmaxdepth \dp\strutbox \floatingpenalty \@MM
- 2987 \hsize\columnwidth \@parboxrestore
- 2988 \protected@edef\@currentlabel{%
- 2989 \csname p@footnote\endcsname\@thefnmark

```
2990 }%
            2991 \color@begingroup
            2992 \@makefntext{%
            2993 \rule\z@\footnotesep\ignorespaces}%
            2994 \futurelet\jsc@next\jsc@fo@t}
            2995 \def\jsc@fo@t{\ifcat\bgroup\noexpand\jsc@next \let\jsc@next\jsc@f@@t
            2996 \else \let\jsc@next\jsc@f@t\fi \jsc@next}
            2997 \def\jsc@f@@t{\bgroup\aftergroup\jsc@@foot\let\jsc@next}
            2998 \def\jsc@f@t#1{#1\jsc@@foot}
            2999 \def\jsc@@foot{\@finalstrut\strutbox\color@endgroup\egroup
            3000 \ifx\pltx@foot@penalty\@undefined\else
            3001 \ifhmode\null\fi
            3002 \ifnum\pltx@foot@penalty=\z@\else
            3003 \penalty\pltx@foot@penalty
            3004 \pltx@foot@penalty\z@
            3005 \fi
            3006 \fi}
  \@makefntext 実際に脚注を出力する命令です。\@makefnmark は脚注の番号を出力する命令です。ここで
              は脚注が左端から一定距離に来るようにしてあります。
            3007 \newcommand\@makefntext[1]{%
            3008 \advance\leftskip 3\jsZw
            3009 \parindent 1\jsZw
            3010 \noindent
            3011 \llap{\@makefnmark\hskip0.3\jsZw}#1}
\@xfootnotenext 最初の \footnotetext{...} は番号が付きません。著者の所属などを脚注の欄に書くとき
             に便利です。
               すでに \footnote を使った後なら \footnotetext[0]{...} とすれば番号を付けない
             脚注になります。ただし,この場合は脚注番号がリセットされてしまうので,工夫が必要
              です。
               [2002-04-09] インプリメントの仕方を変えたため消しました。
            3012 % \def\@xfootnotenext[#1]{%
            3013 % \begingroup
            3014 % \ifnum#1>\z@
            3015 % \csname c@\@mpfn\endcsname #1\relax
            3016 % \unrestored@protected@xdef\@thefnmark{\thempfn}%
            3017 % \else
            3018 % \unrestored@protected@xdef\@thefnmark{}%
            3019 % \fi
            3020 % \endgroup
            3021 % \@footnotetext}
```
ここまでのコードは JS クラスを踏襲する。

# 段落の頭へのグルー挿入禁止

段落頭のかぎかっこなどを見かけ 1 字半下げから全角 1 字下げに直します。

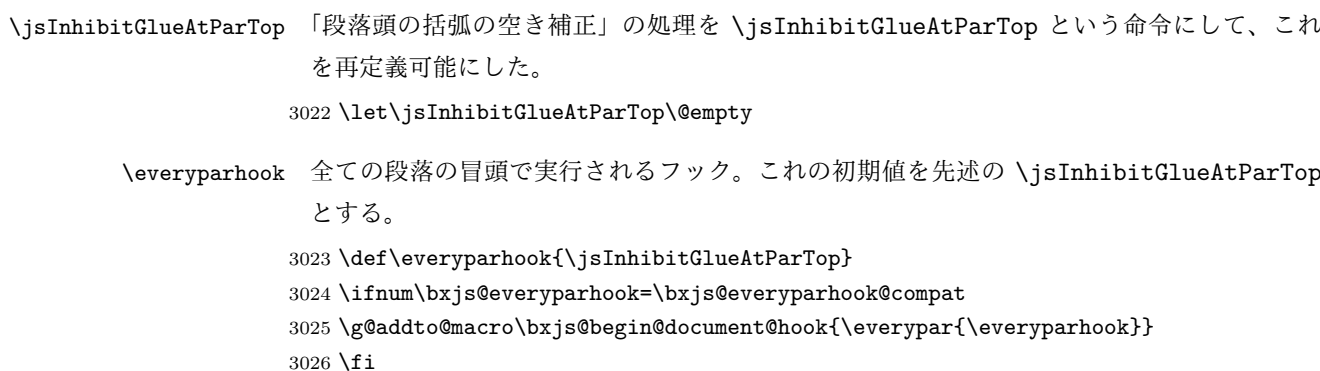

[2016-07-18] \inhibitglue の発行対象を \inhibitxspcode が 2 に設定されているも のすべてに拡大しました。

[2016-12-01] すぐ上の変更で \@tempa を使っていたのがよくなかったので,プレフィッ クスを付けて \jsc@tempa にしました (forum:2085)。

[2017-02-13] \jsc@tempa は実はテンポラリではなく「この処理専用のユニーク制御綴」で ある必要があります。間違って別の箇所で使う危険性が高いので,専用の命令 \jsc@ig@temp に置き換えました (Issue #54)。

次の \@inhibitglue は JS クラスでの \jsInhibitGlueAtParTop の実装である。エン ジンが (u)platex の場合はこれを採用する。

```
3027 \ifx j\jsEngine
3028 \def\@inhibitglue{%
3029 \futurelet\@let@token\@@inhibitglue}
3030 \begingroup
3031 \let\GDEF=\gdef
3032 \let\CATCODE=\catcode
3033 \let\ENDGROUP=\endgroup
3034 \CATCODE`k=12
3035 \CATCODE`a=12
3036 \CATCODE`n=12
3037 \CATCODE`j=12
3038 \CATCODE`i=12
3039 \CATCODE`c=12
3040 \CATCODE`h=12
3041 \CATCODE`r=12
3042 \CATCODE`t=12
```
```
3043 \CATCODE`e=12
3044 \GDEF\KANJI@CHARACTER{kanji character }
3045 \ENDGROUP
3046 \def\@@inhibitglue{%
3047 \expandafter\expandafter\expandafter\jsc@inhibitglue\expandafter\meaning\expandafter\@let@to
3048 \expandafter\def\expandafter\jsc@inhibitglue\expandafter#\expandafter1\KANJI@CHARACTER#2#3\jsc@end{%
3049 \def\jsc@ig@temp{#1}%
3050 \ifx\jsc@ig@temp\@empty
3051 \ifnum\the\inhibitxspcode`#2=2\relax
3052 \inhibitglue
3053 \fi
3054 \fi}
3055 \fi
```
ここからしばらく「(本物の) \everypar に追加した \everyparhook を保持する」ため のパッチ処理が続く。これは、everyparhook=compat の場合にのみ実行する。

\ifnum\bxjs@everyparhook=\bxjs@everyparhook@compat

```
これだけではいけないようです。あちこちに \everypar を初期化するコマンドが隠され
 ていました。
   まず,環境の直後の段落です。
   [2016-11-19] ltlists.dtx 2015/05/10 v1.0t の変更に追随して \clubpenalty のリセット
 を追加しました。
3057 \def\@doendpe{%
3058 \@endpetrue
3059 \def\par{%
3060 \@restorepar\clubpenalty\@clubpenalty\everypar{\everyparhook}\par\@endpefalse}%
3061 \everypar{{\setbox\z@\lastbox}\everypar{\everyparhook}\@endpefalse\everyparhook}}
   [2017-08-31] minipage 環境にも対策します。
3062 \def\@setminipage{%
3063 \@minipagetrue
3064 \everypar{\@minipagefalse\everypar{\everyparhook}}%
3065 }
   \item 命令の直後です。
3066 \def\@item[#1]{%
3067 \if@noparitem
3068 \@donoparitem
3069 \else
3070 \if@inlabel
3071 \indent \par
3072 \fi
```

```
3073 \ifhmode
```
\if@newlist

```
3074 \unskip\unskip \par
```

```
3075 \fi
```

```
3077 \if@nobreak
3078 \@nbitem
3079 \else
3080 \addpenalty\@beginparpenalty
3081 \addvspace\@topsep
3082 \addvspace{-\parskip}%
3083 \fi
3084 \else
3085 \addpenalty\@itempenalty
3086 \addvspace\itemsep
3087 \setminusfi
3088 \global\@inlabeltrue
3089 \fi
3090 \everypar{%
3091 \@minipagefalse
3092 \global\@newlistfalse
3093 \if@inlabel
3094 \global\@inlabelfalse
3095 {\setbox\z@\lastbox
3096 \ifvoid\z@
3097 \kern-\itemindent
3098 \fi}%
3099 \box\@labels
3100 \penalty\z@
3101 \fi
3102 \if@nobreak
3103 \@nobreakfalse
3104 \clubpenalty \@M
3105 \else
3106 \clubpenalty \@clubpenalty
3107 \everypar{\everyparhook}%
3108 \fi
3109 \everyparhook}%
3110 \if@noitemarg
3111 \@noitemargfalse
3112 \if@nmbrlist
3113 \refstepcounter\@listctr
3114 \fi
3115 \fi
3116 \sbox\@tempboxa{\makelabel{#1}}%
3117 \global\setbox\@labels\hbox{%
3118 \unhbox\@labels
3119 \hskip \itemindent
3120 \hskip -\labelwidth
3121 \hskip -\labelsep
3122 \ifdim \wd\@tempboxa >\labelwidth
3123 \box\@tempboxa
3124 \else
3125 \hbox to\labelwidth {\unhbox\@tempboxa}%
```
 \fi \hskip \labelsep}%

```
3128 \ignorespaces}
```
二つ挿入した \everyparhook のうち後者が \section 類の直後に2回, 前者が3回目以 降に実行されます。

\def\@afterheading{%

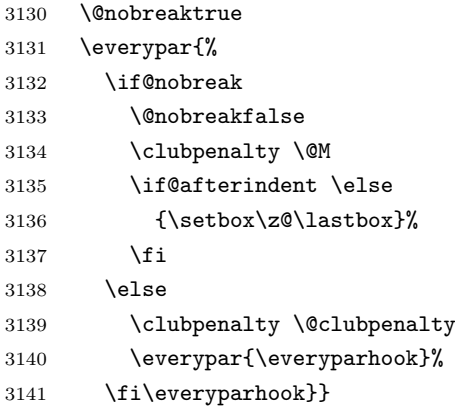

「\everyparhook 用のパッチ処理」はここまで。

\fi

\Ognewline についてはちょっと複雑な心境です。もともとの pLATFX 2 $_{\varepsilon}$  は段落の頭にグ ルーが入る方で統一されていました。しかし \\ の直後にはグルーが入らず,不統一でした。 そこで\\の直後にもグルーを入れるように直していただいた経緯があります。しかし、こ こでは逆にグルーを入れない方で統一したいので,また元に戻してしまいました。 しかし単に戻すだけでも駄目みたいなので,ここでも最後にグルーを消しておきます。

※luatexja を読みこんだ場合に lltjcore.sty によって上書きされるのを防ぐため遅延さ せる。

```
3143 \ifnum\bxjs@everyparhook=\bxjs@everyparhook@none\else
3144 \AtEndOfPackage{%
3145 \def\@gnewline #1{%
3146 \ifvmode
3147 \@nolnerr
3148 \else
3149 \unskip \reserved@e {\reserved@f#1}\nobreak \hfil \break \null
3150 \jsInhibitGlue \ignorespaces
3151 \fi}
3152 }
3153 \fi
```
# 12 いろいろなロゴ

LATEX 関連のロゴを作り直します。

[2016-07-14] ロゴの定義は jslogo パッケージに移転しました。後方互換のため, jsclasses ではデフォルトでこれを読み込みます。nojslogo オプションが指定されて いる場合は読み込みません。

BXJS クラスでも jslogo オプション指定の場合に jslogo パッケージを読み込むように した。ただし JS クラスと異なり、既定では読み込まない。 ※\小、\上小 の制御綴は定義しない。

```
3154 \if@jslogo
3155 \IfFileExists{jslogo.sty}{%
3156 \RequirePackage{jslogo}%
3157 }{%
3158 \ClassWarningNoLine\bxjs@clsname
3159 {The package 'jslogo' is not installed.\MessageBreak
3160 It is included in the recent release of\MessageBreak
3161 the 'jsclasses' bundle}
3162 }
3163 \fi
```
# 13 amsmath との衝突の回避

```
\ltx@ifnextchar amsmath パッケージでは行列中で \@ifnextchar を再定義していますが,これが LAT<sub>E</sub>X の
 \ProvidesFile
\ProvidesFile で悪さをする例が FTeX で報告されています。これを避けるための tDB さ
             んのフィックスを挿入しておきます。副作用がありましたらお知らせください。
              この現象については私の TeX 掲示板 4273〜,16058〜 で議論がありました。なお,AMS
             関係のパッケージを読み込む際に psamsfonts オプションを与えても回避できます(Thanks:
             しっぽ愛好家さん)。
              [2016-11-19] 本家の ltclass.dtx 2004/01/28 v1.1g で修正されているのでコメントアウト
             しました。
           3164 %\let\ltx@ifnextchar\@ifnextchar
           3165 %\def\ProvidesFile#1{%
           3166 % \begingroup
           3167 % \catcode`\ 10 %
           3168 % \ifnum \endlinechar<256 %
           3169 % \ifnum \endlinechar>\m@ne
           3170 % \catcode\endline{char} 10 %
           3171 \% \fi
           3172 % \fi
           3173 % \@makeother\/%
```
3174 % \@makeother\&%

3175 % \ltx@ifnextchar[{\@providesfile{#1}}{\@providesfile{#1}[]}}

# 14 初期設定

### ■いろいろな語

\prepartname

```
\postpartname
3176 \newcommand{\prepartname}{\if@english Part~\else 第\fi}
 \prechaptername 3177 \newcommand{\postpartname}{\if@english\else 部\fi}
\postchaptername<sub>3179</sub>%<book|report>\newcommand{\postchaptername}{\if@english\else 章\fi}
 \presectionname 3180 \newcommand{\presectionname}{}% 第
\postsectionname<sup>3181</sup> \newcommand{\postsectionname}{}% 節
                 3178 %<book|report>\newcommand{\prechaptername}{\if@english Chapter~\else 第\fi}
```
\contentsname

```
\listfigurename
3182 \newcommand{\contentsname}{\if@english Contents\else 目次\fi}
\listtablename
3183 \newcommand{\listfigurename}{\if@english List of Figures\else 図目次\fi}
              3184\newcommand{\listtablename}{\if@english List of Tables\else 表目次\fi}
```
\refname

```
\bibname
3185 \newcommand{\refname}{\if@english References\else 参考文献\fi}
\indexname
3186 \newcommand{\bibname}{\if@english Bibliography\else 参考文献\fi}
         3187\newcommand{\indexname}{\if@english Index\else 索引\fi}
```
#### \figurename

```
\tablename 3188 %<!jspf>\newcommand{\figurename}{\if@english Fig.~\else 図\fi}
          3189 % < jspf>\newcommand{\figurename}{Fig.~}
          3190 %<!jspf>\newcommand{\tablename}{\if@english Table~\else 表\fi}
          3191 %<jspf>\newcommand{\tablename}{Table~}
```
\appendixname

```
\abstractname 3192 % \newcommand{\appendixname}{\if@english Appendix~\else 付録\fi}
             3193\newcommand{\appendixname}{\if@english \else 付録\fi}
             3194 %<!book>\newcommand{\abstractname}{\if@english Abstract\else 概要\fi}
```
■今日の日付 LATFX で処理した日付を出力します。jarticle などと違って、標準を西暦 にし,余分な空白が入らないように改良しました。和暦にするには \和暦 と書いてください。

環境変数 SOURCE\_DATE\_EPOCH /FORCE\_SOURCE\_DATE が設定されている場合は"今日" が過去・未来の日付になる可能性がある。BXJS クラスでは、和暦の扱いは bxwareki パッ ケージに任せる。 ※ 2.0 版より、完全に bxwareki に任せる。

3195 \@onlypreamble\bxjs@decl@Seireki@cmds

```
3196 \@tempswafalse
                     3197 \if p\jsEngine \@tempswatrue \fi
                     3198 \if n\jsEngine \@tempswatrue \fi
                     3199 \bxjs@cond\if@tempswa\fi{%
                     3200 % 欧文 8bitTeX の場合
                     3201 \newif\ifjsSeireki \jsSeirekitrue
                     3202 \def\bxjs@decl@Seireki@cmds{%
                     3203 \def\西暦{\jsSeirekitrue}%
                     3204 \def\和暦{\jsSeirekifalse\bxjs@wareki@used}}
                     3205 \def\Seireki{\jsSeirekitrue}
                     3206 \def\Wareki{\jsSeirekifalse\bxjs@wareki@used}
                     3207 \def\bxjs@if@use@seireki{\bxjs@cond\ifjsSeireki\fi}
                     3208 \def\bxjs@iai{\noexpand~}
                     3209 }{%
                     3210 \newif\if 西暦 \西暦 true
                     3211 \def\bxjs@decl@Seireki@cmds{%
                     3212 \def\西暦{\西暦 true}%
                     3213 \def\和暦{\西暦 false\bxjs@wareki@used}}
                     3214 \def\Seireki{\西暦 true}
                     3215\def\Wareki{\西暦 false\bxjs@wareki@used}
                     3216 \def\bxjs@if@use@seireki{\bxjs@cond\if 西暦\fi}
                     3217 \let\bxjs@iai\@empty
                     3218 }
                     3219 \bxjs@decl@Seireki@cmds
                     3220 \let\bxjs@unxp\@firstofone \let\bxjs@onxp\@firstofone
                     3221 \bxjs@test@engine\unexpanded{%
                     3222 \let\bxjs@unxp\unexpanded \def\bxjs@onxp{\unexpanded\expandafter}}
\ifbxjs@bxwareki@avail bxwareki パッケージが使用できるか。
                     3223 \newif\ifbxjs@bxwareki@avail
                     3224 \IfFileExists{bxwareki.sty}{%
                     3225 \RequirePackage{bxwareki}[]%
                     3226 \bxjs@bxwareki@availtrue}{}
    \bxjs@wareki@used 和暦が非対応の場合に警告を出す。
                     3227 \ifbxjs@bxwareki@avail \let\bxjs@wareki@used\@empty
                     3228 \else
                     3229 \bxjs@robust@def\bxjs@wareki@used{%
                     3230 \global\let\bxjs@wareki@used\@empty
                     3231 \ClassWarning\bxjs@clsname
                     3232 {Wareki mode is not supported, since\MessageBreak
                     3233 'bxwareki' is unavailable, found}}
                     3234 \g@addto@macro\bxjs@begin@document@hook{%
                     3235 \let\bxjs@wareki@used\@empty}
                     3236 \fi
              \jayear 和暦における年の表記(元号 + 年数)。
              \heisei 年数を表す整数レジスタで、元号が「平成」である場合にのみ定義される。
```

```
3237 \ifbxjs@bxwareki@avail
     3238 \let\jayear\warekiyear
     3239 \def\bxjs@tmpa{H}\ifx\bxjs@tmpa\warekigengoinitial
     3240 \newcount\heisei \heisei=\value{warekiyear}
     3241 \fi
       bxwareki が使えない場合は西暦表示にする。
     3242 \else
     3243 \edef\jayear{\the\year \bxjs@iai}
     3244 \fi
\today 英語、西暦、和暦で場合分けをする。
     3245 \let\bxjs@next\relax
     3246 \ifbxjs@bxwareki@avail \ifx\warekigengo\@empty\else
     3247 \def\bxjs@next{\bxjs@onxp{\warekitoday}}
     3248 \fi\fi
     3249 \edef\bxjs@today{%
     3250 \if@english
     3251 \ifcase\month\or
     3252 January\or February\or March\or April\or May\or June\or
     3253 July\or August\or September\or October\or November\or December\fi
     3254 \space\number\day, \number\year
     3255 \else
     3256 \ifx\bxjs@next\relax \expandafter\@firstoftwo
     3257 \else \noexpand\bxjs@if@use@seireki
     3258 \fi {%
     3259 \number\year\bxjs@iai\bxjs@unxp{年}%
     3260 \bxjs@iai\number\month\bxjs@iai\bxjs@unxp{月}%
     3261 \bxjs@iai\number\day\bxjs@iai\bxjs@unxp{日}%
     3262 }{\bxjs@next}%
     3263 \fi}
     3264 \let\today\bxjs@today
```
texjporg 版の日本語用 Babel 定義ファイル (japanese.ldf)が読み込まれた場合に影響 を受けないようにする。

```
3265 \g@addto@macro\bxjs@begin@document@hook{%
```

```
3266 \ifx\bbl@jpn@maybekansuji\@undefined\else
```

```
3267 \bxjs@decl@Seireki@cmds
```

```
3268 \g@addto@macro\datejapanese{%
```

```
3269 \let\today\bxjs@today}%
```
\fi}

■ハイフネーション例外 TFX のハイフネーションルールの補足です(ペンディング: eng-lish)

 \hyphenation{ado-be post-script ghost-script phe-nom-e-no-log-i-cal man-uscript}

■ページ設定 ページ設定の初期化です。 %<slide>\pagestyle{empty}% %<article|report>\pagestyle{plain}% 3274 %<book>\pagestyle{headings}% \pagenumbering{arabic} \if@twocolumn \twocolumn \sloppy \flushbottom \else \onecolumn \raggedbottom \fi %<\*slide> \renewcommand\familydefault{\sfdefault} \raggedright %</slide>

## ■BXJS 独自の追加処理 ※

フックを実行する。

 \bxjs@pre@jadriver@hook 和文ドライバのファイルを読み込む。 \input{bxjsja-\bxjs@jadriver.def} おしまい。 %</cls>

以上です。

# 付録 A 和文ドライバの仕様 ※

次の命令が BXJS クラス本体と和文ドライバの連携のために用意されている。このうち、 ★印を付けたものは"書込"が許されるものである。

- \jsDocClass[文字トークンの let] 文書クラスの種類を示し、次のいずれかと一致 する(\if で判定可能)。
	- \jsArticle bxjsarticle クラス
	- \jsBook bxjsbook クラス
	- \jsReport bxjsreport クラス
	- \jsSlide bxjsslide クラス
- \jsEngine[文字トークンの let] 使用されているエンジンの種別。(\if で判定 可能)。
	- p pdfTFX (DVI モードも含む)
	- 1 LuaT<sub>E</sub>X $(\sqrt{)}$
	- $x = X \pi T_F X$
	- j pTFX または upTFX
	- n 以上の何れでもない
- \ifjsWithupTeX [スイッチ] 使用されているエンジンが upTFX であるか。
- \ifjsWitheTeX [スイッチ] 使用されているエンジンが  $\varepsilon$ -TFX 拡張であるか。
- \ifjsInPdfMode [スイッチ] 使用されているエンジンが (pdfTFX・LuaTFX の) PDF モードであるか。
- \jsUnusualPtSize[整数定数を表す文字列のマクロ] 基底フォントサイズが 10pt、 11pt、12pt のいずれでもない場合の \@ptsize の値。(\@ptsize 自体があまり有用 でないと思われる。)
- \jsScale[実数を表す文字列のマクロ] 和文フォントサイズの要求サイズに対する スケール。クラスオプション scale で指定される。(既定値は 0.924715。)
- \jsJaFont[マクロ] 和文フォント設定を表す文字列。クラスオプション jafont で指定された値。
- \jsJaParam[マクロ] 和文モジュールに渡すパラメタを表す文字列。この値が何を 表すかは決まってなくて、各々の和文モジュールが独自に解釈する。クラスオプショ ン japaram で指定された値。
- \jsInhibitGlue[マクロ] \inhibitglue という命令が定義されていればそれを 実行し、そうでなければ何もしない。JS クラスで \inhibitglue を用いている箇所 は全て \jsInhibitGlue に置き換えられている。従って、\inhibitglue は未定義 でも動作するが、その実装がある場合は BXJS クラスはそれを活用する。
- \jsInhibitGlueAtParTop [マクロ] ★ 段落先頭におけるカギ括弧の位置調整を行 うマクロ。全ての段落先頭で呼び出される。
- \jsZw[内部寸法値]「現在の全角幅」を表す変数。JS クラスで zw 単位で設定され ている長さパラメタはこの変数を単位として設定されている。この変数の値は実際に

用いられる「和文フォント」のメトリックに基づくのではなく、機械的に \jsScale ×(フォントサイズ)であると定められている(フォントサイズ変更の度に再設定さ れる)。従って、「和文コンポーネント」はこの設定と辻褄が合うように和文フォント サイズを調整する必要がある。ほとんどの場合、和文フォントを NFSS で規定する際 に \jsScale の値をスケール値として与えれば上手くいく。

- \jsFontSizeChanged[マクロ] フォントサイズが変更された時に必ず呼び出され るマクロ。
- \jsResetDimen [マクロ]★ 上記 \jsFontSizeChanged の中で呼び出される、ユー ザ(和文モジュール)用のフック。フォントサイズに依存するパラメタをここで設定 することができる。既定の定義は空。

以下で標準で用意されている和文ドライバの実装を示す。

3291 %<\*drv>

# 付録 B 和文ドライバ: minimal ※

jadriver の指定が無い場合に適用されるドライバ。また、standard ドライバはまずこの ドライバファイルを読み込んでいる。

このドライバでは、各エンジンについての必要最低限の処理だけを行っている。日本語処 理のためのパッケージ (xeCJK や LuaTFX-ja 等)を自分で読み込んで適切な設定を行うと いう使用状況を想定している。

ただし、(u)pTFX エンジンについては例外で、和文処理機構の選択の余地がないため、こ のドライバにおいて、「JS クラスと同等の指定」を完成させるためのコードを記述する。

### B.1 補助マクロ

3292 %<\*minimal> 3293 %% このファイルは日本語文字を含みます

\DeclareJaTextFontCommand 和文書体のための、「余計なこと」をしない \DeclareTextFontCommand。

```
3294 \def\DeclareJaTextFontCommand#1#2{%
```
3295 \DeclareRobustCommand#1[1]{% 3296 \relax 3297 \ifmmode \expandafter\nfss@text \fi 3298 {#2##1}}% 3299 }

\DeclareJaMathFontCommand 和文数式フォントが無効な場合に、それをエミュレートするもの。

```
3300 \def\DeclareJaMathFontCommand#1#2{%
```

```
3301 \DeclareRobustCommand#1[1]{%
```
- 3302 \relax
- 3303 \ifmmode\else \non@alpherr{#1\space}\fi
- 3304 \nfss@text{\fontfamily\familydefault

```
3305 \fontseries{m}\fontshape{n}\selectfont\relax
```
3306 #2##1}%

```
3307 }%
                3308 }
\bxjs@if@sf@default \familydefault の定義が"\sfdefault"である場合に引数のコードを実行する。
                3309 \long\def\bxjs@@CSsfdefault{\sfdefault}%
                3310 \@onlypreamble\bxjs@if@sf@default
                3311 \def\bxjs@if@sf@default#1{%
                3312 \ifx\familydefault\bxjs@@CSsfdefault#1\fi
                3313 \g@addto@macro\bxjs@begin@document@hook{%
                3314 \ifx\familydefault\bxjs@@CSsfdefault#1\fi}%
                3315 }
   \jsInverseScale \jsScale の逆数。
                  ※\CS=\jsInverseScale\CS は \bxjs@invscale\CS\jsScale よりも精度が劣るが処理
                  が軽い。
                3316 \@tempdima\p@ \bxjs@invscale\@tempdima\jsScale
                3317 \edef\jsInverseScale{\strip@pt\@tempdima}
    \jsLetHeadChar \jsLetHeadChar\CS{(トークン列)}: トークン列の先頭の文字を抽出し、\CS をその文
                  字トークン(に展開されるマクロ)として定義する。
                  ※先頭にあるのが制御綴やグループである場合は \CS は \relax に等置される。
                  ※文字トークンは"\the-文字列"のカテゴリコードをもつ。
                  ※非 Unicode エンジンの場合は文字列が UTF-8 で符号化されていると見なし、先頭が高位
                  バイトの場合は 1 文字分のバイト列(のトークン列)を抽出する。この場合は元のカテゴリ
                  コードが保持される。
                3318 \def\jsLetHeadChar#1#2{%
                3319 \begingroup
                3320 \escapechar=`\\ %
                3321 \let\bxjs@tmpa={% brace-match-hack
                3322 \bxjs@let@hchar@exp#2}%
                3323 \endgroup
                3324 \let#1\bxjs@g@tmpa}
                3325 \def\bxjs@let@hchar@exp{%
                3326 \futurelet\@let@token\bxjs@let@hchar@exp@a}
                3327 \def\bxjs@let@hchar@exp@a{%
                3328 \bxjs@cond\ifcat\noexpand\@let@token\bgroup\fi{% 波括弧
                3329 \bxjs@let@hchar@out\let\relax
                3330 }{\bxjs@cond\ifcat\noexpand\@let@token\@sptoken\fi{% 空白
                3331 \bxjs@let@hchar@out\let\space%
                3332 }{\bxjs@cond\if\noexpand\@let@token\@backslashchar\fi{% バックスラッシュ
                3333 \bxjs@let@hchar@out\let\@backslashchar
                3334 }{\bxjs@let@hchar@exp@b}}}}
                3335 \def\bxjs@let@hchar@exp@b#1{%
                3336 \expandafter\bxjs@let@hchar@exp@c\string#1?\@nil#1}
                3337 \def\bxjs@let@hchar@exp@c#1#2\@nil{%
                3338 %\message{<#1#2>}%
                3339 \bxis@cond\if#1\@backslashchar\fi{% 制御綴
```

```
3340 \bxjs@cond\expandafter\ifx\noexpand\@let@token\@let@token\fi{%
3341 \bxjs@let@hchar@out\let\relax
3342 }{%else
3343 \expandafter\bxjs@let@hchar@exp
3344 }%
3345 }{%else
3346 \bxjs@let@hchar@chr#1%
3347 }}
3348 \def\bxjs@let@hchar@chr#1{%
3349 \bxjs@let@hchar@out\def{{#1}}}
3350 \def\bxjs@let@hchar@out#1#2{%
3351 \global#1\bxjs@g@tmpa#2\relax
3352 \toks@\bgroup}% skip to right brace
 UTF-8 のバイト列を扱うコード。
3353 \chardef\bxjs@let@hchar@csta=128
3354 \chardef\bxjs@let@hchar@cstb=192
3355 \chardef\bxjs@let@hchar@cstc=224
3356 \chardef\bxjs@let@hchar@cstd=240
3357 \chardef\bxjs@let@hchar@cste=248
3358 \let\bxjs@let@hchar@chr@ue@a\bxjs@let@hchar@chr
3359 \def\bxjs@let@hchar@chr@ue#1{%
3360 \@tempcnta=`#1\relax
3361 %\message{\the\@tempcnta}%
3362 \bxjs@cond\ifnum\@tempcnta<\bxjs@let@hchar@csta\fi{%
3363 \bxjs@let@hchar@chr@ue@a#1%
3364 }{\bxjs@cond\ifnum\@tempcnta<\bxjs@let@hchar@cstb\fi{%
3365 \bxjs@let@hchar@out\let\relax
3366 }{\bxjs@cond\ifnum\@tempcnta<\bxjs@let@hchar@cstc\fi{%
3367 \bxjs@let@hchar@chr@ue@b
3368 }{\bxjs@cond\ifnum\@tempcnta<\bxjs@let@hchar@cstd\fi{%
3369 \bxjs@let@hchar@chr@ue@c
3370 }{\bxjs@cond\ifnum\@tempcnta<\bxjs@let@hchar@cste\fi{%
3371 \bxjs@let@hchar@chr@ue@d
3372 }{%else
3373 \bxjs@let@hchar@out\let\relax
3374 }}}}}}
3375 \def\bxjs@let@hchar@chr@ue@a#1{%
3376 \bxjs@let@hchar@out\def{{#1}}}
3377 \def\bxjs@let@hchar@chr@ue@b#1#2{%
3378 \bxjs@let@hchar@out\def{{#1#2}}}
3379 \def\bxjs@let@hchar@chr@ue@c#1#2#3{%
3380 \bxjs@let@hchar@out\def{{#1#2#3}}}
3381 \def\bxjs@let@hchar@chr@ue@d#1#2#3#4{%
3382 \bxjs@let@hchar@out\def{{#1#2#3#4}}}
```
B.2 (u)pTEX 用の設定

\ifx j\jsEngine

基本的に、JS クラスのコードの中で、「和文コンポーネントの管轄」として BXJS クラス で除外されている部分に相当するが、若干の変更が加えられている。

■補助マクロ \jsLetHeadChar を和文文字トークンに対応させる。

```
3384 \def\bxjs@let@hchar@chr@pp#1#2{%
3385 \expandafter\bxjs@let@hchar@chr@pp@a\meaning#2\relax#1#2}
3386 \def\bxjs@let@hchar@chr@pp@a#1#2\relax#3#4{%
3387 %\message{(\meaning#3:\meaning#4)}%
3388 \bxjs@cond\if#1k\fi{%
3389 \bxjs@let@hchar@out\def{{#4}}%
3390 }{%else
3391 \bxjs@let@hchar@chr@ue#3#4%
3392 }}
3393 \let\bxjs@let@hchar@chr\bxjs@let@hchar@chr@pp
```
■エンジン依存の定義 最初にエンジン (pTFX か upTFX か)に依存する定義を行う。 \ifisWithupTeX は BXJS において定義されているスイッチで、エンジンが upTEX である かを表す。

\jsc@JYn および \jsc@JTn は標準の和文横書きおよび縦書き用エンコーディングを 表す。

```
3394 \edef\jsc@JYn{\ifjsWithupTeX JY2\else JY1\fi}
3395 \edef\jsc@JTn{\ifjsWithupTeX JT2\else JT1\fi}
3396 \edef\jsc@pfx@{\ifjsWithupTeX u\fi}
```
\bxjs@declarefontshape は標準の和文フォント宣言である。後で \bxjs@scale を求 めるため一旦マクロにしておく。\bxjs@sizereference は全角幅を測定する時に参照する フォント。

まず upTFX の場合の定義を示す。JS クラスの uplatex オプション指定時の定義と同じ である。

```
3397 \@onlypreamble\bxjs@declarefontshape
3398 \ifjsWithupTeX
3399 \def\bxjs@declarefontshape{%
3400 \DeclareFontShape{JY2}{mc}{m}{n}{<->s*[\bxjs@scale]upjpnrm-h}{}%
3401 \DeclareFontShape{JY2}{gt}{m}{n}{<->s*[\bxjs@scale]upjpngt-h}{}%
3402 \DeclareFontShape{JT2}{mc}{m}{n}{<->s*[\bxjs@scale]upjpnrm-v}{}%
3403 \DeclareFontShape{JT2}{gt}{m}{n}{<->s*[\bxjs@scale]upjpngt-v}{}%
3404 }
```
\def\bxjs@sizereference{upjisr-h}

pTEX の場合の定義を示す。JS クラスのフォント種別オプション非指定時の定義と同じで ある。

\else

```
3407 \def\bxjs@declarefontshape{%
```
\DeclareFontShape{JY1}{mc}{m}{n}{<->s\*[\bxjs@scale]jis}{}%

```
3409 \DeclareFontShape{JY1}{gt}{m}{n}{<->s*[\bxjs@scale]jisg}{}%
```

```
3410 \DeclareFontShape{JT1}{mc}{m}{n}{<->s*[\bxjs@scale]tmin10}{}%
```

```
3411 \DeclareFontShape{JT1}{gt}{m}{n}{<->s*[\bxjs@scale]tgoth10}{}%
3412 }
3413 \def\bxjs@sizereference{jis}
3414 \fi
   既に使用されている標準和文フォント定義がもしあれば取り消す。
3415 \def\bxjs@next#1/#2/#3/#4/#5\relax{%
3416 \def\bxjs@tmpb{#5}}
3417 \ifjsWithpTeXng \def\bxjs@tmpb{10}%
3418 \else
3419 \expandafter\expandafter\expandafter\bxjs@next
3420 \expandafter\string\the\jfont\relax
3421 \fi
3422 \left\sqrt{bx} \right\} = {\frac{y_m}{m_c/m} \right\}3423 \jsc@JTn/mc/m/n,\jsc@JTn/gt/m/n}\do
3424 {\expandafter\let\csname\bxjs@tmpa/10\endcsname=\@undefined
3425 \expandafter\let\csname\bxjs@tmpa/\bxjs@tmpb\endcsname=\@undefined}
```
■和文フォントスケールの補正 実は、pTFX の標準的な和文フォント (JFM のこと、例え ば jis)では、指定された \jsScale (この値を s とする)をそのまま使って定義すると期 待通りの大きさにならない。これらの JFM では 1 zw の大きさが指定されたサイズではなく 既にスケール (この値を  $f$  とする; jis では  $0.962216$  倍) が掛けられた値になっているか らである。そのため、ここでは s/f を求めてその値をマクロ \bxjs@scale に保存する。

```
3426 \begingroup
```

```
3427 % 参照用フォント (\bxjs@sizereference) の全角空白の幅を取得
3428 \font\bxjs@tmpa=\bxjs@sizereference\space at 10pt
3429 \setbox\z@\hbox{\bxjs@tmpa\char\jis"2121\relax}
3430 % 幅が丁度 10pt なら補正は不要
3431 \ifdim\wd\z@=10pt
3432 \global\let\bxjs@scale\jsScale
3433 \else
3434 % (10*s)/(10*f) として計算、\bxjs@invscale は BXJS で定義
3435 \edef\bxjs@tmpa{\strip@pt\wd\z@}
3436 \@tempdima=10pt \@tempdima=\jsScale\@tempdima
3437 \bxjs@invscale\@tempdima\bxjs@tmpa
3438 \xdef\bxjs@scale{\strip@pt\@tempdima}
3439 \fi
3440 \endgroup
3441 %\typeout{\string\bxjs@scale : \bxjs@scale}
```
■和文フォント関連定義 \bxjs@scale が決まったので先に保存した標準和文フォント宣 言を実行する。

\bxjs@declarefontshape

フォント代替の明示的定義。

```
3443 \DeclareFontShape{\jsc@JYn}{mc}{m}{it}{<->ssub*mc/m/n}{}
3444 \DeclareFontShape{\jsc@JYn}{mc}{m}{sl}{<->ssub*mc/m/n}{}
```

```
3445 \DeclareFontShape{\jsc@JYn}{mc}{m}{sc}{<->ssub*mc/m/n}{}
```

```
3446 \DeclareFontShape{\jsc@JYn}{gt}{m}{it}{<->ssub*gt/m/n}{}
3447 \DeclareFontShape{\jsc@JYn}{gt}{m}{sl}{<->ssub*gt/m/n}{}
3448 \DeclareFontShape{\jsc@JYn}{mc}{bx}{it}{<->ssub*gt/m/n}{}
3449 \DeclareFontShape{\jsc@JYn}{mc}{bx}{sl}{<->ssub*gt/m/n}{}
3450 \DeclareFontShape{\jsc@JYn}{gt}{bx}{it}{<->ssub*gt/m/n}{}
3451 \DeclareFontShape{\jsc@JYn}{gt}{bx}{sl}{<->ssub*gt/m/n}{}
3452 \DeclareFontShape{\jsc@JYn}{mc}{b}{n}{<->ssub*mc/bx/n}{}
3453 \DeclareFontShape{\jsc@JYn}{mc}{b}{it}{<->ssub*mc/bx/n}{}
3454 \DeclareFontShape{\jsc@JYn}{mc}{b}{sl}{<->ssub*mc/bx/n}{}
3455 \DeclareFontShape{\jsc@JYn}{gt}{b}{n}{<->ssub*gt/bx/n}{}
3456 \DeclareFontShape{\jsc@JYn}{gt}{b}{it}{<->ssub*gt/bx/n}{}
3457 \DeclareFontShape{\jsc@JYn}{gt}{b}{sl}{<->ssub*gt/bx/n}{}
3458 \DeclareFontShape{\jsc@JTn}{mc}{m}{it}{<->ssub*mc/m/n}{}
3459 \DeclareFontShape{\jsc@JTn}{mc}{m}{sl}{<->ssub*mc/m/n}{}
3460 \DeclareFontShape{\jsc@JTn}{mc}{m}{sc}{<->ssub*mc/m/n}{}
3461 \DeclareFontShape{\jsc@JTn}{gt}{m}{it}{<->ssub*gt/m/n}{}
3462 \DeclareFontShape{\jsc@JTn}{gt}{m}{sl}{<->ssub*gt/m/n}{}
3463 \DeclareFontShape{\jsc@JTn}{mc}{bx}{it}{<->ssub*gt/m/n}{}
3464 \DeclareFontShape{\jsc@JTn}{mc}{bx}{sl}{<->ssub*gt/m/n}{}
3465 \DeclareFontShape{\jsc@JTn}{gt}{bx}{it}{<->ssub*gt/m/n}{}
3466 \DeclareFontShape{\jsc@JTn}{gt}{bx}{sl}{<->ssub*gt/m/n}{}
3467 \DeclareFontShape{\jsc@JTn}{mc}{b}{n}{<->ssub*mc/bx/n}{}
3468 \DeclareFontShape{\jsc@JTn}{mc}{b}{it}{<->ssub*mc/bx/n}{}
3469 \DeclareFontShape{\jsc@JTn}{mc}{b}{sl}{<->ssub*mc/bx/n}{}
3470 \DeclareFontShape{\jsc@JTn}{gt}{b}{n}{<->ssub*gt/bx/n}{}
3471 \DeclareFontShape{\jsc@JTn}{gt}{b}{it}{<->ssub*gt/bx/n}{}
3472 \DeclareFontShape{\jsc@JTn}{gt}{b}{sl}{<->ssub*gt/bx/n}{}
```

```
欧文総称フォント命令で和文フォントが連動するように修正する。その他の和文フォント
関係の定義を行う。
```
※ 2020-02-02 の NFSS の改修に対する jsclasses の対策を取り入れた。

```
3473 \ifx\@rmfamilyhook\@undefined % old
3474 \DeclareRobustCommand\rmfamily
3475 {\not@math@alphabet\rmfamily\mathrm
3476 \romanfamily\rmdefault\kanjifamily\mcdefault\selectfont}
3477 \DeclareRobustCommand\sffamily
3478 {\not@math@alphabet\sffamily\mathsf
3479 \romanfamily\sfdefault\kanjifamily\gtdefault\selectfont}
3480 \DeclareRobustCommand\ttfamily
3481 {\not@math@alphabet\ttfamily\mathtt
3482 \romanfamily\ttdefault\kanjifamily\gtdefault\selectfont}
3483 \g@addto@macro\bxjs@begin@document@hook{%
3484 \ifx\mweights@init\@undefined\else % mweights.sty is loaded
3485 % my definitions above should have been overwritten, recover it!
3486 % \selectfont is executed twice but I don't care about speed...
3487 \expandafter\g@addto@macro\csname rmfamily \endcsname
3488 {\kanjifamily\mcdefault\selectfont}%
3489 \expandafter\g@addto@macro\csname sffamily \endcsname
3490 {\kanjifamily\gtdefault\selectfont}%
```

```
3491 \expandafter\g@addto@macro\csname ttfamily \endcsname
3492 {\kanjifamily\gtdefault\selectfont}%
3493 \fi}
3494 \else % 2020-02-02
3495 \g@addto@macro\@rmfamilyhook
3496 {\prepare@family@series@update@kanji{mc}\mcdefault}
3497 \g@addto@macro\@sffamilyhook
3498 {\prepare@family@series@update@kanji{gt}\gtdefault}
3499 \g@addto@macro\@ttfamilyhook
3500 {\prepare@family@series@update@kanji{gt}\gtdefault}
3501 \fi
3502 \ifx\DeclareFixJFMCJKTextFontCommand\@undefined
3503 \DeclareJaTextFontCommand{\textmc}{\mcfamily}
3504 \DeclareJaTextFontCommand{\textgt}{\gtfamily}
3505 \fi
3506 \bxjs@if@sf@default{%
3507 \renewcommand\kanjifamilydefault{\gtdefault}}
```
念のため。

\selectfont

```
\bxjs@parse@qh の処理は pTFX 系では不要になるので無効化する (つまり
 \jsSetQHLength は \setlength と等価になる)。
3509 \def\bxjs@parse@qh#1{\let\bxjs@tmpb\relax}
```

```
3510 \let\bxjs@parse@qh@a\@undefined
```

```
3511 \let\bxjs@parse@qh@b\@undefined
```
### ■パラメタの設定

```
3512 \prebreakpenalty\jis"2147=10000
3513 \postbreakpenalty\jis"2148=10000
3514 \prebreakpenalty\jis"2149=10000
3515 \inhibitxspcode`!=1
3516 \inhibitxspcode `〒=2
3517 \xspcode`+=3
3518 \xspcode`\%=3
```

```
"80〜"FF の範囲の \spcode を 3 に変更。
```

```
3519 \@tempcnta="80 \@whilenum\@tempcnta<"100 \do{%
```

```
3520 \xspcode\@tempcnta=3\advance\@tempcnta\@ne}
```
\jsInhibitGlueAtParTop の定義。「JS クラスでの定義」を利用する。

\let\jsInhibitGlueAtParTop\@inhibitglue

\jsResetDimen は空のままでよい。

■組方向依存の処理 組方向判定の if-トークン (\if?dir) は pTFX 以外では未定義である ため、そのまま if 文に入れることができない。これを回避するため部分的に!をエスケープ 文字に使う。

\begingroup

```
3523 \catcode`\!=0
```

```
\bxjs@ptex@dir 現在の組方向:t=縦、y=横、?=その他。
            3524 \gdef\bxjs@ptex@dir{%
            3525 !iftdir t%
            3526 !else!ifydir y%
            3527 !else ?%
            3528 !fi!fi}
                新版の pTFX で脚注番号の周囲の空きが過大になる現象への対処。
              ※現在の pLATFX カーネルでは対処が既に行われている。ここでは、\@makefnmark の定義
              が古いものであった場合に、新しいものに置き換える。
            3529 % 古い \@makefnmark の定義
            3530 \long\def\bxjs@tmpa{\hbox{%
            3531 !ifydir \@textsuperscript{\normalfont\@thefnmark}%
            3532 !else\hbox{\yoko\@textsuperscript{\normalfont\@thefnmark}}!fi}}
            3533 \ifx\@makefnmark\bxjs@tmpa
            3534 \long\gdef\@makefnmark{%
            3535 !ifydir \hbox{}\hbox{\@textsuperscript{\normalfont\@thefnmark}}\hbox{}%
            3536 !else\hbox{\yoko\@textsuperscript{\normalfont\@thefnmark}}!fi}
            3537 \fi
            3538 \endgroup
```
## B.3 pdfTEX 用の処理

```
3539 \else\ifx p\jsEngine
3540 \let\bxjs@let@hchar@chr\bxjs@let@hchar@chr@ue
3541 \@onlypreamble\bxjs@cjk@loaded
3542 \def\bxjs@cjk@loaded{%
3543 \def\@footnotemark{%
3544 \leavevmode
3545 \ifhmode
3546 \edef\@x@sf{\the\spacefactor}%
3547 \ifdim\lastkern>\z@\ifdim\lastkern<5sp\relax
3548 \unkern\unkern
3549 \ifdim\lastskip>\z@ \unskip \fi
3550 \if{if}3551 \nobreak
3552 \fi
3553 \@makefnmark
3554 \ifhmode \spacefactor\@x@sf \fi
3555 \relax}%
3556 \let\bxjs@cjk@loaded\relax
3557 }
3558 \g@addto@macro\bxjs@begin@document@hook{%
3559 \@ifpackageloaded{CJK}{%
3560 \bxjs@cjk@loaded
3561 }{}%
3562 }
```
## B.4 X TFX 用の処理

```
3563 \else\ifx x\jsEngine
```

```
\bxjs@let@hchar@chr について、「BMP 外の文字の文字トークンに対して \string を
 適用するとサロゲートペアに分解される」という問題に対する応急措置を施す。
3564 \def\bxjs@let@hchar@chr#1{%
```

```
3565 \@tempcnta`#1\relax \divide\@tempcnta"800\relax
```
- \bxjs@cond\ifnum\@tempcnta=27 \fi{%
- \bxjs@let@hchar@chr@xe
- }{\bxjs@let@hchar@out\def{{#1}}}}
- \def\bxjs@let@hchar@chr@xe#1{%
- \lccode`0=`#1\relax
- \lowercase{\bxjs@let@hchar@out\def{{0}}}}

```
\bxjs@do@precisetext precisetext オプションの処理。
```

```
3572 \@onlypreamble\bxjs@do@precisetext
3573 \ifx\XeTeXgenerateactualtext\@undefined\else
3574 \def\bxjs@do@precisetext{%
3575 \XeTeXgenerateactualtext=\@ne}
3576 \fi
```

```
\bxjs@do@simplejasetup simplejasetup オプションの処理。
```

```
3577 \@onlypreamble\bxjs@do@simplejasetup
3578 \def\bxjs@do@simplejasetup{%
3579 \ifnum\XeTeXinterchartokenstate>\z@
3580 \else\ifnum\strcmp{\the\XeTeXlinebreakskip}{\the\z@}=\z@
3581 \jsSimpleJaSetup
3582 \ClassInfo\bxjs@clsname
3583 {'\string\jsSimpleJaSetup' is applied\@gobble}%
3584 \fi\fi}
```
\jsSimpleJaSetup 日本語出力用の超簡易的な設定。

```
3585 \newcommand*{\jsSimpleJaSetup}{%
```

```
3586 \XeTeXlinebreaklocale "ja"\relax
```
\XeTeXlinebreakskip=0pt plus 1pt minus 0.1pt\relax

```
3588 \XeTeXlinebreakpenalty=0\relax}
```
## B.5 後処理(エンジン共通)

```
3589 \fi\fi\fi
   simplejasetup オプションの処理。
3590 \ifx\bxjs@do@simplejasetup\@undefined\else
3591 \g@addto@macro\bxjs@begin@document@hook{%
3592 \ifbxjs@simplejasetup
3593 \bxjs@do@simplejasetup
```

```
3594 \fi}
3595 \fi
```

```
precisetext オプションの処理。
```

```
3596 \ifbxjs@precisetext
3597 \ifx\bxjs@do@precisetext\@undefined
3598 \ClassWarning\bxjs@clsname
3599 {The current engine does not support the\MessageBreak
3600 'precise-text' option\@gobble}
3601 \else
3602 \bxjs@do@precisetext
3603 \fi
3604 \fi
 ■段落頭でのグルー挿入禁止 本体開始時において \everyparhook を検査して、"結局何
```

```
もしない"ことになっている場合は、副作用を完全に無くすために \everyparhook を空に
する。
```

```
3605 \g@addto@macro\bxjs@begin@document@hook{%
3606 \ifx\jsInhibitGlueAtParTop\@empty
3607 \def\bxjs@tmpa{\jsInhibitGlueAtParTop}%
3608 \ifx\everyparhook\bxjs@tmpa
3609 \let\everyparhook\@empty
3610 \fi
3611 \fi}
```
everyparhook=modern の場合の、\everyparhook の有効化の実装。

```
※本体開始時ではなく最初から有効化していることに注意。
```
\ifnum\bxjs@everyparhook=\bxjs@everyparhook@modern

```
まず \everypar を"乗っ取る"処理を行う。
```

```
3613 \let\bxjs@everypar\everypar
```

```
3614 \newtoks\everypar
```

```
3615 \everypar\bxjs@everypar
```

```
そして本物の \everypar では、最後で常に \everyparhook が実行されるようにする。
```
 \bxjs@everypar{\the\expandafter\everypar\everyparhook}% \fi

■fancyhdr 対策 fancyhdr オプションの値が true であり、かつ fancyhdr が使用された 場合に以下の対策を行う。

- デフォルトの書式設定に含まれる"二文字フォント命令"を除去する。
- bxjsbook において、ヘッダ・フッタの横幅を \fullwidth に変える。

### \ifbxjs@fancyhdr

\bxjs@adjust@fancyhdr fancyhdr の初期設定に関する改変の処理。fancyhdr 読込完了と \pagestyle{fancy} 実 行の間で実行されるべき。

> \@onlypreamble\bxjs@adjust@fancyhdr \def\bxjs@adjust@fancyhdr{%

ヘッダ・フッタの要素の書式について、それが既定のままであれば、"二文字フォント命令" を除去したものに置き換える。

```
3621 \def\bxjs@tmpa{\fancyplain{}{\sl\rightmark}\strut}%
3622 \def\bxjs@tmpb{\fancyplain{}{\rightmark}\strut}%
3623 \ifx\f@ncyelh\bxjs@tmpa \global\let\f@ncyelh\bxjs@tmpb \fi
3624 \ifx\f@ncyerh\bxjs@tmpa \global\let\f@ncyerh\bxjs@tmpb \fi
3625 \ifx\f@ncyolh\bxjs@tmpa \global\let\f@ncyolh\bxjs@tmpb \fi
3626 \ifx\f@ncyorh\bxjs@tmpa \global\let\f@ncyorh\bxjs@tmpb \fi
3627 \def\bxjs@tmpa{\fancyplain{}{\sl\leftmark}\strut}%
3628 \def\bxjs@tmpb{\fancyplain{}{\leftmark}\strut}%
3629 \ifx\f@ncyelh\bxjs@tmpa \global\let\f@ncyelh\bxjs@tmpb \fi
3630 \ifx\f@ncyerh\bxjs@tmpa \global\let\f@ncyerh\bxjs@tmpb \fi
3631 \ifx\f@ncyolh\bxjs@tmpa \global\let\f@ncyolh\bxjs@tmpb \fi
3632 \ifx\f@ncyorh\bxjs@tmpa \global\let\f@ncyorh\bxjs@tmpb \fi
3633 \def\bxjs@tmpa{\rm\thepage\strut}%
3634 \def\bxjs@tmpb{\thepage\strut}%
3635 \ifx\f@ncyecf\bxjs@tmpa \global\let\f@ncyecf\bxjs@tmpb \fi
3636 \ifx\f@ncyocf\bxjs@tmpa \global\let\f@ncyocf\bxjs@tmpb \fi
 \fullwidth が(定義済で)\textwidth よりも大きい場合、ヘッダ・フッタの横幅を
```

```
\fullwidth に合わせる。
```
※和文なので \sl は無い方がよいはず。

```
3637 \ifx\fullwidth\@undefined\else \ifdim\textwidth<\fullwidth
```

```
3638 \setlength{\@tempdima}{\fullwidth-\textwidth}%
```

```
3639 \edef\bxjs@tmpa{\noexpand\fancyhfoffset[EL,OR]{\the\@tempdima}%
```

```
3640 }\bxjs@tmpa
```

```
3641 \fi\fi
```

```
3642 \PackageInfo\bxjs@clsname
```

```
3643 {Patch to fancyhdr is applied\@gobble}}
```
\bxjs@pagestyle@hook \pagestyle へのフックの本体。

```
3644 \def\bxjs@pagestyle@hook{%
```

```
3645 \@ifpackageloaded{fancyhdr}{%
3646 \bxjs@adjust@fancyhdr
3647 \global\let\bxjs@adjust@fancyhdr\relax
3648 }{}}
   \pagestyle にフックを入れ込む。
3649 \let\bxjs@org@pagestyle\pagestyle
3650 \def\pagestyle{%
3651 \bxjs@pagestyle@hook \bxjs@org@pagestyle}
   begin-document フック。
 ※これ以降に fancyhdr が読み込まれることはあり得ない。
3652 \g@addto@macro\bxjs@begin@document@hook{%
```

```
3653 \bxjs@pagestyle@hook
```

```
3654 \global\let\bxjs@pagestyle@hook\relax}
```
■和文空白命令

```
3655 \ifbxjs@jaspace@cmd
```

```
\jaenspace 半角幅の水平空き。
          3656 \def\jaenspace{\hskip.5\jsZw\relax}
\jathinspace 和欧文間空白を入れるユーザ命令。
            ※ minimal ではダミー定義。
          3657 \def\jathinspace{\hskip\z@skip}
        \_ 全角空白文字 1 つからなる名前の制御綴。\zwspace と等価になる。
          3658 \def\ {\zwspace}
   \jaspace jlreq クラスと互換の命令。
          3659 \DeclareRobustCommand*{\jaspace}[1]{%
          3660 \expandafter\ifx\csname bxjs@jaspace@@#1\endcsname\relax
          3661 \ClassError\bxjs@clsname
          3662 {Unknown jaspace: #1}{\@eha}%
          3663 \else
          3664 \csname bxjs@jaspace@@#1\endcsname
          3665 \fi}
          3666 \def\bxjs@jaspace@@zenkaku{\hskip 1\jsZw\relax}
          3667 \def\bxjs@jaspace@@nibu{\hskip .5\jsZw\relax}
          3668 \def\bxjs@jaspace@@shibu{\hskip .25\jsZw\relax}
          3669 \fi
              終わり。
          3670 \fi
              以上で終わり。
          3671 %</minimal>
```
# 付録 C 和文ドライバ: standard ※

標準のドライバ。

- \rmfamily/\sffamily/\ttfamily での和文ファミリ連動
- \mcfamily/\gtfamily
- \textmc/\textgt
- $\bullet \ \ \angle zw$
- $\igamma$
- \trueQ/\trueH/\ascQ
- \setkanjiskip/\getkanjiskip
- \setxkanjiskip/\getxkanjiskip
- \autospacing/\noautospacing
- \autoxspacing/\noautoxspacing

■和文フォント指定の扱い standard 和文ドライバでは \jsJaFont の値を和文フォント の"プリセット"の指定として用いる。プリセットの値は、TFX Live の kanji-configupdmap コマンドで使う"ファミリ"と同じにすることを想定する。特別な値として、auto は kanji-config-updmap で現在指定されているファミリを表す。

## C.1 共通処理 (1)

まず minimal ドライバを読み込む。

```
3672 %<*standard>
3673 %% このファイルは日本語文字を含みます
3674 \input{bxjsja-minimal.def}
```
simplejasetup は standard では無効になる。

3675 \bxjs@simplejasetupfalse

■japaram オプションの処理 japaram の値を key-value リストとして解釈する。keyval の ファミリは bxjsStd とする。

\ifbxjs@jp@jismmiv 2004JIS 字形を優先させるか。

3676 \newif\ifbxjs@jp@jismmiv

jis2004 オプションの処理。

```
3677 \bxjs@cslet{bxjs@kv@jis2004@true}\bxjs@jp@jismmivtrue
3678 \bxjs@cslet{bxjs@kv@jis2004@false}\bxjs@jp@jismmivfalse
3679 \define@key{bxjsStd}{jis2004}[true]{%
3680 \bxjs@set@keyval{jis2004}{#1}{}}
```
\ifbxjs@jp@units 和文用単位(zw、zh、(true)Q、(true)H)を使えるようにするか。

3681 \newif\ifbxjs@jp@units

units オプションの処理。

 \let\bxjs@kv@units@true\bxjs@jp@unitstrue \let\bxjs@kv@units@false\bxjs@jp@unitsfalse \define@key{bxjsStd}{units}[true]{% \bxjs@set@keyval{units}{#1}{}}

\bxjs@jp@font フォントパッケージの追加オプション。

3686 \let\bxjs@jp@font\@empty

font オプションの処理。

3687 \define@key{bxjsStd}{font}{% 3688 \edef\bxjs@jp@font{#1}}

実際の japaram の値を適用する。

```
3689 \def\bxjs@next#1{\bxjs@safe@setkeys{bxjsStd}{#1}}
3690 \expandafter\bxjs@next\expandafter{\jsJaParam}
```
■jis2004 パラメタ jis2004 パラメタが有効の場合は、グローバルオプションに jis2004 を追加する。 ※otf や luatexja-preset 等のパッケージがこのオプションを利用する。

```
3691 \ifbxjs@jp@jismmiv
               3692 \g@addto@macro\@classoptionslist{,jis2004}
               3693 % \@ifpackagewith 判定への対策
               3694 \PassOptionsToPackage{jis2004}{otf}
               3695 \fi
                ■和文用単位のサポート エンジンが (u)pTpX の場合は units を無効にする。
               3696 \if j\jsEngine
               3697 \bxjs@jp@unitsfalse
               3698 \fi
                  units パラメタが有効の場合は、bxcalc パッケージの \usepTeXunits 命令を実行して
                和文用単位を有効化する。
               3699 \ifbxjs@jp@units
               3700 \IfFileExists{bxcalc.sty}{%
               3701 \RequirePackage{bxcalc}[2018/01/28]%v1.0a
               3702 \ifx\usepTeXunits\@undefined
               3703 \PackageWarningNoLine\bxjs@clsname
               3704 {Cannot support pTeX units (zw etc.), since\MessageBreak
               3705 the package 'bxcalc' is too old}%
               3706 \bxjs@jp@unitsfalse
               3707 \else \usepTeXunits
               3708 \fi
               3709 }{%else
               3710 \PackageWarningNoLine\bxjs@clsname
               3711 {Cannot support pTeX units (zw etc.), since\MessageBreak
               3712 the package 'bxcalc' is unavailable}%
               3713 \bxjs@jp@unitsfalse
               3714 }
               3715 \fi
                  bxcalc で和文用単位をサポートした場合は、\bxjs@parse@qh の処理は不要になるので
                無効化する。
               3716 \ifbxjs@jp@units
               3717 \def\bxjs@parse@qh#1{\let\bxjs@tmpb\relax}
               3718 \let\bxjs@parse@qh@a\@undefined
               3719 \let\bxjs@parse@qh@b\@undefined
               3720 \fi
\bxjs@let@lenexpr \bxjs@let@lenexpr\CS{{長さ式>} : 長さ式に bxcalc の展開を適用した結果のトーク
                 ン列を \CS に代入する。
               3721 \ifbxjs@jp@units
               3722 \def\bxjs@let@lenexpr#1#2{%
               3723 \edef#1{#2}%
```

```
3724 \expandafter\CUXParseExpr\expandafter#1\expandafter{#1}}
```

```
3725 \else
```
\fi

\def\bxjs@let@lenexpr{\edef}

■共通命令の実装 \iQ 等の「単位」系の共通命令を実装する。まず ε-TFX 拡張が使えるか 検査する。

3728 \ifjsWitheTeX

使える場合は、「\dimexpr 外部寸法表記\relax」の形式(これは内部値なので単位として 使える)で各命令定義する。

\jQ \jQ と \jH はともに 0.25 mm に等しい。

```
\iotaiH 3729
          \@tempdima=0.25mm
```
3730 \protected\edef\jQ{\dimexpr\the\@tempdima\relax}

```
3731 \let\jH\jQ
```
\trueQ \trueQ と \trueH はともに 0.25 true mm に等しい。

```
\trueH 3732
           \ifjsc@mag
```

```
3733 \@tempdimb=\jsBaseFontSize\relax
```
3734 \edef\bxjs@tmpa{\strip@pt\@tempdimb}%

- 3735 \@tempdima=2.5mm
- 3736 \bxjs@invscale\@tempdima\bxjs@tmpa
- 3737 \protected\edef\trueQ{\dimexpr\the\@tempdima\relax}
- 3738 \@tempdima=10pt
- 3739 \bxjs@invscale\@tempdima\bxjs@tmpa
- 3740 \protected\edef\bxjs@truept{\dimexpr\the\@tempdima\relax}
- 3741 \else \let\trueQ\jQ \let\bxjs@truept\p@
- 3742 \fi
- 3743 \let\trueH\trueQ

\ascQ \ascQ は \trueQ を和文スケール値で割った値。例えば、\fontsize{12\ascQ}{16\trueH} \ascpt とすると、和文が 12Q になる。

同様に、\ascpt は truept を和文スケールで割った値。

- 3744 \@tempdima\trueQ \bxjs@invscale\@tempdima\jsScale
- 3745 \protected\edef\ascQ{\dimexpr\the\@tempdima\relax}
- 3746 \@tempdima\bxjs@truept \bxjs@invscale\@tempdima\jsScale
- 3747 \protected\edef\ascpt{\dimexpr\the\@tempdima\relax}

```
3748 \fi
```
\jafontsize \jafontsize{ $(7 \times Y)$ }{(行送り)}: 和文フォント規準で、すなわち、1 zw が ( フォントサイズ)に等しくなるようにフォントサイズを指定する。この命令の引数では、Q/H の単位が使用できる。

```
3749 \def\jafontsize#1#2{%
```
- 3750 \begingroup
- 3751 \bxjs@jafontsize@a{#1}%
- 3752 \@tempdimb\jsInverseScale\@tempdima
- 3753 \bxjs@jafontsize@a{#2}%
- 3754 \xdef\bxjs@g@tmpa{%
- 3755 \noexpand\fontsize{\the\@tempdimb}{\the\@tempdima}}%
- 3756 \endgroup\bxjs@g@tmpa}

```
3757 \def\bxjs@jafontsize@a#1{%
```

```
3758 \bxjs@parse@qh{#1}%
                       3759 \ifx\bxjs@tmpb\relax \def\bxjs@tmpb{#1}\fi
                       3760 \@defaultunits\@tempdima\bxjs@tmpb pt\relax\@nnil}
                           続いて、和文間空白・和欧文間空白関連の命令を実装する。(エンジン依存のコード。)
          \bxjs@kanjiskip 和文間空白の量を表すテキスト。
                       3761 \def\bxjs@kanjiskip{0pt}
           \setkanjiskip 和文間空白の量を設定する。
                       3762 \newcommand*\setkanjiskip[1]{%
                       3763 \bxjs@let@lenexpr\bxjs@kanjiskip{#1}%
                       3764 \bxjs@reset@kanjiskip}
           \getkanjiskip 和文間空白の量を表すテキストに展開する。
                       3765 \newcommand*\getkanjiskip{%
                       3766 \bxjs@kanjiskip}
\ifbxjs@kanjiskip@enabled 和文間空白の挿入が有効か。ただし pTFX では自身の \(no)autospacing での制御を用い
                         るのでこの変数は常に真とする。
                       3767 \newif\ifbxjs@kanjiskip@enabled \bxjs@kanjiskip@enabledtrue
   \bxjs@enable@kanjiskip 和文間空白の挿入を有効/無効にする。(pTEX 以外)
  \bxjs@disable@kanjiskip
3768 \bxjs@robust@def\bxjs@enable@kanjiskip{%
                       3769 \bxjs@kanjiskip@enabledtrue
                       3770 \bxjs@reset@kanjiskip}
                       3771 \bxjs@robust@def\bxjs@disable@kanjiskip{%
                       3772 \bxjs@kanjiskip@enabledfalse
                       3773 \bxjs@reset@kanjiskip}
    \bxjs@reset@kanjiskip 現在の和文間空白の設定を実際にエンジンに反映させる。
                       3774 \bxjs@robust@def\bxjs@reset@kanjiskip{%
                       3775 \ifbxjs@kanjiskip@enabled
                       3776 \setlength{\@tempskipa}{\bxjs@kanjiskip}%
                       3777 \else \@tempskipa\z@
                       3778 \fi
                       3779 \bxjs@apply@kanjiskip}
         \bxjs@xkanjiskip
和欧文間空白について同様のものを用意する。
           \setxkanjiskip
3780 \def\bxjs@xkanjiskip{0pt}
           \getxkanjiskip
3781 \newcommand*\setxkanjiskip[1]{%
\ifbxjs@xkanjiskip@enabled
  \bxjs@enable@xkanjiskip
3784 \newcommand*\getxkanjiskip{%
 \verb+\bxjs@disable@xkanjskip+3785\bxjs@reset@xkanjiskip
3787 \bxjs@robust@def\bxjs@enable@xkanjiskip{%
                       3782 \bxjs@let@lenexpr\bxjs@xkanjiskip{#1}%
                            \bxjs@reset@xkanjiskip}
                             \bxjs@xkanjiskip}
                       3786 \newif\ifbxjs@xkanjiskip@enabled \bxjs@xkanjiskip@enabledtrue
                       3788 \bxjs@xkanjiskip@enabledtrue
```

```
3789 \bxjs@reset@xkanjiskip}
```

```
3790 \bxjs@robust@def\bxjs@disable@xkanjiskip{%
3791 \bxjs@xkanjiskip@enabledfalse
3792 \bxjs@reset@xkanjiskip}
3793 \bxjs@robust@def\bxjs@reset@xkanjiskip{%
3794 \ifbxjs@xkanjiskip@enabled
3795 \setlength{\@tempskipa}{\bxjs@xkanjiskip}%
3796 \else \@tempskipa\z@
3797 \fi
3798 \bxjs@apply@xkanjiskip}
   \jsResetDimen を用いて、フォントサイズが変更された時に空白の量が追随するように
 する。
3799 \g@addto@macro\jsResetDimen{%
3800 \bxjs@reset@kanjiskip
3801 \bxjs@reset@xkanjiskip}
3802 \let\bxjs@apply@kanjiskip\relax
3803 \let\bxjs@apply@xkanjiskip\relax
```
#### ■和文フォント指定の扱い

```
\bxjs@adjust@jafont \jsJaFont に入っている和文フォント設定の値を"調整"して、その結果を \bxjs@tmpa
             に返す。#1 が f の場合は"非埋込 (noEmbed)"の設定が禁止される。この禁止の場合も含
             め、何か異常がある場合は \bxjs@tmpa は空になる。
```

```
3804 \@onlypreamble\bxjs@adjust@jafont
3805 \def\bxjs@adjust@jafont#1{%
3806 \ifx\jsJaFont\bxjs@@auto
3807 \bxjs@get@kanjiEmbed
3808 \ifx\bxjs@kanjiEmbed\relax
3809 \let\bxjs@tmpa\@empty
3810 \else
3811 \let\bxjs@tmpa\bxjs@kanjiEmbed
3812 \fi
3813 \else
3814 \let\bxjs@tmpa\jsJaFont
3815 \fi
3816 \if f#1\ifx\bxjs@tmpa\bxjs@@noEmbed
3817 \ClassWarningNoLine\bxjs@clsname
3818 {Option 'jafont=noEmbed' is ignored, because it is\MessageBreak
3819 not available on the current situation}%
3820 \let\bxjs@tmpa\@empty
3821 \fi\fi
3822 }
3823 \def\bxjs@@auto{auto}
3824 \def\bxjs@@noEmbed{noEmbed}
```
\bxjs@kanjiEmbed 現在の updmap の kanjiEmbed パラメタの値。\bxjs@get@kanjiEmbed により実際の設定 値が取得されてここに設定される。

\let\bxjs@kanjiEmbed\relax

```
3826 \@onlypreamble\bxjs@get@kanjiEmbed
      3827 \def\bxjs@get@kanjiEmbed{%
      3828 \begingroup\setbox\z@=\hbox{%
      3829 \global\let\bxjs@g@tmpa\relax
      3830 \endlinechar\m@ne
      3831 \let\do\@makeother\dospecials
      3832 \catcode32=10 \catcode12=10 %form-feed
      3833 \let\bxjs@tmpa\@empty
      3834 \openin\@inputcheck="|kpsewhich updmap.cfg"\relax
      3835 \ifeof\@inputcheck\else
      3836 \read\@inputcheck to\bxjs@tmpa
      3837 \closein\@inputcheck
      3838 \fi
      3839 \ifx\bxjs@tmpa\@empty\else
      3840 \openin\@inputcheck="\bxjs@tmpa"\relax
      3841 \@tempswatrue
      3842 \loop\if@tempswa
      3843 \read\@inputcheck to\bxjs@tmpa
      3844 \expandafter\bxjs@get@ke@a\bxjs@tmpa\@nil kanjiEmbed \@nil\@nnil
      3845 \ifx\bxjs@tmpb\relax\else
      3846 \global\let\bxjs@g@tmpa\bxjs@tmpb
      3847 \@tempswafalse
      3848 \fi
      3849 \expandafter\bxjs@get@ke@b\bxjs@tmpa\@nil jaEmbed \@nil\@nnil
      3850 \ifx\bxjs@tmpb\relax\else
      3851 \global\let\bxjs@g@tmpa\bxjs@tmpb
      3852 \@tempswafalse
      3853 \fi
      3854 \ifeof\@inputcheck \@tempswafalse \fi
      3855 \repeat
      3856 \fi
      3857 }\endgroup
      3858 \let\bxjs@kanjiEmbed\bxjs@g@tmpa
      3859 }
      3860 \@onlypreamble\bxjs@get@ke@a
      3861 \def\bxjs@get@ke@a#1kanjiEmbed #2\@nil#3\@nnil{%
      3862 \ifx$#1$\def\bxjs@tmpb{#2}%
      3863 \else \let\bxjs@tmpb\relax
      3864 \fi}
      3865 \@onlypreamble\bxjs@get@ke@b
      3866 \def\bxjs@get@ke@b#1jaEmbed #2\@nil#3\@nnil{%
      3867 \ifx$#1$\def\bxjs@tmpb{#2}%
      3868 \else \let\bxjs@tmpb\relax
      3869 \fi}
\jachar \jachar{〈文字 〉}: 和文文字として出力する。
      3870 \newcommand*\jachar[1]{%
      3871 \begingroup
```
\bxjs@get@kanjiEmbed 現在の updmap の kanjiEmbed パラメタの値を取得する。

```
135
```

```
\jsLetHeadChar で先頭の"文字"を拾ってそれを \bxjs@jachar に渡す。
                         3872 \jsLetHeadChar\bxjs@tmpa{#1}%
                         3873 \ifx\bxjs@tmpa\relax
                         3874 \ClassWarningNoLine\bxjs@clsname
                         3875 {Illegal argument given to \string\jachar}%
                         3876 \else
                         3877 \expandafter\bxjs@jachar\expandafter{\bxjs@tmpa}%
                         3878 \fi
                         3879 \endgroup}
                          \jsJaChar を \jachar と等価にする。
                         3880 \let\jsJaChar\jachar
                           下請けの \bxjs@jachar の実装はエンジンにより異なる。
                         3881 \let\bxjs@jachar\@firstofone
                          ■hyperref 対策 出力ページサイズに館する処理は geometry パッケージが行うので、
                          hyperref 側の処理は無効にしておく。
                         3882 \PassOptionsToPackage{setpagesize=false}{hyperref}
 \bxjs@fix@hyperref@unicode hyperref の unicode オプションの値を固定する。
                         3883 \@onlypreamble\bxjs@fix@hyperref@unicode
                         3884 \def\bxjs@fix@hyperref@unicode#1{%
                         3885 \PassOptionsToPackage{bxjs/hook=#1}{hyperref}%
                         3886 \@namedef{KV@Hyp@bxjs/hook}##1{%
                         3887 \KV@Hyp@unicode{##1}%
                         3888 \def\KV@Hyp@unicode####1{%
                         3889 \expandafter\ifx\csname if##1\expandafter\endcsname
                         3890 \csname if####1\endcsname\else
                         3891 \ClassWarningNoLine\bxjs@clsname
                         3892 {Blcoked hyperref option 'unicode=####1'}%
                         3893 \fi
                         3894 }%
                         3895 }%
                         3896 }
    \jsCheckHyperrefUnicode 「hyperref の unicode オプションの値を検証する」ための本体開始時のフック。
                         3897 \@onlypreamble\jsCheckHyperrefUnicode
                         3898 \let\jsCheckHyperrefUnicode\@empty
                         3899 \g@addto@macro\bxjs@begin@document@hook{\jsCheckHyperrefUnicode}
\bxjs@check@hyperref@unicode hyperref の unicode オプションの値を本体開始時に検証する。
                         3900 \@onlypreamble\bxjs@check@hyperref@unicode
                         3901 \def\bxjs@check@hyperref@unicode#1{%
                         3902 \g@addto@macro\jsCheckHyperrefUnicode{%
                         3903 \@tempswafalse
                         3904 \begingroup
                         3905 \expandafter\ifx\csname ifHy@unicode\endcsname\relax
                         3906 \aftergroup\@tempswatrue \fi
```

```
136
```

```
3907 \expandafter\ifx\csname ifHy@unicode\expandafter\endcsname
3908 \csname if#1\endcsname
3909 \aftergroup\@tempswatrue \fi
3910 \endgroup
3911 \if@tempswa\else
3912 \ClassError\bxjs@clsname
3913 {The value of hyperref 'unicode' key is not suitable\MessageBreak
3914 for the present engine (must be #1)}%
3915 {\@ehc}%
3916 \fi}}
```
\bxjs@urgent@special DVI のなるべく早い位置に special を出力する。

```
3917 \@onlypreamble\bxjs@urgent@special
3918 \def\bxjs@urgent@special#1{%
```
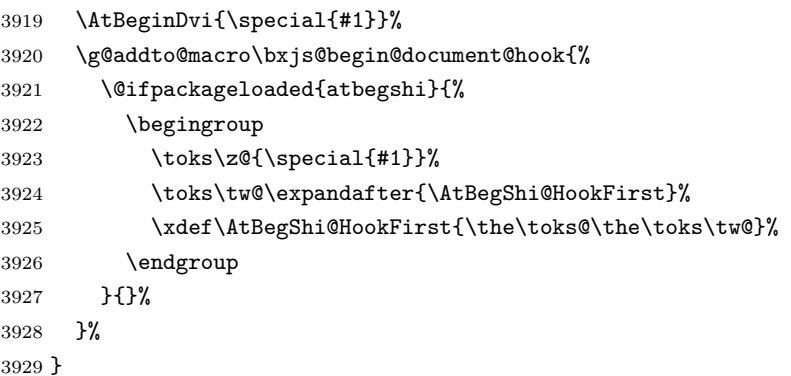

\bxjs@resolve@jafont@paren jafont パラメタ値内の() を解決する。\bxjs@resolve@jafont@paren\CS で、\CS の内

```
容中の (...) を \bxjs@jafont@paren{...} に置き換える。
```

```
3930 \@onlypreamble\bxjs@resolve@jafont@paren
3931 \def\bxjs@resolve@jafont@paren#1{%
3932 \def\bxjs@tmpb{\let#1}%
3933 \expandafter\bxjs@resolve@jafont@paren@a#1\@nil()\@nil\relax}
3934 \@onlypreamble\bxjs@resolve@jafont@paren@a
3935 \def\bxjs@resolve@jafont@paren@a#1(#2)#3\@nil#4\relax{%
3936 \ifx\relax#4\relax \bxjs@tmpb\jsJaFont
3937 \else
3938 \edef\bxjs@tmpa{#1\bxjs@jafont@paren{#2}#3}%
3939 \bxjs@tmpb\bxjs@tmpa
3940 \fi}
```
### C.2 pTEX 用設定

```
3941 \if j\jsEngine
```
■共通命令の実装

```
3942 \def\bxjs@apply@kanjiskip{%
3943 \kanjiskip\@tempskipa}
3944 \def\bxjs@apply@xkanjiskip{%
3945 \xkanjiskip\@tempskipa}
```

```
\jaJaChar のサブマクロ。
```

```
3946 \def\bxjs@jachar#1{%
3947 \bxjs@jachar@a#1....\@nil}
3948 \def\bxjs@jachar@a#1#2#3#4#5\@nil{%
```

```
引数が単一トークンなら和文文字トークンが得られたと見なしてそれをそのまま出力する。
```

```
3949 \ifx.#2#1%
```

```
引数が複数トークンの場合は、UTF-8 のバイト列であると見なし、そのスカラー値を
\@tempcnta に代入する。
```

```
3950 \else\ifx.#3%
3951 \@tempcnta`#1 \multiply\@tempcnta64
3952 \advance\@tempcnta`#2 \advance\@tempcnta-"3080
3953 \bxjs@jachar@b
3954 \else\ifx.#4%
3955 \@tempcnta`#1 \multiply\@tempcnta64
3956 \advance\@tempcnta`#2 \multiply\@tempcnta64
3957 \advance\@tempcnta`#3 \advance\@tempcnta-"E2080
3958 \bxjs@jachar@b
3959 \else
3960 \@tempcnta`#1 \multiply\@tempcnta64
3961 \advance\@tempcnta`#2 \multiply\@tempcnta64
3962 \advance\@tempcnta`#3 \multiply\@tempcnta64
3963 \advance\@tempcnta`#4 \advance\@tempcnta-"3C82080
3964 \bxjs@jachar@b
3965 \fi\fi\fi}
 符号値が \@tempcnta の和文文字を出力する処理。
3966 \ifjsWithupTeX
3967 \def\bxjs@jachar@b{\kchar\@tempcnta}
3968 \else
3969 \def\bxjs@jachar@b{%
3970 \ifx\bxUInt\@undefined\else
3971 \bxUInt{\@tempcnta}%
3972 \fi}
3973 \fi
   和欧文間空白の命令 \jathinspace の実装。
```

```
3974 \ifbxjs@jaspace@cmd
3975 \def\jathinspace{\hskip\xkanjiskip}
3976 \fi
```

```
■jis2004 パラメタ pxchfon と pxbabel では 2004JIS を指定するオプションの名が
 prefer2004jis である。
3977 \ifbxjs@jp@jismmiv
```

```
3978 \PassOptionsToPackage{prefer2004jis}{pxchfon}
3979 \PassOptionsToPackage{prefer2004jis}{pxbabel}
3980 \fi
```
■和文フォント指定の扱い pTFX は既定で kanji-config-updmap の設定に従うため、 \jsJaFont が auto の場合は何もする必要がない。無指定でも auto でもない場合は、 \jsJaFont をオプションにして pxchfon パッケージを読み込む。ここで、和文ドライバパ ラメタ font が指定されいる場合は、その値を pxchfon のオプションに追加する。

```
3981 \let\bxjs@jafont@paren\@firstofone
3982 \let\bxjs@tmpa\jsJaFont
3983 \ifx\bxjs@tmpa\bxjs@@auto
3984 \let\bxjs@tmpa\@empty
3985 \else\ifx\bxjs@tmpa\bxjs@@noEmbed
3986 \def\bxjs@tmpa{noembed}
3987 \fi\fi
3988 \bxjs@resolve@jafont@paren\bxjs@tmpa
3989 \edef\bxjs@tmpa{\bxjs@catopt\bxjs@tmpa\bxjs@jp@font}
3990 \ifx\bxjs@tmpa\@empty\else
3991 \edef\bxjs@next{%
3992 \noexpand\RequirePackage[\bxjs@tmpa]{pxchfon}[2010/05/12]% v0.5
3993 }\bxjs@next
3994 \fi
```

```
■otf パッケージ対策 インストールされている otf パッケージが scale オプションに対
 応している場合は scale=(\jsScale の値) を事前に otf に渡す。
 ※scale 対応は 1.7b6 版 [2013/11/17] から。
 ※ otf.sty の中に「\RequirePackage{keyval}」の行が存在するかにより判定している。
 (もっといい方法はないのか……。)
3995 \begingroup
3996 \global\let\bxjs@g@tmpa\relax
3997 \catcode`\|=0 \catcode`\\=12
3998 |def|bxjs@tmpdo#1|@nil{%
3999 |bxjs@tmpdo@a#1|@nil\RequirePackage|@nnil}%
4000 |def|bxjs@tmpdo@a#1\RequirePackage#2|@nnil{%
4001 |ifx$#1$|bxjs@tmpdo@b#2|@nil keyval|@nnil |fi}%
4002 |catcode`|\=0 \catcode`\|=12
4003 \def\bxjs@tmpdo@b#1keyval#2\@nnil{%
4004 \ifx$#2$\else
4005 \xdef\bxjs@g@tmpa{%
4006 \noexpand\PassOptionsToPackage{scale=\jsScale}{otf}}%
4007 \fi}
4008 \@firstofone{%
4009 \catcode10=12 \endlinechar\m@ne
4010 \let\do\@makeother \dospecials \catcode32=10
4011 \openin\@inputcheck=otf.sty\relax
4012 \@tempswatrue
4013 \loop\if@tempswa
4014 \ifeof\@inputcheck \@tempswafalse \fi
4015 \if@tempswa
4016 \read\@inputcheck to\bxjs@next
```

```
4017 \expandafter\bxjs@tmpdo\bxjs@next\@nil
4018 \fi
4019 \repeat
4020 \closein\@inputcheck
4021 \endgroup}
4022 \bxjs@g@tmpa
```

```
■hyperref 対策 unicode にしてはいけない。
```

```
4023 \ifbxjs@hyperref@enc
4024 \bxjs@check@hyperref@unicode{false}
4025 \fi
```
tounicode special 命令を出力する。

```
4026 \if \ifx\bxjs@driver@given\bxjs@driver@@dvipdfmx T%
4027 \else\ifjsWithpTeXng T\else F\fi\fi T%
4028 \ifnum\jis"2121="A1A1 %euc
4029 \bxjs@urgent@special{pdf:tounicode EUC-UCS2}
4030 \else\ifnum\jis"2121="8140 %sjis
4031 \bxjs@urgent@special{pdf:tounicode 90ms-RKSJ-UCS2}
4032 \else\ifnum\jis"2121="3000 %uptex
4033 \ifbxjs@bigcode
4034 \bxjs@urgent@special{pdf:tounicode UTF8-UTF16}
4035 \PassOptionsToPackage{bigcode}{pxjahyper}
4036 \else
4037 \bxjs@urgent@special{pdf:tounicode UTF8-UCS2}
4038 \fi
4039 \fi\fi\fi
4040 \let\bxToUnicodeSpecialDone=t
4041 \fi
```

```
■和文数式ファミリ 和文数式ファミリは既定で有効とする。すなわち enablejfam=false
以外の場合は @enablejfam を真にする。
```

```
4042 \ifx f\bxjs@enablejfam\else
4043 \@enablejfamtrue
4044 \fi
```
実際に和文用の数式ファミリの設定を行う。

```
4045 \if@enablejfam
```

```
4046 \DeclareSymbolFont{mincho}{\jsc@JYn}{mc}{m}{n}
```

```
4047 \DeclareSymbolFontAlphabet{\mathmc}{mincho}
```

```
4048 \SetSymbolFont{mincho}{bold}{\jsc@JYn}{gt}{m}{n}
```

```
4049 \jfam\symmincho
```

```
4050 \DeclareMathAlphabet{\mathgt}{\jsc@JYn}{gt}{m}{n}
```

```
4051 \g@addto@macro\bxjs@begin@document@hook{%
```

```
4052 \ifx\reDeclareMathAlphabet\@undefined\else
```

```
4053 \reDeclareMathAlphabet{\mathrm}{\@mathrm}{\@mathmc}%
```

```
4054 \reDeclareMathAlphabet{\mathbf}{\@mathbf}{\@mathgt}%
```

```
4055 \reDeclareMathAlphabet{\mathsf}{\@mathsf}{\@mathgt}%
```

```
4056 \fi}
```
\fi

### C.3 pdfT $FX$  用設定: CJK + bxcjkjatype

\else\if p\jsEngine

```
■bxcjkjatype パッケージの読込 \jsJaFont が指定されている場合は、その
値を bxcjkjatype のオプション (プリセット指定) に渡す。(auto ならば
\bxjs@get@kanjiEmbed を実行する。)スケール値(\jsScale)の反映は bxcjkjatype の
側で行われる。
```
※ Pandoc モードでは autotilde を指定しない。

```
4059 \bxjs@adjust@jafont{f}
```

```
4060 \let\bxjs@jafont@paren\@firstofone
```

```
4061 \bxjs@resolve@jafont@paren\bxjs@tmpa
```

```
4062 \edef\bxjs@tmpa{\bxjs@catopt\bxjs@tmpa\bxjs@jp@font}
```

```
4063 \edef\bxjs@tmpa{\bxjs@catopt\bxjs@tmpa{whole}}
```

```
4064 \def\bxjs@tmpb{pandoc}\ifx\bxjs@tmpb\bxjs@jadriver\else
```

```
4065 \edef\bxjs@tmpa{\bxjs@catopt\bxjs@tmpa{autotilde}}
```

```
4066\setminusfi
```

```
4067 \edef\bxjs@next{%
```

```
4068 \noexpand\RequirePackage[\bxjs@tmpa]{bxcjkjatype}[2013/10/15]% v0.2c
```

```
4069 }\bxjs@next
```

```
4070 \bxjs@cjk@loaded
```

```
■hyperref 対策 bxcjkjatype 使用時は unicode にするべき。
※取りあえず固定はしない。
```
\ifbxjs@hyperref@enc

```
4072 \PassOptionsToPackage{unicode}{hyperref}
4073 \fi
```

```
\hypersetup 命令で(CJK* 環境に入れなくても)日本語文字を含む文書情報を設定でき
るようにするための細工。
```

```
※ bxcjkjatype を whole 付きで使っていることが前提。
```

```
※パッケージオプションでの指定に対応するのは、「アクティブな高位バイトトークンがそ
の場で展開されてしまう」ため困難である。
```

```
4074 \ifx\bxcjkjatypeHyperrefPatchDone\@undefined
4075 \begingroup
4076 \CJK@input{UTF8.bdg}
4077 \endgroup
4078 \g@addto@macro\pdfstringdefPreHook{%
4079 \@nameuse{CJK@UTF8Binding}%
4080 }
4081 \fi
```
~ が和欧文間空白である場合は PDF 文字列中で空白文字でなく空に展開させる。

```
4082 \ifx\bxcjkjatypeHyperrefPatchDone\@undefined
4083 \g@addto@macro\pdfstringdefPreHook{%
```

```
4084 \ifx~\bxjs@@CJKtilde
4085 \let\bxjs@org@LetUnexpandableSpace\HyPsd@LetUnexpandableSpace
4086 \let\HyPsd@LetUnexpandableSpace\bxjs@LetUnexpandableSpace
4087 \let~\@empty
4088 \fi
4089 }
4090 \def\bxjs@@CJKtilde{\CJKecglue\ignorespaces}
4091 \def\bxjs@@tildecmd{~}
4092 \def\bxjs@LetUnexpandableSpace#1{%
4093 \def\bxjs@tmpa{#1}\ifx\bxjs@tmpa\bxjs@@tildecmd\else
4094 \bxjs@org@LetUnexpandableSpace#1%
4095 \quad \text{If} i
4096 \fi
```
#### ■共通命令の実装

```
4097 \newskip\jsKanjiSkip
4098 \newskip\jsXKanjiSkip
4099 \ifx\CJKecglue\@undefined
4100 \def\CJKtilde{\CJK@global\def~{\CJKecglue\ignorespaces}}
4101 \fi
4102 \let\autospacing\bxjs@enable@kanjiskip
4103 \let\noautospacing\bxjs@disable@kanjiskip
4104 \protected\def\bxjs@CJKglue{\hskip\jsKanjiSkip}
4105 \def\bxjs@apply@kanjiskip{%
4106 \jsKanjiSkip\@tempskipa
4107 \let\CJKglue\bxjs@CJKglue}
4108 \let\autoxspacing\bxjs@enable@xkanjiskip
4109 \let\noautoxspacing\bxjs@disable@xkanjiskip
4110 \protected\def\bxjs@CJKecglue{\hskip\jsXKanjiSkip}
4111 \def\bxjs@apply@xkanjiskip{%
4112 \jsXKanjiSkip\@tempskipa
4113 \let\CJKecglue\bxjs@CJKecglue}
   \jachar のサブマクロの実装。
4114 \def\bxjs@jachar#1{%
4115 \CJKforced{#1}}
   和欧文間空白の命令 \jathinspace の実装。
4116 \ifbxjs@jaspace@cmd
4117 \protected\def\jathinspace{\CJKecglue}
4118 \fi
 ■和文数式ファミリ CJK パッケージは(恐らく)数式文字として CJK 文字をサポートし
```

```
ていない。従って @enablejfam は常に偽になる。
4119 \ifx t\bxjs@enablejfam
4120 \ClassWarningNoLine\bxjs@clsname
4121 {You cannot use 'enablejfam=true', since the\MessageBreak
```

```
4122 CJK package does not support Japanese math}
```

```
4123 \fi
```
## C.4  $X \rightarrow T$  FX 用設定: xeCJK + zxjatype

4124 \else\if x\jsEngine

```
■zxjatype パッケージの読込 スケール値 (\jsScale) の反映は zxjatype の側で行われる。
```

```
4125 \RequirePackage{zxjatype}
4126 \PassOptionsToPackage{no-math}{fontspec}%!
4127 \PassOptionsToPackage{xetex}{graphicx}%!
4128 \PassOptionsToPackage{xetex}{graphics}%!
4129 \ifx\zxJaFamilyName\@undefined
4130 \ClassError\bxjs@clsname
4131 {xeCJK or zxjatype is too old}\@ehc
4132 \fi
```

```
■和文フォント定義 \jsJaFont が指定された場合は、その値をオプションとして
zxjafont を読み込む。非指定の場合は原ノ味フォントを使用する。
※ 2.0 版より既定を IPAex から原ノ味に変更。
```

```
4133 \bxjs@adjust@jafont{f}
```

```
4134 \let\bxjs@jafont@paren\@gobble
```

```
4135 \bxjs@resolve@jafont@paren\bxjs@tmpa
```

```
4136 \edef\bxjs@tmpa{\bxjs@catopt\bxjs@tmpa\bxjs@jp@font}
```

```
4137 \ifx\bxjs@tmpa\@empty
```

```
4138 \setCJKmainfont[BoldFont=HaranoAjiGothic-Medium.otf]{HaranoAjiMincho-
   Regular.otf}
```

```
4139 \setCJKsansfont[BoldFont=HaranoAjiGothic-Medium.otf]{HaranoAjiGothic-
   Medium.otf}
```

```
4140 \else
```

```
4141 \edef\bxjs@next{%
```

```
4142 \noexpand\RequirePackage[\bxjs@tmpa]{zxjafont}[2013/01/28]% v0.2a
```

```
4143 }\bxjs@next
```

```
4144 \overline{11}
```
■hyperref 対策 unicode オプションの指定に関する話。

XTTFX の場合は、xdvipdfmx が UTF-8→ UTF-16 の変換を行う機能を持っているため、 本来は special 命令の文字列の文字コード変換は不要である。ところが、hyperref での方 針としては、XFIFX の場合にもパッケージ側で文字コード変換を行う方が望ましいと考え ている。実際、unicode を無効にしていると警告が出て強制的に有効化される。一方で、過 去(r35125 まで)の xdvipdfmx では、文字列を UTF-16 に変換した状態で与えるのは不正 と見なしていて警告が発生する。

これを踏まえて、ここでは、「X $_{\rm T}$ T<sub>F</sub>X のバージョンが  $0.99992$  以上の場合に unicode を 既定で有効にする」ことにする。

```
※取りあえず固定はしない。
```

```
4145 \ifnum\strcmp{\the\XeTeXversion\XeTeXrevision}{0.99992}>\m@ne
```

```
4146 \ifbxjs@hyperref@enc
```

```
4147 \PassOptionsToPackage{unicode}{hyperref}
```

```
4148 \fi
4149 \fi
```
■段落頭でのグルー挿入禁止 どうやら、zxjatype の \inhibitglue の実装が極めて杜撰 なため、1.0 版での実装では全く期待通りの動作をしていないし、そもそも(少なくとも現 状の) xeCJK では、段落頭での \inhibitglue は実行しないほうが JS クラスの出力に近い ものが得られるらしい。

```
従って、\jsInhibitGlueAtParTop は結局何もしないことにする。
強制改行直後のグルー禁止処理、のような怪しげな何か。
```

```
4150 \AtEndOfPackage{%
```

```
4151 \def\@gnewline #1{%
4152 \ifvmode \@nolnerr
4153 \else
4154 \unskip \reserved@e {\reserved@f#1}\nobreak \hfil \break \null
4155 \nobreak \hskip-1sp\hskip1sp\relax
4156 \ignorespaces
4157 \fi}
```

```
4158 }
```
### ■共通命令の実装

```
4159 \newskip\jsKanjiSkip
4160 \newskip\jsXKanjiSkip
4161 \ifx\CJKecglue\@undefined
4162 \def\CJKtilde{\CJK@global\def~{\CJKecglue\ignorespaces}}
4163\overline{163}4164 \let\autospacing\bxjs@enable@kanjiskip
4165 \let\noautospacing\bxjs@disable@kanjiskip
4166 \protected\def\bxjs@CJKglue{\hskip\jsKanjiSkip}
4167 \def\bxjs@apply@kanjiskip{%
4168 \jsKanjiSkip\@tempskipa
4169 \xeCJKsetup{CJKglue={\bxjs@CJKglue}}}
4170 \let\autoxspacing\bxjs@enable@xkanjiskip
4171 \let\noautoxspacing\bxjs@disable@xkanjiskip
4172 \protected\def\bxjs@CJKecglue{\hskip\jsXKanjiSkip}
4173 \def\bxjs@apply@xkanjiskip{%
4174 \jsXKanjiSkip\@tempskipa
4175 \xeCJKsetup{CJKecglue={\bxjs@CJKecglue}}}
   \mcfamily、\gtfamily は本来は zxjatype の方で定義すべきであろうが、現状は暫定的
 にここで定義する。
4176 \ifx\mcfamily\@undefined
4177 \protected\def\mcfamily{\CJKfamily{\CJKrmdefault}}
4178 \protected\def\gtfamily{\CJKfamily{\CJKsfdefault}}
4179 \ifmmode \big\vert 4179 \ifmmode \big\vert\jachar のサブマクロの実装。
4180 \def\bxjs@jachar#1{%
```

```
4181 \xeCJKDeclareCharClass{CJK}{`#1}\relax
```
```
4182 #1}
   \jathinspace の実装。
4183 \ifbxjs@jaspace@cmd
4184 \protected\def\jathinspace{\CJKecglue}
4185 \fi
```

```
■和文数式ファミリ 和文数式ファミリは既定で無効とする。すなわち enablejfam=true
の場合にのみ @enablejfam を真にする。
```

```
4186 \ifx t\bxjs@enablejfam
4187 \@enablejfamtrue
```
\fi

実際に和文用の数式ファミリの設定を行う。

※ FIXME: 要検討。

```
4189 \if@enablejfam
4190 \xeCJKsetup{CJKmath=true}
4191 \fi
```
# C.5 LuaTEX 用設定:LuaTEX-ja

\else\if l\jsEngine

■LuaTFX-ja パッケージの読込 luatexja とともに luatexja-fontspec パッケージを読 み込む。

luatexja は自前の \zw (これは実際の現在和文フォントに基づく値を返す)を定義する ので、\zw の定義を消しておく。なお、レイアウト定義の「全角幅」は「規定」に基づく \jsZw であることに注意が必要。

※ 1.0b 版から「graphics パッケージに pdftex オプションを渡す」処理を行っていたが、 1.4 版で廃止された。

```
4193 \let\zw\@undefined
```
\RequirePackage{luatexja}

\edef\bxjs@next{%

 \noexpand\RequirePackage[scale=\jsScale]{luatexja-fontspec}[2015/08/26]% }\bxjs@next

#### フォント代替の明示的定義。

```
4198 \DeclareFontShape{JY3}{mc}{m}{it}{<->ssub*mc/m/n}{}
4199 \DeclareFontShape{JY3}{mc}{m}{sl}{<->ssub*mc/m/n}{}
4200 \DeclareFontShape{JY3}{mc}{m}{sc}{<->ssub*mc/m/n}{}
4201 \DeclareFontShape{JY3}{gt}{m}{it}{<->ssub*gt/m/n}{}
4202 \DeclareFontShape{JY3}{gt}{m}{sl}{<->ssub*gt/m/n}{}
4203 \DeclareFontShape{JY3}{mc}{bx}{it}{<->ssub*gt/m/n}{}
4204 \DeclareFontShape{JY3}{mc}{bx}{sl}{<->ssub*gt/m/n}{}
4205 \DeclareFontShape{JY3}{gt}{bx}{it}{<->ssub*gt/m/n}{}
4206 \DeclareFontShape{JY3}{gt}{bx}{sl}{<->ssub*gt/m/n}{}
4207 \DeclareFontShape{JY3}{mc}{b}{n}{<->ssub*mc/bx/n}{}
4208 \DeclareFontShape{JY3}{mc}{b}{it}{<->ssub*mc/bx/n}{}
```

```
4209 \DeclareFontShape{JY3}{mc}{b}{sl}{<->ssub*mc/bx/n}{}
4210 \DeclareFontShape{JY3}{gt}{b}{n}{<->ssub*gt/bx/n}{}
4211 \DeclareFontShape{JY3}{gt}{b}{it}{<->ssub*gt/bx/n}{}
4212 \DeclareFontShape{JY3}{gt}{b}{sl}{<->ssub*gt/bx/n}{}
4213 \DeclareFontShape{JT3}{mc}{m}{it}{<->ssub*mc/m/n}{}
4214 \DeclareFontShape{JT3}{mc}{m}{sl}{<->ssub*mc/m/n}{}
4215 \DeclareFontShape{JT3}{mc}{m}{sc}{<->ssub*mc/m/n}{}
4216 \DeclareFontShape{JT3}{gt}{m}{it}{<->ssub*gt/m/n}{}
4217 \DeclareFontShape{JT3}{gt}{m}{sl}{<->ssub*gt/m/n}{}
4218 \DeclareFontShape{JT3}{mc}{bx}{it}{<->ssub*gt/m/n}{}
4219 \DeclareFontShape{JT3}{mc}{bx}{sl}{<->ssub*gt/m/n}{}
4220 \DeclareFontShape{JT3}{gt}{bx}{it}{<->ssub*gt/m/n}{}
4221 \DeclareFontShape{JT3}{gt}{bx}{sl}{<->ssub*gt/m/n}{}
4222 \DeclareFontShape{JT3}{mc}{b}{n}{<->ssub*mc/bx/n}{}
4223 \DeclareFontShape{JT3}{mc}{b}{it}{<->ssub*mc/bx/n}{}
4224 \DeclareFontShape{JT3}{mc}{b}{sl}{<->ssub*mc/bx/n}{}
4225 \DeclareFontShape{JT3}{gt}{b}{n}{<->ssub*gt/bx/n}{}
4226 \DeclareFontShape{JT3}{gt}{b}{it}{<->ssub*gt/bx/n}{}
4227 \DeclareFontShape{JT3}{gt}{b}{sl}{<->ssub*gt/bx/n}{}
```

```
■和文フォント定義 \jsJaFont が指定された場合は、その値をオプションとして
luatexja-preset を読み込む。非指定の場合は原ノ味フォントを指定する(luatexja-
preset は読み込まない)。
```
※ 2.0 版より既定を IPAex から原ノ味に変更。

```
4228 \bxjs@adjust@jafont{t}
4229 \ifx\bxjs@tmpa\bxjs@@noEmbed
4230 \def\bxjs@tmpa{noembed}
4231 \fi
4232 \let\bxjs@jafont@paren\@gobble
4233 \bxjs@resolve@jafont@paren\bxjs@tmpa
4234 \edef\bxjs@tmpa{\bxjs@catopt\bxjs@tmpa\bxjs@jp@font}
4235 \ifx\bxjs@tmpa\@empty
4236 \defaultjfontfeatures{ Kerning=Off }
4237 \setmainjfont[BoldFont=HaranoAjiGothic-Medium.otf,JFM=ujis]{HaranoAjiMincho-
   Regular.otf}
4238 \setsansjfont[BoldFont=HaranoAjiGothic-Medium.otf,JFM=ujis]{HaranoAjiGothic-
   Medium.otf}
4239 \else
4240 \edef\bxjs@next{%
4241 \noexpand\RequirePackage[\bxjs@tmpa]{luatexja-preset}%
4242 }\bxjs@next
4243 \fi
   欧文総称フォント命令で和文フォントが連動するように修正する。その他の和文フォント
 関係の定義を行う。
```

```
4244 \@ifpackagelater{luatexja}{2016/03/31}{}{%else
```

```
4245 \DeclareRobustCommand\rmfamily
```

```
4246 {\not@math@alphabet\rmfamily\mathrm
```

```
4247 \romanfamily\rmdefault\kanjifamily\mcdefault\selectfont}
4248 \DeclareRobustCommand\sffamily
4249 {\not@math@alphabet\sffamily\mathsf
4250 \romanfamily\sfdefault\kanjifamily\gtdefault\selectfont}
4251 \DeclareRobustCommand\ttfamily
4252 {\not@math@alphabet\ttfamily\mathtt
4253 \romanfamily\ttdefault\kanjifamily\gtdefault\selectfont}
4254 }
4255 \long\def\jttdefault{\gtdefault}
4256 \unless\ifx\@ltj@match@familytrue\@undefined
4257 \@ltj@match@familytrue
4258 \fi
4259 \g@addto@macro\bxjs@begin@document@hook{%
4260 \reDeclareMathAlphabet{\mathrm}{\mathrm}{\mathmc}%
4261 \reDeclareMathAlphabet{\mathbf}{\mathbf}{\mathgt}%
4262 \reDeclareMathAlphabet{\mathsf}{\mathsf}{\mathgt}}%
4263 \bxjs@if@sf@default{%
4264 \renewcommand\kanjifamilydefault{\gtdefault}}
```
#### ■和文パラメタの設定

```
4265 % 次の 3 つは既定値の通り
4266 %\ltjsetparameter{prebreakpenalty={`',10000}}
4267 %\ltjsetparameter{postbreakpenalty={`",10000}}
4268 %\ltjsetparameter{prebreakpenalty={`",10000}}
4269 \ltjsetparameter{jaxspmode={`!,1}}
4270 \ltjsetparameter{jaxspmode={'〒,2}}
4271 \ltjsetparameter{alxspmode={`+,3}}
4272 \ltjsetparameter{alxspmode={`\%,3}}
```
■段落頭でのグルー挿入禁止 基本的に現状の ltis\* クラスの処理に合わせる。

※\jsInhibitGlueAtParTop は使わない。

\ltjfakeparbegin 現在の LuaTFX-ja で定義されているマクロで、段落中で段落冒頭用の処理を発動する。未 定義である場合にに備えて同等のものを用意する。

```
4273 \ifx\ltjfakeparbegin\@undefined
4274 \protected\def\ltjfakeparbegin{%
4275 \ifhmode
4276 \relax\directlua{%
4277 luatexja.jfmglue.create_beginpar_node()}}
4278 \fi}
4279 \fi
```
#### ltjs\* クラスの定義と同等になるようにパッチを当てる。

```
4280 \unless\ifnum\bxjs@everyparhook=\bxjs@everyparhook@none
4281 \begingroup
4282 \let\%\@percentchar \def\@#1{[[\detokenize{#1}]]}
4283 \@gobble\if\def\bxjs@tmpa{\@{\everypar{}\fi}}
```

```
4285 \@gobble\if\def\bxjs@tmpa{\@{\everypar{\everyparhook}\fi}}\fi
4286 \directlua{
4287 local function patchcmd(cs, code, from, to)
4288 tex.sprint(code:gsub(from:gsub("\%W", "\%\%\%0"), "\%0"..to)
4289 :gsub("macro:", \@\gdef..cs, 1):gsub("->", "{", 1).."}")
4290 end
4291 patchcmd(\@\@xsect, [[\meaning\@xsect]],
4292 \@{\hskip-\@tempskipa}, \@\ltjfakeparbegin)
4293 patchcmd(\@\@item, [[\meaning\@item]],
4294 \bxjs@tmpa, \@\ltjfakeparbegin)}
4295 \endgroup
4296 \fi
```
■hyperref 対策 unicode にするべき。 ※ 1.6c 版より、固定ではなく既定設定+検証に切り替えた。 \ifbxjs@hyperref@enc \PassOptionsToPackage{unicode}{hyperref} \bxjs@check@hyperref@unicode{true} \fi

#### ■共通命令の実装

```
4301 \protected\def\autospacing{%
4302 \ltjsetparameter{autospacing=true}}
4303 \protected\def\noautospacing{%
4304 \ltjsetparameter{autospacing=false}}
4305 \protected\def\autoxspacing{%
4306 \ltjsetparameter{autoxspacing=true}}
4307 \protected\def\noautoxspacing{%
4308 \ltjsetparameter{autoxspacing=false}}
4309 \def\bxjs@apply@kanjiskip{%
4310 \ltjsetparameter{kanjiskip={\@tempskipa}}}
4311 \def\bxjs@apply@xkanjiskip{%
4312 \ltjsetparameter{xkanjiskip={\@tempskipa}}}
```

```
\jachar のサブマクロの実装。
```

```
4313 \def\bxjs@jachar#1{%
```

```
4314 \ltjjachar`#1\relax}
```
\jathinspace の実装。

```
4315 \ifbxjs@jaspace@cmd
4316 \protected\def\jathinspace{%
4317 \hskip\ltjgetparameter{xkanjiskip}\relax}
4318 \fi
```

```
■和文数式ファミリ LuaTEX-ja では和文数式ファミリは常に有効で、既にこの時点で必要
な設定は済んでいる。従って @enablejfam は常に真になる。
```

```
4319 \ifx f\bxjs@enablejfam
4320 \ClassWarningNoLine\bxjs@clsname
```

```
4321 {You cannot use 'enablejfam=false', since the\MessageBreak
4322 LuaTeX-ja always provides Japanese math families}
4323 \fi
```
# C.6 共通処理 (2)

### \fi\fi\fi\fi

#### ■共通命令の実装

\textmc minimal ドライバ実装中で定義した \DeclareJaTextFontCommand を利用する。

```
\textgt
4325 \ifx\DeclareFixJFMCJKTextFontCommand\@undefined
       4326 \DeclareJaTextFontCommand{\textmc}{\mcfamily}
       4327 \DeclareJaTextFontCommand{\textgt}{\gtfamily}
       4328 \fi
```

```
\mathmc
この時点で未定義である場合に限り、\DeclareJaMathFontCommand を利用したフォール
\mathgt
バックの定義を行う。
```

```
4329 \ifx\mathmc\@undefined
4330 \DeclareJaMathFontCommand{\mathmc}{\mcfamily}
4331 \DeclareJaMathFontCommand{\mathgt}{\gtfamily}
4332 \fi
```
#### ■和文空白命令

```
\> 非数式中では \jathinspace と等価になるように再定義する。
  ※数式中では従来通り (\: と等価)。
```

```
4333 \ifbxjs@jaspace@cmd
4334 \bxjs@protected\def\bxjs@choice@jathinspace{%
4335 \relax\ifmmode \mskip\medmuskip
4336 \else \jathinspace\ignorespaces
4337 \fi}
4338 \jsAtEndOfClass{%
4339 \ifjsWitheTeX \let\>\bxjs@choice@jathinspace
4340 \else \def\>{\protect\bxjs@choice@jathinspace}%
4341 \fi}
4342 \fi
```
#### ■和文・和欧文間空白の初期値

```
4343 \setkanjiskip{0pt plus.1\jsZw minus.01\jsZw}
4344 \ifx\jsDocClass\jsSlide \setxkanjiskip{0.1em}
4345 \else \setxkanjiskip{0.25em plus 0.15em minus 0.06em}
4346 \fi
```

```
以上で終わり。
```

```
4347 %</standard>
```
# 付録 D 和文ドライバ:modern ☃

モダーンな設定。 standard ドライバの設定を引き継ぐ。 4348 %<\*modern> 4349 \input{bxjsja-standard.def}

# D.1 フォント設定

```
T1 エンコーディングに変更する。
 ※以下のコードは \usepackage[T1]{fontenc} と同等。
4350 \ifnum0\if x\jsEngine1\fi\if l\jsEngine1\fi=\z@
4351 \def\encodingdefault{T1}%
4352 \input{t1enc.def}%
4353 \fontencoding\encodingdefault\selectfont
4354 \overline{1}基本フォントを Latin Modern フォントファミリに変更する。
 ※以下は \usepackage[noamth]{lmodern} と同じ。ユーザは後で lmodern を好きなオプ
 ションを付けて読み込むことができる。
4355 \ifnum0\if x\jsEngine1\fi\if l\jsEngine1\fi=\z@
4356 \renewcommand{\rmdefault}{lmr}
4357 \renewcommand{\sfdefault}{lmss}
4358 \renewcommand{\ttdefault}{lmtt}
4359 \fi
   大型演算子用の数式フォントの設定。
 ※amsfonts パッケージと同等にする。
4360 \DeclareFontShape{OMX}{cmex}{m}{n}{%
4361 <-7.5>cmex7<7.5-8.5>cmex8%
4362 <8.5-9.5>cmex9<9.5->cmex10}{}%
4363 \expandafter\let\csname OMX/cmex/m/n/10\endcsname\relax
 amsmath 読込時に上書きされるのを防ぐ。
4364 \def\cmex@opt{10}
```
# D.2 fixltx2e 読込

```
※fixltx2e 廃止前の LATFX カーネルの場合。
4365 \ifx\@IncludeInRelease\@undefined
4366 \RequirePackage{fixltx2e}
4367 \fi
```
# D.3 和文カテゴリコード

和文カテゴリコード設定のための補助パッケージを読みこむ。 4368 \RequirePackage{bxjscjkcat}

## D.4 完了

おしまい。

4369 %</modern>

# 付録 E 和文ドライバ:pandoc ☃

```
Pandoc 用の何か。
   standard ドライバの設定を引き継ぐ。
4370 %<*pandoc>
4371 \input{bxjsja-standard.def}
```
bxjspandoc パッケージを読み込む。

4372 \RequirePackage{bxjspandoc}

\bxjs@endpreamble@hook etoolbox の \AtEndPreamble で実行される BXJS クラス用のフック。

```
\frac{1}{2} & \varepsilon-TFX 以外では無効になる。(将来 pandoc の外に出す可能性あり。)
```

```
4373 \@onlypreamble\bxjs@endpreamble@hook
4374 \let\bxjs@endpreamble@hook\@empty
4375 \ifjsWitheTeX
4376 \RequirePackage{etoolbox}[2010/08/21]% v2.0
4377 \AtEndPreamble{\bxjs@endpreamble@hook}
4378 \fi
```
E.1 dupload システム

パッケージが重複して読み込まれたときに"option clash"の検査をスキップする。この 時に何らかのコードを実行させることができる。

```
\bxjs@set@dupload@proc \bxjs@set@dupload@proc{(ファイル名)}{(定義本体)} 特定のファイルの読込が
              \@filewithoptions で指示されて、しかもそのファイルが読込済である場合に、オプショ
              ン重複検査をスキップして、代わりに〈定義本体〉のコードを実行する。このコード中で #1
              は渡されたオプション列のテキストに置換される。
```

```
4379 \@onlypreamble\bxjs@set@dupload@proc
```
4380 \def\bxjs@set@dupload@proc#1{%

```
4381 \expandafter\bxjs@set@dupload@proc@a\csname bxjs@dlp/#1\endcsname}
```
- 4382 \@onlypreamble\bxjs@set@dupload@proc@a
- 4383 \def\bxjs@set@dupload@proc@a#1{%
- 4384 \@onlypreamble#1\def#1##1}

```
4386 \expandafter\let\csname bxjs@dlp/#1\endcsname\@undefined}
\@if@ptions \@if@ptions の再定義。
          4387 \@onlypreamble\bxjs@org@if@ptions
          4388 \let\bxjs@org@if@ptions\@if@ptions
          4389 \@onlypreamble\bxjs@org@reset@ptions
          4390 \let\bxjs@org@reset@ptions\relax
          4391 \def\@if@ptions#1#2#3{%
          4392 \let\bxjs@next\@secondoftwo
          4393 \def\bxjs@tmpa{#1}\def\bxjs@tmpb{\@currext}%
          4394 \ifx\bxjs@tmpa\bxjs@tmpb
          4395 \expandafter\ifx\csname bxjs@dlp/#2.#1\endcsname\relax\else
          4396 \let\bxjs@next\@firstoftwo \fi
          4397 \fi
          4398 \bxjs@next\bxjs@do@dupload@proc\bxjs@org@if@ptions{#1}{#2}{#3}}
          4399 \g@addto@macro\bxjs@begin@document@hook{%
          4400 \let\@if@ptions\bxjs@org@if@ptions}
          4401 \@onlypreamble\bxjs@do@dupload@proc
          4402 \def\bxjs@do@dupload@proc#1#2#3{%
          4403 \ifx\bxjs@org@reset@ptions\relax
          4404 \let\bxjs@org@reset@ptions\@reset@ptions
          4405 \fi
          4406 \bxjs@csletcs{bxjs@next}{bxjs@dlp/#2.#1}%
          4407 \def\@reset@ptions{%
          4408 \let\@reset@ptions\bxjs@org@reset@ptions
          4409 \@reset@ptions
          4410 \bxjs@next{#3}}%
          4411 \@firstoftwo}
```
\def\bxjs@unset@dupload@proc#1{%

## E.2 lang 変数

lang=ja という言語指定が行われると、Pandoc はこれに対応していないため不完全な Babel や Polyglossia の設定を出力してしまう。これを防ぐための対策を行う。

\bxjs@polyglossia@options Polyglossia のオプション列のテキスト。"実際には読み込まれていない"場合は \relax に なる。

\let\bxjs@polyglossia@options\relax

\bxjs@babel@options Babel のオプション列のテキスト。"実際には読み込まれていない"場合は \relax になる。 \let\bxjs@babel@options\relax

■Polyglossia について つまり X TFX · LuaTFX の場合。

※この場合 etoolbox が使用可能になっている。

\ifnum0\if x\jsEngine1\fi\if l\jsEngine1\fi>0

パッケージの読込を検知するため読込済のマークを付けて dupload の処理を仕込む。

```
4415 \pandocSkipLoadPackage{polyglossia}
```

```
4416 \bxjs@set@dupload@proc{polyglossia.sty}{%
```
- \bxjs@unset@dupload@proc{polyglossia.sty}%
- \ClassWarning\bxjs@clsname

```
4419 {Package polyglossia is required}%
```
\def\bxjs@polyglossia@options{#1}%

```
polyglossia の読込が指示された場合、直後に \setmainlanguage が実行されることを
```

```
想定して、フック用の \setmainlanguage を定義する。
```
※先に \setmainlanguage 以外が実行された場合はエラーになる。

```
4421 \newcommand*\setmainlanguage[2][]{%
```

```
もし、言語名が空の \setmainlanguage{} が実行された場合は、lang=ja が指定されたと
見なす。
```

```
4422 \ifblank{##2}{%
```

```
4423 \ClassWarning\bxjs@clsname
```

```
4424 {Main language is invalid, thus the fallback\MessageBreak
```
- definitions will be employed}%
- \bxjs@pandoc@polyglossia@ja

言語名が非空ならば、本来の polyglossia の処理を実行する。

```
4427 }{%else
```

```
4428 \ClassWarning\bxjs@clsname
```

```
4429 {Main language is valid (##2),\MessageBreak
```

```
4430 thus polyglossia will be loaded}%
```

```
4431 \csundef{ver@polyglossia.sty}%
```

```
4432 \edef\bxjs@next{%
```

```
4433 \noexpand\RequirePackage[\bxjs@polyglossia@options]{polyglossia}[]%
```

```
4434 }\bxjs@next
```

```
4435 \setmainlanguage[##1]{##2}%
```

```
4436 }}}
```

```
プレアンブルで polyglossia の読込が指示されなかった場合、Polyglossia と連携する
パッケージの誤動作を防ぐため、読込済マークを外す。
```

```
4437 \g@addto@macro\bxjs@endpreamble@hook{%
```
\ifx\bxjs@polyglossia@options\relax

```
4439 \csundef{ver@polyglossia.sty}%
```

```
4440 \fi}
```

```
\bxjs@pandoc@polyglossia@ja Pandoc 側で lang=ja が指定されていた場合の処理。この場合は Polyglossia の処理を無
                      効化するためにダミーの定義を行う。その時点でダミーの \setotherlanguage(s) を定義
                      する。
                    4441 \@onlypreamble\bxjs@pandoc@polyglossia@ja
```

```
4442 \def\bxjs@pandoc@polyglossia@ja{%
```
- \renewcommand\*\setmainlanguage[2][]{}%
- \newcommand\*\setotherlanguage[2][]{%
- \ifblank{##2}{}{%else

```
4446 \cslet{##2}\@empty \cslet{end##2}\@empty
```

```
4447 \cslet{text##2}\@firstofone}}%
```

```
4448 \newcommand*\setotherlanguages[2][]{%
4449 \@for\bxjs@tmpa:={##2}\do{%
```

```
4450 \setotherlangauge{\bxjs@tmpa}}}%
```
Polyglossia の読込済マークは外れるようにしておく。

```
4451 \let\bxjs@polyglossia@options\relax}%
```
\fi

```
■Babel について X TFX 以外の場合。
```
※ Pandoc 2.6 版において、LuaTEX で用いられる多言語パッケージが Polyglossia から Babel に変更された。

```
4453 \if x\jsEngine\else
```

```
パッケージの読込を検知するため読込済のマークを付けて dupload の処理を仕込む。
```

```
4454 \pandocSkipLoadPackage{babel}
```
\bxjs@set@dupload@proc{babel.sty}{%

\bxjs@unset@dupload@proc{babel.sty}%

- \ClassWarning\bxjs@clsname
- {Package babel is required}%

```
パッケージオプションに言語名が空の main= があるかを調べる。ある場合は lang=ja 対策
```

```
を実行する。
```
※\bxjs@babel@options には main= を除いたオプション列を格納する。

```
4459 \@tempswafalse \let\bxjs@babel@options\@empty
```

```
4460 \def\bxjs@tmpb{main=}%
```

```
4461 \@for\bxjs@tmpa:=#1\do{%
```

```
4462 \ifx\bxjs@tmpa\bxjs@tmpb \@tempswatrue
```
- \else \edef\bxjs@babel@options{\bxjs@babel@options,\bxjs@tmpa}%
- \fi}%
- \if@tempswa

```
4466 \ClassWarning\bxjs@clsname
```

```
4467 {Main language is invalid, so fallback\MessageBreak
```
definitions will be employed}%

```
4469 \bxjs@pandoc@polyglossia@ja
```
ない場合は、本来の babel の処理を実行する。

```
4470 \else
4471 \ClassWarning\bxjs@clsname
4472 {Main language is valid,\MessageBreak
4473 thus babel will be loaded}%
4474 \expandafter\let\csname ver@babel.sty\endcsname\@undefined
4475 \RequirePackage[#1]{babel}[]%
4476 \fi}
   プレアンブルで babel の読込が指示されなかった場合、読込済マークを外す。
4477 \g@addto@macro\bxjs@endpreamble@hook{%
4478 \ifx\bxjs@babel@options\relax
4479 \expandafter\let\csname ver@babel.sty\endcsname\@undefined
```

```
4480 \fi}
```
\bxjs@pandoc@babel@ja Pandoc 側で lang=ja が指定されていた場合の処理。

```
4481 \@onlypreamble\bxjs@pandoc@babel@ja
```
4482 \def\bxjs@pandoc@babel@ja{%

```
4483 \expandafter\let\csname ver@babel.sty\endcsname\@undefined
```

```
4484 \edef\bxjs@next{%
```

```
4485 \noexpand\RequirePackage[\bxjs@babel@options,english]{babel}[]%
```

```
4486 }\bxjs@next
```

```
4487 \if j\jsEngine
```
4488 \RequirePackage[main=japanese]{pxbabel}[]%

```
4489 \else
```

```
4490 \RequirePackage{bxorigcapt}[]%
```

```
4491 \fi}
```
lang 対策はこれで終わり。

4492 \fi

### E.3 geometry 変数

```
geometry を"再度読み込んだ"場合に、そのパラメタで \setpagelayout* が呼ばれる
ようにする。
```

```
4493 \bxjs@set@dupload@proc{geometry.sty}{%
4494 \setpagelayout*{#1}}
```
# E.4 CJKmainfont 変数

```
LuaTEX (+ LuaTeX-ja) の 場 合 に CJKmainfont 変 数 が 指 定 さ れ た 場 合 は
\setmainjfont の指定にまわす。
```

```
4495 \if l\jsEngine
4496 \pandocSkipLoadPackage{xeCJK}
4497 \providecommand*{\setCJKmainfont}{\setmainjfont}
4498 \fi
 ムニャムニャムニャ。
4499 \if x\jsEngine
```

```
4500 \expandafter\g@addto@macro\csname opt@xeCJK.sty\endcsname{%
4501 ,space}
4502 \fi
```
# E.5 paragraph のマーク

BXJS クラスでは \paragraph の見出しの前に \jsParagraphMark で指定したマークが 付加され、既定ではこれは"■"である。しかし、この規定は \paragraph が本来のレイア ウトを保っている、すなわち「行内見出しである」「節番号が付かない」ことが前提になっ ていると考えられる。Pandoc はこの規定を変更することがある(特に既定で \paragraph を別行見出しに再定義する)ため、変更された場合は \jsParagraphMark の既定値を空に する。

```
Pandoc がプレアンブルで行う再定義の結果を調べるため、begin-document フックを利
用する。
```

```
4503 \g@addto@macro\bxjs@begin@document@hook{%
4504 \@tempswafalse
 まず、マーク変更が必要かを調べる。\oldparagraph という制御綴が定義済の場合、Pandoc
 が \paragraph の様式を変更したということなので、マーク変更が必要である。
4505 \ifx\oldparagraph\@undefined\else
4506 \@tempswatrue
4507 \fi
 \paragraph が番号付きの場合は、マーク変更が必要である。
4508 \ifnum\c@secnumdepth>3
4509 \@tempswatrue
4510 \fi
 「マーク変更が必要」である場合、\jsParagraphMark が既定値のままであれば空に変更
 する。
4511 \if@tempswa\ifx\jsParagraphMark\bxjs@org@paragraph@mark
4512 \let\jsParagraphMark\@empty
4513 \fi\fi}
```
# E.6 全角空白文字

```
4514 \ifnum0\if x\jsEngine1\fi\if l\jsEngine1\fi>\z@
4515 \catcode"3000=\active
4516 \begingroup \catcode`\!=7
4517 \protected\gdef!!!!3000{\zwspace}
4518 \endgroup
4519 \else\ifx\DeclareUnicodeCharacter\@undefined\else
4520 \DeclareUnicodeCharacter{3000}{\bxjs@zsp@char}
4521 \bxjs@protected\def\bxjs@zsp@char{\zwspace}
4522 \text{fi}
```
■hyperref 対策 hyperref の unicode オプションの固定を行う。

```
4523 \if j\jsEngine
4524 \bxjs@fix@hyperref@unicode{false}
4525 \else
4526 \bxjs@fix@hyperref@unicode{true}
4527 \fi
```
# E.7 完了

おしまい。 %</pandoc> 和文ドライバ実装はここまで。 %</drv>

# 付録 F 補助パッケージー覧 ※

BXJS クラスの機能を実現するために用意されたものだが、他のクラスの文書で読み込ん で利用することもできる。

- bxjscompat : ムニャムニャムニャ。
- bxjscjkcat:modern ドライバ用の和文カテゴリを適用する。
- bxjspandoc : Pandoc 用のナニカ。

4530 %<\*anc>

# 付録 G 補助パッケージ:bxjscompat ☃

ムニャムニャムニャ……。

### G.1 準備

```
4531 %<*compat>
4532 \def\bxac@pkgname{bxjscompat}
```
\bxjx@engine エンジンの種別。

```
4533 \let\bxac@engine=n
4534 \def\bxac@do#1#2{%
4535 \edef\bxac@tmpa{\string#1}%
4536 \edef\bxac@tmpb{\meaning#1}%
4537 \ifx\bxac@tmpa\bxac@tmpb #2\fi}
4538 \bxac@do\XeTeXversion{\let\bxac@engine=x}
4539 \bxac@do\luatexversion{\let\bxac@engine=l}
```
\bxac@delayed@if@bxjs もし BXJS クラスの読込中でこのパッケージが読み込まれているならば、BXJS のクラスの

終わりまで実行を遅延する。

 \ifx\jsAtEndOfClass\@undefined \let\bxac@delayed@if@bxjs\@firstofone \else \let\bxac@delayed@if@bxjs\jsAtEndOfClass  $4543$  \fi

\ImposeOldLuaTeXBehavior ムニャムニャ。

\RevokeOldLuaTeXBehavior 4544 \newif\ifbxac@in@old@behavior 4545 \let\ImposeOldLuaTeXBehavior\relax 4546 \let\RevokeOldLuaTeXBehavior\relax

## G.2 X TFX 部分

4547 \ifx x\bxac@engine

X TEX 文字クラスのムニャムニャ。

```
4548 \@onlypreamble\bxac@adjust@charclass
                      4549 \bxac@delayed@if@bxjs{%
                      4550 \@ifpackageloaded{xeCJK}{}{%else
                      4551 \ifx\xe@alloc@intercharclass\@undefined\else
                      4552 \ifnum\xe@alloc@intercharclass=\z@
                      4553 \PackageInfo\bxac@pkgname
                      4554 {Setting up interchar class for CJK...\@gobble}%
                      4555 \InputIfFileExists{load-unicode-xetex-classes.tex}{%
                      4556 \xe@alloc@intercharclass=3
                      4557 }{%else
                      4558 \PackageWarning\bxac@pkgname
                      4559 {Cannot find file 'load-unicode-xetex-classes.tex'%
                      4560 \@gobble}%
                      4561 }%
                      4562 \fi\fi
                      4563 \ifnum\XeTeXcharclass"3041=\z@
                      4564 \PackageInfo\bxac@pkgname
                      4565 {Adjusting interchar class for CJK...\@gobble}%
                      4566 \Qfor\bstack{\text{box}{=}}\4567 3041,3043,3045,3047,3049,3063,3083,3085,3087,308E,%
                      4568 3095,3096,30A1,30A3,30A5,30A7,30A9,30C3,30E3,30E5,%
                      4569 30E7,30EE,30F5,30F6,30FC,31F0,31F1,31F2,31F3,31F4,%
                      4570 31F5,31F6,31F7,31F8,31F9,31FA,31FB,31FC,31FD,31FE,%
                      4571 31FF%
                      4572 }\do{\XeTeXcharclass"\bxac@x=\@ne}%
                      4573 \fi
                      4574 }%
                      4575 }
                       PL4576 \fi
                       G.3 LuaTEX 部分
                      4577 \ifx l\bxac@engine
                         ムニャムニャ。
                      4578 \unless\ifnum\luatexversion<80 \ifnum\luatexversion<85
                      4579 \chardef\pdftexversion=200
                      4580 \def\pdftexrevision{0}
                      4581 \let\pdftexbanner\luatexbanner
                      4582 \text{fi}\ImposeOldLuaTeXBehavior
ムニャムニャ。
\RevokeOldLuaTeXBehavior
4583 \begingroup\expandafter\expandafter\expandafter\endgroup
                      4584 \expandafter\ifx\csname outputmode\endcsname\relax\else
                      4585 \def\bxac@ob@list{%
                      4586 \do{\let}\pdfoutput{\outputmode}%
                      4587 \do{\let}\pdfpagewidth{\pagewidth}%
```

```
4588 \do{\let}\pdfpageheight{\pageheight}%
```

```
4589 \do{\protected\edef}\pdfhorigin{{\pdfvariable horigin}}%
```

```
4590 \do{\protected\edef}\pdfvorigin{{\pdfvariable vorigin}}}
4591 \def\bxac@ob@do#1#2{\begingroup
4592 \expandafter\bxac@ob@do@a\csname bxac@\string#2\endcsname{#1}#2}
4593 \def\bxac@ob@do@a#1#2#3#4{\endgroup
4594 \ifbxac@in@old@behavior \let#1#3\relax #2#3#4\relax
4595 \else \let#3#1\relax \let#1\@undefined
4596 \fi}
4597 \protected\def\ImposeOldLuaTeXBehavior{%
4598 \unless\ifbxac@in@old@behavior
4599 \bxac@in@old@behaviortrue
4600 \let\do\bxac@ob@do \bxac@ob@list
4601 \fi}
4602 \protected\def\RevokeOldLuaTeXBehavior{%
4603 \ifbxac@in@old@behavior
4604 \bxac@in@old@behaviorfalse
4605 \let\do\bxac@ob@do \bxac@ob@list
4606 \fi}
4607 \fi
   漢字および完成形ハングルのカテゴリコードのムニャムニャ。
4608 \ifnum\luatexversion>64 \directlua{
4609 local function range(cs, ce, cc, ff)
4610 if ff or not tex.getcatcode(cs) == cc then
4611 local setcc = tex.setcatcode
4612 for c = cs, ce do setcc(c, cc) end
4613 end
4614 end
4615 range(0x3400, 0x4DB5, 11, false)
```

```
4616 range(0x4DB5, 0x4DBF, 11, true)
4617 range(0x4E00, 0x9FCC, 11, false)
4618 range(0x9FCD, 0x9FFF, 11, true)
4619 range(0xAC00, 0xD7A3, 11, false)
4620 range(0x20000, 0x2A6D6, 11, false)
4621 range(0x2A6D7, 0x2A6FF, 11, true)
4622 range(0x2A700, 0x2B734, 11, false)
4623 range(0x2B735, 0x2B73F, 11, true)
4624 range(0x2B740, 0x2B81D, 11, false)
4625 range(0x2B81E, 0x2B81F, 11, true)
4626 range(0x2B820, 0x2CEA1, 11, false)
4627 range(0x2CEA2, 0x2FFFD, 11, true)
4628 }\fi
   以上。
4629 \fi
 G.4 完了
```
おしまい。 %</compat>

# 付録 H 補助パッケージ:bxjscjkcat ☃

modern ドライバ用の和文カテゴリを適用する。

### H.1 準備

```
4631 %<*cjkcat>
4632 \def\bxjx@pkgname{bxjscjkcat}
4633 \newcount\bxjx@cnta
4634 \@onlypreamble\bxjx@tmpdo
4635 \@onlypreamble\bxjx@tmpdo@a
4636 \@onlypreamble\bxjx@tmpdo@b
```
# \bxjx@engine エンジンの種別。

```
4637 \let\bxjx@engine=n
4638 \def\bxjx@tmpdo#1#2{%
4639 \edef\bxjx@tmpa{\string#1}%
4640 \edef\bxjx@tmpb{\meaning#1}%
4641 \ifx\bxjx@tmpa\bxjx@tmpb #2\fi}
4642 \bxjx@tmpdo\kanjiskip{\let\bxjx@engine=j}
4643 \bxjx@tmpdo\enablecjktoken{\let\bxjx@engine=u}
4644 \bxjx@tmpdo\XeTeXversion{\let\bxjx@engine=x}
4645 \bxjx@tmpdo\pdftexversion{\let\bxjx@engine=p}
4646 \bxjx@tmpdo\luatexversion{\let\bxjx@engine=l}
```

```
それぞれのエンジンで、前提となる日本語処理パッケージが実際に読み込まれているかを
 検査する。
4647 \def\bxjx@tmpdo#1#2{%
4648 \if#1\bxjx@engine
4649 \@ifpackageloaded{#2}{}{%else
4650 \PackageError\bxjx@pkgname
4651 {Package '#2' must be loaded}%
4652 {Package loading is aborted.\MessageBreak\@ehc}%
4653 \endinput}
4654 \fi}
4655 \bxjx@tmpdo{p}{bxcjkjatype}
4656 \bxjx@tmpdo{x}{xeCJK}
4657 \bxjx@tmpdo{l}{luatexja}
   古い LATEX の場合、\TextOrMath は fixltx2e パッケージで提供される。
4658 \ifx\TextOrMath\@undefined
4659 \RequirePackage{fixltx2e}
4660 \fi
```
#### H.2 和文カテゴリコードの設定

upLATEX の場合、和文カテゴリコードの設定を LuaTEX-ja と(ほぼ)等価なものに変更 する。

※ LuaTEX-ja との相違点:A830、A960、1B000。

```
4661 \if u\bxjx@engine
4662 \text{Ofor}\bxjx@tmpa:={%
4663 0080,0100,0180,0250,02B0,0300,0500,0530,0590,0600,%
4664 0700,0750,0780,07C0,0800,0840,0860,08A0,0900,0980,%
4665 0A00,0A80,0B00,0B80,0C00,0C80,0D00,0D80,0E00,0E80,%
4666 0F00,1000,10A0,1200,1380,13A0,1400,1680,16A0,1700,%
4667 1720,1740,1760,1780,1800,18B0,1900,1950,1980,19E0,%
4668 1A00,1A20,1AB0,1B00,1B80,1BC0,1C00,1C50,1C80,1CC0,%
4669 1CD0,1D00,1D80,1DC0,1E00,1F00,2440,27C0,27F0,2800,%
4670 2A00,2C00,2C60,2C80,2D00,2D30,2D80,2DE0,2E00,4DC0,%
4671 A4D0,A500,A640,A6A0,A700,A720,A800,A830,A840,A880,%
4672 A8E0,A900,A930,A980,A9E0,AA00,AA60,AA80,AAE0,AB00,%
4673 AB30,AB70,ABC0,D800,DB80,DC00,E000,FB00,FB50,FE00,%
4674 FE70,FFF0,%
4675 10000,10080,10100,10140,10190,101D0,10280,102A0,%
4676 102E0,10300,10330,10350,10380,103A0,10400,10450,%
4677 10480,104B0,10500,10530,10600,10800,10840,10860,%
4678 10880,108E0,10900,10920,10980,109A0,10A00,10A60,%
4679 10A80,10AC0,10B00,10B40,10B60,10B80,10C00,10C80,%
4680 10E60,11000,11080,110D0,11100,11150,11180,111E0,%
4681 11200,11280,112B0,11300,11400,11480,11580,11600,%
4682 11660,11680,11700,118A0,11A00,11A50,11AC0,11C00,%
4683 11C70,11D00,12000,12400,12480,13000,14400,16800,%
4684 16A40,16AD0,16B00,16F00,1BC00,1BCA0,1D000,1D100,%
4685 1D200,1D300,1D360,1D400,1D800,1E000,1E800,1E900,%
4686 1EE00,1F000,1F030,1F0A0,1F300,1F600,1F650,1F680,%
4687 1F700,1F780,1F800,1F900,E0000,E0100,F0000,100000,%
4688 00C0%
4689 }\do{%
4690 \@tempcnta="\bxjx@tmpa\relax
4691 \@tempcntb\@tempcnta \advance\@tempcntb\m@ne
4692 \chardef\bxjx@tmpb\kcatcode\@tempcntb
4693 \kcatcode\@tempcnta=15 \kcatcode\@tempcntb\bxjx@tmpb}
4694 \fi
```
# H.3 ギリシャ・キリル文字の扱い

「特定 CJK 曖昧文字」について、和文・欧文扱いを制御できるようにする。ここで「特定 **CJK** 曖昧文字」とは以下に該当する文字の集合を指す:

• Unicode と JIS X 0213 に共通して含まれるギリシャ文字・キリル文字。

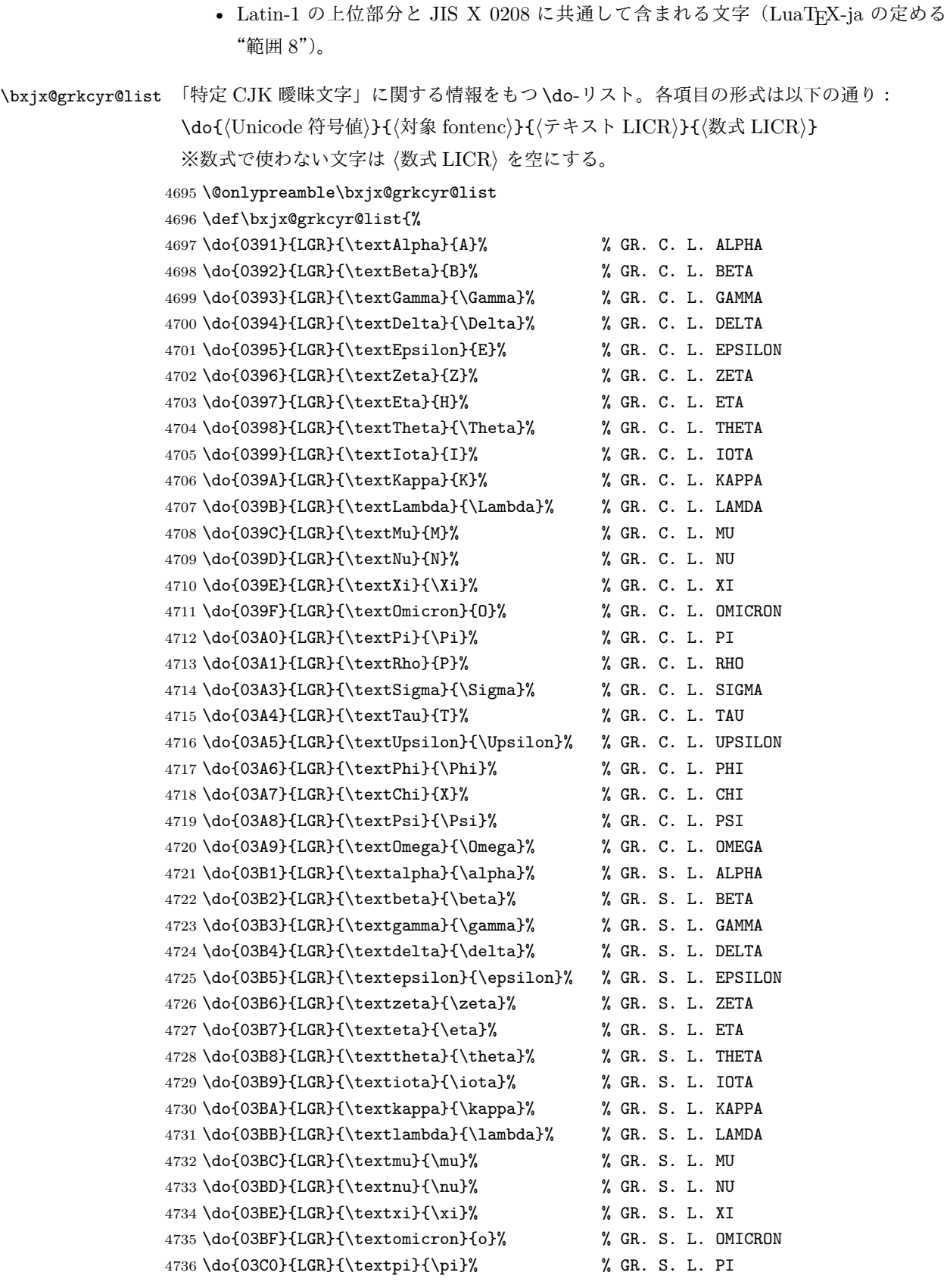

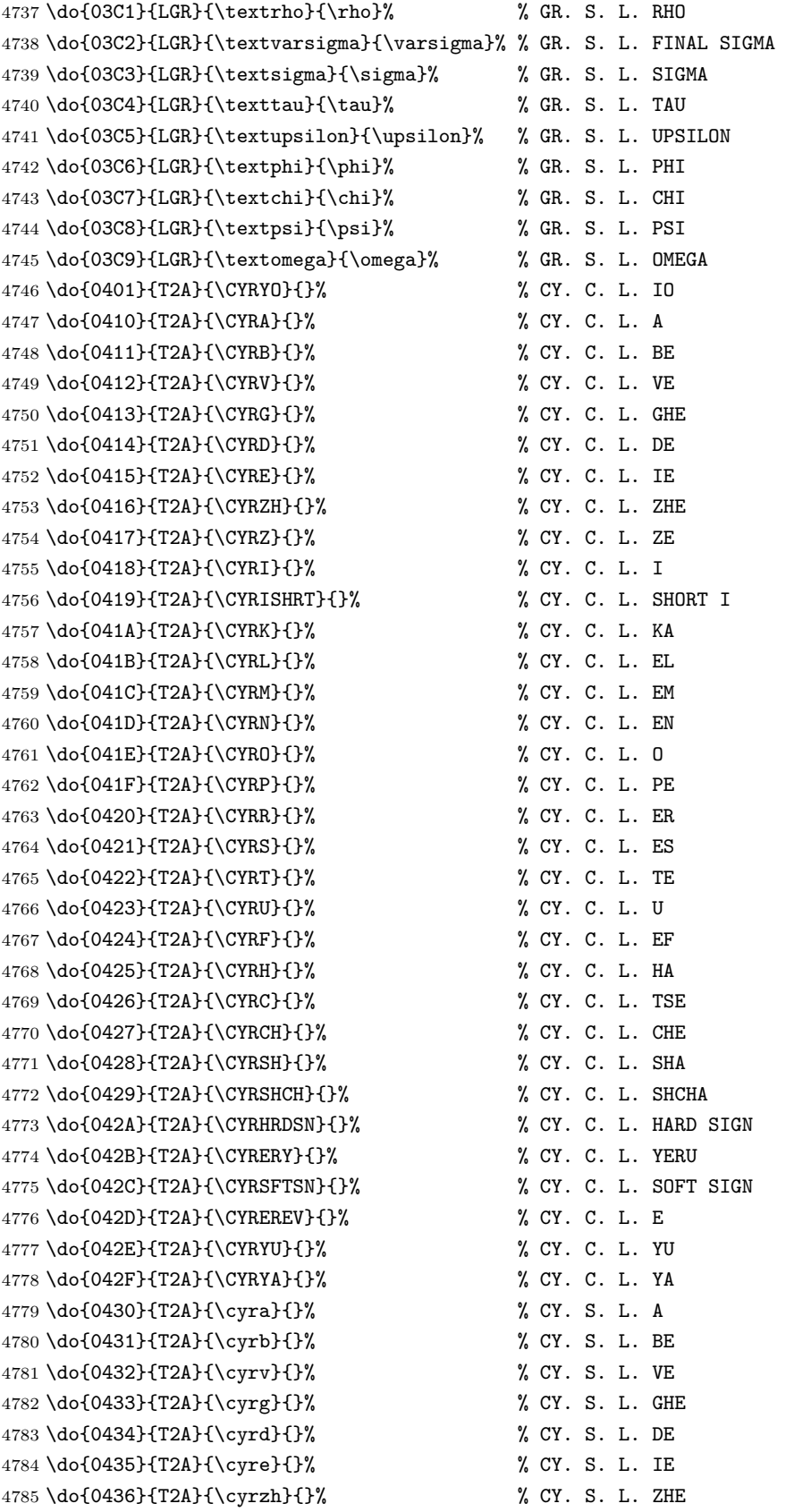

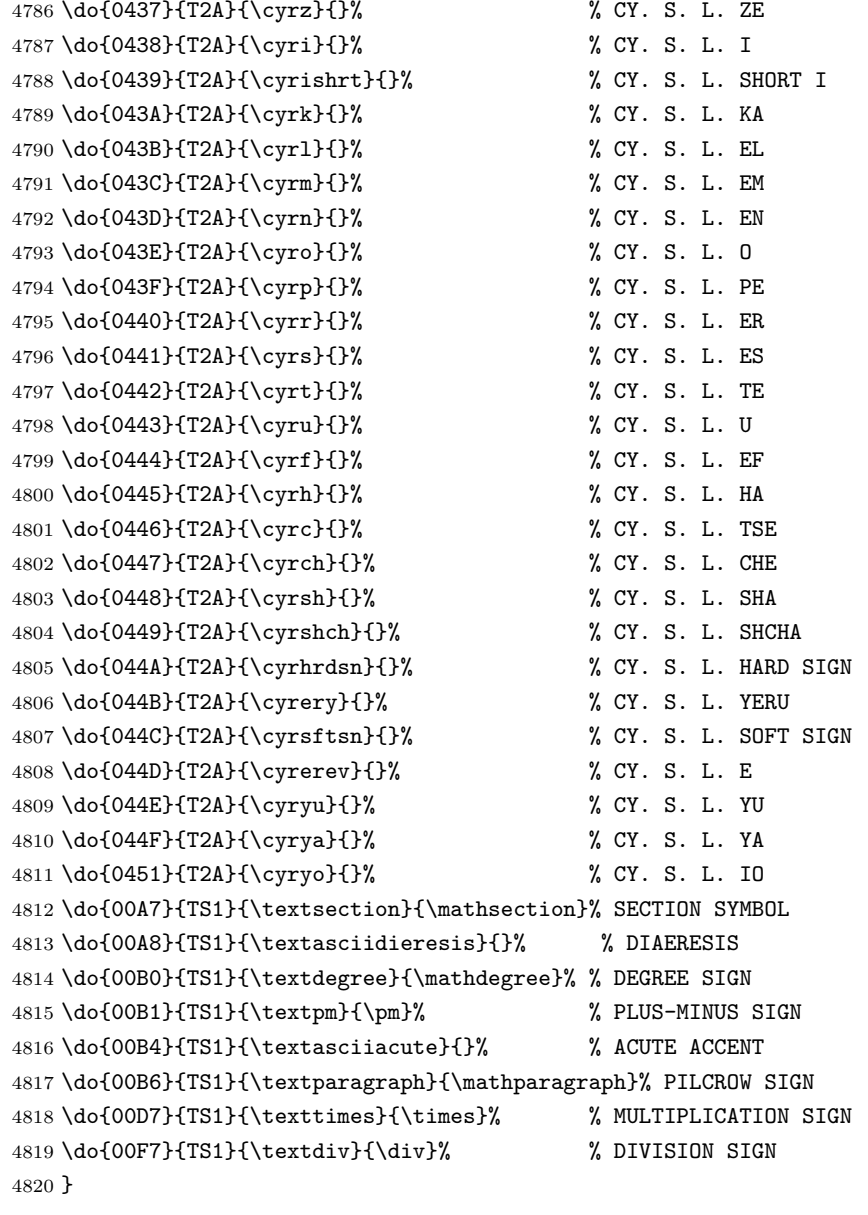

\mathdegree 面倒なので補っておく。

4821 \providecommand\*{\mathdegree}{{}^{\circ}}

# \ifbxjx@gcc@cjk 〔スイッチ〕「特定 CJK 曖昧文字」を和文扱いにするか。

\newif\ifbxjx@gcc@cjk

\greekasCJK 〔公開命令〕「特定 CJK 曖昧文字」を和文扱いにする。

 \newcommand\*\greekasCJK{% \bxjx@gcc@cjktrue}

\nogreekasCJK 〔公開命令〕「特定 CJK 曖昧文字」を欧文扱いにする。

 \newcommand\*\nogreekasCJK{% \bxjx@gcc@cjkfalse}

\bxjx@fake@grk \bxjx@fake@grk{(出力文字}}{(基準文字)}: ラテン文字で代用される数式ギリシャ文字 の出力を行う。〈基準文字〉(mathchardef の制御綴)の数式クラスと数式ファミリを引き継 いで、(出力文字) (ASCII 文字トークン)の文字コードの数式文字を出力する。例えば、\Pi の意味が \mathchar"7005 である場合、\bxjx@fake@grk{B}{\Pi} は \mathchar"7042 を実行する。

※フォントパッケージ使用時の再定義を考慮して、〈基準文字〉が mathchardef であるかを 検査し、そうでない場合はフォールバックとして単に (出力文字) を実行する。

\def\bxjx@tmpdo#1\relax{%

```
4828 \def\bxjx@fake@grk##1##2{%
```
\expandafter\bxjx@fake@grk@a\meaning##2#1\@nil{##1}{##2}}%

\def\bxjx@fake@grk@a##1#1##2\@nil##3##4{%

```
4831 \ifx\\##1\\%
```
- \bxjx@cnta##4\divide\bxjx@cnta\@cclvi
- \multiply\bxjx@cnta\@cclvi \advance\bxjx@cnta`##3\relax
- \mathchar\bxjx@cnta
- \else ##3\fi}

}\expandafter\bxjx@tmpdo\string\mathchar\relax

#### ■pdfTFX · upTFX の場合

\ifnum0\if p\bxjx@engine1\fi\if u\bxjx@engine1\fi>0

• \[bxjx@KC/(符号値)]: その文字が「特定曖昧 CJK 文字」に該当する場合に定義済 になる。

```
まず inputenc を読み込んで入力エンコーディングを utf8 に変更する。
```

```
※「既定 UTF-8 化」後の IATFX においても、必ず「inputenc が明示的に読み込まれた」
 状態になる。
4838 \@ifpackageloaded{inputenc}{}{%else
```

```
4839 \RequirePackage[utf8]{inputenc}}
4840 \def\bxjx@tmpa{utf8}
4841 \ifx\bxjx@tmpa\inputencdoingname
4842 \PackageWarningNoLine\bxjx@pkgname
4843 {Input encoding changed to utf8}%
4844 \inputencoding{utf8}%
4845 \fi
   upTFX の場合に、「特定曖昧 CJK 文字」を含むブロックの和文カテゴリコードを変更
 する。
4846 \if u\bxjx@engine
4847 \kcatcode"0370=15
4848 \kcatcode"0400=15
4849 \kcatcode"0500=15
4850 \fi
 各文字について \DeclareUnicodeCharacter を実行する。
```

```
4851 \def\bxjx@tmpdo#1{%
4852 \@tempcnta="#1\relax
```

```
4853 \expandafter\bxjx@tmpdo@a\csname bxjx@KC/\the\@tempcnta\endcsname{#1}}
4854 \def\bxjx@tmpdo@a#1#2#3#4#5{%
 引数 = \[bxjx@KC/〈符号値〉]{〈符号値〉}{(fontenc)}{(LICR)}{(数式 LICR)}
   "数式中の動作"を決定する。〈数式 LICR〉が空(数式非対応)なら警告を出す。
4855 \ifx\\#5\\%
4856 \def\bxjx@tmpa{\@inmathwarn#4}%
 h数式 LICRi が英字である場合は \bxjx@fake@grk で出力する。大文字なら \Pi、小文字
 なら \pi を基準文字にする。
4857 \else\ifcat A\noexpand#5%
4858 \edef\bxjx@tmpa{\noexpand\bxjx@fake@grk{#5}%
4859 {\ifnum\uccode`#5=`#5\noexpand\Pi\else\noexpand\pi\fi}}%
 それ以外は 〈数式 LICR〉 をそのまま実行する。
4860 \else \def\bxjx@tmpa{#5}%
4861 \tilde{1}4862 \def\bxjx@tmpb{\bxjx@tmpdo@b{#1}{#2}{#3}{#4}}%
4863 \expandafter\bxjx@tmpb\expandafter{\bxjx@tmpa}}
 以降はエンジン種別で分岐する。upTFX の場合。
4864 \if u\bxjx@engine
4865 \def\bxjx@tmpdo@b#1#2#3#4#5{%
 引数 = \[bxjx@KC/(符号値)]{(符号値)}{(fontenc)}{(LICR)}{(数式中の動作)}
   当該の Unicode 文字の動作は「テキストでは〈LICR〉、数式では〈数式中の動作〉」となる。
 LICR は現在エンコーディングで有効な定義がある場合はそれが実行されるはずである。(つ
 まり、現在が LGR である場合はギリシャ文字は常に欧文扱いになる。)それ以外の場合は
 LICR を \bxjx@ja@or@not に帰着させる。この際に、和文用の定義として当該の kchardef
 を使用し、その制御綴として \[bxjx@KC/...] を流用している。
4866 \kchardef#1=\@tempcnta
4867 \DeclareTextCommandDefault{#4}{\bxjx@ja@or@not{#1}{#3}{#4}}%
4868 \DeclareUnicodeCharacter{#2}{\TextOrMath{#4}{#5}}}
 pdfTFX の場合も処理はほとんど同じ。ただし、和文用の定義として \UTF{(符号値)} を使う
```
(\UTF は bxcjkjatype の命令)。\[bxjx@KC/...] は使わないが定義済にする必要がある。

```
4869 \else\if p\bxjx@engine
4870 \def\bxjx@tmpdo@b#1#2#3#4#5{%
4871 \mathchardef#1=\@tempcnta
4872 \DeclareTextCommandDefault{#4}{\bxjx@ja@or@not{\UTF{#2}}{#3}{#4}}%
4873 \DeclareUnicodeCharacter{#2}{\TextOrMath{#4}{#5}}}
4874 \fi\fi
 以上の処理を「特定 CJK 曖昧文字」の各々に適用する。
```
4875 \let\do\bxjx@tmpdo \bxjx@grkcyr@list

\bxjx@DeclareUnicodeCharacter \bxjx@DeclareUnicodeCharacter を改変して、「特定 CJK 曖昧文字」の場合に再定義を 抑止したもの。

4876 \@onlypreamble\bxjx@org@DeclareUnicodeCharacter

```
4877 \let\bxjx@org@DeclareUnicodeCharacter\DeclareUnicodeCharacter
4878 \@onlypreamble\bxjx@DeclareUnicodeCharacter
4879 \def\bxjx@DeclareUnicodeCharacter#1#2{%
4880 \count@="#1\relax
4881 \expandafter\ifx\csname bxjx@KC/\the\count@\endcsname\relax
4882 \bxjx@org@DeclareUnicodeCharacter{#1}{#2}%
4883 \else
4884 \wlog{ \space\space skipped defining Unicode char U+#1}%
4885 \fi}
```
\bxjx@ja@or@not \bxjx@ja@or@not{{和文用定義}}{(対象 fontenc)}{(LICR)}: \[no]greekasCJK の状態 に応じて和文または欧文で文字を出力する。

\def\bxjx@ja@or@not#1#2#3{%

\greekasCJK の場合は、無条件に (和文用定義) を実行する。

\ifbxjx@gcc@cjk #1%

```
\nogreekasCJK の場合は、対象のエンコーディングに変更して LICR を実行するが、その
エンコーディングが未定義の場合は(フォールバックとして)和文用定義を使う。
```

```
4888 \else\expandafter\ifx\csname T@#2\endcsname\relax #1%
4889 \else \UseTextSymbol{#2}{#3}%
```

```
4890 \fi\fi}
```
\DeclareFontEncoding@ \DeclareFontEncoding@ にパッチを当てて、\DeclareFontEncoding の実行中だけ改変

```
後の \DeclareUnicodeCharacter が使われるようにする。
```

```
4891 \begingroup
4892 \toks@\expandafter{\DeclareFontEncoding@{#1}{#2}{#3}}
4893 \xdef\next{\def\noexpand\DeclareFontEncoding@##1##2##3{%
4894 \noexpand\bxjx@swap@DUC@cmd
4895 \the\toks@
4896 \noexpand\bxjx@swap@DUC@cmd}}
4897 \endgroup\next
4898 \def\bxjx@swap@DUC@cmd{%
4899 \let\bxjx@tmpa\DeclareUnicodeCharacter
4900 \let\DeclareUnicodeCharacter\bxjx@DeclareUnicodeCharacter
4901 \let\bxjx@DeclareUnicodeCharacter\bxjx@tmpa
```

```
4902 \let\bxjx@tmpa\relax}
```
以上。

#### ■XनTFX · LuaTFX の場合

\else\ifnum0\if x\bxjx@engine1\fi\if l\bxjx@engine1\fi>0

```
各文字について、数式中の動作を定義する。
```

```
4904 \def\bxjx@tmpdo#1{%
```

```
4905 \bxjx@cnta="#1\relax
```

```
4906 \begingroup
```

```
4907 \lccode`~=\bxjx@cnta
```

```
4908 \lowercase{\endgroup
```

```
4909 \bxjx@tmpdo@a{~}}{#1}}
4910 \def\bxjx@tmpdo@a#1#2#3#4#5{%
```
h数式 LICRi が空なら何もしない。空でない場合、upLATEX の場合と同じ方法で"数式中の 動作"を決定し、当該の文字を math active にしてその動作を設定する。

```
4911 \ifx\\#5\\\let\bxjx@tmpa\relax
4912 \else\ifcat A\noexpand#5%
4913 \edef\bxjx@tmpa{\noexpand\bxjx@fake@grk{#5}%
4914 {\ifnum\uccode`#5=`#5\noexpand\Pi\else\noexpand\pi\fi}}%
4915 \else \def\bxjx@tmpa{#5}%
4916 \ifmmode \text{ififi}\else 4916 \fi4917 \ifx\bxjx@tmpa\relax\else
4918 \mathcode\bxjx@cnta"8000 \let#1\bxjx@tmpa
4919 \fi}
 「Unicode な数式」の設定が行われているかを(簡易的に)検査して、そうでない場合にの
 み、以上の処理を「特定 CJK 曖昧文字」の各々に適用する。
```

```
4920 \mathchardef\bxjx@tmpa="119
```

```
4921 \ifx\bxjx@tmpa\pi \let\do\bxjx@tmpdo \bxjx@grkcyr@list \fi
```

```
次に、テキストにおいて「特定 CJK 曖昧文字」の扱いが \[no]greekasCJK で切り替わる
ようにする。
 LuaTEX の場合は、LuaTEX-ja の jacharrange の設定を変更する。
```

```
※"範囲 2"がギリシャ・キリル文字、"範囲 8"が Latin-1 の記号。
```

```
4922 \if l\bxjx@engine
```

```
4923 \protected\def\greekasCJK{%
4924 \bxjx@gcc@cjktrue
4925 \ltjsetparameter{jacharrange={+2, +8}}}
4926 \protected\def\nogreekasCJK{%
4927 \bxjx@gcc@cjkfalse
4928 \ltjsetparameter{jacharrange={-2, -8}}}
4929 \fi
```
XTTFXの場合、xeCJK は XTTFX の文字クラス定義を参照しているので、対象文字の文字 クラスを変更する。

```
4930 \if x\bxjx@engine
```

```
4931 \let\bxjx@gcc@cjk@list\@empty
4932 \def\do#1#2#3#4{%
4933 \edef\bxjx@gcc@cjk@list{\bxjx@gcc@cjk@list
4934 \noexpand\XeTeXcharclass"#1\bxjx@cnta}}
4935 \bxjx@grkcyr@list
4936 \protected\def\greekasCJK{%
4937 \bxjx@gcc@cjktrue
4938 \bxjx@cnta=\@ne \bxjx@gcc@cjk@list}
4939 \protected\def\nogreekasCJK{%
4940 \bxjx@gcc@cjkfalse
4941 \bxjx@cnta=\z@ \bxjx@gcc@cjk@list}
4942 \fi
```
以上。 4943 \fi\fi

# H.4 初期設定

「特定 CJK 曖昧文字」を欧文扱いにする。 4944 \nogreekasCJK

## H.5 完了

おしまい。 4945 %</cjkcat>

# 付録 | 補助パッケージ: bxjspandoc ※

Pandoc の IATFX 用標準テンプレートをより幸せに使うための設定。BXJS クラスの pandoc ドライバのコードの中の、"汎用的"に使える部分を切り出したもの。つまり現在の pandoc ドライバはこのパッケージを読みこむ。 ※テンプレートの TEX コードより前に読み込む必要があるため、専ら文書クラス内での読 込に限られる。

#### I.1 準備

```
4946 %<*ancpandoc>
4947 %% このファイルは日本語文字を含みます.
4948 \def\bxjsp@pkgname{bxjscjkcat}
```
#### \bxjsp@engine エンジンの種別。

```
4949 \let\bxjsp@engine=n
4950 \@onlypreamble\bxjsp@do
4951 \def\bxjsp@do#1#2{%
4952 \edef\bxjsp@tmpa{\string#1}%
4953 \edef\bxjsp@tmpb{\meaning#1}%
4954 \ifx\bxjsp@tmpa\bxjsp@tmpb #2\fi}
4955 \bxjsp@do\kanjiskip{\let\bxjsp@engine=j}
4956 \bxjsp@do\XeTeXversion{\let\bxjsp@engine=x}
4957 \bxjsp@do\pdftexversion{\let\bxjsp@engine=p}
4958 \bxjsp@do\luatexversion{\let\bxjsp@engine=l}
```
# I.2 パッケージオプション

english オプションが指定されている場合、\ldots の調整を抑止する。 ※つまり、「グローバルの english オプション」が指定されている場合も抑止の対象にな る。BXJS クラスの英語モードを想定しているが、それ以外の場合でも、一般的な LATFX の 習慣として、グローバルの english は「その文書の基底言語が英語である」ことを示す。

```
4959 \newif\ifbxjsp@english
4960 \DeclareOption{english}{\bxjsp@englishtrue}
```
オプション定義はおしまい。

4961 \ProcessOptions\*

#### I.3 パッケージ読込の阻止

\pandocSkipLoadFile \pandocSkipLoadFile{ $(7774\nu)$ : 特定のファイルを(\@filewithoptions の処 理に関して)読込済であるとマークする。

```
4962 \@onlypreamble\pandocSkipLoadFile
4963 \newcommand*\pandocSkipLoadFile[1]{%
4964 \expandafter\bxjsp@skip@load@file@a\csname ver@#1\endcsname{#1}}
4965 \def\bxjsp@skip@load@file@a#1#2{%
4966 \ifx#1\relax
4967 \def#1{2001/01/01}%
4968 \PackageInfo\bxjsp@pkgname
4969 {File '#2' marked as loaded\@gobble}%
4970 \fi}
```
\pandocSkipLoadPackage \pandocSkipLoadPackage{hパッケージ名i} : \pandocSkipLoadFile の機能を用いて

パッケージの読込を阻止する。

```
4971 \@onlypreamble\pandocSkipLoadPackage
```

```
4972 \newcommand*\pandocSkipLoadPackage[1]{%
```

```
4973 \pandocSkipLoadFile{#1.sty}}
```
# I.4 fixltx2e パッケージ

テンプレートでは fixltx2e パッケージを読み込むが、最近 (2015年版以降)の LATFX ではこれで警告が出る。これを抑止する。

LATEX カーネルが新しい場合は fixltx2e を読込済にする。

```
4974 \ifx\@IncludeInRelease\@undefined\else
4975 \pandocSkipLoadPackage{fixltx2e}
4976 \fi
```
## I.5 cmap パッケージ

エンジンが (u)pIATFX のときに cmap パッケージが読み込まれるのを阻止する。(実際は 警告が出るだけで無害であるが。)

```
4977 \if j\bxjsp@engine
4978 \pandocSkipLoadPackage{cmap}
4979 \overline{1}
```
I.6 microtype パッケージ

警告が多すぎなので消す。

4980 \if j\bxjsp@engine \else

```
4981 \PassOptionsToPackage{verbose=silent}{microtype}
```
4982 \fi

エンジンが (u)pLATEX のときに microtype パッケージが読み込まれるのを阻止し、さら にテンプレートで使われている命令を通すためにダミーの定義を行う。

※昔は standard ドライバでこの処理を行っていたが、元来は Pandoc 用の処理なので、1.5 版で pandoc に移動。

```
4983 \if j\bxjsp@engine
4984 \pandocSkipLoadPackage{microtype}
```

```
4985 \newcommand*\UseMicrotypeSet[2][]{}
4986 \fi
```
# I.7 Unicode 文字変換対策

Pandoc で LATEX 形式に書き出す場合は、元データ中の一部の Unicode 文字を「LATEX の 表記」に置き換える。その中には日本語文書で問題になるものが含まれる。

…→\ldots{}  $' \rightarrow ' \rightarrow ' \rightarrow ' \rightarrow ' \rightarrow ' \rightarrow ' \rightarrow '$ 

日本語 LATEX では「LATEX の表記」は欧文扱い、Unicode 文字は和文扱いとして使い分ける 習慣があるので、このような置換が行われるのは好ましくない。

これらの置換のうち、後の 4 つは Pandoc の --no-tex-ligatures オプションを指定す れば抑止できるが、「…」の置換を抑止する機能はないようである。そこで、「\ldots を『…』 に戻す」という処置を行う。

\pandocLdots Pandoc 用の \ldots の実装。非数式である場合は代わりに … を実行する。

※以前は「Pandoc が必ず \ldots{} の形で書き出す」ことを利用して後続に {} があるか で「元が … であるか」を判断していた。ところが、Pandoc 2.7 版で {} を必ずしも付けな くなったため、1.9f 版で非数式の \ldots を全て … に戻す動作に変更した。

```
4987 \DeclareRobustCommand{\pandocLdots}{%
```

```
4988 \relax\ifmmode \expandafter\bxjsp@org@ldots
4989 \else \expandafter\bxjsp@ja@ellipsis
```
4990 \fi}

4991 \def\bxjsp@ja@ellipsis{…}

```
4992 \let\bxjsp@org@ldots\ldots
```
\ldots の実装を置き換える。

※ Benglish オプション指定時は置き換えない。

```
4993 \AtBeginDocument{%
```

```
4994 \let\bxjsp@org@ldots\ldots
```

```
4995 \ifbxjsp@english\else \let\ldots\pandocLdots \fi}
```

```
\ldots の直後の文字が非英字の場合、Pandoc は「\ldots。」のように空白を入れずに並
べて出力する。「Pandoc は非英字と見なすが XrTFX・LuaTFX は英字と見なす(または将
来その可能性がある)」文字で、特に日本語文書に現れるものについて、非英字扱いにして
おく。
```
※ Pandoc は「Unicode 7.0 で GC が Letter」な文字を英字と判定している。

```
4996 \chardef\bxjsp@cc@other=12
4997 \@onlypreamble\bxjsp@makeother@range
4998 \def\bxjsp@makeother@range#1#2{%
4999 \@tempcnta"#1\relax \@tempcntb"#2\relax
5000 \loop\ifnum\@tempcnta<\@tempcntb
5001 \catcode\@tempcnta\bxjsp@cc@other
5002 \advance\@tempcnta\@ne
5003 \repeat}
5004 \ifnum0\if x\bxjsp@engine1\fi\if l\bxjsp@engine1\fi>0
5005 \catcode"1F23B=\bxjsp@cc@other
5006 \bxjsp@makeother@range{9FCD}{A000}
5007 \bxjsp@makeother@range{1B002}{1B170}
5008 \bxjsp@makeother@range{2B820}{2EBF0}
5009 \fi
```
# I.8 PandoLa モジュール

インストール済であれば読み込む。

```
5010 \IfFileExists{bxpandola.sty}{%
5011 \RequirePackage{bxpandola}\relax
5012 \PackageInfo\bxjsp@pkgname
5013 {PandoLa module is loaded\@gobble}
5014 }{}
```
I.9 完了

おしまい。

%</ancpandoc>

補助パッケージ実装はここまで。

%</anc>